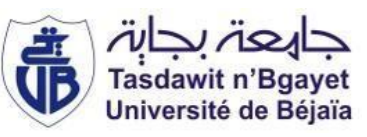

**République Algérienne Démocratique et Populaire Ministère de l'Enseignement Supérieur et de la RechercheScientifique Université A. MIRA-Bejaia Faculté de Technologie Département de Génie Civil**

## Mémoire de fin d'étude

**En vue de l'obtention du diplôme de Master en Génie Civil**

**Option : Structures**

## *Thème*

**Etude d'un bâtiment R+11+ sous-sol à usage habitation et commercial en BA contreventé par un système mixte** 

i

**(Voiles – Portiques)**

 **Présenté par : Encadré par :** 

 **Mlle MOUHOUBI Sonia Mme W. SEGHIR**

 **M<sup>r</sup>OUATAH Walid**

**Membres de jury :**

 **Mme CHIKH AMER Mme SEKOUR**

**Promotion 2019/2020**

## *REMERCIEMMENT*

 *Au terme de ce modeste travail, nous tenons à exprimer notre profonde gratitude et nos vifs remerciements :* 

 *En premier lieu Allah pour nous avoir donné la force et la patience pour effectuer le présent travail.* 

 *A nos familles qui nous ont toujours encouragés et soutenus durant toutes nos études.* 

 *Aux membres du jury pour avoir accepté de juger notre modeste travail.* 

 *A Madame W.SEGHIR , notre promotrice, pour avoir accepté de nous guider sur le bon chemin du travail.*

 *A tous nos enseignants durant tous notre cursus.* 

*A tous ceux qui ont contribué de près ou de loin à la réalisation de ce mémoire.*

Dédicaces

Je remercie Allah le tout puissant de m'avoir donné la force et la patience pour effectuer ce travail.

Je dédie ce modeste travail :

## **A ma chère mère,**

## **A mon cher père,**

Qui n'ont jamais cessé, de formuler des prières à mon égard, de me soutenir et de m'épauler pour que je puisse atteindre mes objectifs.

 **A mon petit frère, Zizou**

**A mes chère sœurs, Bananou et Wiwi**

 **A ma chère cousine, Soussou**

Pour leurs indéfectibles soutiens et leurs patiences infinies tout au long de mon parcours.

**A ma grande mère,** à Qui je souhaite une longue vie

**A tous les membres de familles**

 **A mon binôme Walid** 

 **A tous ceux qui m'aiment**

 **A** toutes les personnes qui n'ont pas pu assister à ma soutenance à cause de la COVID-19

 *Sonia*

Dédicaces

**J**e remercie dieu tout puissant d'avoir pu achever ce modeste travail que **je dédie** :

**A** mes chers parents, que nulle dédicace ne puisse exprimer mes sincères sentiments, pour leur patience illimitée, leur encouragement contenu, leur aide, en témoignage de leur profond amour et respect pour leurs grands sacrifices.

**A** mes chers frères : Ferhat et Hilal et pour ma seule et unique sœur Hania, et à leurs enfants qui ont sources de joie et de bonheur.

**A** ma fiancée **M**eriem qui m'a soutenu durant les meilleurs moments ainsi que les moments difficiles, puisse le bon dieu nous procure santé et langue vie.

**A** ma binôme Sonia

**A** tous mes amis, exceptionnellement Lyes mon frère que la vie m'a offert

Walid OUATAH

## **Table des matières**

### **INTRODUCTION GENERALE**

## **Chapitre 1 :** Généralités

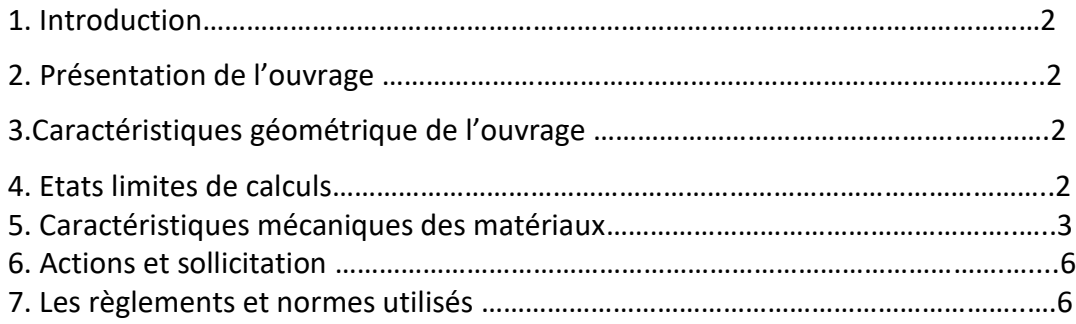

## **Chapitre 2 :** Pré dimensionnement

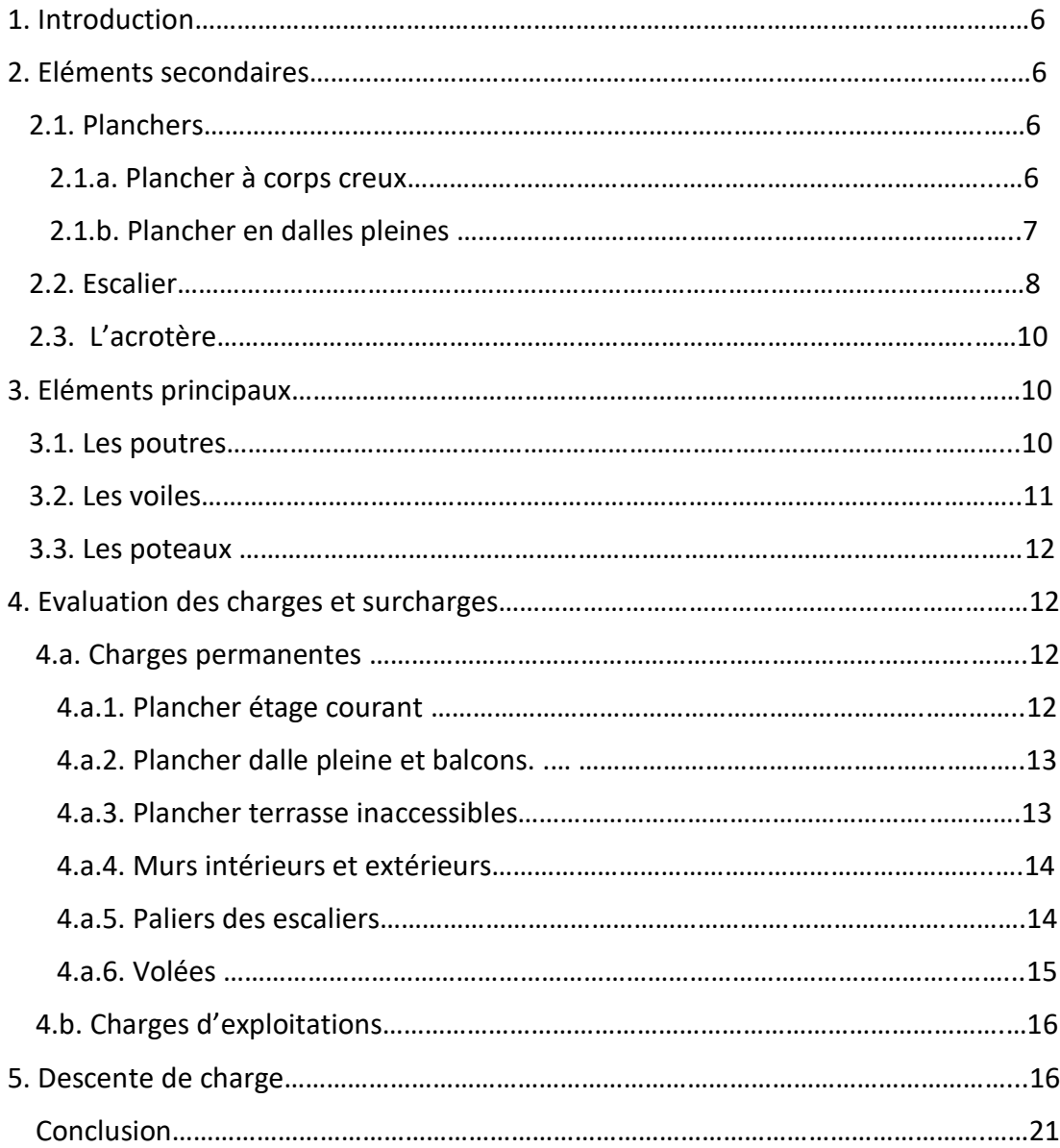

## **CHAPITRE 3 :** Calcul des éléments secondaires

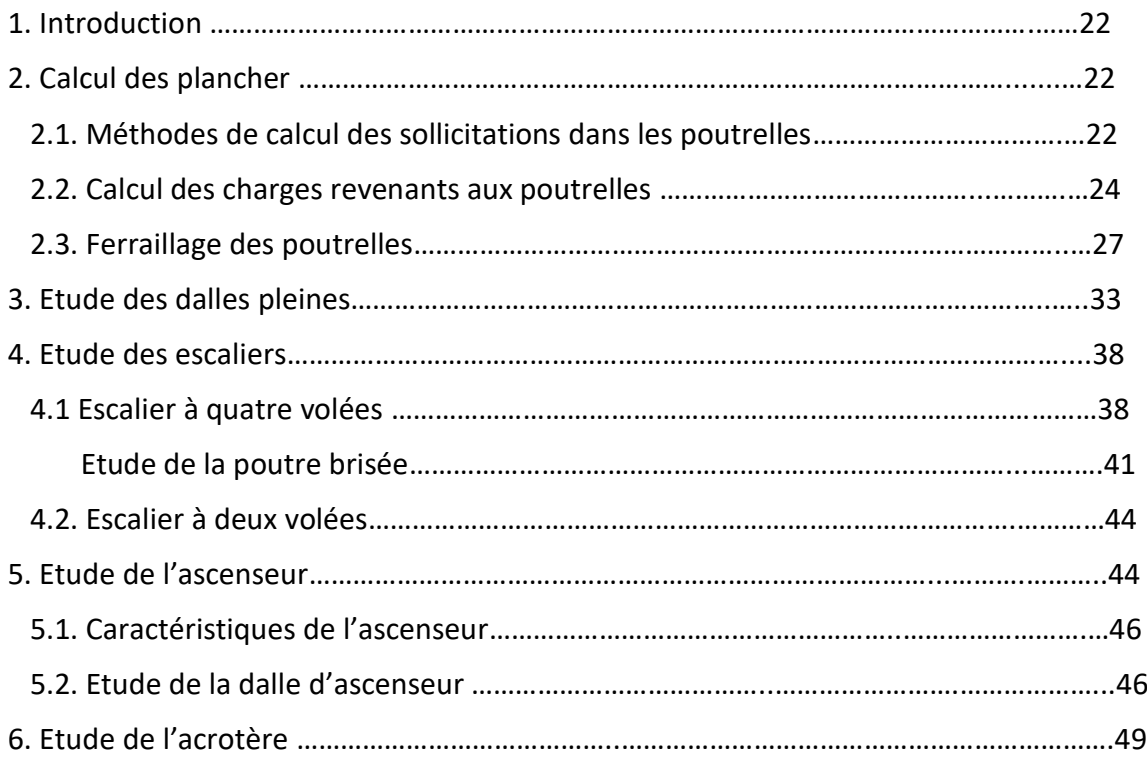

## **CHAPITRE 4 :** Etude dynamique

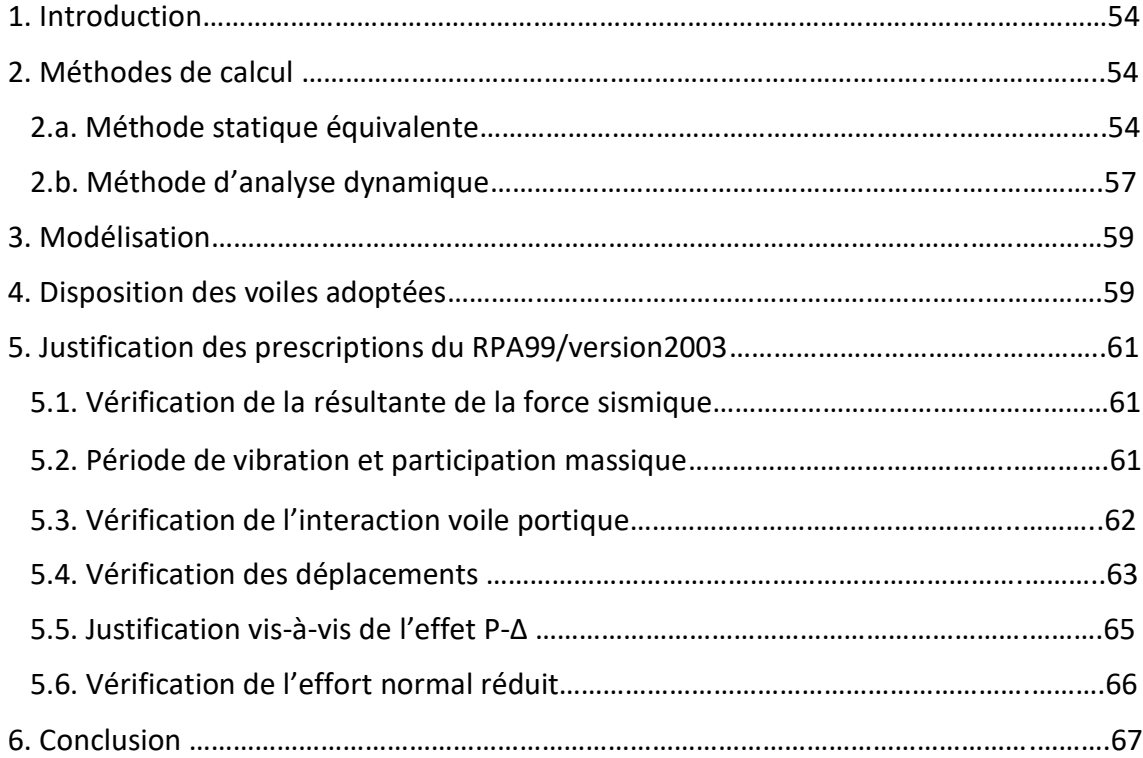

## **CHAPITRE 5 :** Etude des éléments structuraux

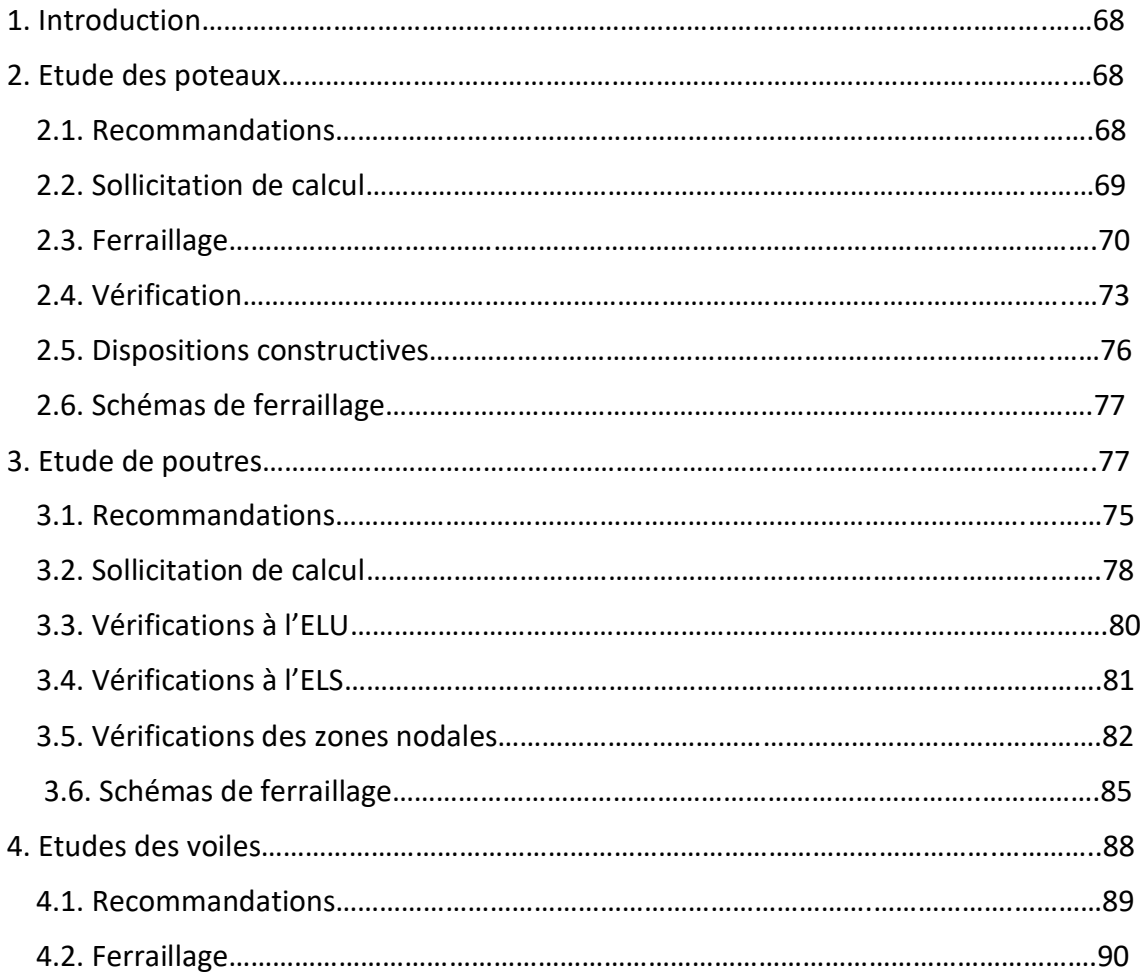

## **CHAPITRE 6 :** Etude de l'infrastructure

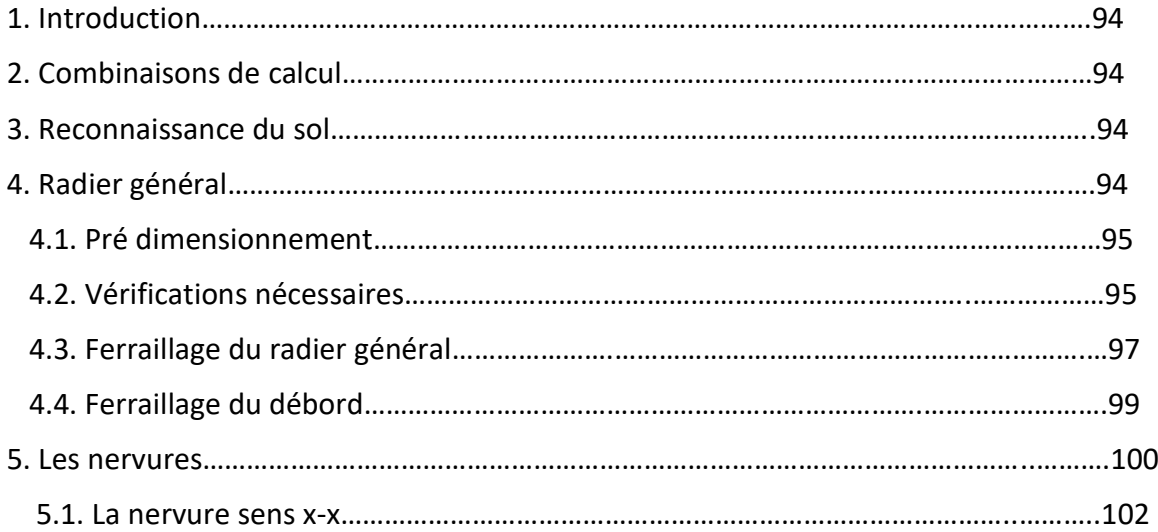

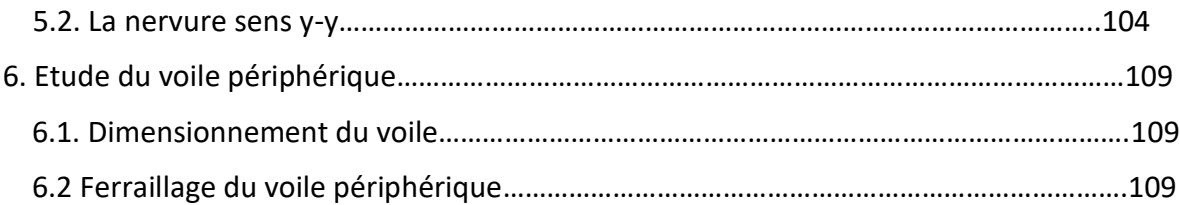

**CONCLUSION GENERALE BIBLIOGRAPHIE ANNEXES PLANS D'ARCHITECTURES**

## **Liste des tableaux**

#### **CHAPITRE 1**

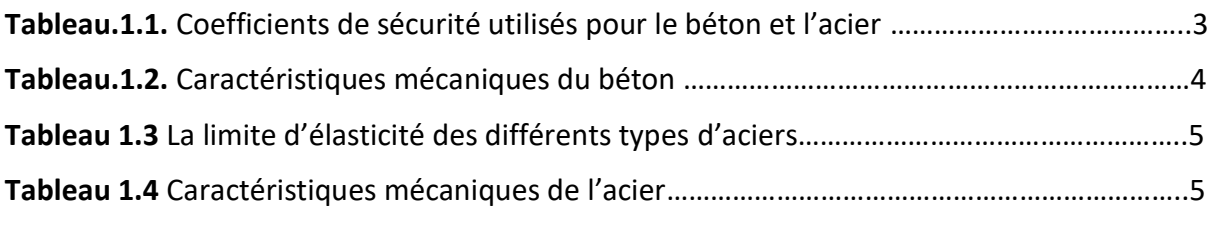

#### **CHAPITRE 2**

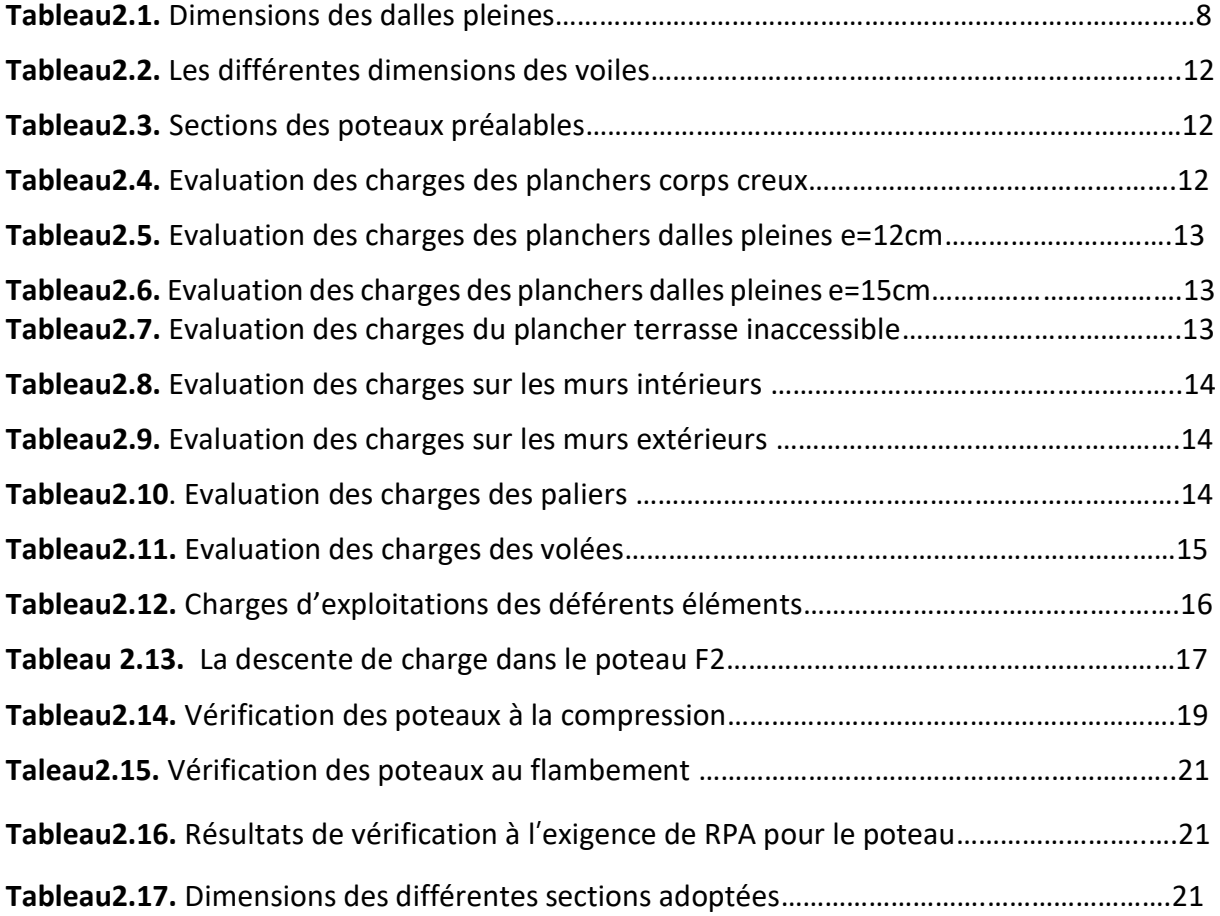

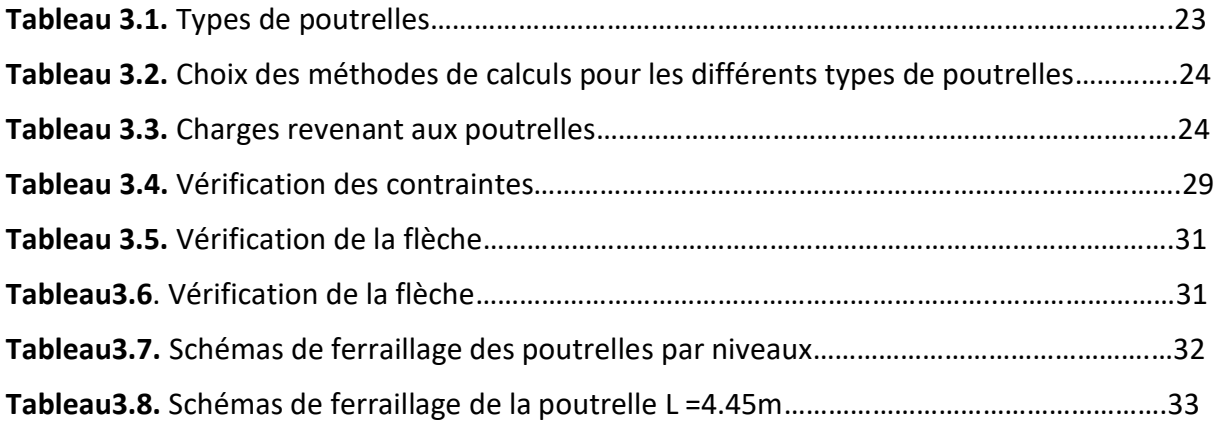

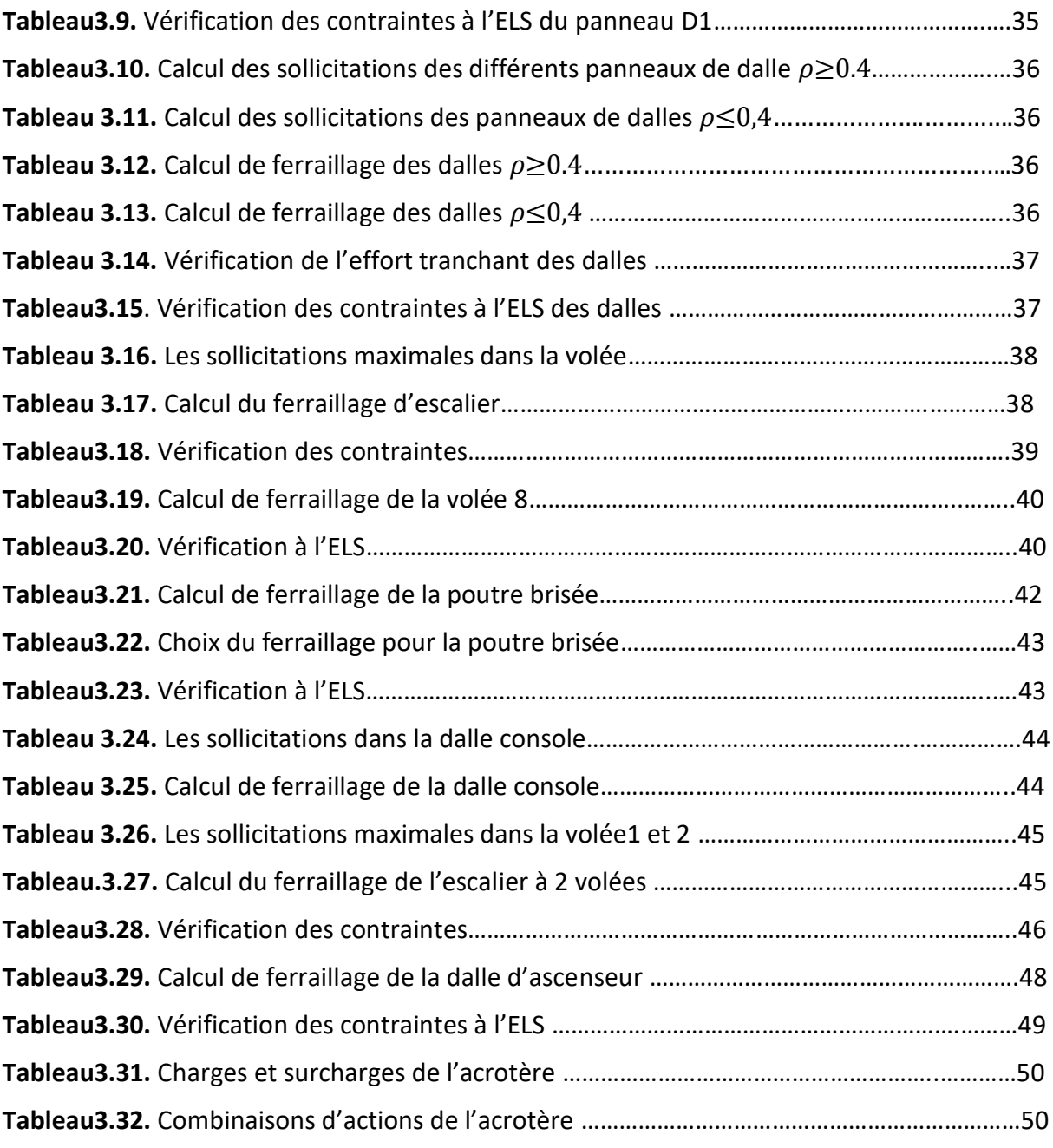

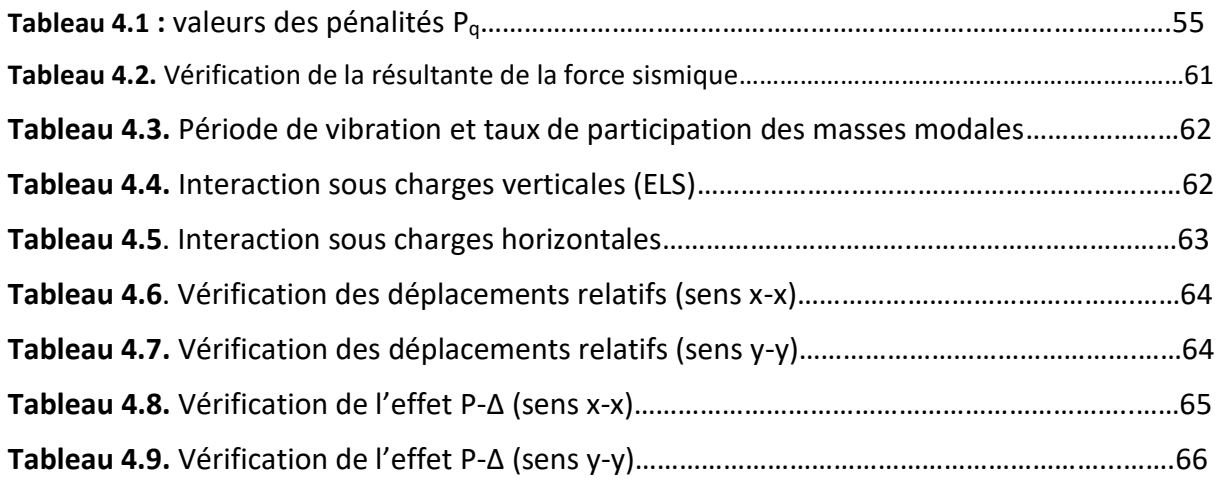

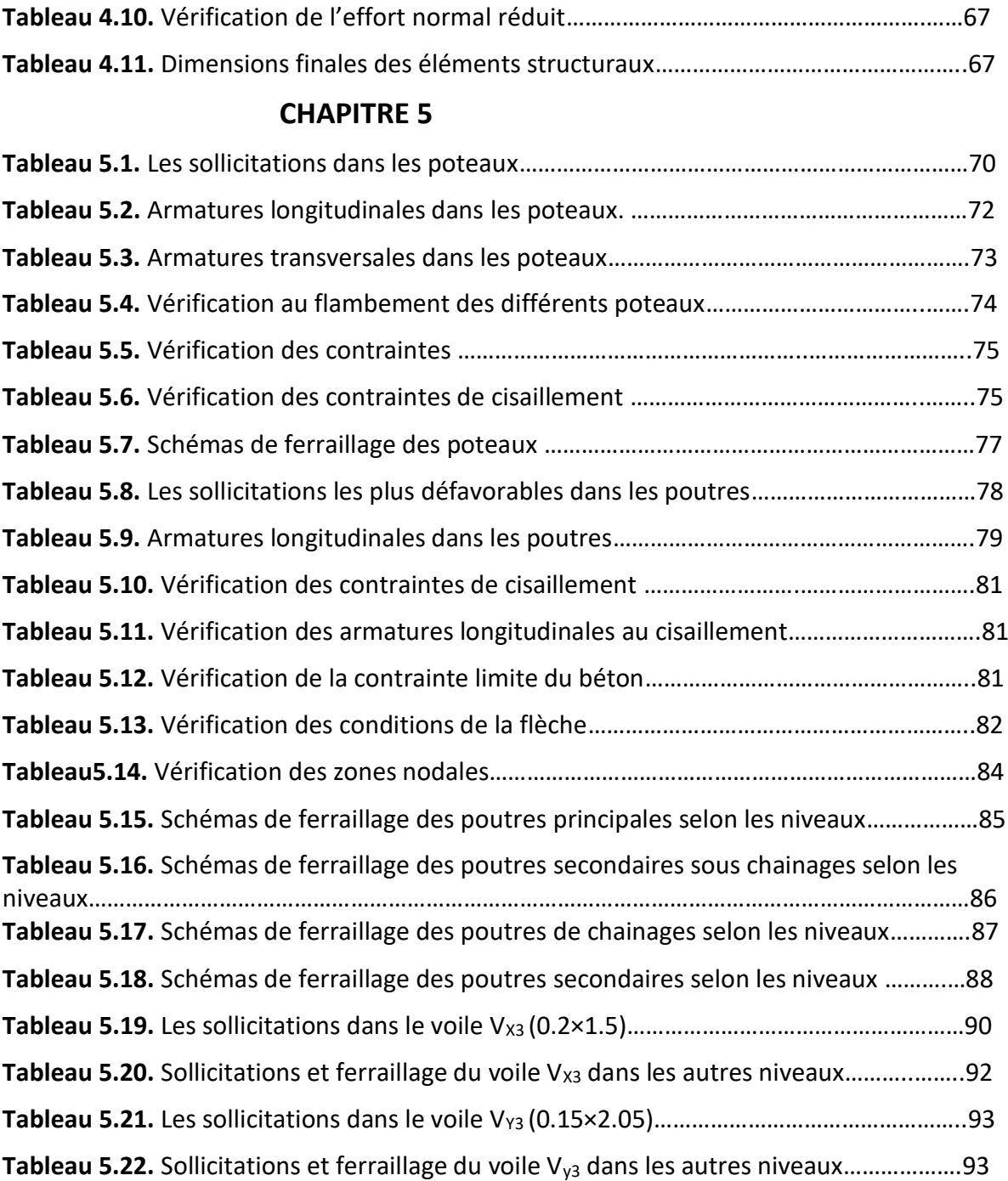

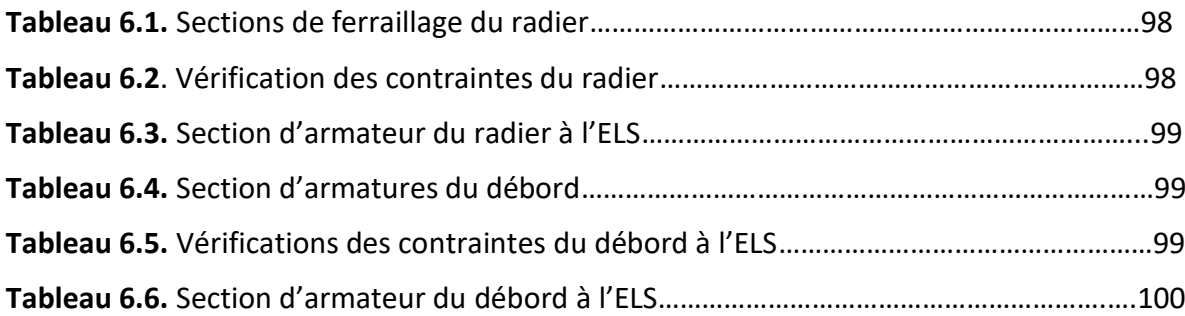

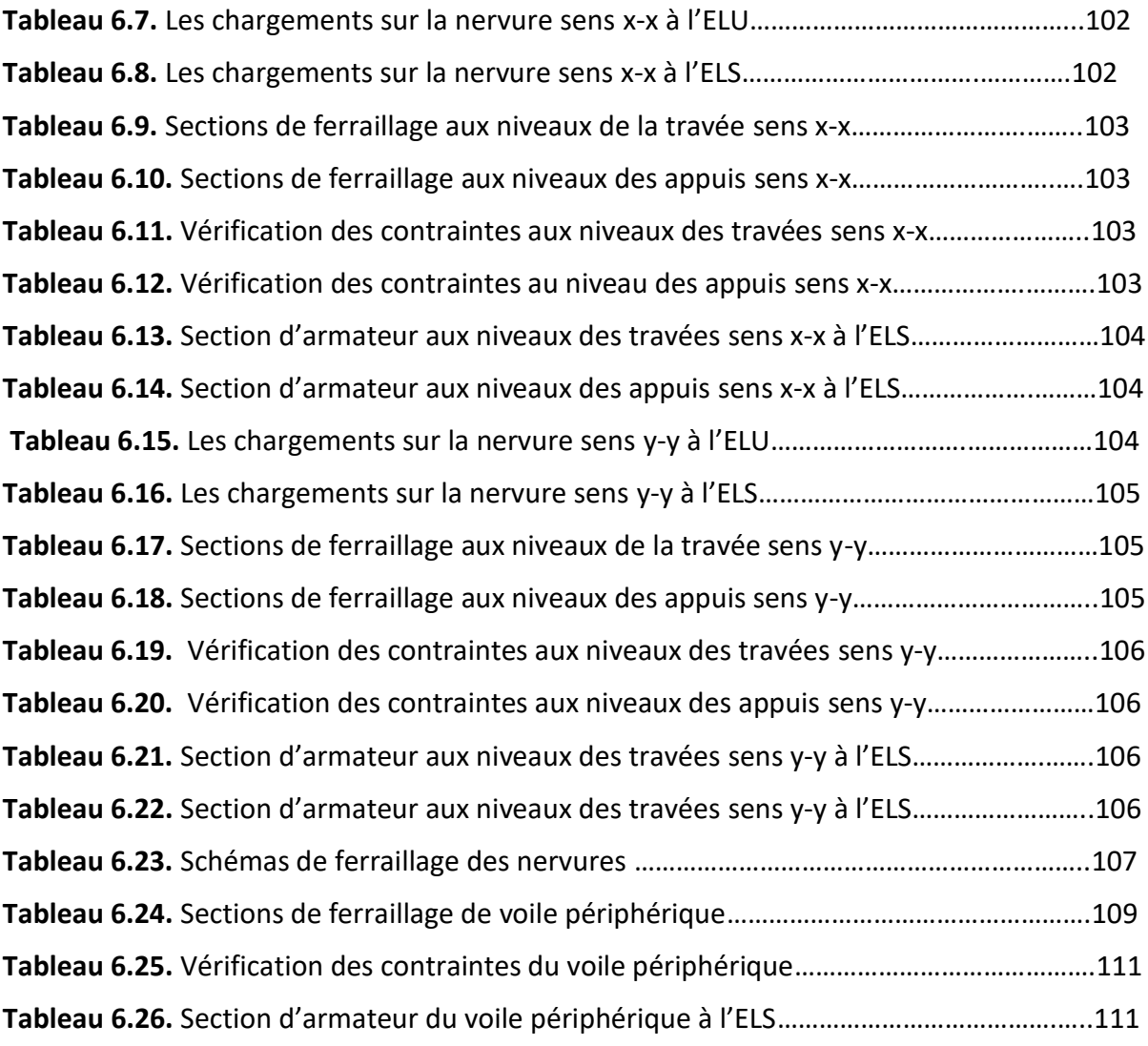

## **Table des figures**

#### **CHAPITRE 1**

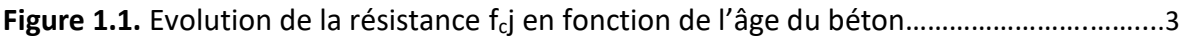

#### **CHAPITRE 2**

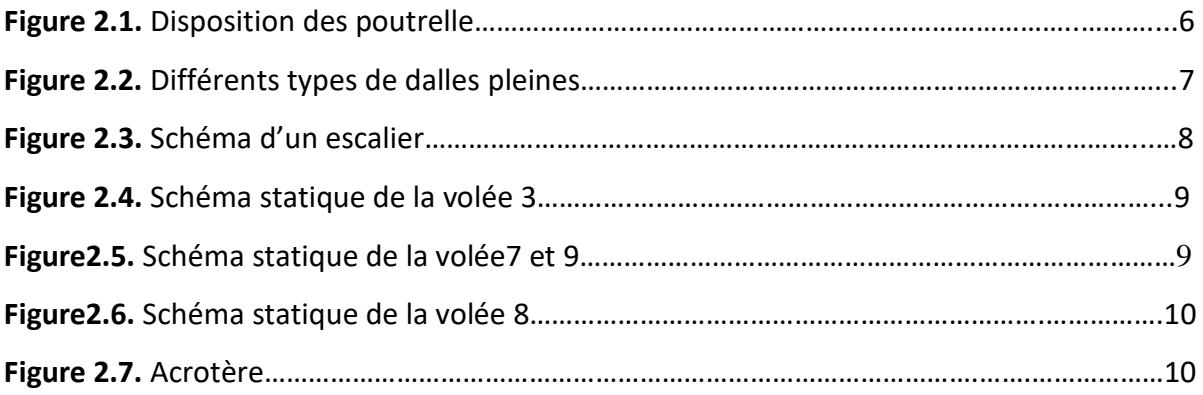

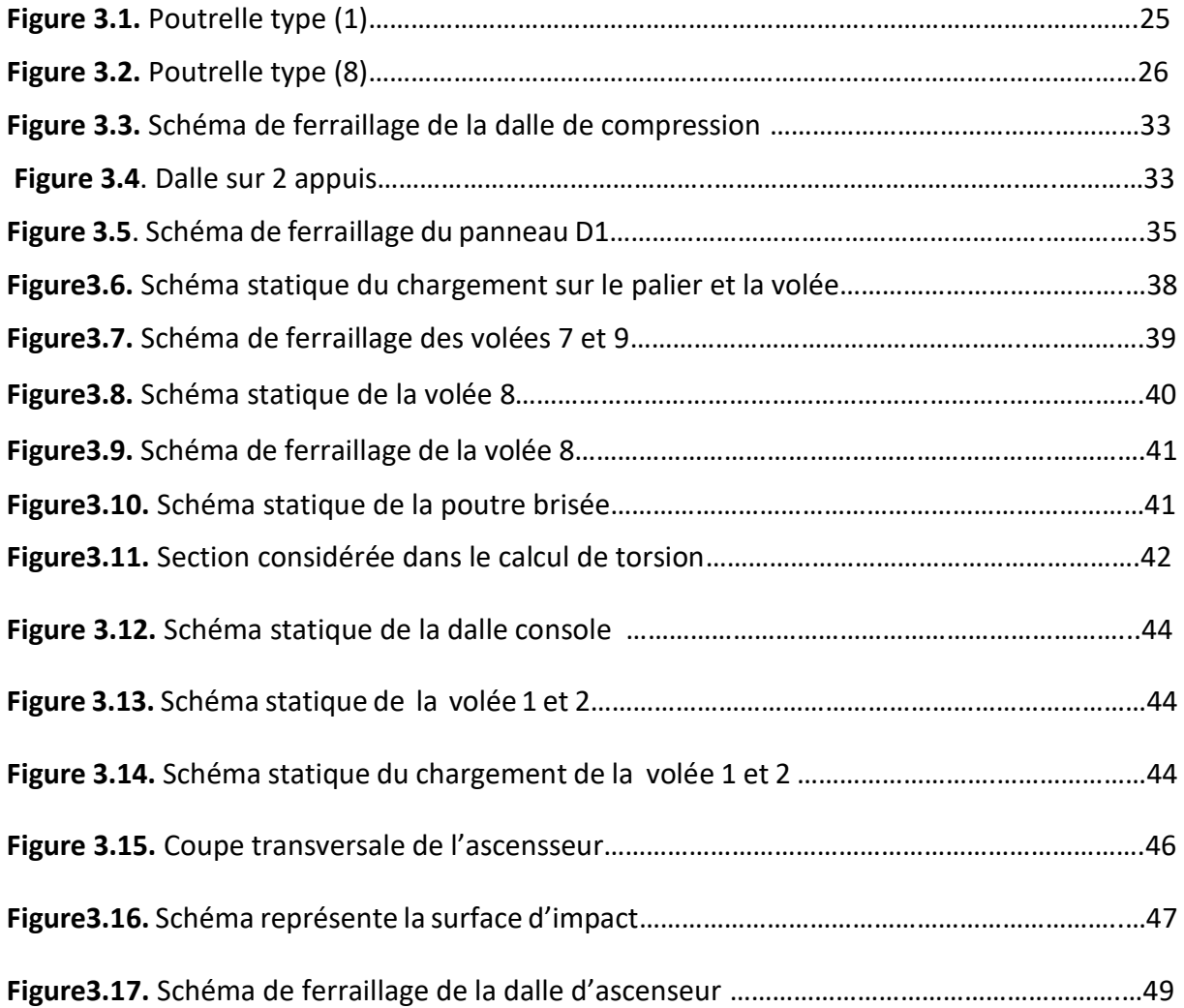

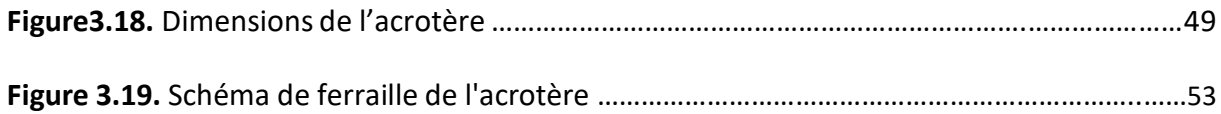

#### **CHAPITRE 4**

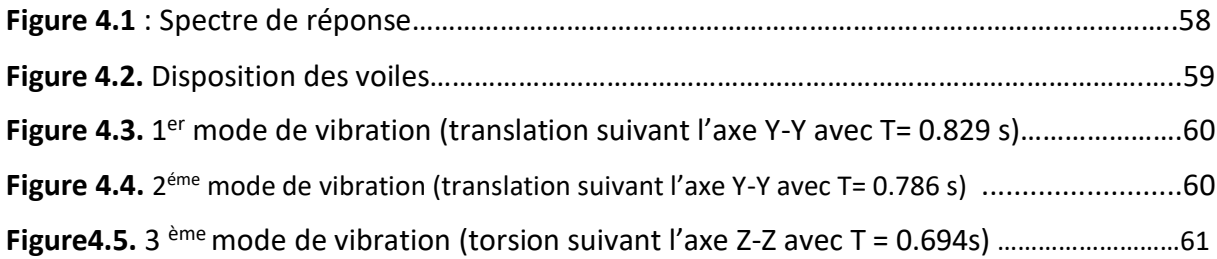

#### **CHAPITRE 5**

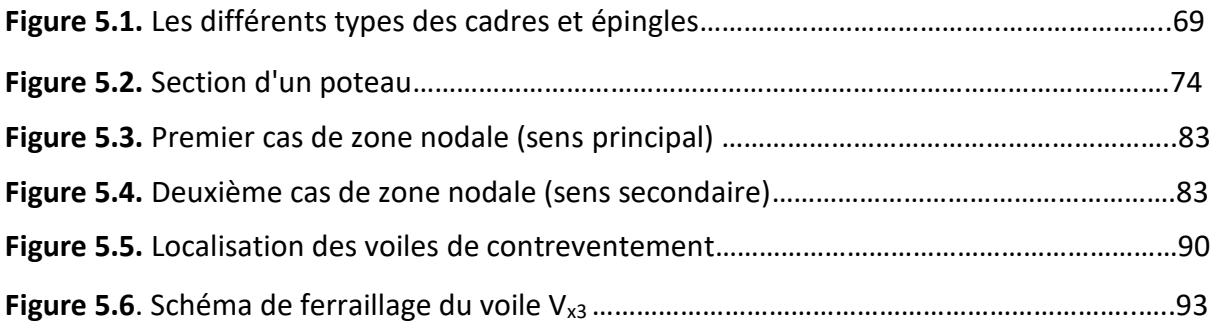

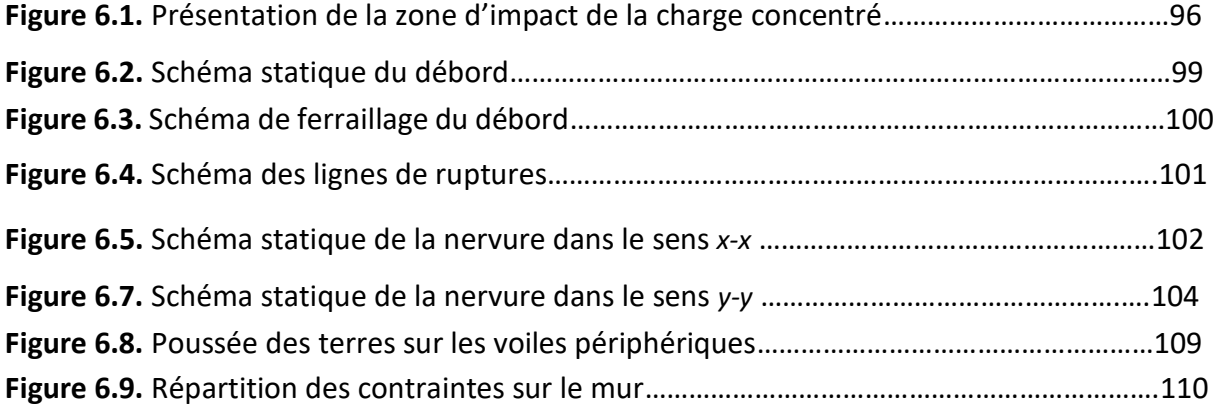

## **Symboles Et Notations**

A : Coefficient d'accélération de zone.

Ar : Aire d'une section d'acier de répartition

At : Aire d'une section d'acier transversal

As : Aire d'une section d'acier

 $B:$  La largeur  $(m)$ .

**B** : Aire d'une section de béton

Br : Section réduite du béton

 $C_T$ : Coefficient fonction du système de contreventement et du type de remplissage

C<sub>u</sub>: La cohésion du sol

D: Diamètre, dalle

D: Facteur d'amplification dynamique moyen

d: Hauteur utile.

E : Actions accidentelles

Es : Module d'élasticité de l'acier

Evj : Module de déformation différée du béton à l'âge de j jour

Eij : Module de déformation instantanée du béton à l'âge de j jour

e : Epaisseur, Excentricité

fbu : Contrainte de compression du béton à l'ELU

fcj : Résistance caractéristique de compression à j jour

ftj : Résistance caractéristique de traction à j jour

fe : Limite d'élasticité de l'acier

F : Force ou action générale.

fji : La flèche correspondant à j.

fgi : La flèche correspondant à g.

fqi : La flèche correspondant à q.

fgv : La flèche correspondant à v.

Af : La flèche totale.

G: Charges permanente

 $h_t$ : Hauteur totale du plancher.

 $h_0$ : Epaisseur de la dalle de compression.

 $h_e$ : Hauteur libre d'étage.

ho : Epaisseur de la dalle de radier (cm)

ht : Hauteur de la nervure (cm)

qu : Charges réparties ultime

qs : Charges réparties de service

I: Moment d'inertie

i : Rayon de giration

Iji : Moment d'inertie correspondant à j.

Igi : Moment d'inertie correspondant à g.

Iqi : Moment d'inertie correspondant à q.

Igv : Moment d'inertie correspondant à v.

k<sub>c</sub>: Coefficient de portance.

L: Longueur ou portée.

L<sub>max</sub>: La plus grande portée entre deux éléments porteurs successifs (m).

 $L_x$ : Distance entre nus de poutrelles.

 $L_y$ : Distance entre axes d'appuis des poutrelles principales.

L<sub>r</sub>: Longueur de recouvrement

Is: Longueur de scellement

If : Longueur de flambement

l'g et l'd : Longueurs fictives à gauche et à droite respectivement.

Mu : Moment de calcul ultime

Ms : Moment de calcul de service

Ma: Moment sur appui.

Mt : Moment en travée.

 $M<sub>0</sub>$ : moment isostatique.

Mi: Moment à l'appui i

Mj : Moment correspondant à j.

Mg: Moment correspondant à g.

Mq: Moment correspondant à q.

Mg et Md : Moment à gauche et à droite pris avec leurs signes.

Nu : Effort normal ultime

Ns : Effort normal de service.

P : Charge concentrée appliquée (ELS ou ELU).

Pg et Pd : Charges uniformes à gauche et à droite respectivement.

Q : Charges d'exploitation

Q : Facteur de qualité.

R : Coefficient de comportement global.

S: Section, surface

Sr : Surface du radier (m<sup>2</sup>).

St: Espacement des armatures

Sbat: Surface totale du bâtiment

T<sub>2</sub>: Période caractéristique, associé à la catégorie du site.

V: Effort tranchant.

W: Poids propre de la structure.

 $WQi$ : poids du aux charges d'exploitation.

WGi : poids du aux charges permanentes et à celles d'équipement fixes éventuels.

Y : Ordonnée de la fibre neutre.

Z : Coordonnée, bras de levier

Z: Profondeur au dessous de la fondation (m).

ut : Contrainte de cisaillement (MPa).

 $\mu$ : Coefficient de frottement

 $\mu_{bu}$ : Moment ultime réduit

µl : Moment réduit limite.

μu : Moment ultime réduit.

v: Coefficient de poisson

σbc : Contrainte du béton à la compression

σs : Contrainte de l'acier à la traction

 $\sigma$ j: Contrainte correspondant à j.

σg: Contrainte correspondant à g.

σq : Contrainte correspondant à q.

 $\varphi$ **t** : Diamètre des armatures transversales

 $\zeta$ : Contrainte tangentielle de cisaillement

ζse : Contrainte d'adhérence

 $\eta$ : Coefficient de fissuration

**Ws: Coefficient de scellement** 

ξbc : Raccourcissement relatif du béton

ξs : Allongement relatif de l'acier tendu

γ<sub>b</sub>: Coefficient de sécurité de béton

γs : Coefficient de sécurité de l'acier

Gadm: Contrainte admissible au niveau de la fondation (bars).

λi : Coefficient instantané.

λν: Coefficient différé

qo : Contrainte effective verticale initiale au niveau de fondation (bars).

 $\bar{\tau}_u$ : Valeur de cisaillement limite (MPa)

 $\tau_u$ : Contrainte de cisaillement (MPa)

# **Introduction générale**

## **Introduction générale**

 L'étude des structures est une étape importante et un passage obligé dans l'acte de bâtir, chaque étude d'une structure vise à satisfaire certains critères à savoir : la sécurité, l'économie, la performance et la durabilité.

 Dans le but de mettre en pratique nos acquis et d'acquérir une expérience dans le domaine de l'étude et la conception des structures, nous avons choisi comme thème de notre projet de fin d'étude, l'étude d'un bâtiment en R+11 avec un sous-sol à usage multiple (Habitation et commerce) dont le système de contreventement est mixte (portique -voiles) avec une justification de l'interaction.

Notre travail se subdivisera en six chapitres :

Dans le premier chapitre, nous présenterons notre ouvrage, ses constituants et les matériaux utilisés dans la construction.

 Nous procèderons dans le deuxième chapitre au pré dimensionnement des éléments ainsi une évaluation de charges et surcharges appliquées sur notre bâtiment.

Dans le troisième chapitre, nous calculerons les ferraillages des différents éléments non structuraux à savoir : les planchers, l'escalier, l'acrotère …

En quatrième chapitre, nous effectuerons une analyse dynamique en réalisant un modèle 3D à l'aide du logiciel de calcul ETABS2016.

 L'objectif du cinquième chapitre est la détermination des ferraillages des éléments structuraux.

En fin dans le sixième chapitre nous aborderons l'étude de l'infrastructure dont nous exposerons : le calcul des fondations et le voile périphérique, suivie d'une conclusion générale.

# **Chapitre 1 : Généralités**

#### **1. Introduction :**

Pour qu'une étude génie civil soit bien faite, la connaissance des caractéristiques géométriques de la structure et des caractéristiques mécaniques des matériaux utilisés dans sa réalisation est indispensable. C'est ce que fait l'objet de ce premier chapitre.

#### **2. Présentation de l'ouvrage** :

L'ouvrage faisant l'objet de la présente étude est un bâtiment R+11 avec un sous-sol en béton armé bi-fonctionnelle qui regroupe commerce et logements d'habitation.

La structure est implantée à Seddouk dans la wilaya Bejaia. Cette région est classée en zone II a selon le Règlement Parasismique Algérien (RPA99/version 2003)

Le bâtiment est composé de :

- Sous-sol à usage parking.
- Le rez-de-chaussée (RDC) à usage commercial.
- $\bullet$  Le 1<sup>ér</sup> étage jusqu'au 11 <sup>eme</sup> étage à usage habitation.

#### **3. Caractéristiques géométrique de l'ouvrage :**

- **Données géotechnique du site :**
	- Une contrainte admissible du sol : σ= 1,55 bars
	- Le sol est classé en catégorie S3 selon sa nature géotechnique

En se basant sur les plans de coupes verticales et horizontales, les caractéristiques géométriques de l'ouvrage sont comme suivies :

#### **Dimensions en élévation** :

- Hauteur totale du bâtiment ---------------- H= 35,36m
- Hauteur du sous-sol -------------------------- h= 3,60m
- Hauteur du RDC --------------------------------h= 3.57m
- Hauteur étage courant ---------------------- -h=2,89m

#### **Dimension en plan :**

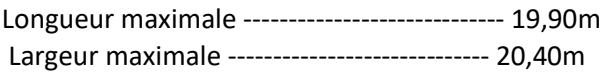

#### **4. Etats limites de calculs** :

#### **a) Etat limite ultime (ELU)** :

 Cet état correspond à la capacité portante maximale d'un ouvrage, son dépassement va entraîner la ruine de l'ouvrage. On distingue dans ce cas trois états limites :

- Etat limite d'équilibre statique.
- Etat limite de résistance des matériaux (béton ou acier).
- Etat limite de stabilité de forme.

**b) Etat limite de service(ELS) :** C'est la condition que doit satisfaire un ouvrage pour que son exploitation et sa durabilité soient assurées, son dépassement impliquera un désordre dans le fonctionnement de l'ouvrage. On distingue trois états limites :

- Etat limite d'ouverture des fissures.
- Etat limite de déformation.
- Etat limite de compression du béton.

#### **Les Coefficient de sécurité** :

Selon le BAEL pour le calcul du ferraillage, les deux coefficients de sécurité utilisés  $y<sub>b</sub>$  pour Le béton et γ<sub>s</sub> pour l'acier, Ils sont représentés dans le tableau suivant

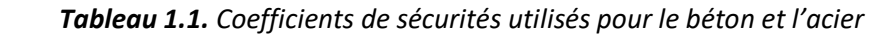

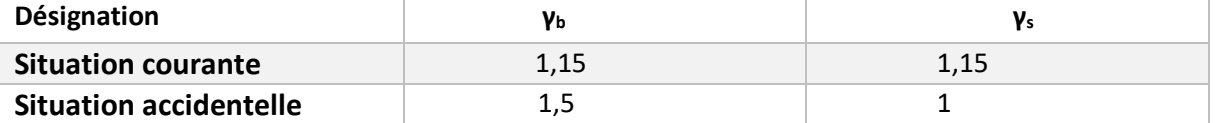

#### **5. Caractéristiques mécaniques des matériaux :**

 Les matériaux utilisés dans la construction sont conformes aux règles techniques de conception et de calcul des structures en béton armé CBA 93.

> **5.1 Béton :** Le béton est un mélange optimal des granulats, un liant (ciments artificiels) et éventuellement des adjuvants, qui durcissent en présence d'eau. Son rôle fondamental est de reprendre les efforts de compression.

#### **a) Résistance du béton :**

**À la compression :**

La résistance caractéristique du béton à la compression ( $f_{\text{cij}}$  est définie par :

Pour 
$$
j \leq 60
$$
 jours

\n
$$
\begin{cases}\nf_{ci} = \frac{j}{(4,76+0,83j)} f_{c28} \dots \text{pour } f_{c28} \leq 40 \text{ MPa} \\
f_{ci} = \frac{j}{(4,76+0,83j)} f_{c28} \dots \text{pour } f_{c28} > 40 \text{ MPa}\n\end{cases}
$$

Pour j ≤ 60 jours

$$
f_{\text{cj}} = \frac{j}{(1.4 + 0.95j)} f_{\text{c28}} \dots
$$
pour  $f_{\text{c28}} > 40$  MPa

Pour j ≥ 60 jours :  $f_{\rm ci} = 1,1$   $f_{\rm c28}$ 

Avec :  $\int j$  = nombre de jours

 $\hat{l}_{f\text{c28}}$ : résistance du béton à la compression à l'âge de 28 jours

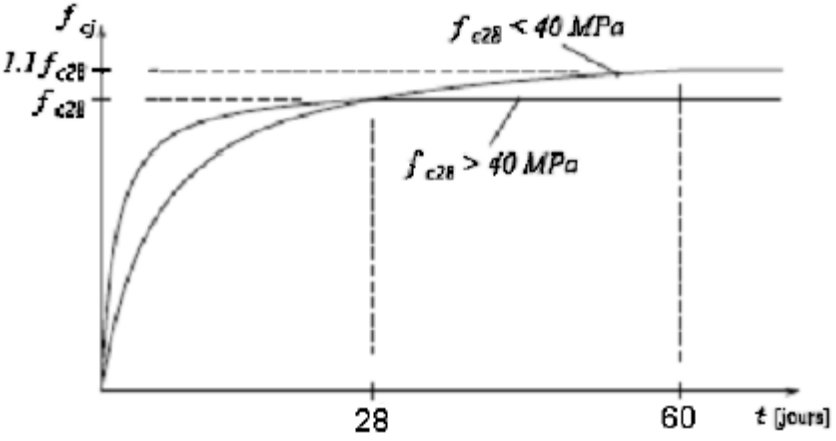

 *Figure 1.1 .Evolution de la résistance fcj en fonction de l'âge du béton*

#### **À la traction** :

La résistance caractéristique à la traction du béton à j jours, notée (**tj**), est définie par:

 $\int$  Pour  $f_{\text{cj}} \le 60$  MPa  $f_{\text{t}} = 0.6 + 0.06 f_{\text{cj}}$ **L** Pour  $f_{\text{cj}} > 60$  MPa  $f_{\text{tj}} = 0.275 f_{\text{cj}}$ 

**b) Contrainte limite de compression :**

 La contrainte limite de compression à l'état limite ultime (ELU) est donnée par :

$$
\bar{\sigma}_{bc} = \frac{0.85 * f c 28}{\theta * \gamma b} \dots \dots (CBA93 Art A4.5.2) \text{ avec } \gamma_b = 1.5 \text{ dans la situation courante}
$$
\n
$$
\gamma_b = 1.15 \text{ dans la situation accidentelle}
$$

 $\theta$ : Coefficient réducteur qui est en fonction de la durée d'application des actions, est utilisé pour tenir compte des risques d'altérations du béton.

1 si la durée d'application ≥ 24 heures

- $\theta$  =  $\prec$  0,9 si 1 heure ≤ durée d'application ≤ 24 heures 0,85 si la durée d'application < 1 heure
	- La contrainte limite de compression à l'état limite de service (ELS) est donnée par :

 $\sigma_{bc}$  = 0,6  $f_{c28}$  … (CBA93 Art A. 4. 5. 2)

#### **c) Contrainte limite du cisaillement :**

 La contrainte limite du cisaillement prend les valeurs suivantes : Fissuration peu nuisible:  $\bar{\tau}_{\sf u}$ = min ( $\frac{0,2f{\rm ci}}{\gamma{\sf b}}$ ; 5 MPa) Fissuration nuisible ou très nuisible  $:\;\bar{\tau}_{\text{\tiny U}}$  = min ( $\frac{0,15f\text{c}j}{\gamma \text{b}}$ ; 5 MPa)

#### **d) Module l'élasticité (CBA93 Art 2.1.2) :**

Le module de déformation longitudinale de béton est donné par la formule suivante :

- **Le module instantané ( Eij) :** Pour les charges appliques avant 24 heures  $E_{ii} = 11000\sqrt[3]{fC_i}$
- **Le module différé (Evj) :** Pour les charges de longue durée  $E_{vi} = 3700\sqrt[3]{fci}$

**e) Coefficient de poisson :** 

Ce coefficient étant le rapport des déformations transversales et des déformations longitudinales noté  $v : (CBA93 Art A. 2. 1. 3)$ 

 $[ELU: v = 0$  $\mathsf{LELS} : v = 0,2$ 

#### **f) Pour notre projet :**

Pour notre étude, on prend  $f_{c28}$  = 25 MPa donc les autres Caractéristiques mécaniques du béton utilisé dans notre bâtiment sont résumées dans le tableau suivant :

| Résistance à la compression $f_{c28}$ (MPa)           |            |                  |       |  |
|-------------------------------------------------------|------------|------------------|-------|--|
| Résistance à la traction $f_{t28}$ (MPa)              |            |                  |       |  |
| Contrainte limite de compression $\bar{\sigma}_{bc}$  | ELU        | Cas durable      | 14,2  |  |
| (MPa)                                                 |            | Cas accidentelle | 18,48 |  |
|                                                       | <b>ELS</b> | 15               |       |  |
| Contrainte limite de cisaillement $\overline{\tau}_u$ | <b>FPN</b> | Cas durable      | 3,33  |  |
| (MPa)                                                 |            | Cas accidentelle | 4,34  |  |
|                                                       | FN / FTN   | Cas durable      | 2,5   |  |
|                                                       |            | Cas accidentelle | 3,26  |  |

*Tableau 1. 2.Caractéristiques mécanique du béton*

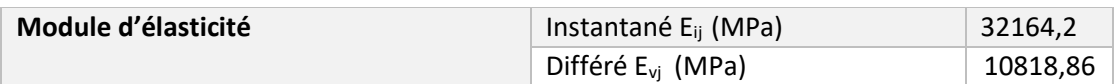

**Remarque :** pour le calcul de  $\overline{\sigma}_{bc}$ ; on prend  $\theta = 1$ 

#### **5.2 L'acier :**

L'acier est un alliage fer carbone en faible pourcentage, leur rôle est d'absorbé les efforts de traction, de cisaillement et de torsion.

#### **a) Limite d'élasticité (e)**

Les types d'aciers, les nuances et les limites d'élasticité( $f_e$ ) correspondantes sont illustrés dans le tableau suivant :

| <b>Types</b>  | <b>Ronds lisses</b> |        | <b>Barre HA</b> |        |             |         | Treillis soudés à | Treillis soudés à |  |
|---------------|---------------------|--------|-----------------|--------|-------------|---------|-------------------|-------------------|--|
|               |                     |        | Type 1 et 2     |        | fils lisses | HА      |                   |                   |  |
| <b>Nuance</b> | FeE215              | FeE235 | FeE400          | FeE500 | TLE500      | FeTE500 |                   |                   |  |
| $f_e$ (MPa)   | 215                 | 235    | 400             | 500    | 500         | 500     |                   |                   |  |

*Tableau1.3. La limite d'élasticité des différents types d'aciers*

**HA** : haute adhérence

**b) Les contraintes limites : Etat limite ultime (ELU) :**

La contrainte limite de l'acier à l'ELU est définie par la formule suivante :

$$
\bar{\sigma}_s = \frac{fe}{\gamma s} \, \ldots \, (CBA93 \, Art \, A. \, 4. \, 5. \, 2)
$$

#### **Etat limite de service (ELS) :**

La contrainte limite de l'acier à l'ELS est en fonction de type de fissurations

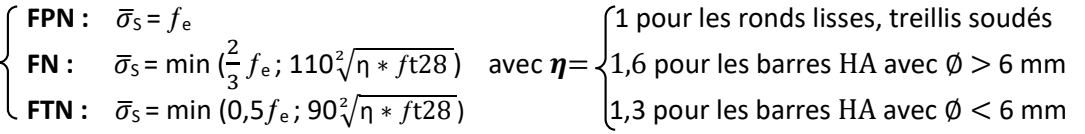

#### **c) Pour notre projet :**

Pour notre projet on va utiliser deux types d'acier sont :

- Aciers HA de nuance **FeE400** pour les armatures longitudinales et transversales.
- Treillis soudé à HA du nuance Fe TE500 pour le dalle de compression des plancher à corps creux.

D'où ces caractéristiques mécaniques de ces deux types d'aciers choisis sont résumées dans le tableau suivant :

| <b>Types</b>        | $f_e$ (MPa) | Contrainte $\bar{\sigma}_{s}$ (MPa) |              |                     |            |        |            |
|---------------------|-------------|-------------------------------------|--------------|---------------------|------------|--------|------------|
|                     |             | ELU                                 |              |                     |            |        |            |
|                     |             | Durable                             | Accidentelle | $\boldsymbol{\eta}$ | <b>FPN</b> | FN     | <b>FTN</b> |
| <b>HA (FeE400)</b>  | 400         | 348                                 | 400          | 1,6                 | 400        | 201.63 | 164,97     |
| <b>TS (FeTE500)</b> | 500         | 435                                 | 500          |                     | 500        | 159.40 | 130,42     |

*Tableau 1.4. Caractéristiques mécaniques de l'acier*

#### **6. Actions et sollicitation :**

#### **a) Les actions :**

 Les actions sont les forces et les couples dues aux charges appliquées à une structure et aux déformations imposées, elles proviennent donc :

- Des charges permanentes.
- Des charges d'exploitations.
- Des charges climatiques.
- **Actions permanentes (G) :**
	- $\rightarrow$  Le poids propre de la structure
	- $\rightarrow$  Le poids des cloisons
	- **→** La poussée des terres
- **Actions variables (Q) :**
	- $\rightarrow$  Charges d'exploitations
	- → Effet de températures
	- → Les charges appliquées en cours d'exécution
- **Actions accidentelles (E)** *:*
	- $\rightarrow$  Les chocs
	- $\rightarrow$  Les séismes

Ces actions génèrent dans les sections des sollicitations suivantes :

- **Moment fléchissant**
- **Effort tranchant**
- **Effort normal**
- **Moment de torsion**

#### **7. Les règlements et normes utilisés :**

L'étude de notre projet est faite conformément aux règlements et documents suivants :

- DTR BC 2.2 (Document Technique Réglementaire Charges et Surcharges)
- DTR de CBA 93 (Règle de conception et de calcul des structures en béton armé)
- BAEL 91 modifier 99 (Béton armé aux états limites)
- DTR-BC 2.331 (Règle De calculs Des Fondations superficielles)
- RPA99 /version 2003 (Règlement parasismique algérien)

# **Chapitre 2 : Pré dimensionnement**

#### **1. Introduction** :

Le pré dimensionnement permet de donner des dimensions initiales aux sections de béton des différents éléments. A ce stade, nous adopterons les dimensions les plus économiques qui pourront être augmentées ultérieurement après justification de résistance.

#### **2. Eléments secondaires :**

**2.1. Plancher :**

#### **a. Plancher à corps creux :**

La hauteur de planche **h<sup>t</sup>** est déterminée à partir de la condition de la flèche D'après le CBA 93 :

$$
h_t \ge \frac{Lmax}{22.5} \qquad \dots \dots \dots \quad \text{(Art B.6.8.4.2.4)}
$$

**Lmax** : distance maximale entre nus d'appuis des poutrelles selon le sens de disposition des poutrelles.

#### **Disposition des poutrelles** :

Les poutrelles sont disposées parallèlement aux petites travées. Le schéma de disposition est présenté sur la figure suivante :

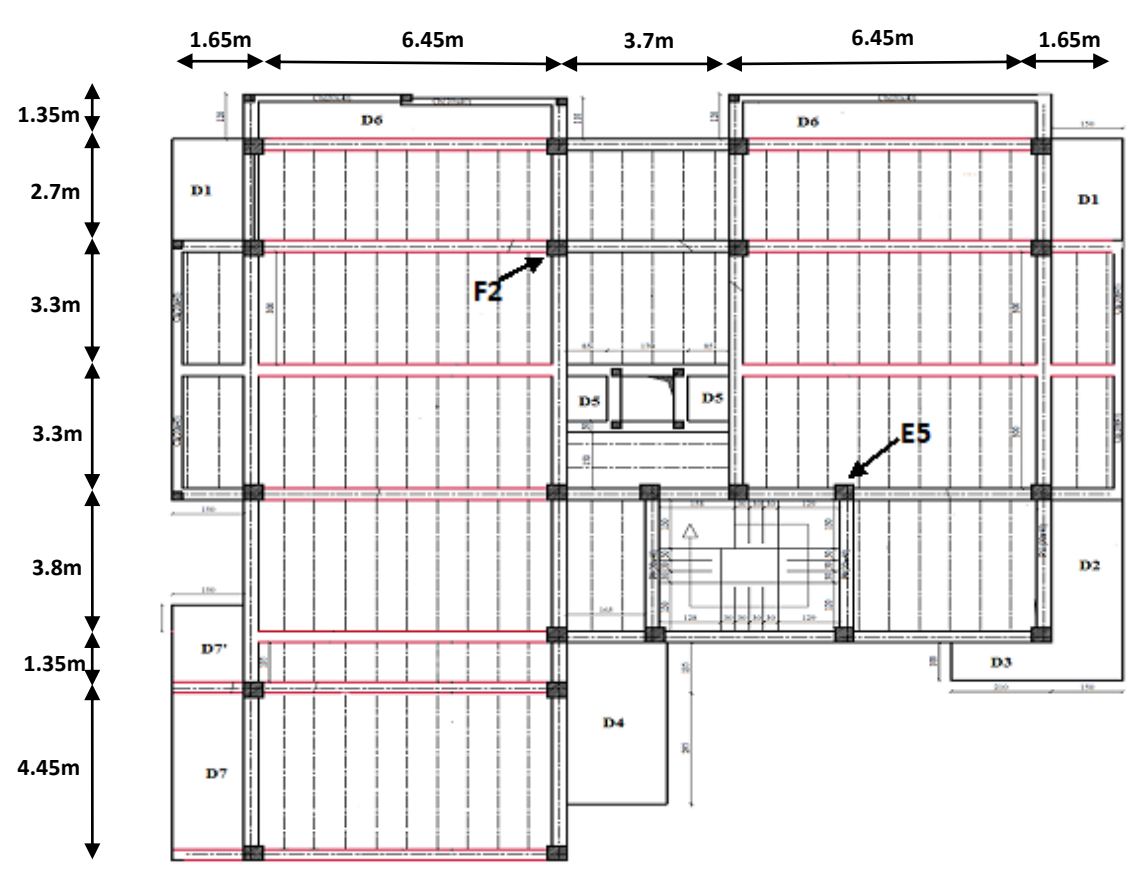

 *Figure2.1. Disposition des poutrelles dans tous les niveaux*

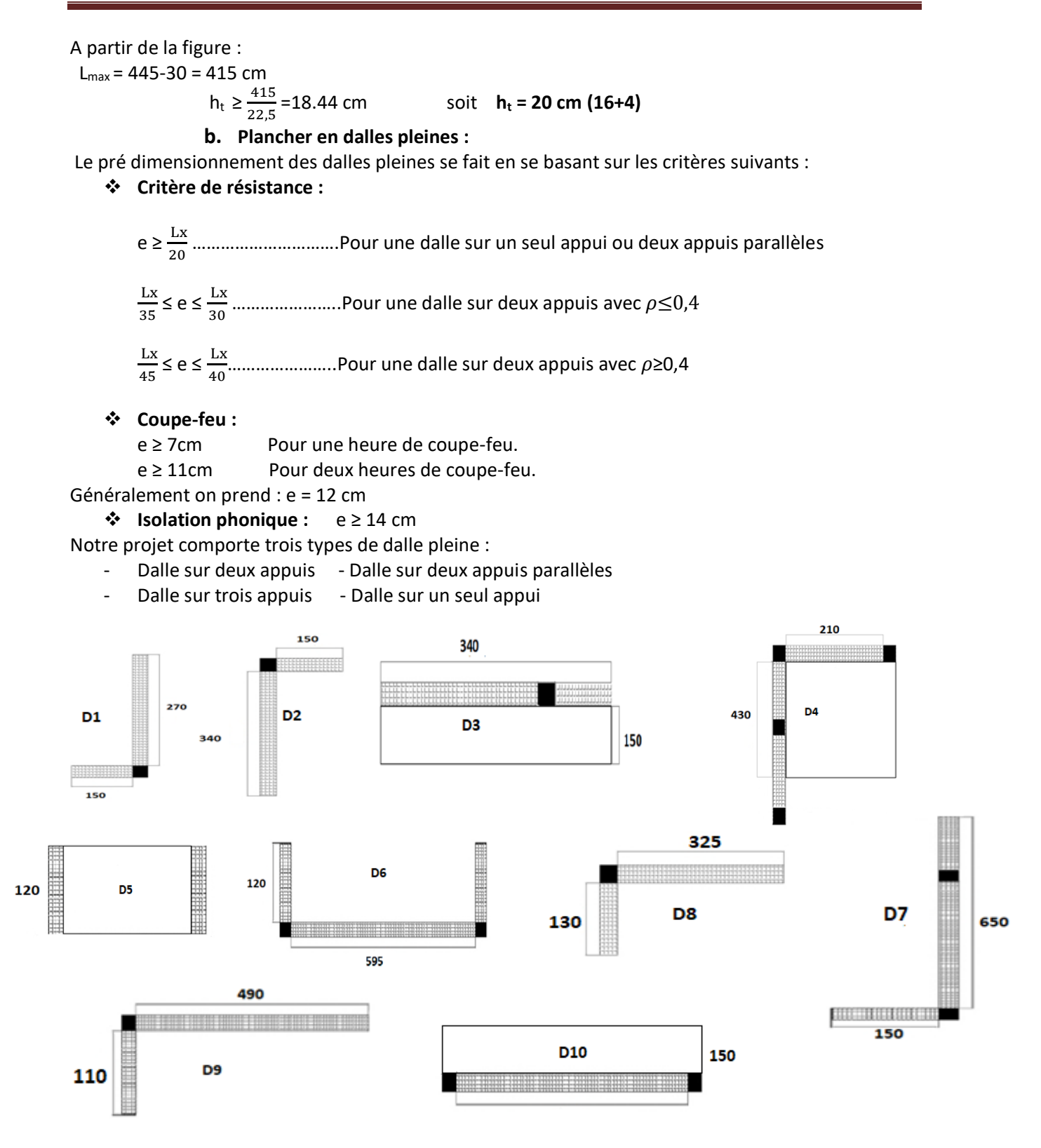

*Figure2.2. Différents types de dalles pleines* 

Les différentes dimensions des dalles pleines sont données dans le tableau suivant :

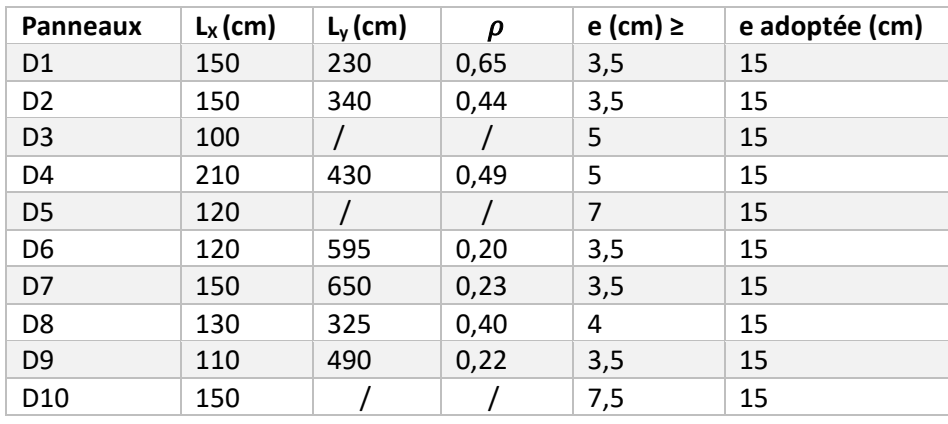

#### *Tableau 2.1 : dimensions des dalles pleines*

#### **2.2 Escalier :**

Les escaliers sont une succession de marches permettant le passage d'un niveau à un autre, elles

seront en béton armé ou métallique ou en bois, dans notre cas elles sont réalisées en béton coulé sur

place. Les différents éléments constituant un escalier sont :

**(1)** : e (Epaisseur du palier de repos)

- **(2)** : L<sup>0</sup> (Projection de la volée)
- **(3)** : g (Giron)
- **(4)** : *h* (Hauteur de la contre marche)
- **(5)** : H<sub>0</sub> (Hauteur de la volée)
- **(6)** : α Inclinaison de la paillasse)
- **(7)** : (Emmarchement)

Dans notre structure on a trois types d'escalier :

**Type 1 :** Escalier à deux volées *Figure2.3. Schéma d'un escalier*

**Type 2 :** Escalier à quatre volée du 1er étage au dernier étage

**Type 3 :** Escalier balancé à quatre volée du RDC au 1er étage

#### **Dimensionnement :**

Pour déterminer « g et h » on utilise la relation de **BLONDEL** qui est la suivante :

 59 ≤ 2h+g≤ 66 cm …………………………………………… (1) Avec : g = L0 n−1 n : Nombre de contre marche h = H<sup>0</sup> n n-1 : Nombre de marche

Soit :  $2h+g = 66$  cm

On remplace dans (1) : 66 n<sup>2</sup> – (66+2 H<sup>0</sup> + L0) n + 2 H<sup>0</sup> = 0 ………………… (2)

**Epaisseur de la paillasse :**La volée se dimensionne comme une dalle pleine inclinée sur un seul appui,

son épaisseur est déterminée suivant les conditions suivantes :

$$
\int \frac{L'}{30} \le e \le \frac{L'}{20} \dots \dots
$$
 Condition de la flèche  
 $e \ge 11$  cm... $\dots$  Pour 2 heures de couple-feu

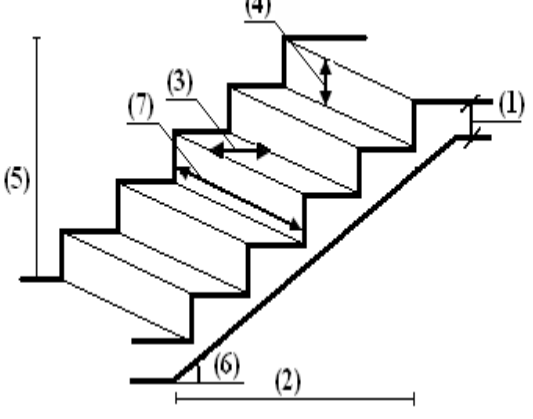

e ≥ 13 cm………. Isolation phonique

Avec **L'**: longueur totale entre nus d'appuis

$$
L' = L_p + \frac{L_0}{\cos(\alpha)}
$$

**Type 2 : Escalier à quatre volée :**

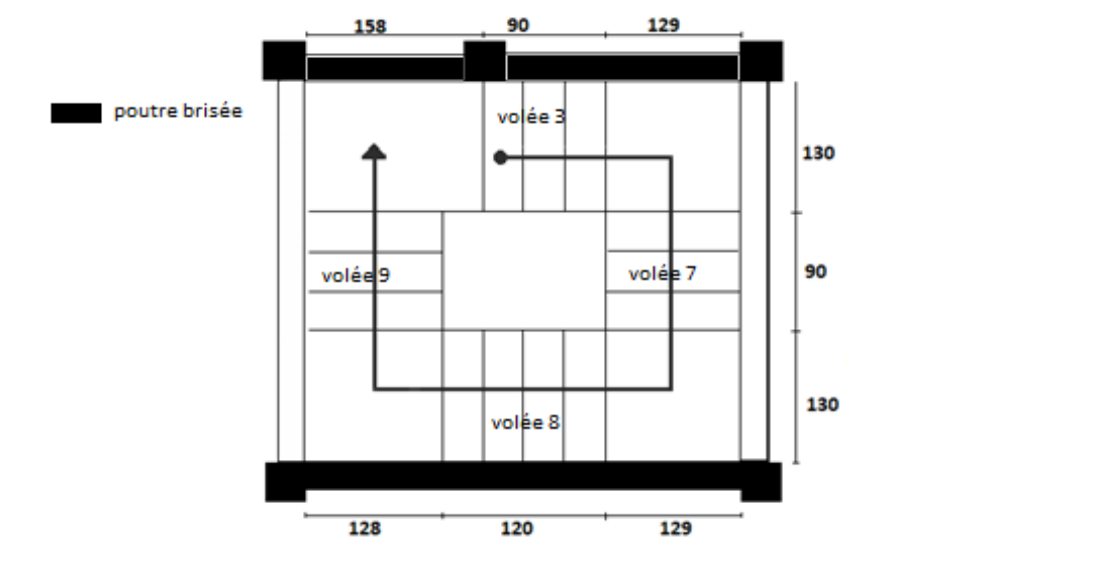

**Pour la volée 7 et 9 :** 

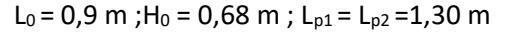

 $n = 4$ ; h = 17 cm ;g = 30 cm ; $\alpha = 37,07^{\circ}$ 

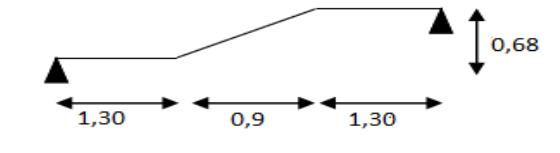

**Epaisseur de la paillasse :** *Figure2.5. Schéma statique de la volée7 et 9*

$$
L' = L_{p1} + \frac{L_0}{\cos(\alpha)} + L_{p2} = 1,30 + \frac{0.9}{\cos(37.07)} + 1,30 \rightarrow L' = 3,73 \text{ m}
$$

Pour 2 heures de coupe-feu : e ≥ 11 cm → **e = 15 cm**

 **Pour la volée 3 :** c'est une console encastrée dans la poutre brisée  $Lx = 1,30$  m  $L_0 = 0.9$  m;  $H_0 = 0.68$  m  $L_x = 1.30$  m. Donc n = 4; h = 17 cm; g = 30 cm Pour 2 heures de coupe-feu : e ≥ 11 cm → **e = 15 cm**

*Figure 2.5. Schéma statique de la volée3 et 8*

**Pour la volée 8 :** c'est une console encastrée dans la poutre brisée

L<sub>0</sub> = 1,20 m; H<sub>0</sub> = 0,85 m; L<sub>x</sub> = 1.30 m Donc n = 5; h = 17 cm; g = 30 cm Pour 2 heures de coupe-feu : e ≥ 11 cm → **e = 15 cm**

L'acrotère est un élément non structural entourant de mateur du mateur de la partie de la partie de la partie

le bâtiment au niveau du plancher terrasse. Il est conçu pour la protection de la ligne de jonction entre elle-même et la forme de pente contre l'infiltration des eaux pluviales Il sert à l'accrochage

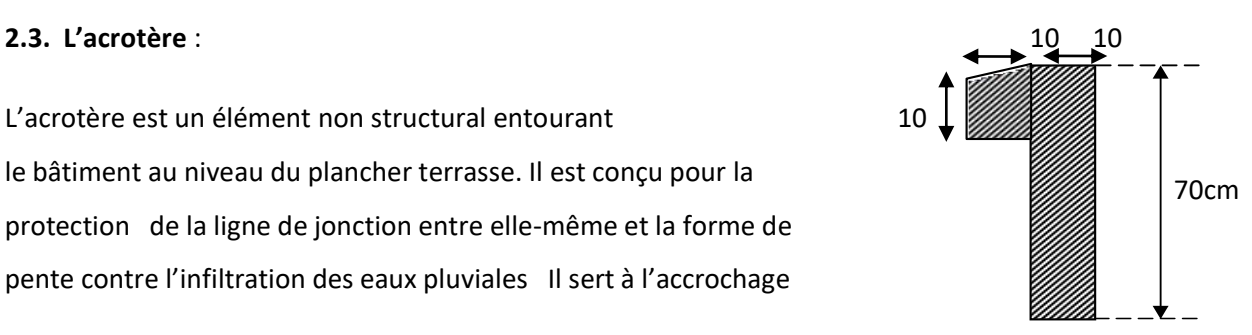

du matériel des travaux d'entretien des bâtiments*. Figure 2.7. Acrotère* 

L'acrotère est considéré comme une console encastrée dans le plancher soumise à son poids propre

(G), à une force latérale due à l'effet sismique et à une surcharge horizontale (Q) due à la main

courante.

Les dimensions de l'acrotère sont représentées dans la figure suivante :

Surface de l'acrotère :

 $S<sub>acr</sub> = (70*10) + (5*10) + (5*10) /2$ 

$$
S_{\text{acr}} = 775 \text{ cm}^2 = 0,0775 \text{ m}^2
$$

Le poids propre de l'acrotère par (ml) est :

#### **Gac = 0,0775\*25\*1= 1,937 KN/ml**

 $-$  Enduit de ciment : G=  $p*e*1=20*0,02*1=0,4 KN/ml$ 

#### **3. Eléments principaux :**

**3.1**. **Les poutres** : Les dimensions des poutres sont déterminées par les conditions suivantes :

$$
\int \frac{Lmax}{15} \le h \le \frac{Lmax}{10}
$$
  
0,3h \le b \le 0,7h

**Vérification des conditions du RPA :**

$$
\begin{cases}\nb \ge 20 \text{ cm} \\
h \ge 30 \text{ cm} \\
\frac{h}{b} \le 4\n\end{cases}
$$

Tel que :

**Lmax** : portée maximale entre nus d'appuis dans le sens considéré.

**h** : hauteur de la poutre.

**b** : largeur de la poutre.

#### **Poutres principales : // 6.45 m**

 $L_{\text{max}} = 635 - 30 = 605$  cm

605  $\frac{505}{15}$  ≤ h ≤  $\frac{605}{10}$ 40.33 ≤ h ≤ 60.5 cm

Soit : **h = 45 cm**

0,3×45≤ b ≤ 0,7×45 →13,5 ≤ b ≤ 31,5 cm. Soit : b **= 30 cm**

**Vérification :**

b ≥ 20 cm …………………………………………………………condition vérifiée. h ≥ 30 cm …………………………………………………………condition vérifiée. ℎ  $\boldsymbol{b}$ = 1,5 ≤ 4…………………………………………………………condition vérifiée.

On opte pour des poutres principales de **(30×45)** cm<sup>2</sup>

**Poutres secondaires : // 2.7 m**

 $L_{max}$  = 660-30 = 630 cm

630  $\frac{630}{15}$  ≤ h ≤  $\frac{630}{10}$   $\rightarrow$  42 ≤ h ≤ 63 cm Soit : **h = 45 cm** 0,3×45≤ b ≤ 0,7×45 → Soit : b **= 30 cm Vérification :** b ≥ 20 cm …………………………………………………………condition vérifiée. h ≥ 30 cm …………………………………………………………condition vérifiée.

<u>h</u> = 1,33 ≤ 4…………………………………………………………………condition vérifiée.  $\boldsymbol{b}$ 

On opte pour des poutres secondaires de (30×45) cm<sup>2</sup>.

#### **3.2. Les voiles :**

D'après l'article (7.7.1) du RPA99/version 2003, l'épaisseur des voiles doit satisfaire les conditions suivantes :

$$
-e > 15
$$
 cm............ (1).

$$
-e \geq \frac{he}{20} \dots \dots \dots \dots \dots \dots \dots \dots \dots \quad (2).
$$

- L > 4×e…………………. (3).

Avec :  $h_e$  : Hauteur libre du voile

e : Epaisseur du voile

L : Longueur du voile

Les différentes dimensions des voiles sont données dans le tableau suivant :

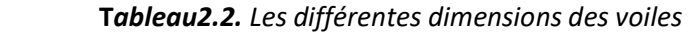

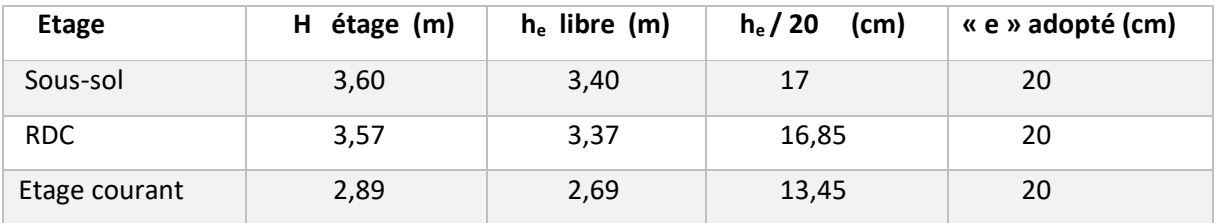

#### **3.3. Les poteaux**

Le pré dimensionnement des poteaux se fait selon 3 critères :

- 1.Critère de résistance
- 2. Critère de stabilité de forme (flambement)
- 3.Conditions de RPA

Le poteau qu'on va étudier est le plus sollicité, c'est-à-dire le poteau qui recevra l'effort de

compression maximal qu'on va déterminer à partir de la descente de charge.

Pour cela, on a sélectionné 2 poteaux qui nous semblent susceptible d'être les plus sollicités

*Tableau2.3. Sections des poteaux préalables*

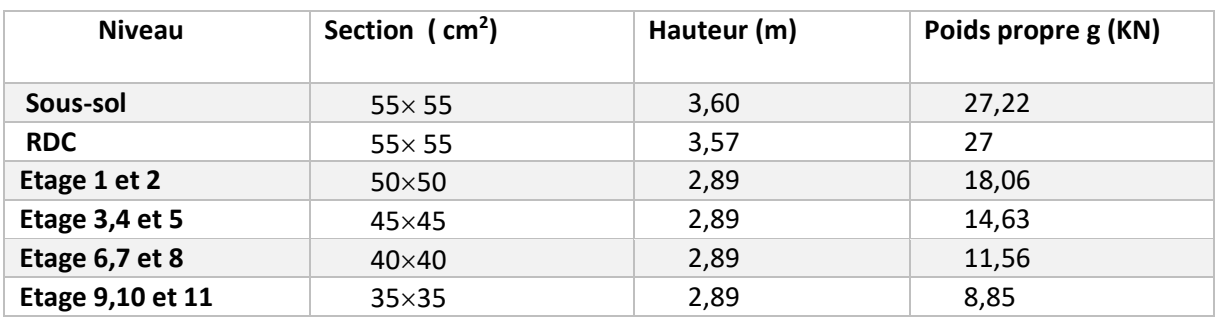

#### **4. Evaluation des charges et surcharges :**

- **a. Charges permanentes :**
- **1. Plancher étage courant :**

*Tableau2.4. Evaluation des charges des planchers corps creux* 

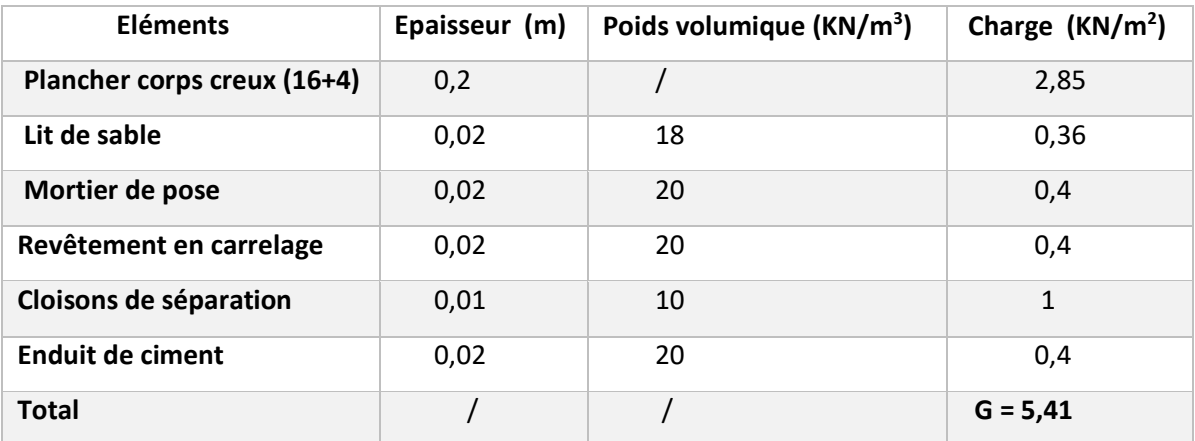

#### **2. Plancher dalle pleine et balcons :**

*Tableau2.5. Evaluation des charges des planchers dalles pleines e=12cm*

| Eléments                | Epaisseur (m) | Poids volumique (KN/m <sup>3</sup> ) | Charge $(NN/m^2)$ |
|-------------------------|---------------|--------------------------------------|-------------------|
| Dalle pleine            | 0,12          | 25                                   | 3                 |
| Lit de sable            | 0,02          | 18                                   | 0,36              |
| Mortier de pose         | 0,02          | 20                                   | 0,4               |
| Revêtement en carrelage | 0,02          | 20                                   | 0,4               |
| Enduit de ciment        | 0,02          | 20                                   | 0,4               |
| <b>Total</b>            |               |                                      | $G = 4,56$        |

#### *Tableau2.6. Evaluation des charges des planchers dalles pleines e=15cm*

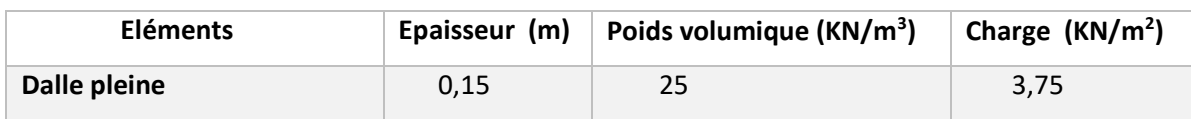

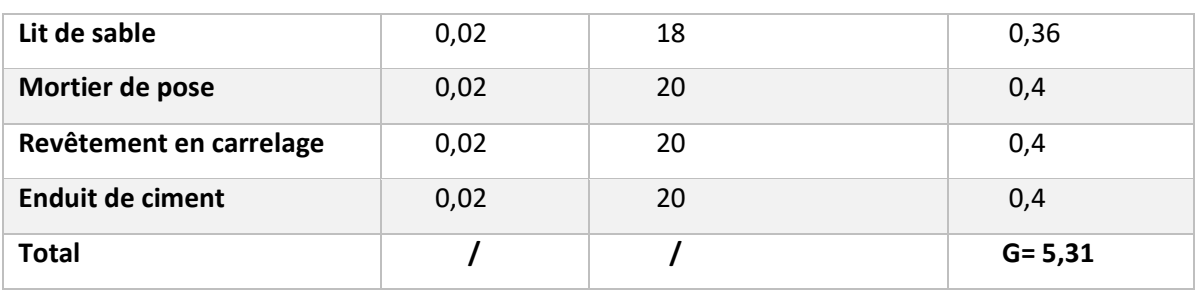

#### **3. Plancher terrasse inaccessible**

#### *Tableau2.7. Evaluation des charges du plancher terrasse inaccessible*

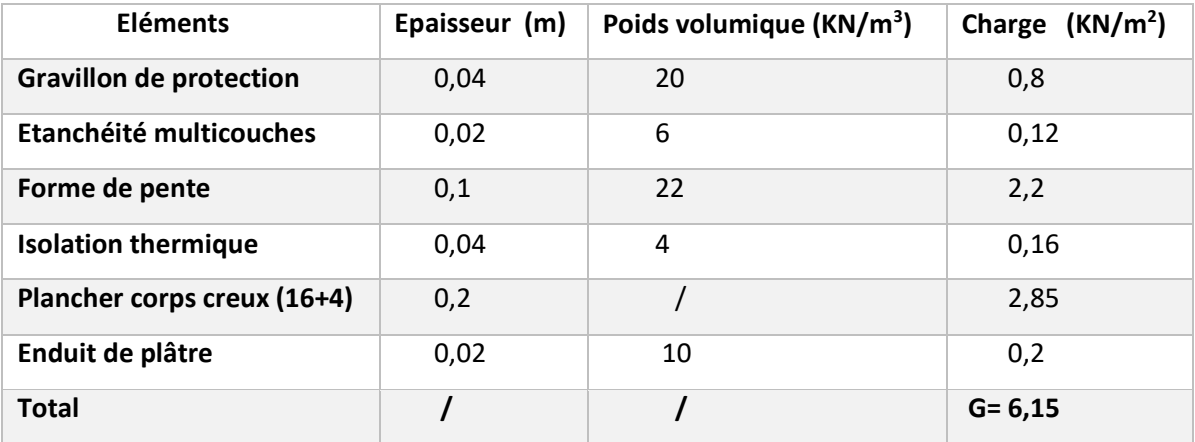

#### **4. Murs intérieurs et extérieurs :**

**Murs intérieurs** :

#### *Tableau2.8. Evaluation des charges sur les murs intérieurs*

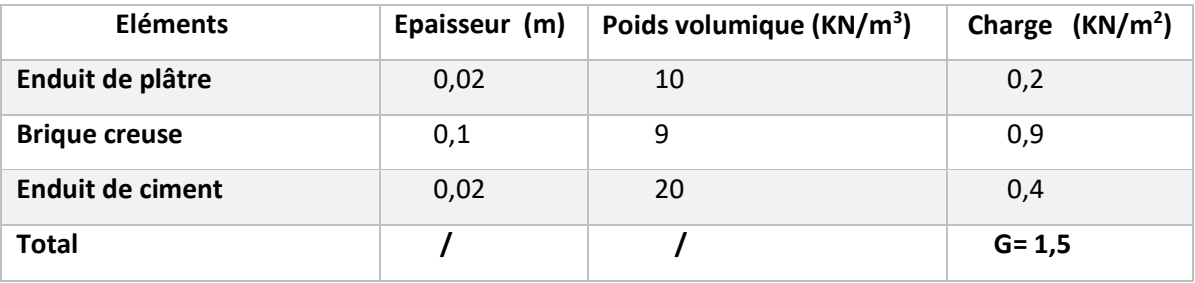

#### **Murs extérieurs** :

#### *Tableau2.9. Evaluation des charges sur les murs extérieurs*

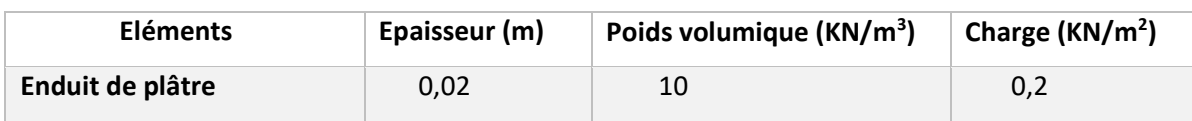
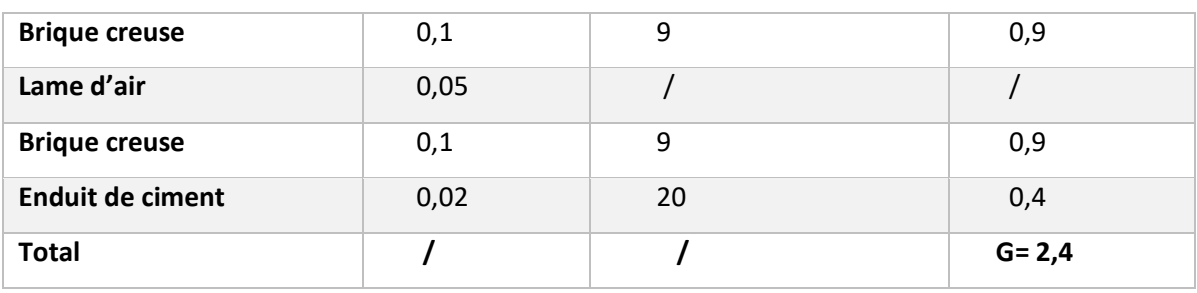

#### **5. Paliers des escaliers :**

*Tableau2.10. Evaluation des charges des paliers* 

| <b>Type</b>                     | <b>Eléments</b>         | Epaisseur (m) | Poids volumique<br>(KN/m <sup>3</sup> ) | Charge<br>(KN/m <sup>2</sup> ) |
|---------------------------------|-------------------------|---------------|-----------------------------------------|--------------------------------|
|                                 | Poids propre            | 0,18          | 25                                      | 4,5                            |
|                                 | Revêtement en carrelage | 0,02          | 20                                      | 0,4                            |
| Sous-sol                        | Mortier de pose         | 0,02          | 20                                      | 0,4                            |
| au RDC                          | Lit de sable            | 0,02          | 18                                      | 0,36                           |
|                                 | Enduit de plâtre        | 0,02          | 10                                      | 0,2                            |
|                                 | <b>Total</b>            |               | $\prime$                                | $G = 5,86$                     |
| <b>RDC</b> au<br>11éme<br>étage | Poids propre            | 0,15          | 25                                      | 3,75                           |
|                                 | Revêtement en carrelage | 0,02          | 20                                      | 0,4                            |
|                                 | Mortier de pose         | 0,02          | 20                                      | 0,4                            |
|                                 | Lit de sable            | 0,02          | 18                                      | 0,36                           |
|                                 | Enduit de plâtre        | 0,02          | 10                                      | 0,2                            |
|                                 | <b>Total</b>            |               |                                         | $G = 5,11$                     |

#### **6. Volées**

Les formules utilisées pour le calcul des charges permanentes sur la volée sont :

- Poids de la paillasse et de la couche d'enduit : γ.e/cosα

- Poids d'une marche : γ.h/2 h=17 cm

- Poids du revêtement et du mortier de pose : Horizontal : γ.e ; Vertical : γ.e. (h/g).

Tel que :  $(α = 33,69°, h=18 cm et g=30cm)$ 

 $(α = 37,07°, h=17 cm et g=30cm)$ 

Les résultats de calcul sont résumés dans le tableau qui suit

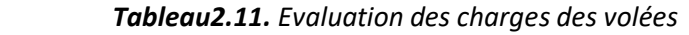

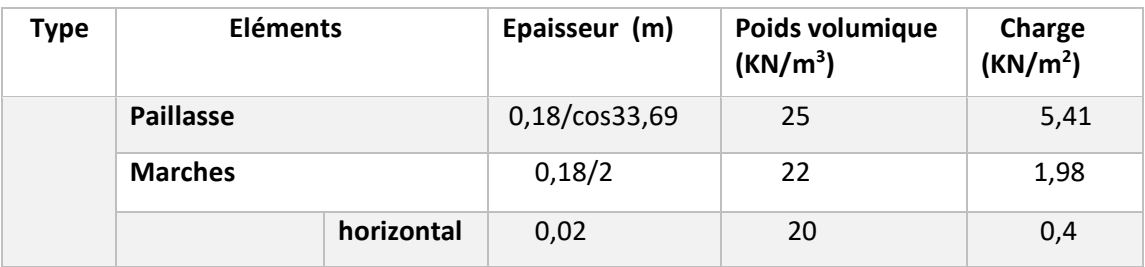

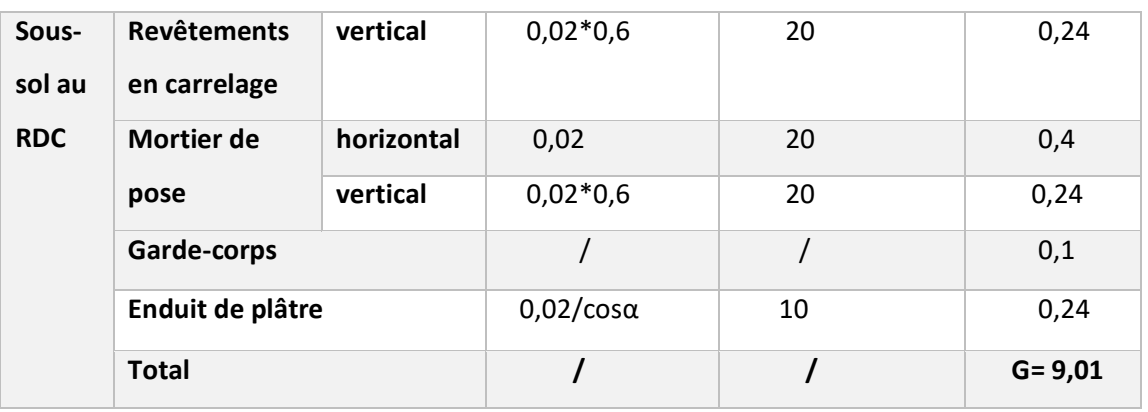

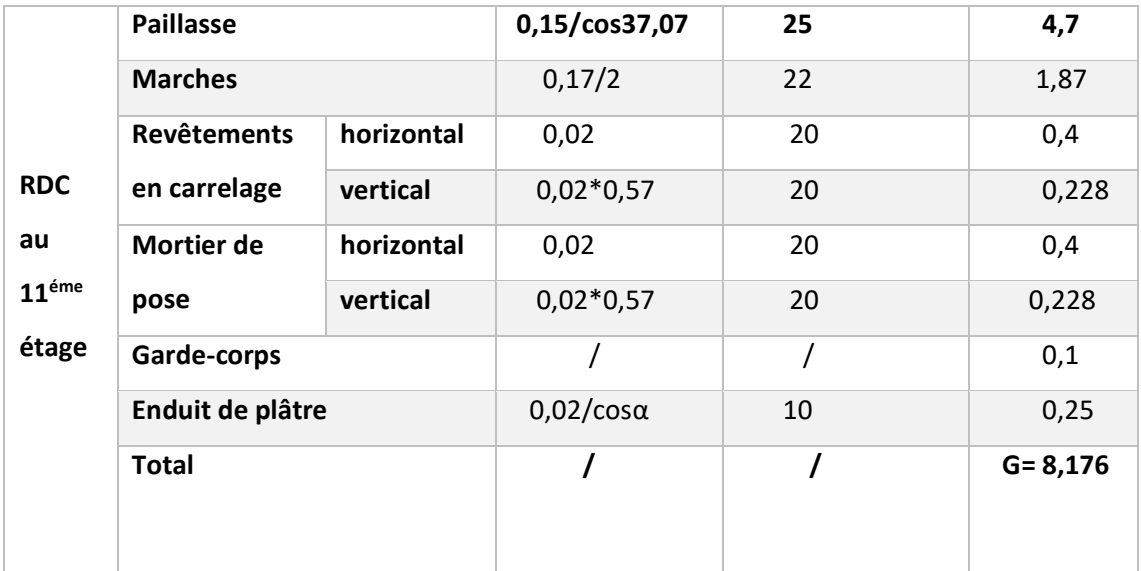

#### **b. Charges d'exploitations :**

*Tableau2.12. Charges d'exploitations des déférents éléments*

| Eléments                                   | Valeurs « $Q$ » ( $KN/m2$ ) |
|--------------------------------------------|-----------------------------|
| <b>Plancher Terrasse inaccessible</b>      | $\mathbf{1}$                |
| <b>Plancher Etage courant (habitation)</b> | 1,5                         |
| <b>Plancher RDC (commerce)</b>             | 5                           |
| <b>Escalier Etage courant</b>              | 2,5                         |
| <b>Escalier S.Sol au RDC</b>               | 5                           |
| Dalle pleine                               | 2,5                         |
| <b>Balcon / Terrasse</b>                   | 3,5                         |
| Acrotère                                   | 1                           |

#### **5. Descente de charge :**

La descente de charge est effectuée pour deux poteaux F2 et E5 (figure II.1) qui nous semblent être les plus chargés, comme le bâtiment est à usage d'habitations le DTR exige d'appliquer la loi de la dégression sur la surcharge Q.

#### **La loi de dégression des charges :**

On adoptera pour le calcul des points d'appuis les charges d'exploitation suivantes (à partir du haut du bâtiment) :

Sous la terrasse : Q<sub>0</sub>

Sous dernier étage :  $Q_0 + Q_1$ 

Sous avant dernier étage :  $Q_0+0.95(Q_1+Q_2)$ 

Sous étage immédiatement inférieur (étage3) :  $Q_0 + 0.95(Q_1 + Q_2 + Q_3)$ 

Sous étage n quelconque (étage n) :  $Q_0 + \frac{3+n}{2n}$  $\frac{1}{2n}$  ( Q<sub>1</sub>+ Q<sub>2</sub> + Q<sub>3</sub> + ... + Q<sub>n</sub>)

Le coefficient  $\frac{3+n}{2n}$  $\frac{1}{2n}$  étant valable pour n ≥ 5

#### **Remarque :**

La descente de charge sera détaillée pour le poteau (F2) et nous donnerons le résultat final pour le poteau (E5)

#### **1. Poteau F2 :**

#### **a. Plancher terrasse** :

Surface afférente :

 $S1 = 3,42 \text{ m}^2$  $S2 = 1,955$  m<sup>2</sup>

 $S3 = 5,1 \text{ m}^2$   $S4 = 8,925 \text{ m}^2$ 

 $S_{\mathsf{aff}}$ <sup>G</sup> = S1+S2+S3+S4  $\rightarrow$  S<sub>aff</sub> <sup>G</sup> =19,4 m<sup>2</sup>

 $\mathsf{S}_{\mathsf{aff}}{}^{\mathsf{Q}}$  =  $\mathsf{S}_{\mathsf{aff}}{}^{\mathsf{G}}$ + 0,3(2,975+1,15+1,7+3)  $\to$   $\mathsf{S}_{\mathsf{aff}}{}^{\mathsf{Q}}$  = 22,05 m<sup>2</sup>

Poids des poutres :

 $P_{pp}$  = 0,45\*0,3\*4,675\*25 = 15,78 KN

 $P_{PS} = 0.4*0.3*4.15*25 = 12.45$  KN

 $P_{\text{tot}} = 28,23$  KN

Poids du plancher :

 $G_{ti}$ = 6,15\*  $S_{aff}$ <sup>G</sup> = 119,31 KN

 $Q_{ti} = 1$ <sup>\*</sup>  $S_{aff}$ <sup>Q</sup> = 22,05 KN

#### **b. Plancher étage 11 à 1 :**

Poids plancher :

$$
G_{cc} = 5.41^* 19.4 = 104.95 \text{ KN}
$$

 $Q_{cc}$  = 1,5 \* 22,05 = 33,075 KN

 **c. Plancher RDC :**

Poids plancher :

 $G_{cc}$ = 5,41\* 19,4 = 104,95 KN

 $Q_{cc}$  = 5\*22,05 = 110,25 KN

#### **d. Plancher sous-sol :**

 Poids plancher :  $G_{cc}$ = 5,41\* 19,4 = 104,95 KN

 $Q_{cc}$  = 2,5\*22,05 = 55,125 KN

Les résultats de la descente de charge pour le poteau F2, sont récapitulés dans le tableau suivant : *Tableau2.13. La descente de charge dans le poteau F2*

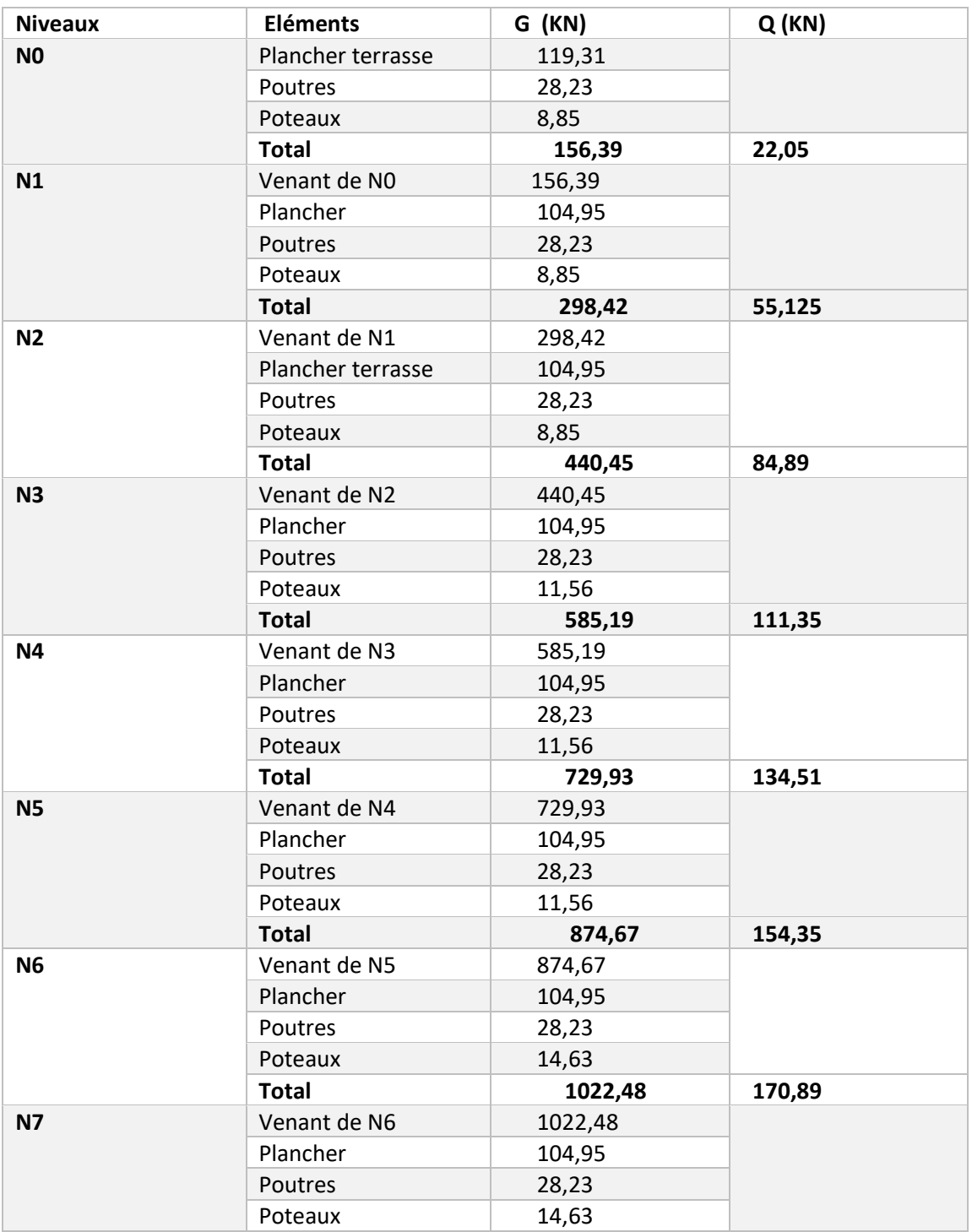

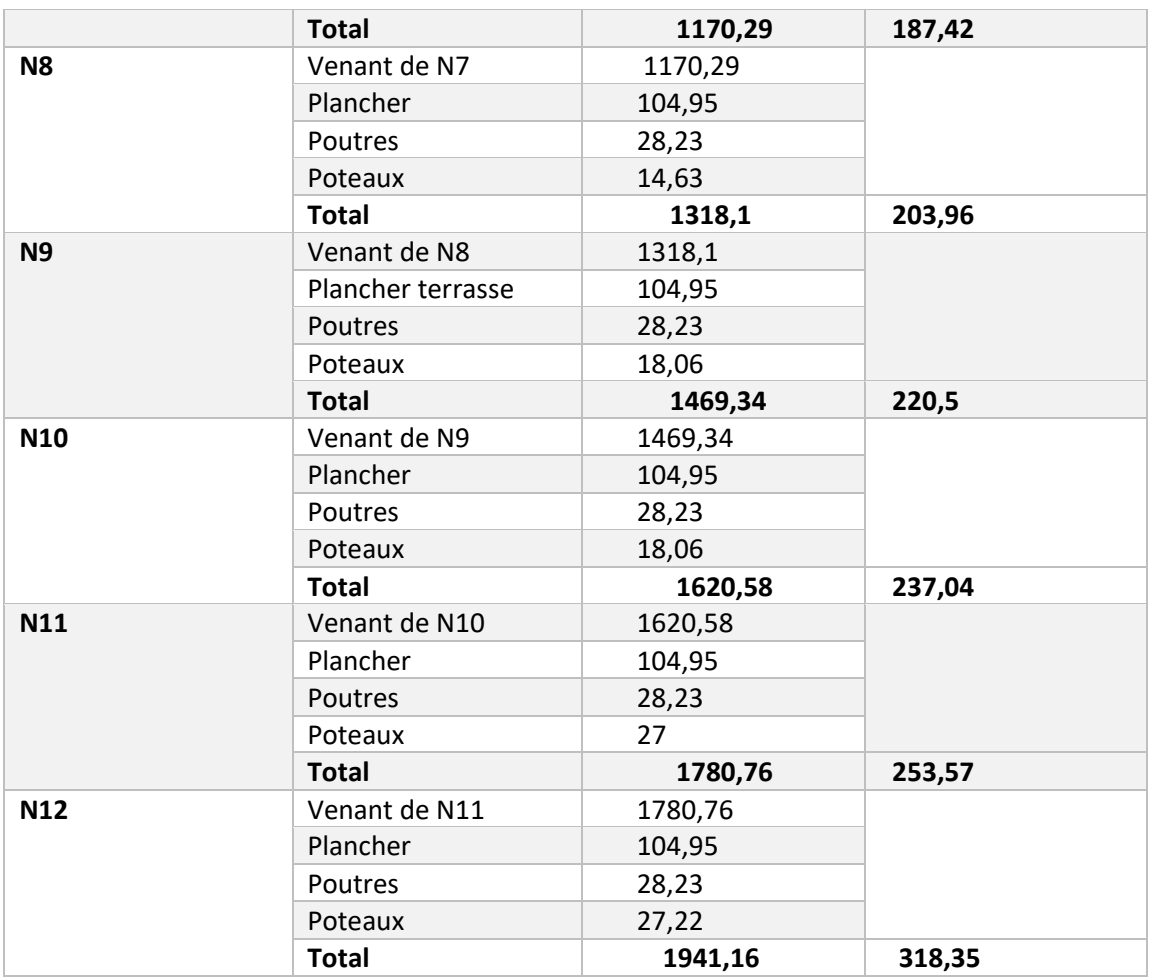

#### **L'effort normal ultime :**  $N_{u1}$  = 1,35 G +1,5Q = 1,35×1941,16+1,5×318,35  $\rightarrow$  Nu<sub>1</sub> = 3098,09 KN

**Pour le poteau E5, nous avons trouvé de manière analogique :**

G = 1326,56 KN Q = 199,88 KN

**L'effort normal ultime :**

Nu2 **=** 1,35G+1,5Q = 2090,68 KN

Les calculs montrent que le poteau F2 est le plus sollicité sous charges verticales

Afin de prendre en considération la continuité des portiques, le CBA **(Art B.8.1.1)** nous exige de

majorer l'effort N<sup>u</sup> comme suit :

- 10% poteau interne voisin de rive dans le cas d'un bâtiment comportant au moins 3 travées.
- 15%… poteaux centraux dans le cas d'un bâtiment à 2 travées.

Dans notre cas, le portique a plus de deux travées, donc l'effort Nu sera majoré de 10%.

 $N_U^*$  = 1,1  $N_{u1}$  = 3407,90 KN

**Vérifications nécessaires :** 

**a. Vérification à la compression :**

**Exemple de calcul (à la base du poteau F2)**

On doit vérifier que 
$$
\frac{N_u}{B} \le \bar{\sigma}_{bc} = \frac{0.85f_{28}}{1.5} = 14.2 MPa
$$

$$
\Rightarrow B^{\text{calculé}} \ge \frac{3407,9*10^{-3}}{14,2} = 0,24 \text{ m}^2
$$

Or  $B^{adopté} = 0.55 * 0.55 = 0.3025$  m<sup>2</sup>

 $\rightarrow$  B<sup>adopté</sup>= 0,3025m<sup>2</sup> > B<sup>calculé</sup>= 0,24 m<sup>2</sup> ......... condition vérifiée

De la même façon que l'exemple de calcul précédent, on va vérifier le poteau le plus sollicité de chaque niveau, les résultats seront mentionnés dans le tableau ci-après.

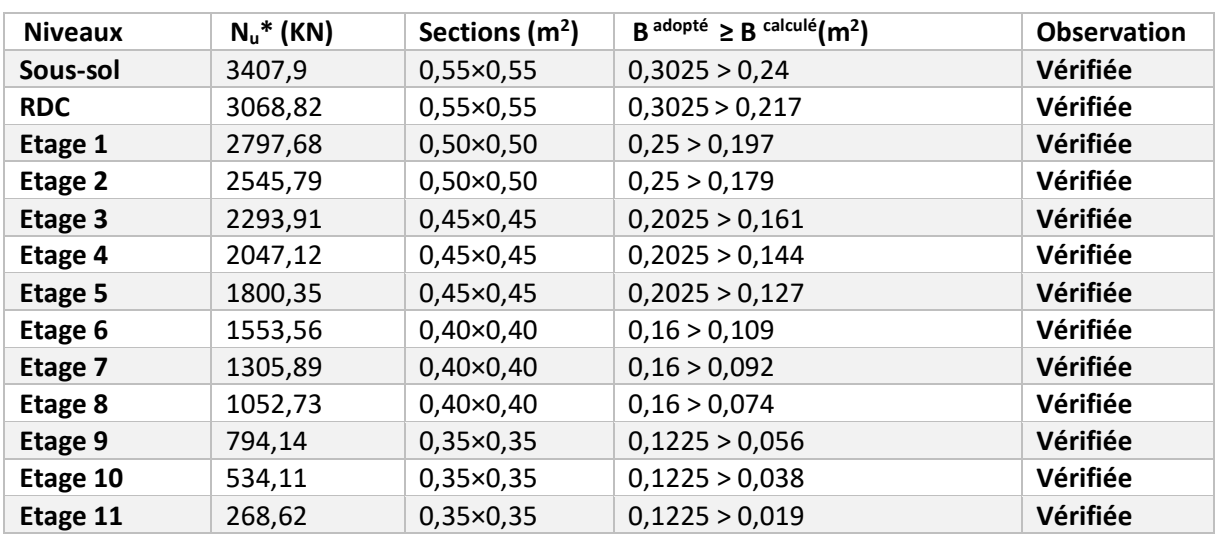

*Tableau2.14. Vérification des poteaux à la compression*

#### **b. Vérification au flambement :**

D'après le CBA93 **(Art B.8.8.1)**, la vérification suivante est indispensable :

$$
N_{u} \leq \alpha \frac{B_{r} \times f_{c_{28}}}{0.9 \gamma b} + \frac{A_{S} \times f_{e}}{\gamma_{s}}
$$

Avec :

 $B_r = (b-2) \times (h-2)$  cm<sup>2</sup>: section réduite du poteau.

- α : coefficient réducteur en fonction de l'élancement.

- $A_s$  = section réduite comprimée.
- $γ_s = 1,15$ : coefficient de sécurité de l'acier.

- 
$$
f_e = 400 \text{ MPa}
$$

On a

$$
\alpha = f(\lambda) \text{ avec } \begin{cases} \alpha = \frac{0.85}{1 + 0.2\left(\frac{\lambda}{35}\right)^2} & \text{si}: \lambda \le 50 \\ \alpha = 0.6\left(\frac{\lambda}{50}\right)^2 & \text{si}: \quad 50 \le \lambda \le 70 \end{cases}
$$
  
\n $\lambda = \frac{L_f}{i}$  tel que:  $L_f = 0.7 \times L_0$ : Longueur de flambement.  
\n $L_0$  = Hauteur du poteau = (hauteur plancher-plancher)  
\n $I = \frac{b \times h^3}{12}$  : moment d'inertie

$$
i = \sqrt{\frac{I}{b \times h}} = \sqrt{\frac{h^2}{12}}
$$
: rayon de giration

**Exemple de calcul :**

**Vérification du poteau à la base (poteau du sous-sol)**

On a : L<sub>0</sub> = 3,60 
$$
\rightarrow
$$
 L<sub>f</sub> = 2,52m  
\nB = 0,55×0,55 = 0,3025 m<sup>2</sup>  
\nB<sub>r</sub> = (0,55-0,02)<sup>2</sup> = 0,2809 m<sup>2</sup>  
\n
$$
I = \frac{b \times h^3}{12} = \frac{0,55^4}{12} = 7,62 \times 10^{-3} \text{ m}^4
$$
\n
$$
i = \sqrt{\frac{I}{b \times h}} = 0,159 \text{ m}
$$
\n
$$
\lambda = \frac{Lf}{i} = \frac{2,52}{0,159} = 15.85 < 50 \Rightarrow \alpha = \frac{0,85}{1+0,2(\frac{15.85}{35})^2} = 0,816
$$
\nD'après le BAEL 91 on doit vérifier :  
\nB<sub>r</sub>  $\geq \frac{Nu}{fa}$ 

$$
B_r \ge \frac{Nu^*}{\sigma \frac{f_{c_{28}}}{0.9\gamma b} + \frac{A_S \times f_e}{\gamma_S}}
$$
  
\n
$$
B_r^{\text{cal}} \ge \frac{3407.9 \times 10^{-3}}{0.816 \times \frac{25}{(0.9 \times 1.5} + \frac{400}{100 \times 1.15})}} = 0.189 \text{ m}^2
$$

 $B_r = 0,2809 \text{ m}^2 > B_r \text{ and } = 0,189 \text{ m}^2 \dots \dots \text{ condition }$  vérifiée

Donc, le poteau ne risque pas de flamber.

Les résultats de la vérification des poteaux au flambement sont récapitulés dans le tableau suivant :

*Taleau2.15. Vérification des poteaux au flambement* 

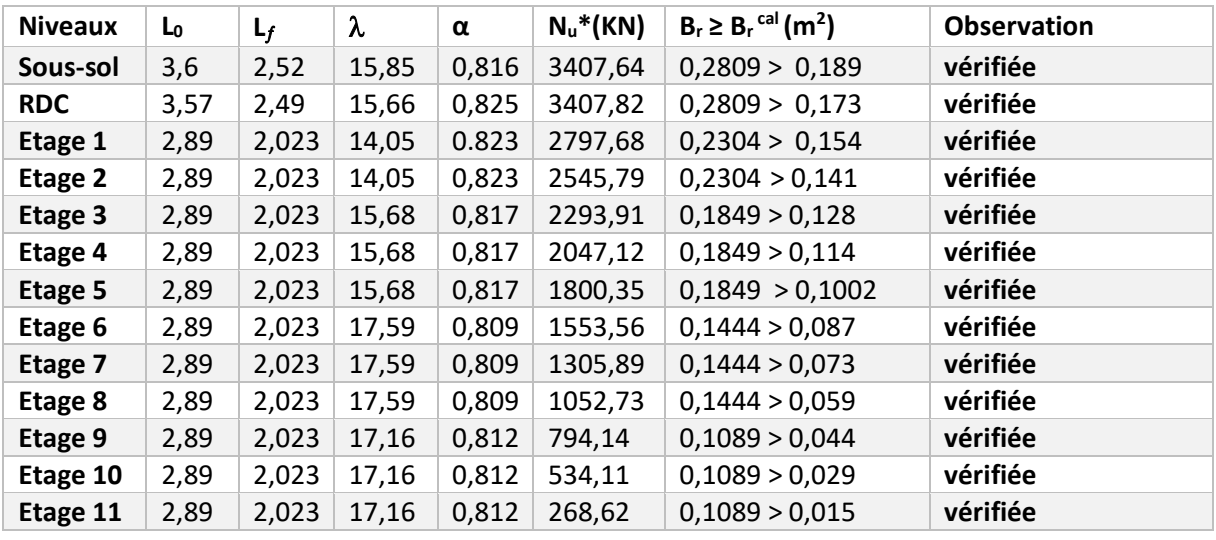

**c. Vérification des conditions du RPA99/2003 :**

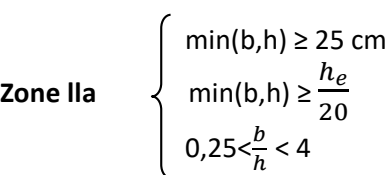

Avec h<sup>e</sup> : hauteur d'étage

*Tableau2.16. Résultats de vérification à l*'*exigence de RPA pour le poteau*

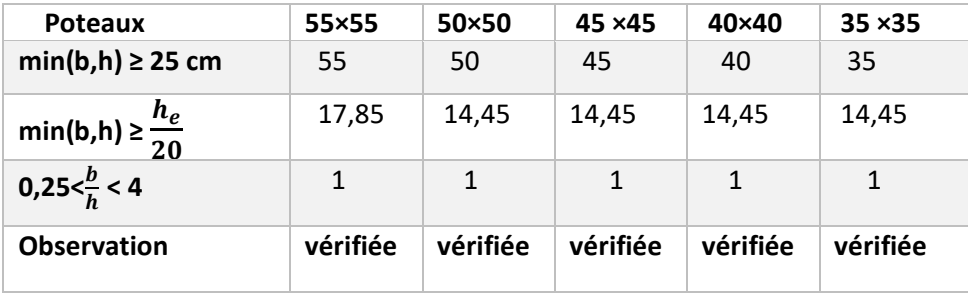

**Conclusion :** 

Après avoir fini le pré dimensionnement des éléments structuraux et que nous avons fait toutes les vérifications nécessaires, on adopte pour les éléments les sections suivantes :

*Tableau2.17. Dimensions des différentes sections adoptées* 

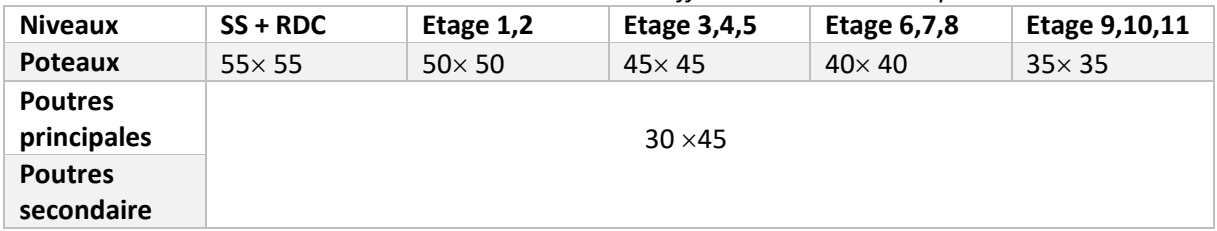

# **Chapitre 3 : Calcul des éléments secondaires**

#### **1. Introduction**

Les éléments secondaires sont des éléments porteurs qui ne font pas partie du système de contreventement, c'est-à-dire des éléments structuraux n'apportant pas de contribution significative à la résistance aux actions sismiques

#### **2. Calcul des planchers**

Ce type de plancher est constitué de corps creux (hourdis creux) qui ne sont que des éléments de remplissage, de poutrelles qui sont des éléments principaux de résistance, et d'une dalle de compression.

Le calcul sera fait pour deux éléments : \*Poutrelles

\*Dalle de compression

#### **2.1 Méthodes de calcul des sollicitations dans les poutrelles**

Les poutrelles sont calculées comme des poutres continues soumises à la flexion simple et au cisaillement, pour cela il existe deux méthodes de calcul, la méthode Forfaitaire et la méthode de Caquot

#### **Méthode forfaitaire**

#### **Conditions d'application**

Pour le calcul des moments sur appuis et en travées d'une poutre continue, on se sert de la méthode forfaitaire à condition de vérifier les conditions suivantes :

1. Plancher à surcharge modérée  $Q \leq min(5KN/m2; 2G)$ ;

2. les portées successives doivent satisfaire la condition 0,8 ≤ ≤ 1,25

3. la fissuration ne compromet pas la tenue du béton armé ni celle de ses revêtements (F.P.N)

4. les moments d'inertie des sections transversales sont les mêmes dans les différentes travées en continuité (I = Constant).

#### **Méthode de Caquot**

#### **Conditions d'application**

La méthode de Caquot s'applique lorsque le plancher est à surcharge élevé

#### **Q > min (5KN/m2 ; 2G)**

#### **Principe de la méthode**

Le principe repose sur la méthode des trois moments simplifiée et corrigée afin de tenir compte de la variation des moments d'inerties des sections transversales le long de la ligne moyenne de la poutre, ainsi que de l'amortissement des efforts de chargement des travées successives**.** 

#### **Remarque**

Si l'une des trois autres conditions de la méthode forfaitaire n'est pas observée, on utilise la méthode de Caquot minorée, pour cela, les moments au niveau des appuis sont déterminés par la méthode de Caquot mais en remplaçant la charge permanente G du plancher par **G' = 2/3 G**

#### **Types de poutrelles**

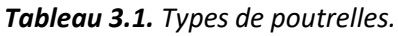

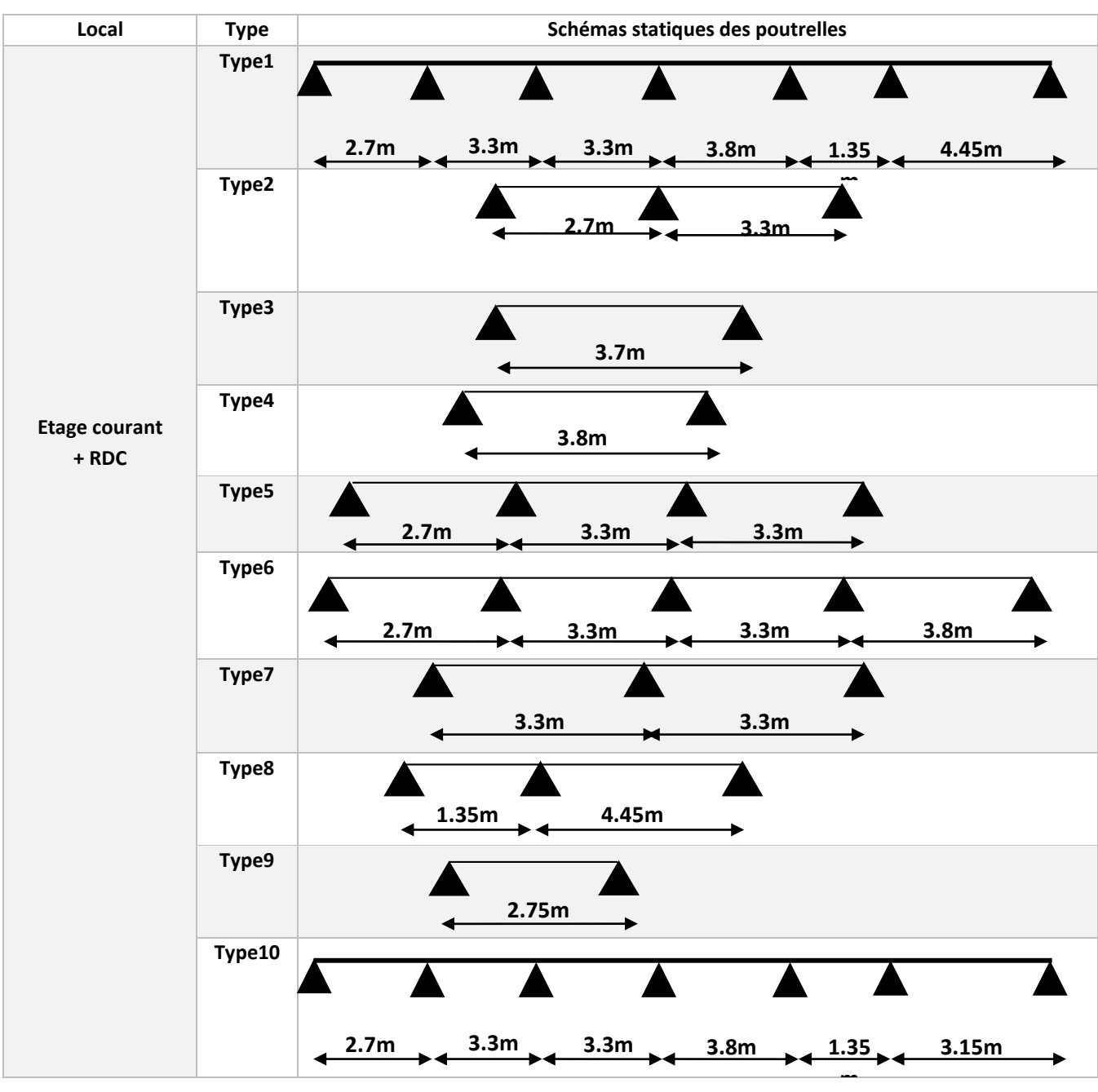

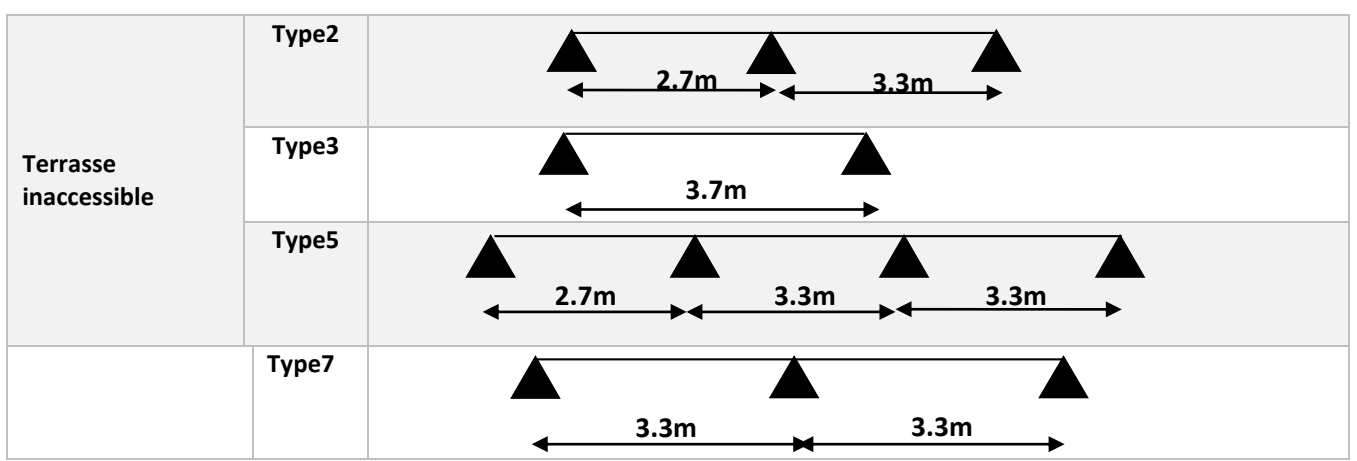

**Choix des méthodes de calculs pour les différents types de poutrelles**

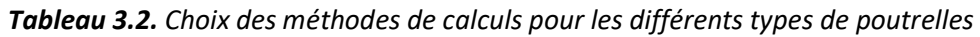

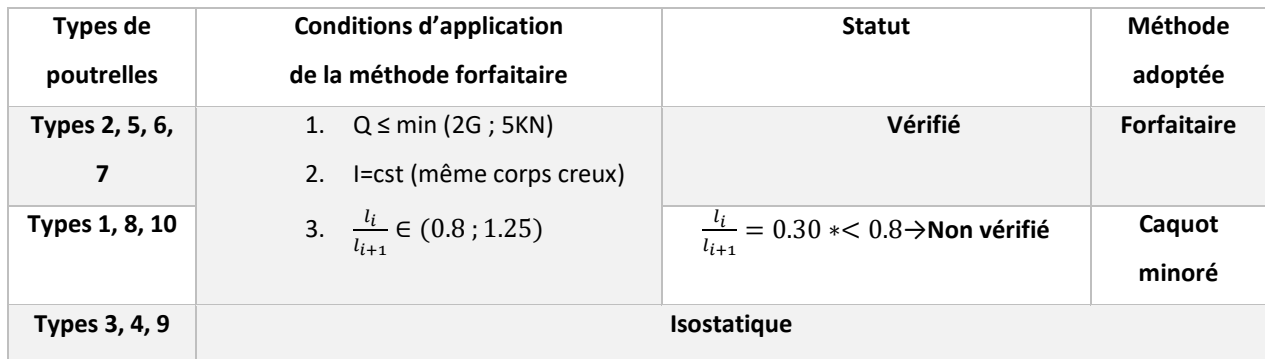

## **2.2 Calcul des charges revenant aux poutrelles**

**ELU** : Pu =1.35×G+1.5×Q →qu =0.65× Pu ; **ELS** : Ps =G+Q → qs =0.65 ×Ps

Les résultats des calculs à L'ELU et à L'ELS sont résumés dans le tableau suivant :

*Tableau 3.3. Charges revenant aux poutrelles*

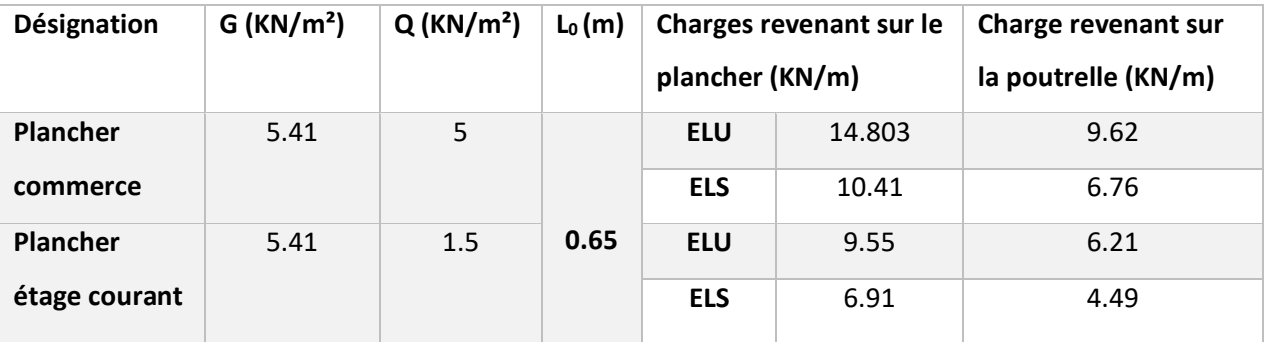

**Exemple d'application de la méthode forfaitaire**

**La poutrelle type (1) à l'étage courant (Poutrelle continue)**

- $P_{u} = 1.35G + 1.5Q = 9.55KN/m^{2}$
- $P_s = G + Q = 6.91$  KN/m<sup>2</sup>
- $q_u=9.55\times0.65=6.21$ KN/m
- 
- **Moments isostatique**

#### **A L'ELU :**

$$
True \n\mathbf{A} - B : M_0^{\text{AB}} = \frac{q_0 L_{AB}^2}{8} = \frac{6.21 \times 2.7^2}{8} = 5.66 \, \text{KN.m}
$$

Travée B-C : M<sub>0</sub><sup>BC</sup> = $\frac{q_{\text{u}}L_{BC}^{2}}{2}$  $\frac{L_{BC}^2}{8} = \frac{6.21 \times 3.3^2}{8}$  $\frac{125.3}{8}$  = 8.45KN.m

## **Moments aux appuis**

#### **Appuis de rives**

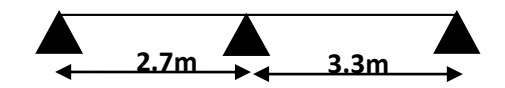

qs=ps×0.65= 4.49 KN/m *Figure 3.1Poutrelle type (1)*

A'ELS :  
Travée A-B : Mo<sup>AB</sup> = 
$$
\frac{q_s L_{AB}^2}{8} = \frac{4.49 \times 2.7^2}{8} = 4.09
$$
 KN.m  
Travée B-C : Mo<sup>BC</sup> =  $\frac{q_s L_{BC}^2}{8} = \frac{4.49 \times 3.3^2}{8} = 6.11$ KN.m

 $M_A=M_c=0$ , mais le BAEL préconise de mettre des aciers de fissuration pour équilibrer un moment

fictif. Ma=- $0.15M<sub>0</sub>$ 

Avec : M<sub>0</sub>= max (M<sub>0</sub><sup>AB</sup>,M<sub>0</sub><sup>BC</sup>) :  $\begin{cases} M_0^{\text{U}} = 8.45 \text{ K}N \text{ m} \\ M_0^{\text{S}} = 6.44 \text{ K}N \end{cases}$  $M_0^S = 6.11$  KN.  $m \rightarrow$ **Appuis intermédiaires** <u>ELU</u>:  $M_A^U = M_C^U = -1.27$  KN.m <u>ELS</u>:  $M_A^S$ = $M_C^S$ = - 0.91KN.m

**ELU** :  $M_B^U$  = -0.6×max ( $M_0^{AB}M_0^{BC}$ ) = - 0.6×8.45 = - 5.07 KN.m

**ELS** :  $M_B^S$  = -0.6×max ( $M_0^{AB}M_0^{BC}$ ) = - 0.6×6.11= - 3.66 KN.m

#### **Le moment en travée MAX se trouve dans la travée 2**

**Moments en travée** :  $\alpha = \frac{Q}{C}$  $\frac{Q}{G+Q}$  = 0.217  $\Rightarrow$  {1 + 0.3α = 1.065; 1.2 + 0.3α = 1.265

#### **A L'ELU**

#### Travée(BC) : **L= 3.3** {  $M_t \geq$ 1.265  $\left(\frac{200}{2}\right)$  × 8.45 = 5.34 KN. m  $M_t \geq 1.065 \times 8.45 -$ 6.20  $\left(\frac{28}{2}\right)$  = 6.46 KN. m

Travée(BC) : **L= 3.3m**  $M_t \geq$ 1.265

**A L'ELS**

$$
\begin{cases}\nM_t \ge \left(\frac{-1200}{2}\right) \times 6.11 = 3.86 \text{ KN}.\text{m} \\
M_t \ge 1.065 \times 6.11 - \left(\frac{3.66}{2}\right) = 4.679 \text{ KN}.\text{m}\n\end{cases}
$$
\nPSPS M = 4.679 KN m

Donc M  $<sub>t</sub>$  = 6.46 KN.m</sub>

Donc M  $_{ts}$  = 4.679 KN.m

**L'effort tranchant** Travée(AB) : **L =2.70m**  $V_A =$  $6.21 \times 2.7$  $\left(\frac{1}{2}\right)$  = 8.38 KN ;  $V_B = -1.1$  $6.21 \times 2.7$  $\left(\frac{2}{2}\right) = -9.64$ KN Travée (BC) :**L = 3.30m**  $V_C = -\left(\frac{6.21 \times 3.30}{2}\right)$  $\left(\frac{\times 3.30}{2}\right)$  = -10.24 KN ;  $V_B = 1.1 \left(\frac{6.21 \times 3.30}{2}\right)$  $\left(\frac{25.30}{2}\right) = 11.78$  KN

#### **Exemple d'application de la méthode Caquot minoré étage courant :**

Pour la méthode de Caquot minoré

$$
G' = \frac{2}{3}G \Longrightarrow \begin{cases} \text{étage commerce : } G' = 3.606 \text{KN} \\ \text{étage courant : } G' = 3.606 \text{KN} \end{cases}
$$

$$
\Longrightarrow \{q'_u = 4.626 \text{KN/m}\}
$$

#### **Moment isostatique**

#### **A L'ELU :**

Travée A-B : M<sub>0</sub><sup>AB</sup> = $\frac{q r_{\text{II}} L_{AB}^2}{2}$  $\frac{L_{AB}^2}{8} = \frac{4.626 \times 1.35^2}{8}$  $\frac{1.33}{8}$  = 1.054 KN.m

Travée B-C : M<sub>0</sub><sup>BC</sup> = $\frac{q r_{\text{U}} L_{BC}^2}{2}$  $\frac{L_{BC}^2}{8} = \frac{4.626 \times 4.45^2}{8}$  $\frac{10000000000000000000000000}{8}$  = 11.4KN.m

#### **Longueur fictives**

 $L_{g'} = L_{g} = 1.35$ m;  $L_{d'} = L_{d} = 4.45$  m

#### **Moment aux appuis**

#### **Appuis de rives**

M<sub>A</sub>=M<sub>c</sub>=0, mais le BAEL préconise de mettre des aciers de fissuration pour équilibrer un moment fictif. Ma=- $0.15M<sub>0</sub>$ 

ELU:  $M_A^U = M_C^U = -1.71$  KN.m  $\qquad \qquad ; \qquad \qquad$  ELS:  $M_A^S = M_C^S = -1.23$ KN.m

#### **Appuis intermédiaires**

$$
M_{b} = \frac{qg \cdot l \cdot g^{3} + qd \cdot l \cdot d^{3}}{8.5 \times (l'g + l'd)}
$$

**ELU:**  $M_b = -8.501$  KN.m **ELS:** M<sub>b</sub>= - 6.098 KN.m

#### **Moments en travée**

$$
M(x) = M_0(x) + M_g \times (1 - \frac{x}{l}) + M_d \times \frac{x}{l}
$$
  
\n
$$
M_0(x) = \frac{qu \times x}{2} \times (l - x); \text{ tel que } x = \frac{li}{2} - \frac{Mg - Md}{qu \times li}
$$
  
\n**Travée AB:** X= 0.339 m  
\nELU:  $M_T^{BC} = 11.415 \text{ KN.m}$   
\nELS:  $M_T^{BC} = 8.279 \text{ KN.m}$   
\nELS:  $M_T^{AB} = 0.245 \text{ KN.m}$ 

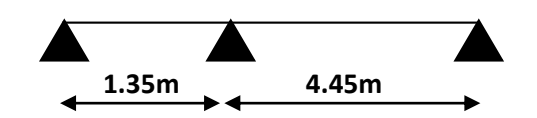

′ <sup>=</sup> 3.606KN*Figure 3.2. Poutrelle type (8)*

**A L'ELS :**

$$
\begin{aligned} \text{Travée A-B : M_0^{AB} =} \frac{q'_{S}L_{AB}^2}{8} &= 0.75 \text{ KN.m} \\ \text{Travée B-C : M_0^{BC} =} \frac{q'_{S}L_{BC}^2}{8} &= 8.22 \text{KN.m} \end{aligned}
$$

#### **Effort tranchant**

$$
V_{u} = \frac{qu \times l_{i}}{2} + \frac{M_{d} + M_{g}}{l_{i}}
$$
  
\n• True **Travée AB**  
\n
$$
V_{A} = \frac{qu \times l_{i}}{2} + \frac{Md + Mg}{l_{i}} = -2.105 \text{ KN}
$$
  
\n
$$
V_{B} = -\frac{qu \times l_{i}}{2} + \frac{M_{d} + M_{g}}{l_{i}} = -10.489 \text{ KN}
$$
  
\n• True **BC**  
\n
$$
V_{B} = \frac{qu \times l_{i}}{2} + \frac{Md + Mg}{l_{i}} = 15.728 \text{ KN}
$$
  
\n
$$
V_{C} = -\frac{qu \times l_{i}}{2} + \frac{M_{d} + M_{g}}{l_{i}} = -11.907 \text{ KN}
$$

#### **2.3 Ferraillage des poutrelles :**

Les poutrelles se calculent comme une section en « T » en flexion simple voir figure (2.2). Les caractéristiques géométriques de la poutrelle sont :  $b_0$ = 10 cm,  $h_t$  : hauteur total de la dalle = 21 cm,  $h_0$ : hauteur de la dalle de compression  $h_0$ = 5cm,  $h_{cc}$ : hauteur du corps creux = 16 cm, l : entre axe des poutrelles = 65 cm. $L_x = l - b_0 = 0.65 - 0.1 = 0.55$  m et d = 18 cm. Les sollicitations maximales dans les poutrelles de l'étage courant sont

A **l'ELU: Mt = 15.189 KN.m** ; **M<sup>a</sup> intr= - 8.501 KN.m** ; **M<sup>a</sup> rive = -2.3 KN.m** ; **Vu = 15.73 KN** A **l'ELS: Mt= 10.98 KN.m** ;**M<sup>a</sup> intr= -6.01 KN.m** ; **M<sup>a</sup> rive= -1.67 KN.m**

#### **Calcul à l'ELU**

**A. Armatures longitudinales**

**Ferraillage en travées :**

 $M_{Tu} = f_{bu} \cdot b \cdot h_0 \cdot \left( d - \frac{h_0}{2} \right)$  $\left(\frac{h_0}{2}\right)$ ,  $f_{bu} = \frac{0.85 f_{c28}}{\theta_{y_h}}$  $\theta.\gamma$ <sub>b</sub>  $=\frac{0.85\times25}{1.15}$  $\frac{1}{1\times1.5}$  = 14.2 MPa et  $d = 0.9 \times h_t = 18$  cm.  $M_{Tu} = 14.2 \times 0.55 \times 0.04 \left(0.18 - \frac{0.04}{2}\right)$  $\left(\frac{1}{2}\right)^{0.4}$  = 49.98 KN.  $m > M_u$  = 15.189 KN. m.

Alors la table de compression n'est pas entièrement comprimée donc l'axe neutre passe par la table de compression et on fait un calcul d'une section rectangulaire $(b\times h_t)$ 

$$
\mu_{bu} = \frac{M_u}{f_{bu} \cdot b \cdot d^2} = \frac{15.189 \times 10^{-3}}{14.2 \times 0.55 \times 0.18^2} = 0.06 < 0.186 \text{ (pivot A)}.
$$
\n
$$
\mu_l = 0.8 \cdot \alpha_l \cdot (1 - 0.4\alpha_l), \ \alpha_l = \frac{3.5}{3.5 + 1000 \text{ s}}, \ \varepsilon_l = \frac{f_e}{\gamma \times F}
$$

 $3.5 + 1000 \varepsilon_l$ 

AcierFeE400⇒  $\varepsilon_l = 1.74 \times 10^{-3}$ ,  $\alpha_l = 0.668$ ,  $\mu_l = 0.392$ .

 $\mu_{bu} = 0.0371 < \mu_l = 0.392 \Rightarrow A^{'} = 0$ ,  $pasd^{'} a rmature comprimée$  Dans ce cas : $\varepsilon_l < \varepsilon_s < 10$  ‰.

 $\gamma_s \times E_s$ 

La section d'armature en travée est défie par  $A_T = \frac{M_u}{\gamma \times f}$  $\frac{M_u}{z \times f_{st}}$ ,  $f_{st} = \frac{f_e}{\gamma_s}$  $\gamma_{s}$  $=\frac{400}{1.15}$  $\frac{100}{1,15}$  = 348 MPa.  $\alpha = 1.25(1 - \sqrt{1 - 2\mu_{bu}}) = 1.25(1 - \sqrt{1 - 2 \times 0.06}) = 0.077$ ,  $z = d(1 - 0.4 \alpha) = 0.174$  m A.N : $A_T = \frac{15.189 \times 10^{-3}}{0.174 \times 348}$  $\frac{5.189 \times 10^{-9}}{0.174 \times 348} = 2.50 \times 10^{-4} m^2.$ 

**Choix** : on choisit **2HA10+1HA12 = 2.70 cm<sup>2</sup>**

**Condition de non fragilité**  $A_T \geq A_{min} = 0.23$  b d  $\frac{f_{t28}}{f}$  $\frac{t_{28}}{f_e}$ ,  $f_{t28} = 0.6 + 0.06 f_{c28} = 2.1 MPa.$  $A_T = 2.70 \text{ cm}^2 \ge A_{min} = 0.23 \times 0.55 \times 0.18 \frac{2.1}{400} = 1.19 \text{ cm}^2$ ......Vérifiée

**Ferraillage en appuis intermédiaires :**

$$
\mu_{bu} = \frac{M_a}{f_{bu} \cdot b_0 \cdot d^2} = \frac{8.501 \times 10^{-3}}{14.2 \times 0.1 \times 0.18^2} = 0.184 < 0.186 \text{ (pivot A)} \ \mu_{bu} = 0.184 < \mu_l = 0.392
$$
\n
$$
\rightarrow A' = 0
$$

 $\alpha = 0.257$ ,  $z = 0.161m \Rightarrow A_a = \frac{8.501 \times 10^{-3}}{0.161 \times 348}$  $\frac{3.501\times10^{-9}}{0.161\times348} = 1.51 \times 10^{-4} m^2.$ **Choix** : on choisit **2HA10 = 1.57cm<sup>2</sup>**

**Condition de non fragilité**  $A_a \geq A_{min} = 0.23 b_0.d.$   $\frac{f_{t28}}{f_a}$ fe

 $A_{intr} = 1.57 \ cm^2 \ge A_{min} = 0.23 \times 0.1 \times 0.18 \ \frac{2.1}{400} = 0.22 \ cm^2 .....$ . Vérifiée.

**Ferraillage en appuis de rive** 

$$
\mu_{bu} = \frac{M_a}{f_{bu} \cdot b_0 \cdot d^2} = \frac{2.3 \times 10^{-3}}{14.2 \times 0.1 \times 0.18^2} = 0.05 < 0.186 \text{ (pivot A)} \,, \mu_{bu} = 0.050 < \mu_l = 0.392
$$
\n
$$
\rightarrow A' = 0
$$

$$
\alpha = 0.064
$$
,  $z = 0.175$  m  $\Rightarrow A_a = \frac{2.3 \times 10^{-3}}{0.175 \times 348} = 0.377 \times 10^{-4}$  m<sup>2</sup>

**Choix :** on choisit **1HA10 = 0.79 cm<sup>2</sup>**

**Condition de non fragilité**  $A_a \geq A_{min} = 0.23 b_0.d. \frac{f_{t28}}{f}$  $\frac{t28}{f_e}.$  $A_{rive} = 0.79 \ge A_{min} = 0.23 \times 0.1 \times 0.18 \frac{2.1}{400} = 0.22 \text{ cm}^2 \text{ ......}$ Vérifiée **B. Armatures transversales BAEL91/99 (Art 5.1.2.2)**

Ф≥ min ( $\frac{h}{35}$ , Ф<sub>min</sub> ; $\frac{b_0}{10}$  $\frac{b_0}{10}$  ; Φ ≥ min  $\left(\frac{210}{35}; 10;\frac{100}{10}\right)$  = 6 mm , Soit Φ = 6 mm On choisit un étrier avec : **At = 2 Ф6= 0.57 cm²**

#### **Vérification à L'ELU**

**Vérification de risque de rupture par cisaillement CBA93 (Art A.5.1.1)**

$$
\tau_u = \frac{v_u^{max}}{b_0 \times d} \le \overline{\tau}_u \ , \ F.P.N \Rightarrow \overline{\tau}_u = min \left[ 0.2 \frac{f_{c28}}{v_b}, 5MPa \right] = min \left[ 0.2 \frac{25}{1.5}, 5MPa \right] \Rightarrow \boxed{\overline{\tau}_u = 3.33 MPa}
$$

A.N:  $\tau_u = \frac{15.73 \times 10^{-3}}{0.1 \times 0.18}$  $\frac{0.73710}{0.1 \times 0.18}$  = 0.87MPa  $\leq \overline{\tau}_u$  = 3.33 MPA. Pas de risque de rupture par cisaillement

#### **Vérification de l'espacement « S<sup>t</sup> »**

On fixe A<sub>t</sub> = étrier $\phi_6 \Rightarrow$  A<sub>t</sub>=2 $\phi_6 \Rightarrow$  A<sub>t</sub> = 0.57  $cm^2$ 

1)  $S_t \leq min[0.9 \times d, 40 \text{ cm}] \Leftrightarrow S_t \leq 16.2 \text{ cm}.$  2)  $S_t \leq \frac{A_t \times f_e}{0.4 \times b}$  $\frac{N_t \cdots N_e}{0.4 \times b_0} \Leftrightarrow S_t \leq 57 \, \text{cm}.$ 

 $\rightarrow$   $S_t \leq min\big(S_{t(1)}$  ,  $S_{t(2)}\big) \Rightarrow S_t \leq$  16.2  $cm$  .Alors, *On utilise A<sub>t</sub>= étrier* $\phi_{6}$  *chaque S<sub>t</sub> = 15*  $cm$ 

**Vérification des armatures longitudinales** 

#### **Appuis de rive :**

$$
A_l \ge \frac{\gamma_s}{f_e} \times V_u^{max} \ , \quad A_l = A_{trav\acute{e}e} + A_{rive} = 2.70 + 0.79 = 3.49 \, \text{cm}^2
$$
\n
$$
A_l = 3.49 \, \text{cm}^2 \ge \frac{1.15}{400} \times 15.73 \times 10^{-3} = 0.45 \, \text{cm}^2 \rightarrow \text{c'est vérifi\'e}
$$

#### **Appuis intermédiaires** *:*

$$
A_l \ge \frac{\gamma_s}{f_e} \times \left( V_u^{max} + \frac{M_u}{0.9 \times d} \right) , \quad A_l = A_{trav\acute{e}e} + A_{inter} = 2.70 + 1.57 = 4.27 \text{ cm}^2.
$$
  

$$
A_l = 4.27 \ge \frac{1.15}{400} \left( 15.73 \times 10^{-3} + \frac{(-8.501 \times 10^{-3})}{0.9 \times 0.18} \right) = -1.04 \text{ cm}^2 < 0 \implies \text{c'est vérifié}
$$

Aucune vérification à faire au niveau de l'appuis intermédiaire, car, l'effort tranchant est négligeable devant l'effet du moment.

#### **Vérification de la bielle**

$$
\begin{cases} \sigma_{bc \leq 0.8 \times f_{c28}} \\ \frac{v_b}{v_b} \end{cases} \quad ; \quad \sigma_{bc} = \frac{2 \times V_u}{a \times b_0} \rightarrow V_u \leq 0.267 \, a. \, b_0 \cdot f_{c28}
$$

Avec *:a = min*[0,9 *d* , largeur de l'appui − 4cm] , a = min[16.2 cm , 26cm] = 16.2cm. A.N :  $V_u$  = 15.73 < 108.135 KN  $\rightarrow$  La bielle est vérifiée

#### **Vérification de la jonction Table – Nervure**

 $\tau_u^1 = \frac{b_1 \times V_u^{max}}{0.9 h d h s}$  $\frac{b_1 \times V_u^{max}}{0.9 \, b \, d \, h_0} \leq \overline{\tau}_u$ ,  $b_1 = \frac{b - b_0}{2}$  $\frac{\sigma_{0}}{2}$  = 22.5  $cm$  ,  $\tau_{u}^{1}$  = 0.99 MPa  $<\bar{\tau}_{u}$  = 3.33 MPa →Vérifiée

**Vérification à L'ELS**

**Vérification des contraintes**

 *Tableau 3.4. Vérification des contraintes*

| Type         | <b>Position</b> | $M_s$ (KN.m) | Y (cm) | $1$ (cm <sup>4</sup> ) | $\sigma_{bc} \leq \overline{\sigma}_{bc}$<br>(MPa) | <b>Obs</b> |
|--------------|-----------------|--------------|--------|------------------------|----------------------------------------------------|------------|
| La poutrelle | Travée          | 10.98        | 4.48   | 9049.8                 | 5.43 < 15                                          | Vérifiée   |
| type $(1)$   | <b>Appuis</b>   | -6.098       | 3.52   | 5737.43                | 3.74 <sub>15</sub>                                 | Vérifiée   |

**Vérification de la flèche :** 

1) 
$$
h \ge \frac{Mt}{15 \times M_0} \times l \rightarrow 20 \text{cm} > 22.25 \text{cm} \rightarrow \text{non vérifiée}
$$
  
2)  $A \ge \frac{3.6 \times b_0 \times d}{f_e} \rightarrow 2.36 \text{cm}^2 > 1.71 \text{cm}^2 \rightarrow \text{vérifiée}$ 

3)  $l ≤ 8 m → 4.45m < 8m →$ vérifiée

Donc on doit vérifier la flèche de la poutrelle qui a une travée de L= 4.45m

## **Vérification de la flèche pour la poutrelle Evaluation des charges**

j = 2.85 KN/m<sup>2</sup> → q<sub>i</sub> = 0.65×2.85 = 1.853 KN/ml

 $g = (G_{\text{plancher}} + G_{\text{cloisons}} + G_{\text{Revêtement}}) = 5.41 \text{ KN/m}^2 \rightarrow q_g = 0.65 \times 5.41 = 3.51 \text{ KN/ml}$ 

 $p = G_{total} + Q_{total} = 5.41 + 1.5 = 6.91$  KN/m<sup>2</sup> $\rightarrow$  q<sub>p</sub> = 0.65×7.91 = 4.49 KN/ml

#### **Evaluation des moments**

Moment correspondant à  $q_j M_j = \left(\frac{q_j \times l^2}{8}\right)^2$  $\frac{R}{8}$ ) = 3.72 KN. m

Moment correspondant à  $q_g M_g = \left(\frac{q_g \times l^2}{2}\right)^2$  $\frac{R}{8}$ ) = 7.07 KN. m

Moment correspondant à  $q_p M_p = \left(\frac{q_p \times l^2}{2}\right)^2$  $\left(\frac{m}{8}\right)$  = 8.89 KN. m

#### **Propriétés de la section**

Position de l'axe neutre :  $y = 4.46$  cm

Calcul du moment d'inertie de la section homogène avec  $Y<sub>G</sub> = 4.46$  cm

 $I_0$  = (b/3)  $y_G^3 + b_0 (h-y_G)^3/3$  - (b - b<sub>0</sub>)(y<sub>G</sub>— h<sub>0</sub>)<sup>3</sup>/3 + 15(A (d- y<sub>G</sub>)<sup>2</sup> + A' (d- y<sub>G</sub>)<sup>2</sup>); l<sub>0</sub> = 18057 cm<sup>4</sup>

I=9051.4 cm<sup>4</sup> le pourcentage d'armatures tendues :ρ =  $\frac{A_T}{b_T}$  $\frac{A_T}{b_0 \times d} = \frac{3.39}{20 \times 1}$  $\frac{3.39}{20\times19} = 0.089$ 

$$
\begin{cases}\n\lambda_i = \frac{0.05b \times f_{t28}}{(2b + 3b_0)\rho} & ,\n\text{Déformation instantaneous} \\
\lambda_v = \frac{2}{5} \times \lambda_i & ,\n\text{Déformation différée} \\
\end{cases}\n\quad\n\begin{cases}\n\lambda_i = 2.75 \\
\lambda_v = 1.1\n\end{cases}
$$

#### **Modules de déformation longitudinale instantanée et différé du béton**

 $E_i = 11000 \times f_{c28}^3$ 1  $\frac{3}{28}$   $\rightarrow E_i = 32456.6 \text{ MPa}$  et  $E_v = \frac{E_i}{3}$  $\frac{E_i}{3}$   $\rightarrow$   $E_v$  = 10818.9 MPa

#### **Calcul des contraintes**

Contrainte correspondant à  $q_j \sigma_j = \frac{15 \times M_j(d-y)}{I}$  $\frac{f(a + 3)}{I} = 83.51 MPa$  Contrainte correspondant à  $q_g \sigma_g = \frac{15 \times Mg(d-y)}{L}$  $\frac{g(x-y)}{I} = 158.57 MPa$ Contrainte correspondant à  $q_p \sigma_p = \frac{15 \times M_p(d-y)}{L}$  $\frac{f(x+y)}{I} = 198.44 MPa$ 

#### **Calcul des coefficients**

Coefficient correspondant à 
$$
q_j \mu_j = 1 - \left[ \frac{1.75 \times f_{t28}}{4 \times \rho \times \sigma_j + f_{t28}} \right] = 0.483
$$

Coefficient correspondant à  $q_g\mu_g = 1 - \left|\frac{1.75 \times f_{t28}}{4 \times \rho \times \sigma_g + f_{t28}}\right| = 0.683$ 

Coefficient correspondant à  $q_p\mu_p = 1 - \left[\frac{1.75 \times f_{t28}}{4 \times \rho \times \sigma_p + f_{t28}}\right] = 0738$ 

#### **Calcul des inerties fictives**

I correspondant à  $q_{ji} \frac{1.1 \times I_0}{1 + 1 \times \ldots}$  $\frac{1.1\times I_0}{1+\lambda_i\times \mu_j}I_{ji}=8529.6~cm^4$  ; I correspondant à  $q_{gi}\frac{1.1\times I_0}{1+\lambda_i\times \mu_j}$  $\frac{1.1\times I_0}{1+\lambda_i\times\mu_g}I_{gi} = 6897.1 \text{ cm}^4$ 

I correspondant à  $q_{gv} \frac{1.1 \times I_0}{1 + 1 \times 1}$  $\frac{1.1\times I_0}{1+\lambda_{\nu}\times\mu_g}I_{g\nu}=11337\ cm^4$  ;I correspondant à  $q_{pi}\frac{1.1\times I_0}{1+\lambda_{i}\times\mu_g}$  $\frac{1.1 \times I_0}{1 + \lambda_i \times \mu_p} I_{pi} = 6552 \text{ cm}^4$ 

#### **Calcul des flèches**

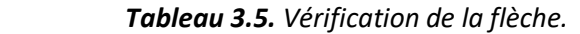

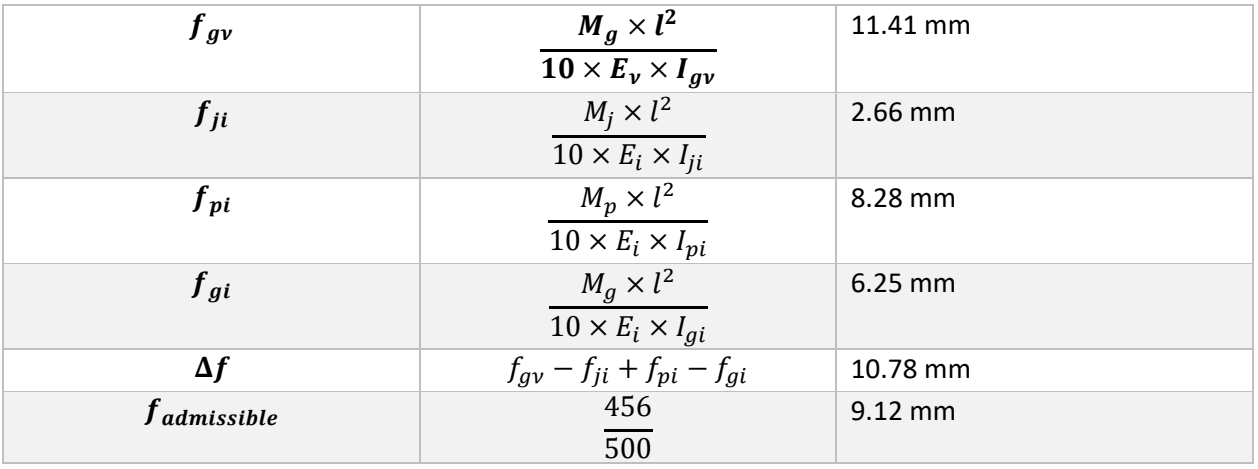

**Commentaire** : La flèche n'est pas vérifiée, donc on augmente la section de ferraillage juste à

 $A_t$  = 3HA12 = 3.39 cm<sup>2</sup> on trouve

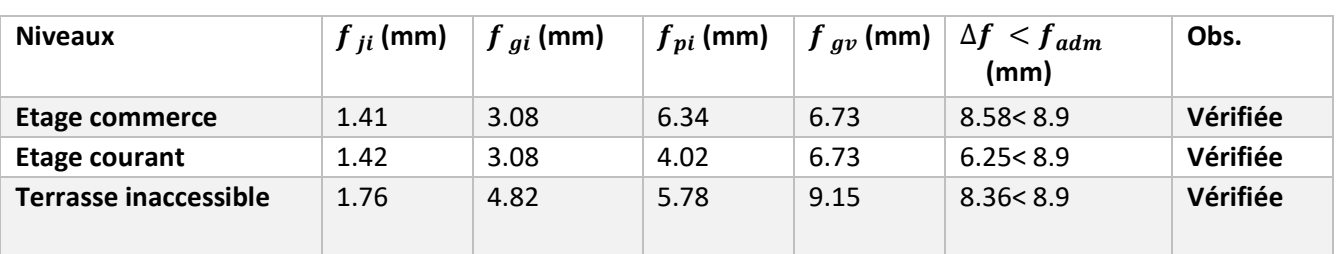

#### *Tableau3.6. Vérification de la flèche*

#### **Schémas de ferraillage :**

Le tableau ci-joint résume les schémas de ferraillage de la poutrelle continue dans tous les niveaux  *Tableau3.7. Schémas de ferraillage des poutrelles par niveaux*

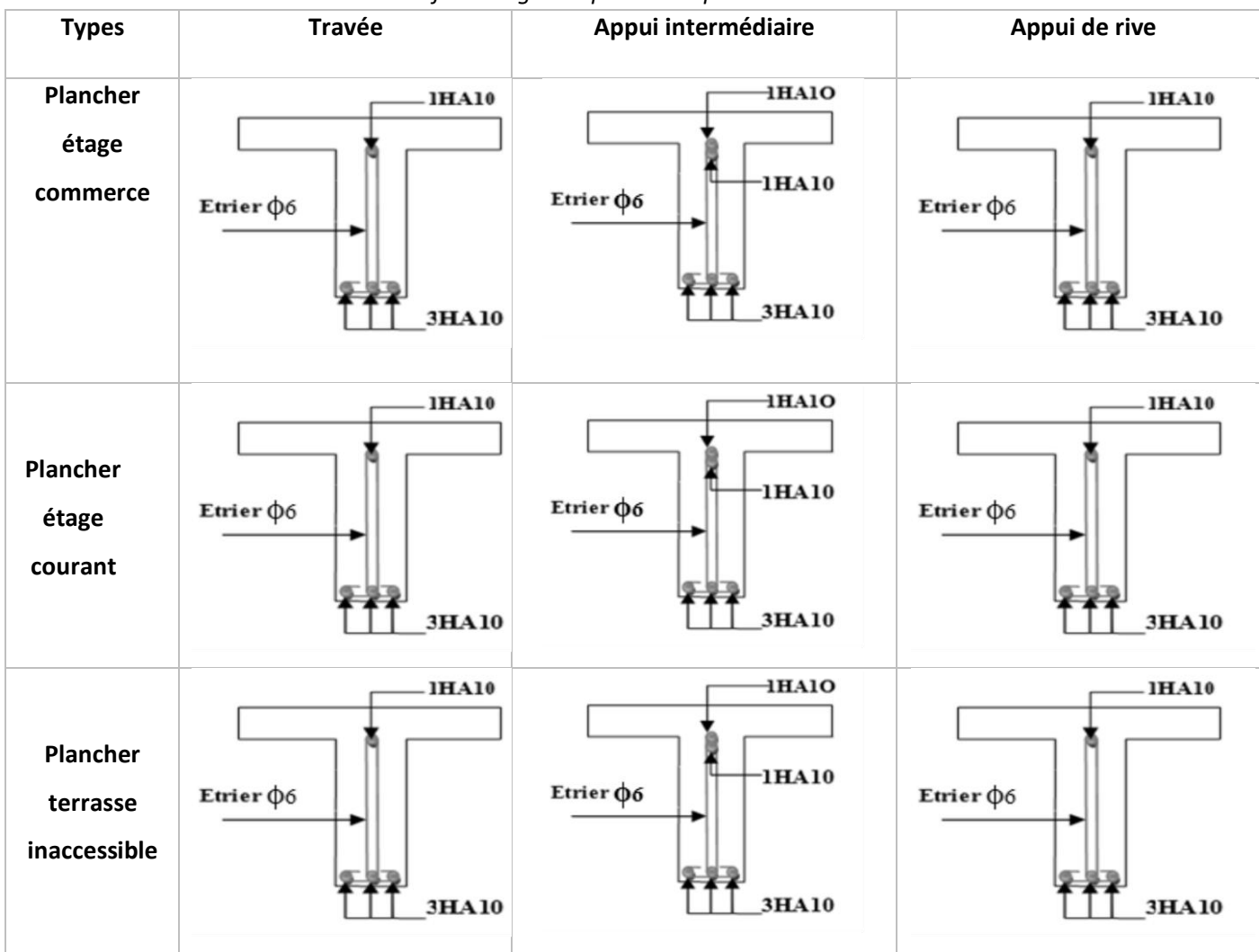

**Pour la poutrelle L= 4.45m :** 

*Tableau3.8. Schémas de ferraillage de la poutrelle L =4.45m*

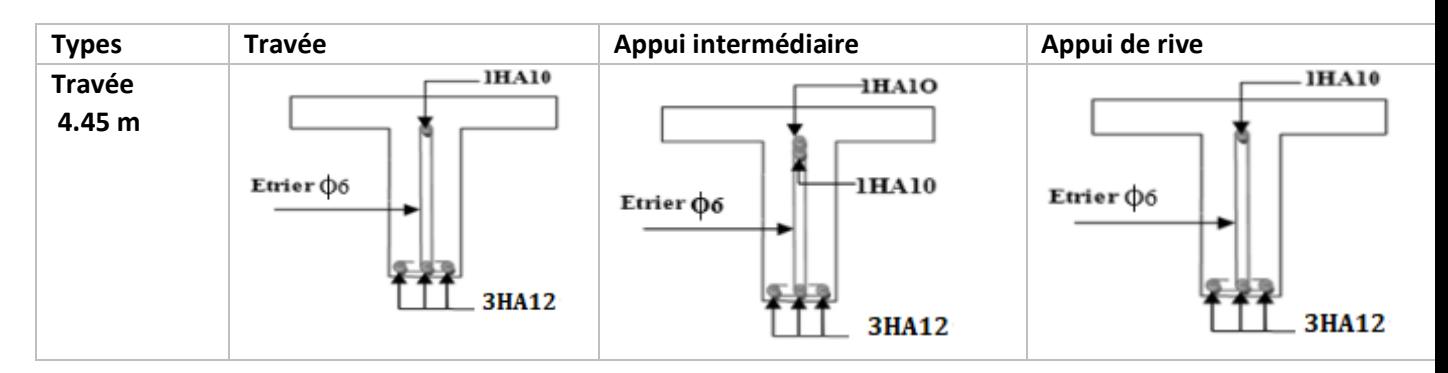

#### **Ferraillage de la dalle de compression selon le CBA (ART B.6.8.4.3.)**

$$
\begin{cases}\nA_{\perp} = \frac{4 \times l_0}{f_e} = \frac{4 \times 0.65}{235} \times 100 = 1.11 \text{ cm}^2/\text{mL} \\
A_{II} = \frac{A_{\perp}}{2} = \frac{0.52}{2} = 0.56 \text{ cm}^2/\text{mL}\n\end{cases}
$$
\nSoit:  $\begin{cases}\nA_{\perp} = 5\phi 6/\text{m} \Rightarrow \text{st} = 20 \text{cm} \le 20 \text{cm} \\
A_{II} = 4\phi 6/\text{m} \Rightarrow \text{st} = 25 \text{cm} \le 30 \text{cm}$ 

Donc, on adopte un treillis soudé de mailles (150×150) mm<sup>2</sup>

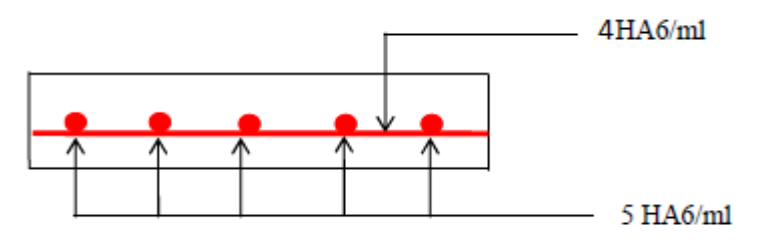

 *Figure3.3. Schéma de ferraillage de la dalle de compression* 

#### **3. Etudes des dalles pleines :**

La dalle pleine est définie comme une plaque mince horizontale, cette dernière repose sur un ou plusieurs appuis.

- $L_x$ : la plus petite dimension du panneau
- L<sup>y</sup> : la plus grande dimension du panneau
	- 1. Dalle sur 2 appuis :

Lx = 1,5 m; Ly = 2,7 m; G = 5,31 KN/m<sup>2</sup>; Q= 3,5 KN/m<sup>2</sup>

$$
P_u = (1.35G+1.5Q) \times 1ml = 12,42 \text{ KN/ml}
$$

$$
P_s = (G + Q) \times 1mI = 8,81 \text{ KN/ml}
$$

 $\rho = \frac{Lx}{L}$  $\frac{Lx}{Ly} = \frac{150}{270}$ 270 = 0,55 > 0,4 → La dalle travaille dans les deux sens *Figure3.4. Dalle sur 2 appuis*

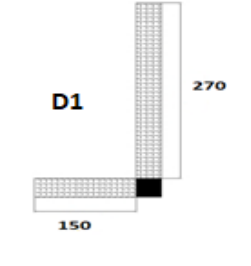

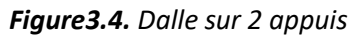

- **Les sollicitations :**
- $\triangleright$  **A l'ELU** : On tire la valeur  $\mu_x$  et  $\mu_y$  du tableau de **l'annexe 3** :

$$
\rho = 0.55 \left\{ \Rightarrow \begin{cases} \mu_x = 0.0894 \\ \mu_y = 0.250 \end{cases} \Rightarrow \begin{cases} M_{ox} = \mu_x \times L_x^2 \times P_u = 2.5KN \cdot m \\ M_{oy} = M_{ox} \times \mu_y = 0.625 KN \cdot m \end{cases} \right.
$$

Le calcul se fera pour une bande de 1 m « **b=1m** »

#### **Moment en travée :**

$$
\left\{M_t^x = 0.85 \times M_{ox} = 0.85 \times 2.5 = 2.125 \, KN.m \, ; \, M_t^y = 0.85 \times M_{oy} = 0.85 \times 0.625 = 0.531 \, KN.m \right\}
$$

**Moment en appuis**  $\{M^x_a = M^y_a = -0.3 \times M_{ox} = -0.75 \text{ KN} \}$ .

**Effort tranchant** :  $V_x = \frac{P_u}{2}$  $\frac{L_y^2}{2}$  L<sub>x</sub>  $\times \frac{L_y^4}{L_x^4 + L_y^4}$  $\frac{L_y^4}{L_x^4 + L_y^4} = 6{,}21 \text{ KN}; \ \text{V}_y = \frac{q_u}{2}$  $rac{u}{2}$  L<sub>y</sub>  $\times \frac{L_x^4}{L_x^4 + L_y^4}$  $\frac{L_x}{L_x^4 + L_y^4}$  = 5,54 KN

**A l'ELS :** On tire la valeur µx et µ<sup>y</sup> du tableau de **l'annexe** :

$$
\rho = 0.55 \quad \left\{ \Rightarrow \begin{cases} \mu_x = 0.0936 \\ \mu_y = 0.0936 \end{cases} \Rightarrow \begin{cases} M_{ox} = \mu_x \times L_x^2 \times P_s = 1.85KN \cdot m \\ M_{oy} = M_{ox} \times \mu_y = 0.173KN \cdot m \end{cases} \right\}
$$

Le calcul se fera pour une bande de 1 m « **b=1m** »

#### **Moment en travée :**

$$
\left\{M_t^x = 0.85 \times M_{ox} = 1.57 \, KN.m ;\ M_t^y = 0.85 \times M_{oy} = 0.147 \, KN.m \right\}
$$

**Moment en appuis**  ${M_a^x = M_a^y = -0,3 \times M_{ox} = -0,471 \text{ KN}}.$ 

**Ferraillage** : Le calcul ce fait à la flexion simple pour une section  $b \times h = (1 \times 0.15) m^2$ 

en travée { Sens xx µbu = 0,0088;  $\alpha = 0.011$ ; z = 0,129 m; A<sub>cal</sub> = 0,47cm<sup>2</sup>/ml **Sens yy**  $\mu$ bu = 0,0022;  $\alpha$  = 0,0028; z = 0,129 m; A<sub>cal</sub> = 0,12 cm<sup>2</sup>/ml **En appuis**  $\{\mu bu = 0.0031; \alpha = 0.0039, z = 0.13 \text{ m}, A_{cal} = 0.17 \text{ cm}^2/\text{m}\}$ 

- **Vérification à l'ELU :**
	- o **Condition de non fragilité :**

**En travée :**

**-Sens x-x**  $\rho > 0,4$  et **e**>12cm  $\Rightarrow A_{min}^x = \frac{\rho_0}{2}$  $\frac{a_0}{2}$  (3- ρ)  $\times$ b $\times$ e Pour F<sub>e</sub>= 400 MPa $\Rightarrow$  ρ<sub>0</sub> = 0,0008  $A_{min}^x = \frac{0.0008}{2}$  $\frac{2008}{2}$  (3- 0.55) ×1× 0.15 =1.47 cm<sup>2</sup>/ml  $\Rightarrow$ A<sub>min</sub>\*>A<sub>cal</sub> la condition de non fragilité est vérifiée

 $\Rightarrow$  **A**<sub>adop</sub>= 4HA10 = 3,14 cm<sup>2</sup>/ml

**-Sens y-y**  $\rho > 0,4$  et  $e > 12$ cm  $\Rightarrow A_{min}^y = \rho_0 \times b \times e = 0,0008 \times 1 \times 0,15 = 1,2$  cm<sup>2</sup>/ml  $\Rightarrow A_{min}^x > A_{cal} \Rightarrow$  On ferraille avec  $A_{min} \Rightarrow A_{adop} = 4H A10 = 3,14 \text{ cm}^2/\text{ml}$ 

#### **En appuis :**

 $A_{min}^a = 0.23 \times b \times d \times \frac{f_{t28}}{f_a}$  $\frac{d\tau_{23}}{d\epsilon} = 1{,}47cm^2/\text{ml}$  ;  $A^a_{min}$ >A $_{\text{cal}}$  La condition n'est pas vérifiée, donc on ferraille avec  $A_{min}^a \Rightarrow \mathbf{A}_{\text{adop}} = 4\mathbf{HA10} = 3.14 \text{ cm}^2/\text{ml}.$ 

o **Cisaillement :**

$$
\tau_{u} = \frac{V_{max}}{b \times d} = \frac{6.21 \times 10^{-3}}{1 \times 0.13} = 0.048 \text{ MPa}, \ \overline{\tau}_{u} = (0.07 \times f_{c28})/1.5 = 1.17 \text{ MPa}
$$

τ<sub>u</sub>= 0,048 MPa<  $\bar{\tau}_u$  = 1,17 MPa  $\Rightarrow$  Pas de risque de cisaillement, donc pas d'armatures transversales

- **Vérification à l'ELS :**
	- o **Vérification des contraintes** : présentées dans le tableau suivant :

| <b>Sens</b> | $M_{ser}(KN.m)   Y (cm)   I (cm4)$ |      |        | $\sigma_{hc}$ < $\overline{\sigma}_{hc}$ (MPa) | Obs.    | $\sigma_{st}$ < $\overline{\sigma}_{st}$ (MPa) | $\vert$ Obs. |
|-------------|------------------------------------|------|--------|------------------------------------------------|---------|------------------------------------------------|--------------|
| $X-X$       | 1,57                               | 3,06 | 5608.7 | 0.86 < 15                                      | Vérifié | 41,92 <201,63                                  | Vérifié      |
| $V - V$     | 0.147                              | 3.06 | 5608.7 | $0.081<$ 15                                    |         | Vérifié   $3.92 < 201.63$                      | Vérifié      |
| En appuis   | 0,052                              | 3,06 | 5608.7 | 0,307 <sub>15</sub>                            | Vérifié | 14,79 < 201,63                                 | Vérifié      |

*Tableau3.9. Vérification des contraintes à l'ELS du panneau D1*

o **Etat limite de déformation :** selon **l'Art B.7.5 du BAEL99** le calcul de la flèche est nécessaire

si l'une des conditions suivantes n'est pas vérifiées :

**Sens x-x** { ℎ = 15 150 = 0,1 max ( 0,850 20× ; 3 8 ) = 0,0425 … … … … … … é × = 3,14×10−4 1×0,13 = 1,55 × 10−3 2 = 5 × 10−3 … … … … . .é **Sens y-y :**{ ℎ = 15 270 = 0,055 ≥ max ( 0,850 20× ; 3 8 ) = 0,0425 … … … … … … . .é × = 3.14×10−4 1×0.12 = 1,55 × 10−3 2 = 5 × 10−3 … … … … . . . . é

Les conditions de la flèche sont vérifiées.

**Schéma de ferraillage :** 

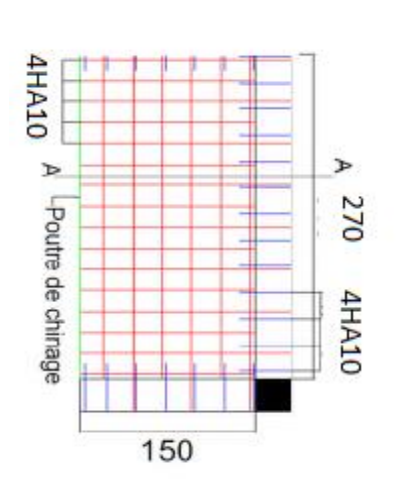

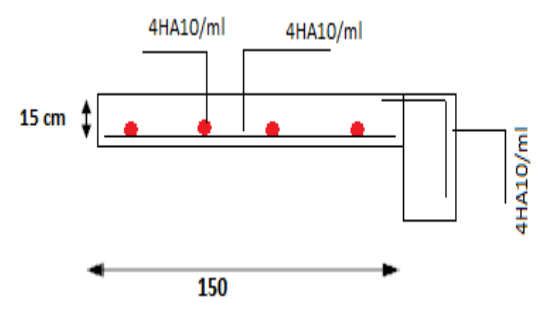

*Coupe1-1 Panneau D1*

*Figure 3.5. Schéma de ferraillage du panneau D1*

Pour les autres types on les a résumés dans les tableaux ci-dessous

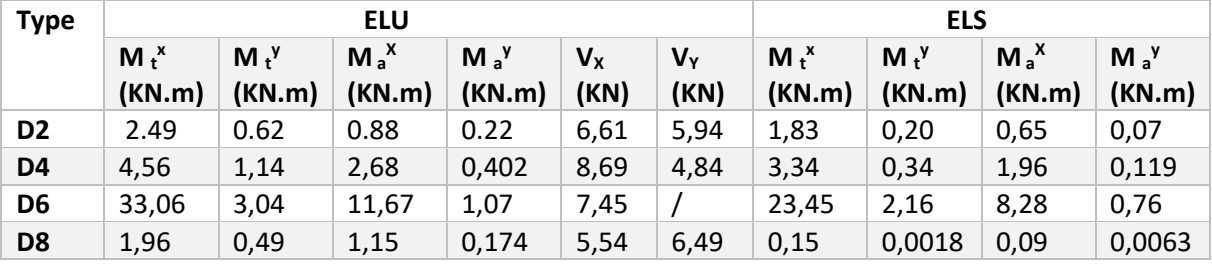

**Tableau 3.10.** Calcul des sollicitations des panneaux de dalles  $\rho \geq 0.4$ 

Pour les types de dalles qui travaillent dans un seul sens :

**Tableau 3.11.** Calcul des sollicitations des panneaux de dalles  $\rho \leq 0.4$ 

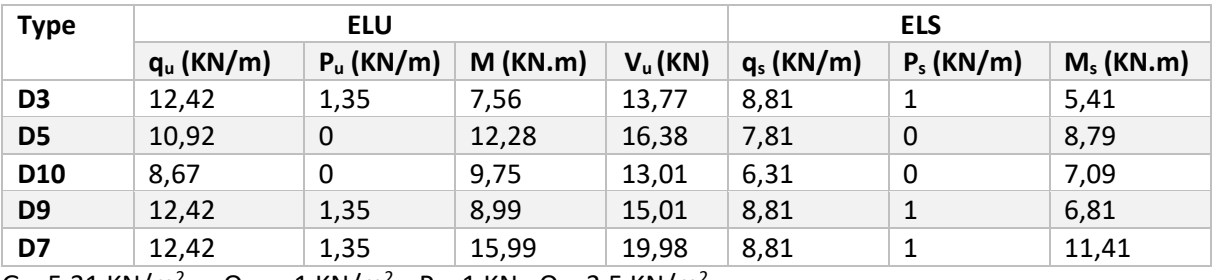

 $G = 5,31$  KN/m<sup>2</sup>;  $Q_{T,1} = 1$  KN/m<sup>2</sup>;  $P = 1$  KN;  $Q = 3.5$  KN/m<sup>2</sup>

#### **Ferraillage**

**Tableau 3.12.** Calcul de ferraillage des dalles  $\rho \geq 0.4$ 

| <b>Type</b>    | <b>Sens</b> | $M_u(KN.m)$ | $\mu_{\bm{bu}}$ | $\alpha$ | z(m)  | A calculé<br>(cm <sup>2</sup> ) | $A_{min}$<br>(cm <sup>2</sup> ) | A adopté<br>$\text{(cm}^2/\text{ml})$ |
|----------------|-------------|-------------|-----------------|----------|-------|---------------------------------|---------------------------------|---------------------------------------|
| D <sub>2</sub> | $X-X$       | 2.49        | 0,0104          | 0,0131   | 0,129 | 0,55                            | 1,53                            | 4HA10=3,14                            |
|                | $Y-Y$       | 0,62        | 0,0026          | 0,0032   | 0,129 | 0,13                            | 1,2                             | 4HA10=3,14                            |
|                | Appui       | 0,88        | 0,0037          | 0,0045   | 0,129 | 0,19                            | 1,53                            | 4HA10=3,14                            |
| D4             | X-X         | 4,56        | 0,0191          | 0,024    | 0,129 | 1,02                            | 1,51                            | $4H A10 = 3,14$                       |
|                | $Y-Y$       | 1,14        | 0,0048          | 0,0059   | 0,129 | 0,25                            | 1,2                             | $4H A10 = 3,14$                       |
|                | Appui       | 2,68        | 0,0112          | 0,0141   | 0,129 | 0,6                             | 1,2                             | $4H A10 = 3,14$                       |
| D <sub>8</sub> | $X-X$       | 1,96        | 0,0082          | 0,0103   | 0,129 | 0,44                            | 1,56                            | 4HA10=3,14                            |
|                | $Y-Y$       | 0,49        | 0,0021          | 0,0025   | 0,129 | 0,12                            | 1,2                             | 4HA10=3,14                            |
|                | Appui       | 1,15        | 0,0048          | 0,0060   | 0,129 | 0,25                            | 1,56                            | 4HA10=3,14                            |

**Tableau 3.13.** Calcul de ferraillage des dalles  $\rho \le 0,4$ 

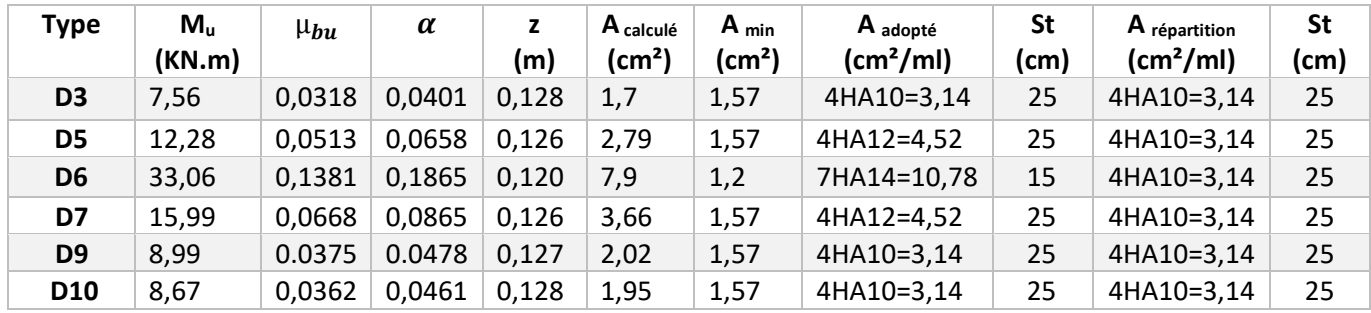

## **Vérification de l'effort tranchant :**

| <b>Type</b>    | <b>Table as SIZER</b> Vergreation act effort tranchant aco admes<br>$V_u$ (KN) | $\tau_u \leq \overline{\tau}_u$ (MPa) | Obs.     |
|----------------|--------------------------------------------------------------------------------|---------------------------------------|----------|
| D <sub>2</sub> | 6,61                                                                           | 0,051 < 1,15                          | Vérifiée |
| D <sub>3</sub> | 13,77                                                                          | 0,106 < 1,15                          | Vérifiée |
| D <sub>4</sub> | 8,69                                                                           | 0,067 < 1,15                          | Vérifiée |
| D <sub>5</sub> | 16,38                                                                          | 0,126 < 1,15                          | Vérifiée |
| D <sub>6</sub> | 7,45                                                                           | 0,057 < 1,15                          | Vérifiée |
| D7             | 19,98                                                                          | 0,154 < 1,15                          | Vérifiée |
| D <sub>8</sub> | 6,49                                                                           | 0,049 < 1,15                          | Vérifiée |
| D <sub>9</sub> | 15,01                                                                          | 0,115 < 1,15                          | Vérifiée |
| <b>D10</b>     | 13,01                                                                          | 0,101 < 1,15                          | Vérifiée |

*Tableau 3.14. Vérification de l'effort tranchant des dalles* 

#### **Vérification à l'ELS**

*Tableau 3.15. Vérification des contraintes à l'ELS des dalles* 

| <b>Type</b>     | <b>Sens</b> | $M_{ser}$ (KN.m) | Y<br>(cm) | $1$ (cm <sup>4</sup> ) | $\sigma_{bc} \leq \overline{\sigma}_{bc}$<br>(MPa) | Obs.     | $\sigma_{st} \leq \overline{\sigma}_{st}$ (MPa) | Obs.     |
|-----------------|-------------|------------------|-----------|------------------------|----------------------------------------------------|----------|-------------------------------------------------|----------|
| D <sub>2</sub>  | $X-X$       | 1,83             | 3,05      | 5608,7                 | 0,999<15                                           | Vérifiée | 48,69<201,63                                    | Vérifiée |
|                 | Y-Y         | 0,19             | 3,05      | 5608,7                 | 0,109 <sub>15</sub>                                | Vérifiée | 5,29<201,63                                     | Vérifiée |
|                 | Appui       | 0,65             | 3,05      | 5608,7                 | 0,353<15                                           | Vérifiée | 17,18<201,63                                    | Vérifiée |
| D <sub>3</sub>  |             | 5,41             | 3,05      | 5608,7                 | 2,94<15                                            | Vérifiée | 143,82<201,63                                   | Vérifiée |
| D4              | X-X         | 3,34             | 3,05      | 5608,7                 | 1,825<15                                           | Vérifiée | 88,93<201,63                                    | Vérifiée |
|                 | Y-Y         | 0,34             | 3,05      | 5608,7                 | 0,185<15                                           | Vérifiée | 9,01<201,63                                     | Vérifiée |
|                 | Appui       | 0,471            | 3,05      | 5608,7                 | 0,644<15                                           | Vérifiée | 52,31<201,63                                    | Vérifiée |
| D5              |             | 7,81             | 3,46      | 7087,2                 | 4,79 < 15                                          | Vérifiée | 177,50 < 201,63                                 | Vérifiée |
| D <sub>6</sub>  |             | 23,45            | 5,06      | 14513                  | 8,19 < 15                                          | Vérifiée | 192,34<201,63                                   | Vérifiée |
| D7              |             | 11,41            | 3,92      | 8995,2                 | 4,97 < 15                                          | Vérifiée | 172,71 < 201,63                                 | Vérifiée |
| D <sub>8</sub>  | $X-X$       | 1,53             | 3,05      | 5608,7                 | 0,083 < 15                                         | Vérifiée | 4,07 < 201,63                                   | Vérifiée |
|                 | Y-Y         | 0,002            | 3,05      | 5608,7                 | 0,001 < 15                                         | Vérifiée | 0,049 < 201,63                                  | Vérifiée |
|                 | Appui       | 0,054            | 3,05      | 5608,7                 | 0,029 < 15                                         | Vérifiée | 1,44 < 201,63                                   | Vérifiée |
| D <sub>9</sub>  |             | 6,81             | 3,05      | 5608,7                 | 3,71 < 15                                          | Vérifiée | 181,03 < 201,63                                 | Vérifiée |
| D <sub>10</sub> |             | 7,09             | 3,05      | 5608,7                 | 3,87 < 15                                          | Vérifiée | 188,48 < 201,63                                 | Vérifiée |

**4. Etude des escaliers :**

 **4.1 Escalier à quatre volée :**

**Etude des volées 7 et 9**

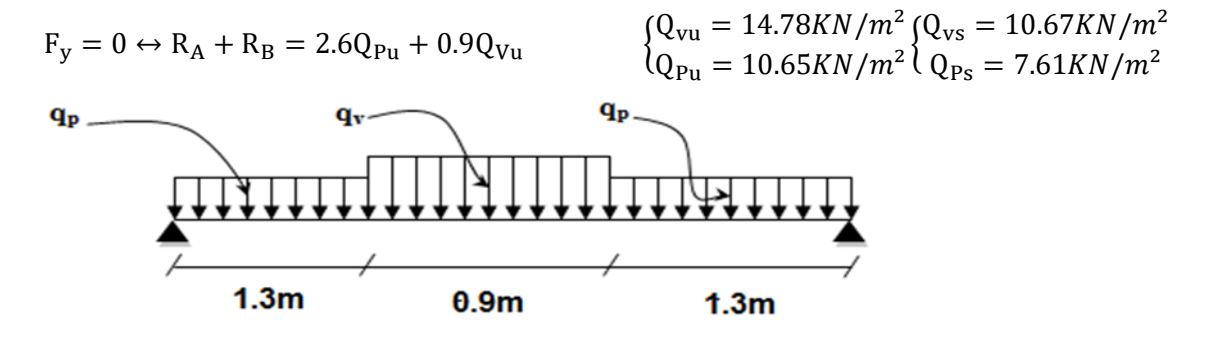

 *Figure3.6. Schéma statique du chargement sur le palier et la volée*

 $\Rightarrow$  R<sub>A</sub>+R<sub>B</sub> = 41 KN

$$
\Sigma M_A = 0 \leftrightarrow 3.5R_B - 10.65 \times 1.3 \times \left(\frac{1.3}{2} + 0.9 + 1.3\right) - 14.78 \times 0.9 \times \left(\frac{0.9}{2} + 1.3\right) - 10.65 \times
$$

$$
1.3^2/2
$$

$$
R_{Bu} = \frac{71.74}{3.5} = 20.5 \text{ KN} \Rightarrow \text{A} \text{ l'ELU} \quad \begin{cases} R_{Bu} = 20.5 \text{ KN} \\ R_{Au} = 20.5 \text{ KN} \end{cases} \quad \text{A} \text{ l'ELS} \begin{cases} R_{Bs} = 14.69 \text{ KN} \\ R_{As} = 14.69 \text{ KN} \end{cases}
$$

**Calcul des sollicitations** La poutre étudiée est isostatique le calcul des sollicitations se fait par

la méthode des sections (RDM) les résultats obtenus sont présentés dans le tableau ci-dessous Puisque les appuis sont partiellement encastrés, donc on doit corriger les moments obtenus

$$
\{M_t^u = 0.75M_0^u \qquad , \qquad M_a^u = -0.5M_0^u
$$

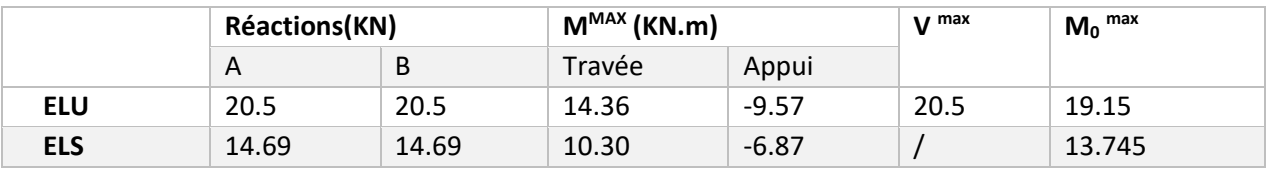

 *Tableau 3.16. Les sollicitations maximales dans la volée.*

#### **Ferraillage**

d= 12 cm ;f<sub>bu</sub>=14.2MPa ;b=1m ;f<sub>st</sub>=348MPa

 *Tableau 3.17. Calcul du ferraillage d'escalier.*

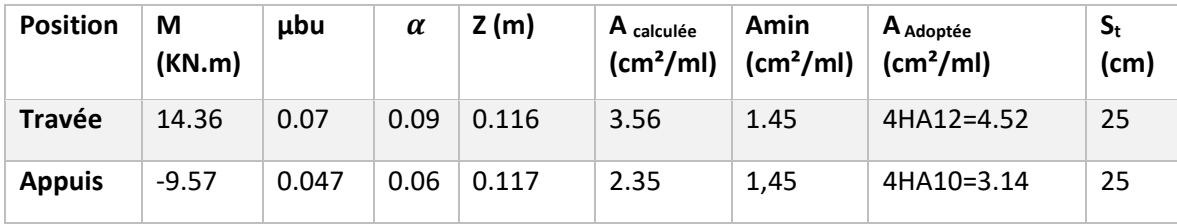

**Armatures de répartitions** On a des charges réparties  $\Rightarrow$  R<sub>épartitions</sub> $\Rightarrow \frac{A_{principales}}{A_{pr}}$ 4

- **En travée**  $:\text{A}_{\text{rég}}=1.13 \text{cm}^2/\text{ml}$  soit  $\text{A}_{\text{rég}}=3\text{H}AB \implies \text{A}_{\text{rég}}=1.51 \text{cm}^2/\text{ml}$ ; St=33cm
- **En appuis**  $: A_{r\nmid p} = 0.78 \text{cm}^2/\text{ml}$  soit  $A_{r\nmid p} = 3HAB \implies A_{r\nmid p} = 1.51 \text{cm}^2/\text{ml}$ ; St=33cm

#### **Vérification de l'effort tranchant**

 $V^{\text{max}}$ =20.5 KN  $\Rightarrow$  $\tau_u = \frac{Vu}{h}$  $\frac{\text{Vu}}{\text{b} \times \text{d}} \leq \frac{0.07}{\text{Yb}}$  $\frac{0.07}{\text{Yb}} \times f_{C28} \tau_u = \frac{20.5 \times 10^{-3}}{1 \times 0.12}$  $\frac{1.5 \times 10}{1 \times 0.12}$  = 0.171MPA < 1.17MPA  $\Rightarrow$  pas de risque de

cisaillement donc les armatures transversales ne sont pas nécessaires

#### **Vérification à l'ELS**

La fissuration est peu nuisible car l'escalier se trouve à l'abri des intempéries, donc on à vérifier les

contraintes : 
$$
σ_{bc} = \frac{M_s}{I} * y \leq \overline{σ}_{bc} = 0.6f_{c28}
$$

En appliquant la méthode des sections  $\binom{M_t^s}{M_s} = \frac{0.85 M_s^{max}}{0.4 M_{max}} = \frac{10.84 KN}{5.10 KN_{max}}$  $M_a^s = -0.4 M_s^{max} = -5.10$ KN. m la vérification des contraintes est présentée dans le tableau suivant :

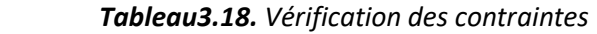

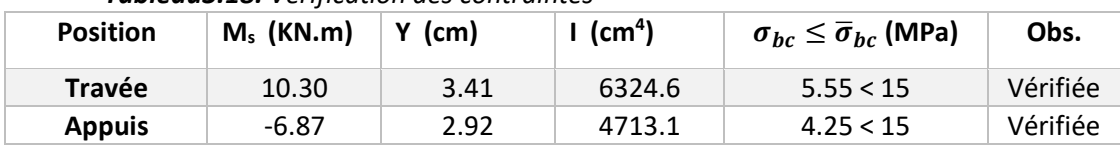

#### **Vérification de la flèche**

e≥ max( <sup>3</sup> 80 ; 20M0 ) ×l → e=15cm>13.81cm . . . . . . . . . . . . . .. . Vérifiée A≤ 4.2×b×d fe → 4.52cm<sup>2</sup> < 12.6m<sup>2</sup> . . . . . . . . . . . . . . . . . . . . . Vérifiée L= 3.25m < 8m. .. . . . . . . . . . . . . . . . . . . . . . . . . . . . . . . . . . . . Vérifiée

Les trois conditions de la flèche sont vérifiées, donc la vérification de la flèche n'est pas nécessaire.

#### **Schéma de ferraillage des volées 7 et 9 :**

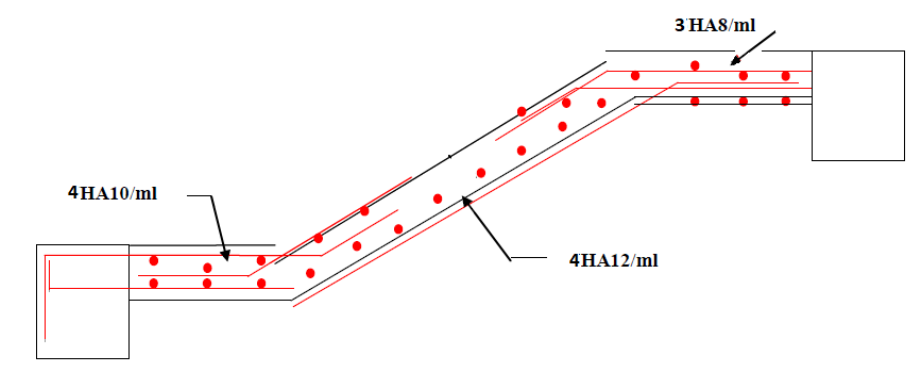

 *Figure3.7. Schéma de ferraillage des volées 7 et 9*

#### **Etude de la volée 8 (partie console)**

Donc  ${G_{v2} = 8.176 \text{KN/m}^2 Q_{v2} = 2.50 \text{KN/m}^2}$ **Combinaisons de charges** A L'ELU  $\{q_{uv} = (1.35G_v + 1.5Q_v) = 14.78 \text{ KN/m}^2\}$ A L'ELS  $\{q_{\nu s} = (\texttt{G}_v + \texttt{Q}_v) = 10.67 \text{KN/m}^2\}$ 

**Calcul des sollicitations**

 $M_u =$  $q_u$ <sup>2</sup>  $\frac{a}{2} = - \left($  $14.78 \times 1.30^{2}$  $\left( \frac{2}{2} \right)$  = -12.49 KN. m  $M_s =$  $q_s$ <sup>2</sup>  $\frac{3}{2}$  = - (  $10.67 \times 1.30^{2}$  $\left( \frac{2}{2} \right)$  = -9.02KN. m  $V_{\text{u}}=q_{\text{u}} \times 1 = 14.78 \times 1.30 = 19.22$  KN

#### **Ferraillage**

#### *Tableau3.19. Calcul de ferraillage de la volée 8*

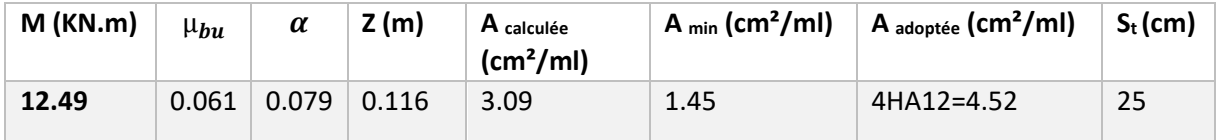

#### **Armatures de répartition**

Arép= A/3=4.52/3=1.51cm²/ml → Soit Arép= 4HA10=3.39cm²/ml

Vérification de l'effort tranchant : Vmax=19.22KN

$$
\tau_{u} = \frac{v^{\max}}{1 \times d} = 0.160 \text{ MPa } < \bar{\tau}_{u} = 0.07 \times \frac{f_{c28}}{\gamma_{b}} = 1.17 \text{ MPa}
$$

 $\rightarrow$  Pas de risque de cisaillement donc les armatures transversales ne sont pas nécessaires

#### **Vérification à l'ELS**

#### *Tableau3.20. Vérification à l'ELS*

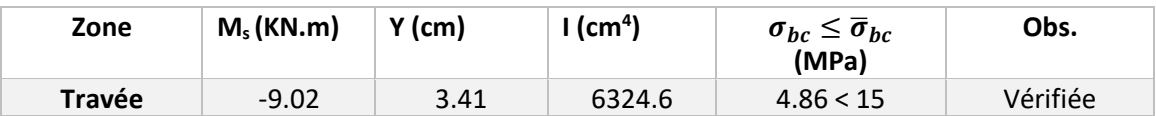

#### **Vérification à la flèche**

e=15cm>7.25cm, A=  $4.52 \text{cm}^2 < 6 \text{cm}^2$  la vérification de la flèche n'est pas nécessaire

#### **Schéma de ferraillage de la volée 2**

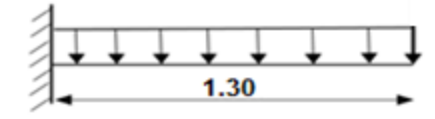

) = 14.78 KN/m² *Figure3.8. Schéma statique de la volée 8*

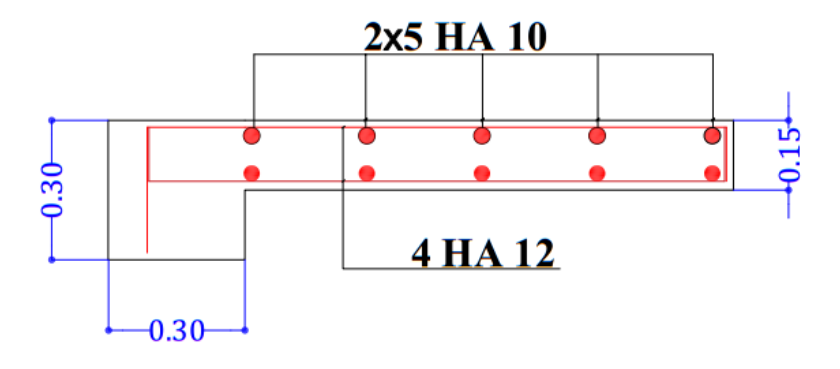

 *Figure3.9. Schéma de ferraillage de la volée 8*

#### **Etude de la poutre brisée**

La poutre brisée est une poutre inclinée qui se calcule à la flexion simple et à la torsion. Elle est soumise à son poids propre, les charges transmises par la volée sous forme de réaction d'appui ainsi qu'au moment de torsion et le poids du mur qu'elle supporte.

**Pré**-**dimensionnement :** il se fait en selon la condition de la

flèche tout en respectant les exigences du RPA99/2003

#### **Selon la condition de la flèche**

L =  $1.28 + \sqrt{1.20^2 + 0.85^2}$  +1.29  $\Rightarrow$ L = 4.04 m  $\iota$  $\frac{l}{15} \leq h \leq \frac{l}{10}$  $rac{l}{10} \Rightarrow \frac{404}{15}$  $\frac{404}{15} \leq h \leq \frac{404}{10}$ 10

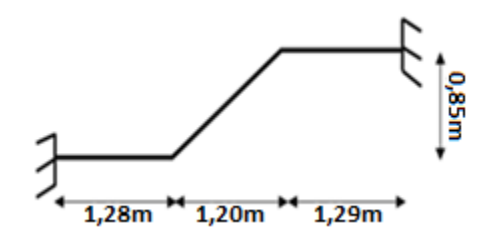

⟹ 26.93 ≤ ℎ ≤ 40.4 *Figure3.10. Schéma statique de la poutre brisée*

#### **Vérification des Exigences du RPA 99/2003**

 $= 30 \, \text{cm} \geq 20 \, \text{cm}$ ,  $h = 30 \, \text{cm} \geq 30 \, \text{cm}$ ,  $\frac{1}{4}$  $\frac{1}{4} \leq \frac{h}{b}$  $\frac{h}{b}$  = 1 < 4 ; Les conditions sont vérifiées donc on opte pour  ${h = 30 \text{ cm}}$ ,  $b = 30 \text{ cm}$ 

**Les charges sur la poutre :** Poids propre de la poutre :  $g_0 = 0.3 \times 0.3 \times 25 = 2.25$  KN/ml.

Poids de mur :  $p_m = G_m \times h_m = 2.4 \times 1.23 = 2.952$  KN/ml.

La charge transmise par l'escalier : ELU:  $R_B = 19,72$  KN ; ELS:  $R_B = 14,16$  KN

$$
A \text{lors} \begin{cases} q_u = 1.35(g_0 + p_m) + R_B = 1.35(2.25 + 2.952) + 20.5 = 27.52 \text{ KN/ml.} \\ q_s = g_0 + R_B = 2.25 + 2.952 + 14.69 = 19.89 \text{ KN/ml.} \end{cases}
$$

**Les sollicitations :** la poutre est semi encastré donc on doit corriger les moments comme suit

**ELU**: 
$$
M_0^{max} = \frac{q_u \times l^2}{8} = \frac{27.52 \times 4.04}{8} = 56.15 \text{ KN} \cdot m
$$
  
\n $M_t = 0.85 \times M_0 = 47.72 \text{ KN} \cdot m$   
\n $Ma = -0.4 \times M_0 = -22.46 \text{ KN} \cdot m$   
\n $Vu = \frac{q_u \times l}{2} = \frac{27.15 \times 3.93}{2} = 55.59 \text{ KN}$   
\n**ELS**:  $M_0 = 40.58 \text{ KN} \cdot m$ 

 $M_t = 34.49$  KN. m

Ma =−16.23KN. m

**Ferraillage à la flexion simple** 

#### **Armatures longitudinales**

Les résultats sont résumés dans le tableau suivant

 *Tableau3.21. Calcul de ferraillage de la poutre brisée*

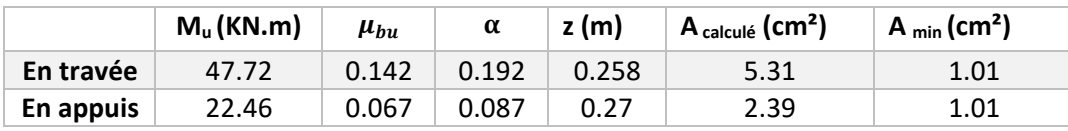

**Vérification à L'ELU**

#### **Vérification de l'effort tranchant**

 $\tau_u = \frac{v^{max}}{h \times d}$  $\frac{max}{b \times d} = \frac{55.59}{0.3 \times 0.2}$  $\frac{55.59}{0.3 \times 0.28} = 0.0.66 MPa < \bar{\tau}_u = \min \left( 0.2 \frac{f_{c28}}{\gamma_b} \right)$  $\frac{c_{28}}{y_b}$ , 5 MPa ) = 3.33 MPa , FPN  $\,$  . C'est vérifié.

**L'espacement St :** On fixe St = 15 cm et on calcul

Armatures Transversales  $A_t \ge (0.4 \times b \times S_t)/f_e \Rightarrow A_t \ge 0.45 cm^2$ . $AvecS_t = 15 cm$ .

 $\mu$ bu< 0.186  $\rightarrow$  pivot A : On a pas besoin d'armatures comprimés.

$$
M^t = M_{\text{escaller}}^{\text{appui}} = 9.57 \text{KN} \cdot m
$$
; Le moment de torsion est maximum

à l'encastrement

$$
M_T = M^t \times \frac{L}{2} = 9.57 \times \frac{4.04}{2} = 19.33 \, \text{KN} \cdot \text{m}
$$
 Pour une section pleine on

remplace la section réelle par une section creuse équivalente dont

l'épaisseur de la paroi est égale au sixième du diamètre

du cercle qu'il est possible d'inscrire dans le contour de la section.

- U : Périmètre de la section « Ω »
- Ω : l'aire de torsion (contour tracer à mi-hauteur)
- e : Epaisseur de la paroi

Al : Section d'acier

#### **Armatures longitudinales**

$$
A_{\text{tor}}^{\text{L}} = \frac{M_{\text{tor}} \times U \times \gamma_{\text{s}}}{2 \times \Omega \times f_{\text{e}}} \Rightarrow U = 100 \text{ cm}; \Omega = 0.0625 \text{ m}^2; \text{ e = 5 cm}
$$
\n
$$
A_{\text{tor}}^{\text{L}} = \frac{19.33 \times 100 \times 10^{-2} \times 10^{-3}}{2 \times 625 \times 10^{-4} \times 348} = 4.44 \text{ cm}^2; \quad A_{\text{min}}^{\text{L}} = \frac{\text{e} \times U}{f_{\text{e}}} \times 0.4 = 0.57 \text{ cm}^2
$$

$$
A_{\text{tor}}^{\text{L}} = 4.44 \text{ cm}^2/\text{ml} > A_{\text{min}}^{\text{L}} \rightarrow \text{La condition est vérifiée}
$$

Armatures transversales Soit St= 15 cm

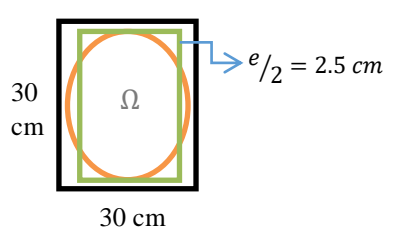

*Figure3.11. Section considérée dans le calcul de torsion*

$$
A_{\text{tor}}^t = \frac{M_{\text{tor}} \times S_t \times \gamma_s}{2 \times \Omega \times f_e}, A_{\text{tor}}^t = \frac{19.33 \times 0.15 \times 10^{-3}}{2 \times 0.0625 \times 400} = 0.58 \text{ cm}^2, A_{\text{min}}^t = \frac{e \times S_t}{f_e} \times 0.4 = 0.078 \text{ cm}^2
$$

 $\rm A^{t}_{tor}=0.52cm^2 > A^{t}_{min}$   $\rightarrow$  La condition est vérifiée.

Les sections d'armatures finales sont résumées dans le tableau suivant :

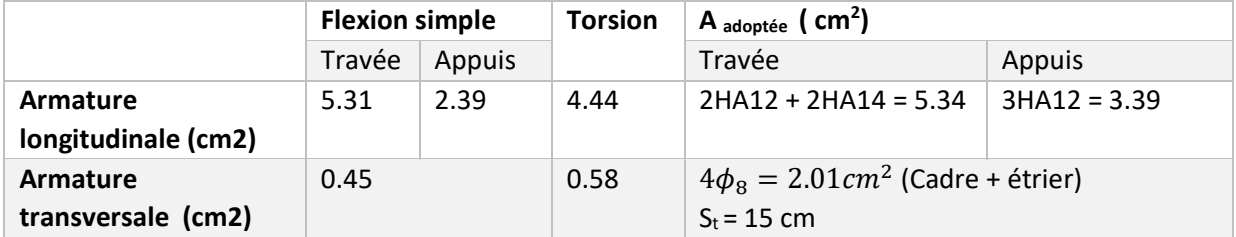

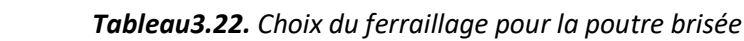

A <sup>t</sup>+ Aa = 5.34 + 3.39 =8.73>Amin=0.5 **٪**b×h = 4.5 cm² → condition vérifiée

#### **Contrainte de cisaillement** :

 $\tau < \bar\tau_u$ Avec:  $\pmb\tau = \left\langle\pmb{\tau_{flexion}}^2 + \pmb{\tau_{torsion}}^2$  ; On a V $_{\sf max}$ = 55.59 KN  $\tau_{flexion} = \frac{V^{max}}{h \times d}$  $\frac{v^{max}}{b \times d}$  = 0.66 MPa ;  $\tau_{torsion} = \frac{M_{tor}}{2 \times \Omega \times d}$  $\frac{M_{tor}}{2 \times \Omega \times e} = \frac{19.33 \times 10^{-3}}{2 \times 0.0625 \times 0.01}$  $\frac{19.53 \times 10}{2 \times 0.0625 \times 0.05}$  = 3,09 MPa  $\rightarrow \tau =$ 3.16 MPa <  $\bar{\tau}_u = \min(0.13 f_{c28}, 4 \text{ MPa}) =$  3,25 MPa  $\rightarrow$  condition vérifiée

**Vérification à l'ELS :** 

*Tableau3.23. Vérification à l'ELS*

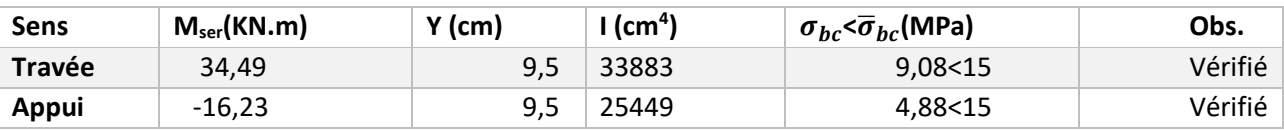

#### **Etat limite de déformation**

Si les conditions suivantes sont vérifiées, il n'y a pas lieu de vérifier la flèche

{ ℎ = 30 393 = 0.076 1 16 = 0.0625 … … … … . . . . . . . . . é × = 0.0037 4.2 = 0.0105 … … … … … … … . é ℎ = 30 393 = 0.076 ≥ 10× = 0.075 … … … … … … é

Les conditions sont vérifiées, donc la vérification de la flèche n'est pas nécessaire.

 **Etude d'un consol au niveau du poteau cage d'escalier :**  $G = 5.11 \text{ KN/m}^2$  ; Q = 2.5 KN/m<sup>2</sup>

**Calcul des sollicitations**

*Tableau 3.24. Les sollicitations dans la dalle console*

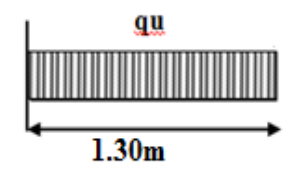

*Figure 3.12. Schéma statique de la dalle console* 

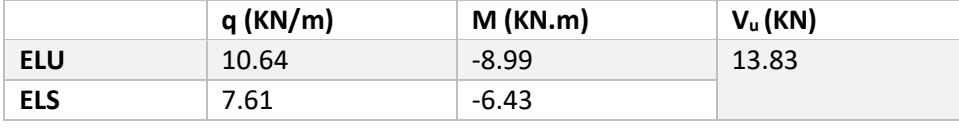

#### **Calcul de ferraillage**

 *Tableau 3.25. Calcul de ferraillage de la dalle console*

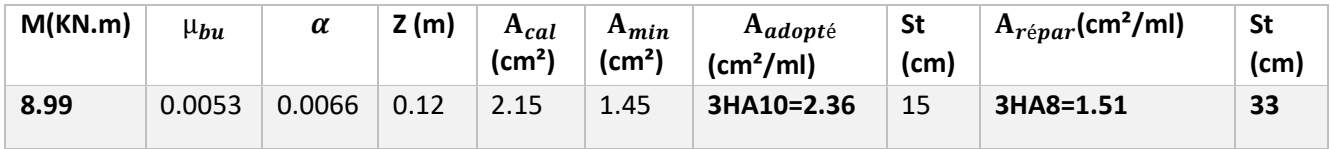

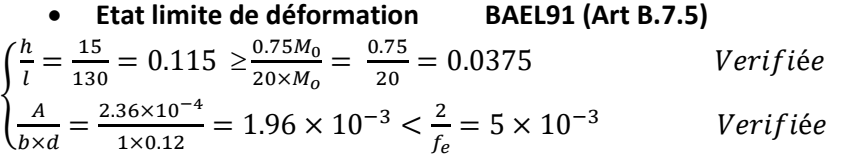

#### **4.2. Escalier à deux volées :**

#### **Etude des volées 1 et 2**

Vu que les deux volées sont presque identiques on va calculer pour la volée 1 qui est plus défavorable Les réactions d'appuis

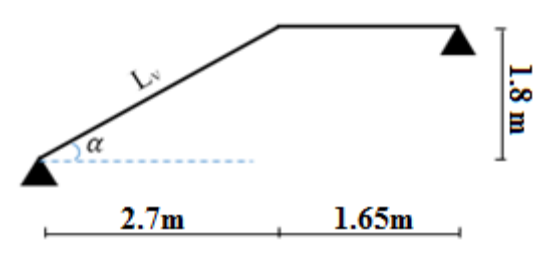

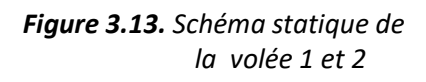

 $\int_{\Omega} Q_{\text{vu}} = 15.91 \text{K} \text{N} / m^2$  $Q_{vu} = 15.91KN/m^2$   $Q_{vs} = 11.51KN/m^2$ <br> $Q_{Pu} = 10.64KN/m^2$   $Q_{Ps} = 7.61KN/m^2$  $Q_{Ps} = 7.61KN/m^2$ 

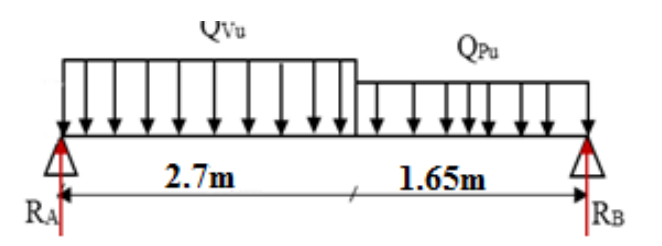

*Figure 3.13. Schéma statique de Figure 3.14. Schéma statique du chargement de la volée 1 et 2 la volée 1 et 2*

$$
\sum F_y = 0 \leftrightarrow R_A + R_B = 2.7Q_{vu} + 1.65Q_{pu} \Rightarrow R_A + R_B = 60.51 \text{ KN}
$$

$$
\sum M_A = 0 \leftrightarrow 4.35 R_B - 10.64 \times 1.65 \times \left(\frac{1.65}{2} + 2.7\right) - 15.91 \times 2.7^2 / 2
$$

$$
R_{Bu} = \frac{119.87}{4.35} = 27.56 \text{ KN} \Rightarrow A \text{ l'ELU} \quad \begin{cases} R_{Bu} = 27.56 \text{ KN} \\ R_{Au} = 32.95 \text{ KN} \end{cases} \quad A \text{ L'ELS} \begin{cases} R_{Bs} = 19.81 \text{ KN} \\ R_{As} = 23.82 \text{ KN} \end{cases}
$$

**Calcul des sollicitations** La poutre étudiée est isostatique le calcul des sollicitations se fait par la méthode des sections (RDM) les résultats obtenus sont présentés dans le tableau ci-dessous Puisque les appuis sont partiellement encastrés, donc on doit corriger les moments obtenus

$$
\{M_t^u = 0.75 M_0^u \qquad , \qquad M_a^u = -0.5 M_0^u
$$

*Tableau 3.26. Les sollicitations maximales dans la volée1 et 2* 

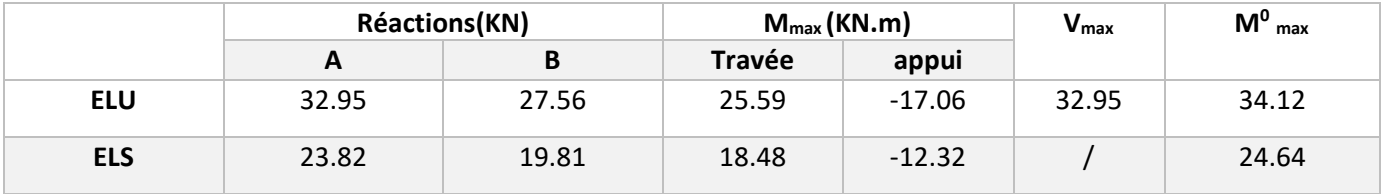

**Ferraillage**

d= 12 cm ; $f_{bu}$ =14.2MPa ;b=1m ; $f_{st}$ =348MPa

*Tableau.3.27. Calcul du ferraillage de l'escalier à 2 volées* 

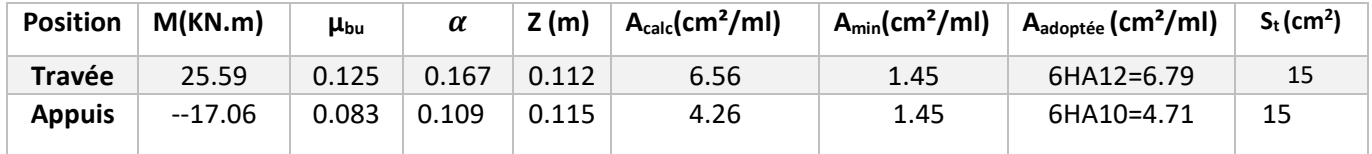

**Armatures de répartitions** On a des charges réparties  $\rightarrow$  A<sub>répartition</sub>= $\frac{A_{principales}}{4}$ 4

- **•** En travée  $:A_{r\notin p}=1.64cm^2/ml$  soit  $A_{r\notin p}=4HA8 \Rightarrow A_{r\notin p}=2.01cm^2/ml$  ; St=15cm
- **En appuis**  $: A_{r\notin p} = 1.17 \text{cm}^2/\text{ml}$  soit  $A_{r\notin p} = 4\text{H}AB \implies A_{r\notin p} = 2.01 \text{cm}^2/\text{ml}$ ; St=15cm

#### **Vérification de l'effort tranchant**

 $V^{\text{max}}$ =32.95 KN  $\Rightarrow$  $\tau_u$ = $\frac{Vu}{b}$  $\frac{\text{Vu}}{\text{b} \times \text{d}} \leq \frac{0.07}{\text{Yb}}$  $\frac{0.07}{\text{Yb}} \times f_{C28} \tau_u = \frac{32.95 \times 10^{-3}}{1 \times 0.12}$  $\frac{155 \times 10^{-10}}{1 \times 0.12}$  =0.274 < 1.17  $\rightarrow$  pas de risque de cisaillement donc

les armatures transversales ne sont pas nécessaires

#### **Vérification à l'ELS**

La fissuration est peu nuisible car l'escalier se trouve à l'abri des intempéries, donc on à vérifier les

contraintes 
$$
\sigma_{bc} = \frac{M_s}{I} * y \le \overline{\sigma}_{bc} = 0.6f_{c28}
$$

En appliquant la méthode des sections  $\binom{M_t^g}{M_s^g} = \frac{0.85 M_s^{max}}{0.4 M_{max}^{max}} = 13.48$ KN. m  $M_a^s = -0.4 M_s^{max} = -12.32 KN$ . m

La vérification des contraintes est présentée dans le tableau suivant

 *Tableau3.28. Vérification des contraintes*

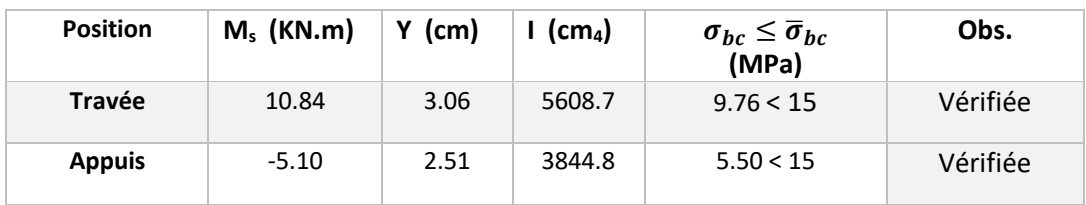

#### **Vérification de la flèche**

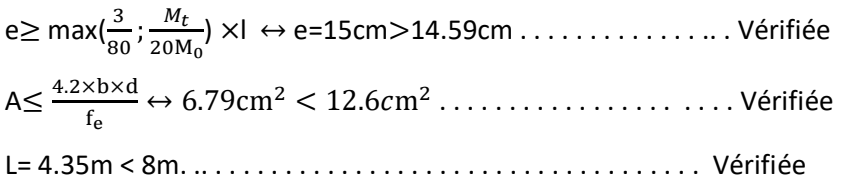

Les trois conditions de la flèche sont vérifiées, donc la vérification de la flèche n'est pas nécessaire

#### **5. Etude de l'ascenseur :**

#### **1. Caractéristiques de l'ascenseur :**

Lx = 140 cm : Largeur de l'ascenseur Ly = 150 cm : Longueur de l'ascenseur. H = 220 cm : Hauteur de l'ascenseur Fc= 145 KN : Charge due à la cuvette. Dm=50 KN : Charge due à la salle des machines. Pm = 15 KN : Charge due à l'ascenseur. Pp = 6.3KN : la charge nominale.  $V = 1.6$  m/s : La vitesse

## **2. Etude de la dalle d'ascenseur :**

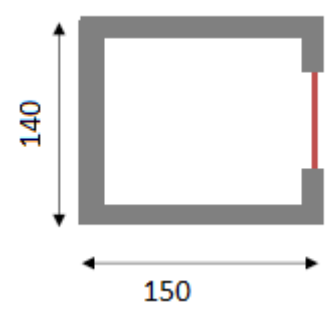

*Figure 3.15. Coupe transversale de l'ascenseur*

L'ascenseur contient deux dalles l'une se retrouve au-dessous qui doit être épaisse pour qu'elle puisse supporter les charges importantes (machine+ ascenseur) qui sont appliquées sur elle, et l'autre se situe à la partie supérieure de l'ascenseur qui supporte une charge concentré q appliquée sur elle, et l'autre se situe à la partie supérieure de l'ascenseur qui supporte une charge concentré q appliquée à la surface de la dalle sur une aire  $a_0 \times b_0$ , elle agit uniformément sur une aire  $u \times v$ située sur le plan moyen de la dalle. Avec  $a_0$ ,  $b_0$  surface sur laquelle elle s'applique la charge

donnée en fonction de la vitesse, u, v les dimensions de la surface du rectangle d'impact de la charge

 $p$ ;  $a_0$  et u : dimensions suivant x-x ;  $b_0$  et v dimensions suivant y-y

On a: 
$$
\begin{cases} u = a_0 + h_0 + 2 \times \xi \times h_1 \\ v = b_0 + h_0 + 2 \times \xi \times h_1 \end{cases}
$$
 pour V =1,6m/s  $\Rightarrow$   $\begin{cases} a_0 = 80 \text{ cm} \\ b_0 = 80 \text{ cm} \end{cases}$ 

 $h_1$  = 5cm: Épaisseur de revêtement sur la dalle, h<sub>0</sub> : Épaisseur de la dalle ;  $\xi$  = 1: Coefficient qui dépend du type de revêtement(revêtement en béton)

 $u = 80 + 20 + 2 \times 1 \times 5 = 110$  cm ;  $v = 80 + 20 + 2 \times 1 \times 5 = 110$  cm **Evaluation du chargement**

 $h_1$  = 5cm: Épaisseur de revêtement sur la dalle,  $h_0$ : Épaisseur de la dalle;  $\xi$  = 1: Coefficient qui dépend du type de revêtement(revêtement en béton)

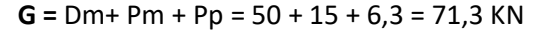

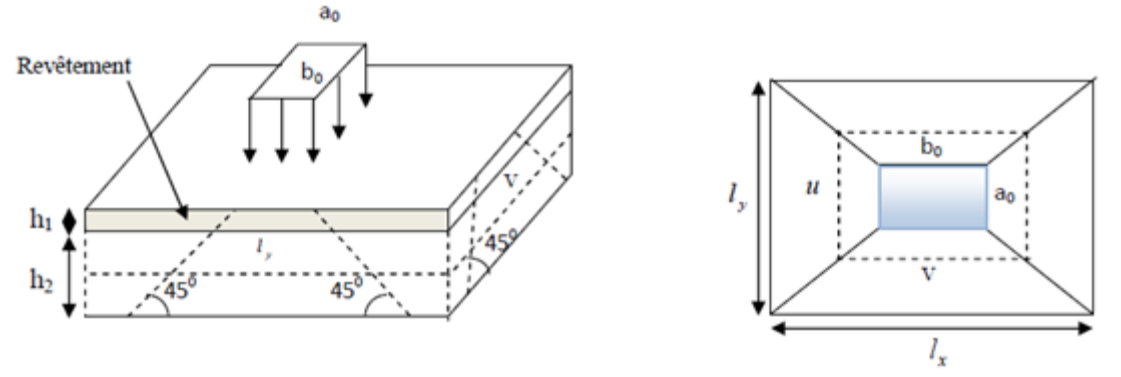

*Figure3.16. Schéma représente la surface d'impact*

#### **Calcul des sollicitations :**

 **ELU : P<sup>u</sup> = 1,35 G = 96,25 KN**  $M_x = P_u \times (M_1 + vM_2) \times u \times v$  $M_y = P_u \times (M_2 + vM_1) \times u \times v$  avec v : coefficient de poisson M<sub>1</sub> est en fonction de  $\frac{u}{l_x}$ et ρ $\rightarrow \frac{u}{l_x}$  $\frac{u}{l_x} = \frac{110}{140}$  $\frac{110}{140}$  = 0,78 et ρ = 0,93,M<sub>2</sub> est en fonction de  $\frac{v}{l_y}$  $\rightarrow \frac{v}{l_y}$  $\frac{v}{l_y} = \frac{110}{150}$  $\frac{110}{150} = 0.73$ En se référant à l'abaque PIGEAU (Annexe), on trouve M<sub>1</sub> = 0,072 et M<sub>2</sub> = 0,057  $M_x = P_u \times M_1 \times u \times v$  $M_x = P_u \times M_1 \times u \times v$ <br>  $M_y = P_u \times M_2 \times u \times v$ <br>  $M_{y1} = 96,25 \times 0.057 \times 1.1 \times 1.1 = 6,64$  KN. m  $M_{y1} = 96{,}25 \times 0{,}057 \times 1{,}1 \times 1{,}1 = 6{,}64$  KN. m Moments due au poids propre de la dalle :  $q_u = 1.35 \times 6.56 + 1.5 \times 1 = 10.36$  KN

 $\int_{0}^{2\pi}$  = 0,93  $\rho = 0.93$   $\rightarrow \begin{cases} \mu_x = 0.0428 \\ \mu_y = 0.8450 \end{cases} \Rightarrow \begin{cases} M_{x2} = \mu_x \times L_x^2 \times q_u = 0.87KN \text{ m} \\ M_{y2} = M_{ox} \times \mu_y = 0.73KN \text{ m} \end{cases}$  $M_{y2} = M_{ox} \times \mu_y = 0.73$  KN. m

**Superposition des moments :** Les moments agissants sur la dalle sont

 $M_{0x} = M_{x1} + M_{x2} = 8,38 + 0,87 = 9,25$  KN. m,  $M_{0y} = M_{y1} + M_{y2} = 6,64 + 0,73 = 7,37$  KN. m Moment en travée  $\begin{cases} M_t^x = 0.85 M_{ox} = 0.85 \times 9.25 = 7.86 \text{ KN} \text{ m} \\ M_y = 0.95 M_{av} = 0.95 \times 7.37 = 6.36 \text{ KN} \text{ m} \end{cases}$  $M_t^y = 0.85 M_{oy} = 0.85 \times 7.37 = 6.26$ KN. m

Moment en appuis  ${M_a^x = M_a^y = -0.4 \times M_{ox} = -3.7 \text{ KN}}$ . m

**3. Ferraillage :** On fera le calcul de la dalle pour une bande de 1m de longueur à la flexion

simple Les résultats sont résumés dans le tableau suivant

| <b>Sens</b> |         | $M$ (KN.m) | $\mu_{\bm{bu}}$ | $\alpha$                         | $Z$ (m)           | $A_{\text{calculé}}(\text{cm}^2)$ | $A_{min}(cm2)$ | $\mid$ A $_{\text{adopté}}$ (cm <sup>2</sup> /ml) |
|-------------|---------|------------|-----------------|----------------------------------|-------------------|-----------------------------------|----------------|---------------------------------------------------|
| Travée      | $X-X$   | 7.86       | 0.0328          | 0.0417                           | 0.128             | 1.77                              | 1,24           | 4HA10=3.14                                        |
|             | $V - V$ | 6,26       | 0.0261          | $0,0331$ $\parallel$             | $\mid 0.128 \mid$ | 1.40                              | 1,2            | 4HA10=3,14                                        |
| Appui       |         | 3,7        | 0.0154          | $\backslash$ 0,0194 $\backslash$ | 0,129             | 0.82                              | 1,24           | 4HA10=3,14                                        |

*Tableau3.29. Calcul de ferraillage de la dalle d'ascenseur* 

#### **Espacement des armatures**

Sens x-x : FPN : St< min (3e, 33 cm). On opte pour : St= 33 cm ........Vérifiée

Sens y-y : FPN : St< min (4e, 45 cm). On opte pour : St= 33 cm ........Vérifiée

#### **Vérification au poinçonnement :**

$$
q_u\!\leq\!\frac{0.045}{\gamma b}\!\times\! \upsilon\!\times h\!\times\! f_{c28}
$$

 $v :$  périmètre du rectangle d'impact.  $v = (v + u) \times 2 = 4,40$  m

 $\rightarrow$  q<sub>u</sub> = 96,25 KN < 660 KN  $\rightarrow$  condition vérifiée.

#### • Vérification de l'effort tranchant  $:a_0 = b_0$

$$
V_x = V_y = \frac{p_u}{3 \times a_0} = \frac{96.25}{3 \times 1.1} = 29.17 \text{ KN}
$$
  

$$
T_x = \frac{V_{max}}{1.1} = \frac{29.17}{3 \times 1.1} = 0.16 \text{ MPa} \times \bar{\pi} = \frac{0.07 \times f_{C28}}{1.16 \times 1.1} = 0.16 \text{ MPa} \times \bar{\pi}
$$

$$
\tau_{u} = \frac{v_{max}}{b \times d} = \frac{25.17}{1 \times 0.18} = 0,16 \text{ MPa} < \overline{\tau}_{u} = \frac{0.07 \times 0.28}{1.5} = 1,17 \text{ MPa}
$$

→Pas de risque de cisaillement, donc pas d'armatures transversales.

#### **Vérification à l'ELS :**

$$
P_s = G = 71,3 \text{ KN} \Rightarrow q_s = \frac{p}{a_0 \times b_0} = \frac{71,3}{1.1 \times 1.1} = 58,92 \text{ KN/m}^2
$$

Calcul des moments : $M_{x1}$  et  $M_{y2}$  du système de levage  $\begin{cases} M_{x1} = (M_1 + vM_2) \times q_s \times u \times v_s$  $M_{y2} = (M_2 + vM_1) \times q_s \times u \times v$ 

 $v = 0.2$  à l'ELS  $\Rightarrow$  En se référant à l'Annexe (B), on trouve : M<sub>1</sub>= 0,072 et M<sub>2</sub> = 0,057

$$
\begin{cases} M_{x1} = (0.072 + 0.2 \times 0.057) \times 58.92 \times 1.1 \times 1.1 = 5.94 \text{ KN.m} \\ M_{y1} = (0.057 + 0.2 \times 0.072) \times 58.92 \times 1.1 \times 1.110 = 5.09 \text{KN.m} \end{cases}
$$

Moments due au poids propre de la dalle :  $q_s = 6,56 + 1 = 7,56$  KN

$$
\begin{cases}\n\rho = 0.93 \\
v = 0\n\end{cases} \rightarrow \begin{cases}\n\mu_x = 0.0428 \\
\mu_y = 0.8450\n\end{cases} \Rightarrow \begin{cases}\nM_{x2} = \mu_x \times L_x^2 \times q_s = 0.49 \text{KN.m} \\
M_{y2} = M_{ox} \times \mu_y = 0.41 \text{ KN.m}\n\end{cases}
$$

**Superposition des moments :** Les moments agissants sur la dalle sont

$$
M_{0x} = M_{x1} + M_{x2} = 5,94 + 0,49 = 6,43 \text{ KN. m}, M_{0y} = M_{y1} + M_{y2} = 5,09 + 0,41 = 5,5 \text{ KN. m}
$$
  
Moment en travésé 
$$
\begin{cases} M_t^x = 0.85 M_{0x} = 0,85 \times 6,43 = 5,46 \text{ KN. m} \\ M_t^y = 0.85 M_{0y} = 0,85 \times 5,5 = 4,67 \text{KN. m} \end{cases}
$$
Moment en appuis  ${M_a^x = M_a^y = -0, 4 \times M_{ox} = -2,57 \text{ KN}}.$ m

# **Vérification des contraintes à l'ELS :**

 *Tableau3.30. Vérification des contraintes à l'ELS*

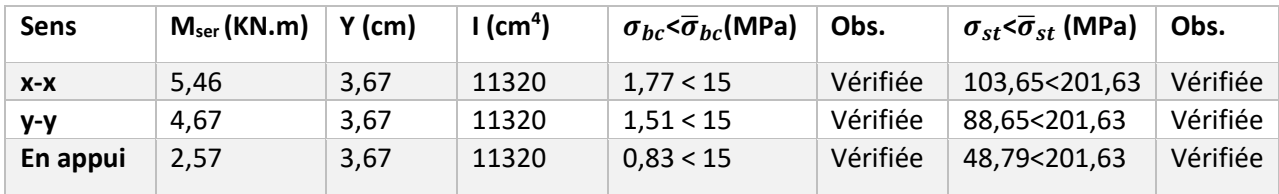

# **Schéma de ferraillage :**

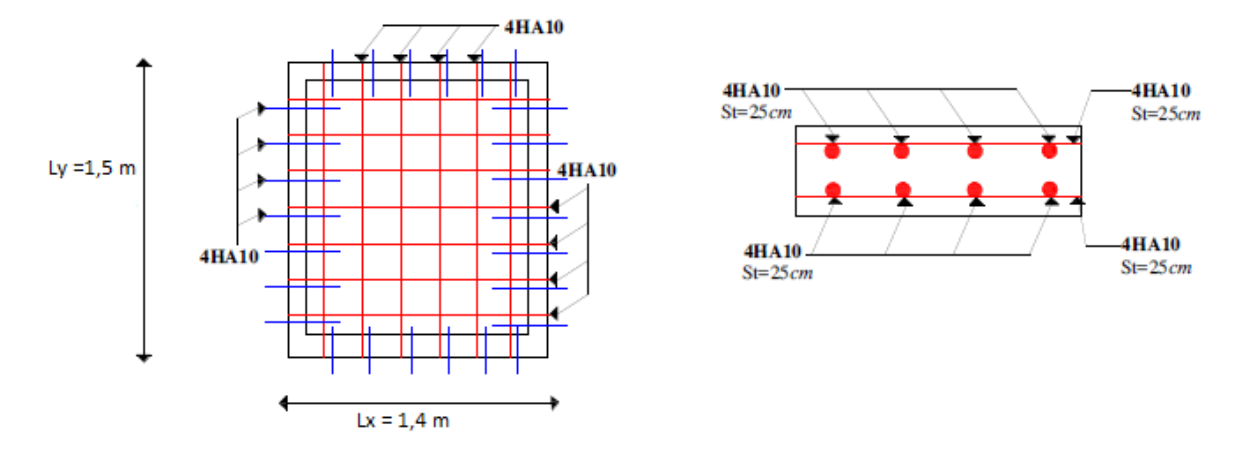

 *Figure3.17. Schéma de ferraillage de la dalle d'ascenseur*

# **6. Etude de l'acrotère :**

L'acrotère est un élément de sécurité au niveau de la terrasse, il forme une paroi contre toute chute. Il est considéré comme une console encastrée à sa base, soumise à son poids propre (G), à une surcharge horizontale due à la main courante (Q) et à une force sismique (Fp).

# **Hypothèse de calcul :**

- $\checkmark$  Le calcul se fera pour une bande de 1 ml
- La fissuration est considérée préjudiciable
- L'acrotère sera calculé en flexion composé

# **Evaluation des charges et surcharges :**

 $S_{\text{acr}} = 0.0775 \text{ m}^2$ Gacr = 0,0775\*25\*1= 1,937 KN/ml  $Q_{\text{acr}} = 1$  KN/ml

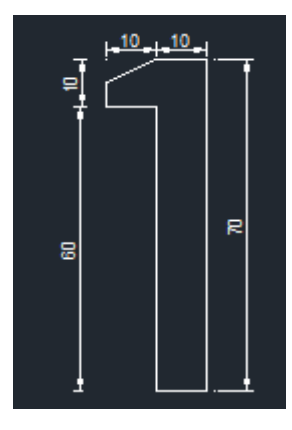

 *Figure3.18. Dimensions de l'acrotère* 

Les charges revenant à l'acrotère sont résumées dans le tableau suivant :

**Charge verticale :**

| <b>Hauteur</b><br>(cm) | <b>Epaisseur</b><br>(cm) | <b>Surface</b><br>(m <sup>2</sup> ) | Poids propre<br>(KN/ml) | Enduit de<br>ciment<br>(KN/ml) | <b>G</b> total<br>(KN/ml) | Q(KN/ml) |
|------------------------|--------------------------|-------------------------------------|-------------------------|--------------------------------|---------------------------|----------|
| 70                     | 10                       | 0.0775                              | 1.937                   | 0,4                            | 2.337                     |          |

*Tableau3.31. Charges et surcharges de l'acrotère* 

 **Charge horizontale : (Charge sismique)** D'après le **RPA99,** l'acrotère est soumis à une force horizontale due au séisme :

 $F_P = 4 \times A \times C_P \times W_P$  **RPA99 (article 6.2.3)** Avec A : Coefficient d'accélération de zone obtenu dans le **RPA99 (Tableau 4 .1)** C<sup>p</sup> : Facteur de force horizontale varie entre 0,3 et 0,8 **RPA99 (Tableau 6.1)** W<sup>P</sup> : poids de l'élément considéré Dans notre cas : Le groupe d'usage 2 et Zone IIa (Bejaia).  $A = 0,15$  $C_p = 0.8$ 

$$
W_{P} = 1,937 \text{ KN/ml}
$$

Donc :

 $F_P = 4 \times 0,15 \times 0,8 \times 1,937 = 0,9298$  KN

**Calcul des sollicitations :**

**Calcul du centre de gravité :**

$$
X_{G} = \frac{\sum A_{i} \cdot X_{i}}{\sum A_{i}}
$$
 
$$
X_{G} = 0,0591 \text{ m}
$$

$$
Y_{G} = \frac{\sum A_{i} \cdot Y_{i}}{\sum A_{i}} \qquad Y_{G} = 0.378 \text{ m}
$$

L'acrotère est soumis à :

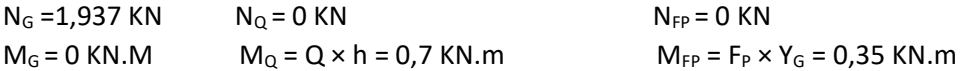

Les valeurs de de N et M sous les différentes combinaisons sont représentées dans le tableau suivant :

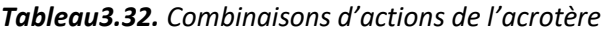

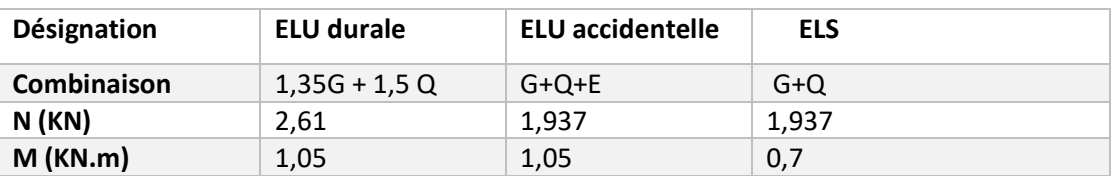

**Calcul de l'excentricité :** 

$$
e_0 = \frac{M_u}{N_u} = \frac{1.05}{2.61} = 0.402 \text{ m}
$$
  

$$
\frac{H}{6} = 0.117 \text{ m} \rightarrow e_0 > \frac{H}{6}
$$

 Le centre de pression se trouve à l'extérieur du noyau central, ce qui veut dire que la section est partiellement comprimée, de plus N est un effort de compression donc le ferraillage se fait par assimilation à la flexion simple soumise à un moment  $M_u = N_u x$  e.

D'après le **BAEL(Art4.4)**, la section est soumise à un effort normal de compression, elle doit se

justifier vis-à-vis l'état limite ultime de stabilité de forme (flambement).

Donc, le risque de flambement conduit à remplacer ( $e_0$ ) par (e) tel que :

 $e = e_0 + e_a + e_2$ 

Avec :

e<sup>a</sup> : Excentricités additionnelles traduisant les imperfections géométriques initiales. e<sub>2</sub>: Excentricité due aux effets du second ordre, liés à la déformation de la structure.

$$
e_a = \max (2 \text{ cm } ; \text{ h}/250) = 2 \text{ cm}
$$

$$
e_2 = \frac{3 l_f^2 (2 + \phi \times \alpha)}{10^4 \times h_0}
$$

∅ : Rapport de la déformation finale dû au fluage à la déformation instantanée sous la charge considérée généralement égale à 2.

$$
\alpha = \frac{M_G}{M_G + M_Q} = 0
$$

l<sub>f</sub> = 2× h = 1,4 m : Longueur de flambement ( $h0$  =10cm : hauteur de la section)

$$
\Rightarrow e_2 = \frac{3 \times 1.4^2 \times 2}{10^4 \times 0.1} = 0.01176 \text{ m}
$$
  
Donc : e = 40.2 + 2 + 3.176 = 45.38 cm  
Les sollicitations de calcul deviennent :  
N<sub>u</sub> = 2.61 KN

 $M_{u} = N_{u} \times e = 1,184$  KN.m

**Ferraillage de l'acrotère :** 

**Calcul à l'ELU :**

On calcule les armatures à l'ELU, puis on effectuera la vérification des contraintes à l'ELS.

H  $\frac{4}{6}$  < e<sub>0</sub>  $\rightarrow$  La section est partiellement comprimée, donc on se ramène à un calcul en flexion simple

sous l'effet d'un moment fictif M<sub>uA</sub> rapporté au centre de gravité des armatures tendues

$$
M_{\text{uA}} = M_{\text{u}} + N_{\text{u}} \times (d - \frac{h_0}{2}) = 1,05 + 2,61 (0,08 - 0,1/2) \rightarrow M_{\text{uA}} = 1,128 \text{ KN.m}
$$
\n
$$
\mu_{\text{bu}} = \frac{M_{\text{uA}}}{bd^2 \sigma_{\text{bc}}} = \frac{1,128 \times 10^{-3}}{1 \times 0,08^2 \times 14,2} = 0,0124 < 0,186 \rightarrow \text{pivot A}
$$

$$
\mu_{\text{ bu}} = 0.0124 < \mu_{\text{I}} = 0.392 \rightarrow A' = 0
$$

$$
\alpha = 1,25 \left( 1 - \sqrt{1 - 2\mu_{bu}} \right) \Rightarrow \alpha = 0,0156
$$
  
z = d(1 - 0,4 \alpha) \Rightarrow z = 0,0795 m

$$
A_{1s} = \frac{M_{uA}}{z \sigma_s} = \frac{1,128 \times 10^{-3}}{0,0795 \times 348} = 0,4077 \text{ cm}^2
$$

$$
A_S = A_{1s} - \frac{N_u}{f_{st}} = 0,4077 \times 10^{-4} - \frac{2,61 \times 10^{-3}}{348} = 0,33 \text{ cm}^2
$$

# **Vérification de la condition de non fragilité :**

$$
A_{\min} = 0.23 \times b \times d \times \frac{f_{c28}}{f_e} = 0.23 * 1 * 0.08 * \frac{2.1}{400} = 0.966 \text{ cm}^2
$$

A  $_{min}$  > A<sub>s</sub>  $\rightarrow$  on adopte A<sub>s</sub> = 4HA8 = 2,01 cm<sup>2</sup>/ ml

### **Armatures de répartition :**

 $A_r = A_s / 4 = 0,5025 \text{ cm}^2 \rightarrow A_r = 4 \text{ } \emptyset 6 = 1,13 \text{ cm}^2 \text{/ ml}$ 

#### **Espacement :**

Armatures principales :  $S_t \le 100/4 = 25$  cm  $\rightarrow$  **On adopte**  $S_t$  **= 25 cm** Armatures principales :  $S_t \le 70/4 = 17,5$  cm  $\rightarrow$  **On adopte**  $S_t$  **= 15 cm** 

#### **Vérification au cisaillement :**

L'acrotère est exposé aux intempéries (fissuration préjudiciable).

$$
\overline{\tau} \le \min\left(0, 13 \times f_{c28}, 4 \text{ MPa}\right) \to \overline{\tau} \le 3, 25 \text{ MPa}
$$
\n
$$
V_u = F_p + Q = 0,9298 + 1 = 1,9298 = 1,93 \text{ MPa}
$$
\n
$$
\tau_u = \frac{V_u}{b \times d} = \frac{1,93 \times 10^{-3}}{1 \times 0,08} \to \tau_u = 0,0241 \text{ MPa}
$$

*τ<sup>u</sup>* < τ̅ → Pas de risque de cisaillement

#### **Vérification de l'adhérence :**

 $\tau_s = \frac{V_u}{2.8 \times 10^{-4}}$  $\frac{vu}{0.9 \times d \times \sum \mu_i}$ ;  $\sum \mu_i$  = somme des périmètres des barres

 $\sum \mu_i = n \times \pi \times \phi = 4 \times 3,14 \times 8 = 100,48$  mm

$$
\tau_s = \frac{1.93 \times 10^{-3}}{0.9 \times 0.08 \times 100.48 \times 10^{-3}} = 0.27 \text{ MPa}
$$
  

$$
\bar{\tau}_s = 0.6 \times \psi^2 \times f_{t28} = 0.6 \times 1.5^2 \times 2.1 = 2.83 \text{ MPa}. \qquad \psi = 1.5 \text{ pour les HA}
$$

τ <sup>s</sup> < τ̅ <sup>s</sup>→ Pas de risque par rapport à l'adhérence

# **A l'ELS :**

**Vérification des contraintes :**

 $d = 0.08$  m

D'après le BAEL 91, la vérification des contraintes se fait comme suit :

### **Position de l'axe neutre :**

 $c = d - e_a$ 

Tel que e<sup>a</sup> : distance du centre de pression **C** à la fibre la plus comprimée de la section

$$
e_a = \frac{M_{ser}}{N_{ser}} + (d - \frac{h}{2}) = \frac{0.7}{1.937} + (0.07 - \frac{0.1}{2}) = 0.38 \text{ m}
$$

*ea > d* → c à l'extérieur de la section → *c* = 0,08 – 0,38 = -0,3 m

$$
y=y_c-c
$$

Calcul de y<sub>c</sub>:

$$
y_c^3 + px y_c + q = 0 \dots (*)
$$
  
\np = -3 xc<sup>2</sup> +  $\frac{(d-c) \times 90 \times A_s}{b}$  = -3 x(-0,3)<sup>2</sup> +  $\frac{(0,08+0,3) \times 90 \times 2,01 \times 10^{-4}}{1}$ 

 $p = -0,26$  m

$$
q = -2 \times c^3 + \frac{(d-c)^2 \times 90 \times A_s}{b} = -2 \times (-0.3)^3 + \frac{(0.08 + 0.3)^2 \times 90 \times 2.01 \times 10^{-4}}{1}
$$

$$
q = -0.057
$$
 m

Par itération : yc = 0,59m Donc *y* = 0,59-0,3 = 0,29 m

**Calcul des contraintes :** 

$$
\mu_{\rm t} = \frac{b}{2} y^2 - 15 A(d - y) = 0.043
$$

D'où 
$$
\sigma_{bc} = \frac{N_{ser}}{\mu_t} \times y = 1,023 \text{ MPa} < \bar{\sigma}_{bc} = 15 \text{ MPa}
$$

**Schéma de ferraillage :** 

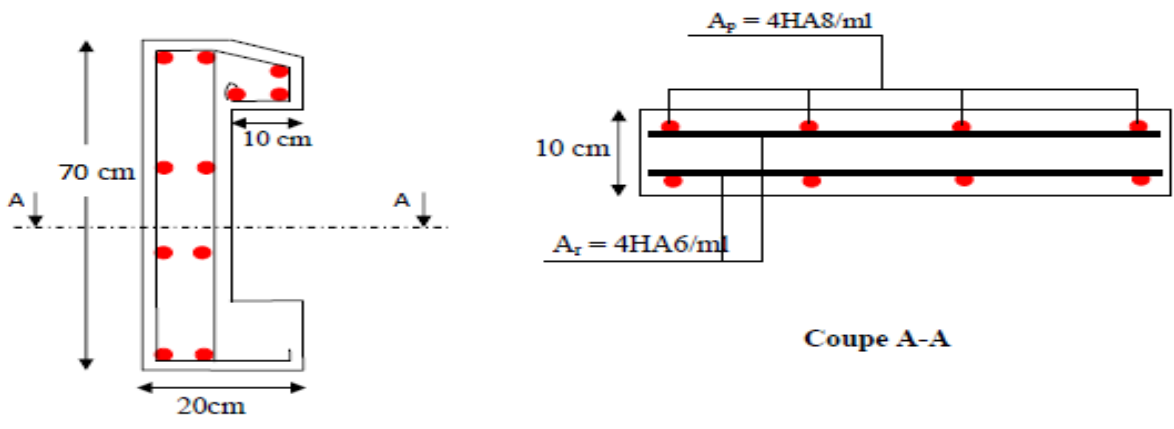

 *Figure 3.19. Schéma de ferraille de l'acrotère*

# **Chapitre 4 : Etude dynamique**

# **1. Introduction :**

Le but de ce chapitre est l'étude de comportement de la structure à des excitations sismiques qui, contrairement à des charges statiques, sont dynamique. Ces charges engendrent des déplacements qui dépendent du temps. L'analyse dynamique d'une structure nécessite donc un modèle qui reflète le fonctionnement de l'ouvrage sous ces charges.

En effet, la modélisation a pour objet d'élaborer un modèle capable de décrire, de manière plus ou moins approchée, le fonctionnement de l'ouvrage sous différentes conditions.

# **2. Méthodes de calcul :**

Le règlement parasismique algérien « RPA99/2003 » propose deux méthodes de calcul des sollicitations :

- La méthode statique équivalente.
- La méthode dynamique : La méthode d'analyse modale spectrale.

- La méthode d'analyse par accélérogrammes.

# **a. Méthode statique équivalente**

### **Principe de la méthode :**

Les forces réelles dynamiques qui se développent dans la construction sont remplacées par un système de forces statiques fictives dont les effets sont considérés équivalents à ceux de l'action sismique.

La structure peut être modélisée comme une console encastrée dans le sol et dont laquelle les différents étages sont représentés par des masses ponctuelles de même centre de gravité, de même propriétés d'inertie.

#### **Conditions d'application :**

La méthode statique équivalente est applicable dans les conditions suivantes :

- Le bâtiment ou le bloque étudié, respecte les conditions de régularité en plan et en élévation avec une hauteur au plus 65m en zone I et IIa et 30m en zone IIb et III.
- Le bâtiment ou le bloque étudié présente une configuration irrégulière tout en respectant, outre les conditions énoncées en haut, d'autre conditions complémentaires énumérées dans le **RPA99/version 2003 (art 4.1.2).**

# **Calcul de la force sismique totale :**

La force sismique totale **V**, appliquée à la base de la structure, doit être calculée successivement dans deux directions, horizontales et orthogonales, selon la formule :

$$
V = \frac{A \times D \times Q}{R} \times W \equiv \begin{cases} V_x = \frac{A \times D_x \times Q_x}{R} \times W \\ V_y = \frac{A \times D_y \times Q_y}{R} \times W \end{cases}
$$

 **A** : Coefficient d'accélération de la zone**. RPA99 (Tableau4.1)** Le coefficient dépend de deux paramètres : **-** Groupe d'usage : **groupe 2**

 **-** Zone sismique : zone **IIa** → **A = 0.15**

 **R :** Coefficient de comportement global de la structure, il est fonction du système de contreventement. **RPA99 (Tableau4.3)**

6

Dans le cas de notre projet, on adopte un système mixte portiques voiles avec interaction, donc **R = 5**

 $\bullet \quad \mathsf Q$  : Facteur de qualité de la structure déterminée par la formule suivante :  $\mathcal Q$  =  $1+\sum$ 1  $Q = 1 + \sum P_q$ 

Avec **Pq** : La pénalité à retenir selon que les critères de qualité q " sont satisfaits ou non

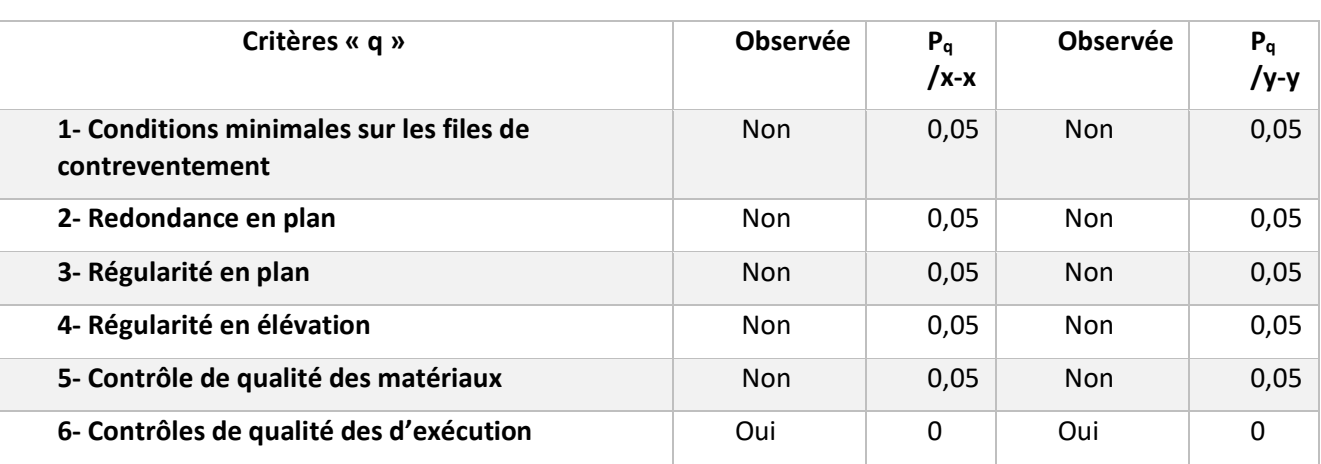

*Tableau 4.1 : valeurs des pénalités P<sup>q</sup>*

- $\text{Donc}$   $\mathbf{Q}_x = \mathbf{Q}_y = 1,25$
- **W :** poids total de la structure :

W est égal à la somme des poids W<sub>i</sub> calculés à chaque niveau (i) : W = 1  $\sum_{i=1}^{n}$  W<sub>i</sub> *i*

Avec :  $W_i = W_{Gi} + \beta_i \times W_{Qi}$ 

- $\triangleright$   $\mathsf{W}_{\mathsf{GI}}$ : Poids dû aux charges permanentes et à celles des équipements fixes éventuels, solidaires de la structure.
- $\triangleright$  W<sub>Qi</sub>: Charges d'exploitation
- $\triangleright$   $\beta$ : Coefficient de pondération, fonction de la nature et de la durée de la charge d'exploitation, il

est donné par le **Tableau (4.5) de RPA99V2003**

 $\beta$  = 0,2  $\rightarrow$  Usage d'habitation

 $\beta$  = 0,6  $\rightarrow$  Usage commercial.

Le poids total de notre structure a été calculé à l'aide du logiciel ETABS 2016 ; la valeur trouvée est : **W = 39955.067 KN** 

 **D :** facteur d'amplification dynamique moyen, il est fonction de la période fondamentale de la structure (T), de la nature du sol et du facteur de correction d'amortissement (η).

T1, T<sup>2</sup> : Période caractéristique, associée à la catégorie du site. **RPA 99(Tableau 4.7)**

D'après les caractéristiques données par le rapport du sol de notre terrain on a un **sol Meuble**, site S<sub>3</sub>: on aura  $\begin{cases} T_1 = 0.15 \text{ sec} \\ T_2 = 0.5 \text{ sec} \end{cases}$  $T_2 = 0.5$ sec

#### **Estimation de la période fondamentale de la structure**

Selon le **RPA 99/2003 (Art 4.2.4),** la période empirique peut être calculée de deux manières :

 $O \tT = C_T \times H^{3/4}$ (**Formule 4.6 RPA99/2003)**

Avec :

H = 35,36 m : Hauteur total du bâtiment

C<sup>T</sup> : Coefficient en fonction du système de contreventement, et du type de remplissage **(Tableau** 

#### **4.6 RPA992003) qui** est égal à **C<sup>T</sup> = 0.05**

Ce qui donne la valeur de **T= 0.725 s**

$$
T_{x,y} = 0.09 \times \frac{H}{\sqrt{L_{x,y}}}
$$
 (Formula 4.7 RPA99/2003)

Avec : L : La dimension maximale du bâtiment à sa base dans la direction de calcul considérée.

On a: 
$$
\begin{cases} L_x = 16.9m \\ L_y = 19.2 \ m \end{cases} \Rightarrow \begin{cases} T_x = 0.774s \\ T_y = 0.636 \ s \end{cases}
$$

Donc  $T_x$  = min (0,725; 0,742) =0,725 s

$$
T_y = min(0,725; 0,727) = 0,725s
$$

Puisque T<sub>2</sub> < T < 3s on prend :  $D = 2.5 \eta \left( \frac{T_2}{T_1} \right)$  $\frac{12}{T}$  $^{2}/_{3}$ 

Tel que ::  $(2 + \xi)$ 7  $\eta = \sqrt{\frac{7}{(2+\xi)}}$   $\rightarrow$  facteur de correction d'amortissement.

(%) : Le pourcentage d'amortissement critique, il est en fonction du matériau constitutif, du type de remplissage **RPA 99/2003 (Tableau 4.2).** On prend : **=** %

$$
Ce\,\text{qui donne}: \eta = 0.88
$$

$$
\Rightarrow \{D_x=Dy=1{,}721
$$

Après l'application numérique on aura  $\begin{cases} V_x = 2611.97 \text{ KN} \\ V_x = 2611.97 \text{ KN} \end{cases}$  $V_y = 2611.97$  KN

#### **b. Méthode d'analyse dynamique**

#### **Modale spectrale**

Cette méthode peut être utilisée dans tous les cas, et en particulier, dans le cas où la méthode statique équivalente n'est pas permise.

L'ingénieur de structure est intéressé seulement par les valeurs maximales (déplacement, accélération, … etc.). Ces valeurs sont données sous forme de spectre des déplacements, vitesses ou accélérations. Par ailleurs cette méthode consiste à rechercher pour chaque mode de vibration, le maximum des effets engendrés dans la structures par les forces sismiques représentés par un spectre de réponses de calcul, ces effets sont par la suite combinés.

# **Superposition des réponses spectrales**

La superposition modale permet de calculer la réponse complète d'un système de N degrés de liberté. Cependant, pour le dimensionnement, on s'intéresse, en général à la valeur maximum de la réponse, en combinant les réponses maximales pour chaque mode selon certaines règles, on peut obtenir la réponse maximale probable d'un système à N degrés de liberté, ainsi le déplacement max de DDL(i) pour le mode (j) s'écrit :

$$
U_{i max}^j = \varphi_{ij} \times \alpha_j \times S_{Dj}
$$

 $\mathcal{S}_{Dj}$ : Valeur spectrale en d déplacement relatif du mode j

 $\alpha_j$  : Facteur de participation modale du mode j.

Plusieurs combinaisons ont été proposées afin d'estimer la valeur de la réponse maximale à partir des réponses spectrales. La plus populaire est d'ailleurs la plus simple, est de calculer la moyenne quadratique des réponses modales appelée méthode quadratique simple, (en anglais SRSS, Square Root of the Sum of Squares), qui consiste à calculer la racine de la somme des carrées des contributions de chaque mode.

La combinaison de réponse avec SRSS :

$$
U_{i,max} = \sqrt{\sum_{j=1}^{n} (U_{i,max}^{j})^2}
$$

 $U_{i,max}$ : le déplacement max du degré de liberté i, DDL;.

Calcul des forces élastiques maximal

On détermine la réponse élastique à partir de l'équation suivante :

Pour chaque mode j

$$
F_{max}^{j} = [K] U_{max}^{j}
$$
  

$$
F_{max}^{j} = [K] \varphi_j a_j^2 S_{Dj}
$$

Calcul de l'effort tranchant maximal

$$
V_{max}^j = \sum_{i=1}^n F_{i\ max}^j = \alpha_j^2 M_j S_{aj}
$$

Avec :  $V_{max}^j$  : l'effort tranchant à la base de la structure du mode j

 $M_j:$  la masse généralisée du mode j

 $\mathsf{M}=a_j^2M_j$  : masse modale

 $S_{ai}$ : pseudo accélération spectrale correspondant au mode j, elle est donnée par le spectre règlementaire de calcul en fonction de la période.

Et par la méthode SRSS l'effort tranchant maximale à la base du bâtiment :

$$
V_{max} = \sum_{j=1}^{ndm} \sqrt{(V_{max}^j)^2}
$$

Avec ndm : le nombre de mode de vibration.

 $V_{max}$ : Effort tranchant total à la base de la structure.

# **Spectre de réponse**

L'action sismique est représentée par le spectre de calcul suivant : *RPA99* **(***Formule 4-13***)**

 = { 1.25 [1 + 1 (2.5 − 1)] … … … … … … … … … … … … … 0 ≤ ≤ <sup>1</sup> 2.5 (1.25 ) … … … … … … … … … … … … … … … … … … . . <sup>1</sup> ≤ ≤ <sup>2</sup> 2.5 (1.25 ) ( 2 ) 2 3 ⁄ … … … … … … … … … … … … … … <sup>1</sup> ≤ ≤ 3 2.5 (1.25 ) ( 2 3 ) 2 3 ⁄ ( 3 ) 5 3 <sup>⁄</sup> … … … … … … … … … … … . . … . ≥ 3

**Représentation graphique du spectre de réponse :** les spectres ci-dessous sont donnés par l'application RPA99 V2003

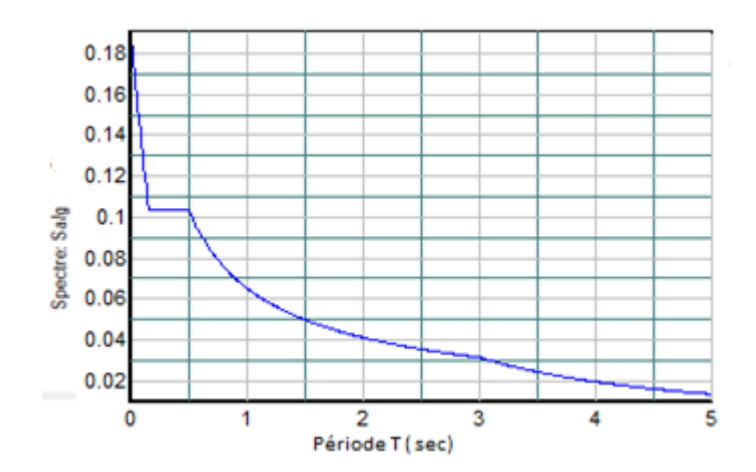

*Figure 4.1 : Spectre de réponse* 

# **3. Modélisation**

La modélisation de la structure est faite par éléments finis à l'aide du logiciel ETABS 2016 qui permet à la fois l'analyse modale spectrale et l'analyse dynamique temporelle.

Les liaisons colonnes-poutres sont supposées rigides et tous les dégrées de libertés de déplacement et de rotation sont retenus. Chaque nœud peut se déplacer horizontalement et tourner autour d'un axe perpendiculaire au plan des structures. Un nœud de mesure est choisi au sommet des poteaux gauches de chaque structure.

Les additionnelles sont prises en compte sous forme de masse réparties linéairement le long des poutres. Ces masses sont évaluées à l'aide de la relation ci-après, prescrite dans les règles parasismiques algériennes.

 $m = m_G + \beta \cdot m_O$ 

Avec :  $m_G$  : masse dû aux charges permanentes (autre que le poids propres des éléments)

 $m<sub>0</sub>$ : masse dû aux charges d'exploitations éventuelles

 $\beta$ : Coefficient de pondération, en fonction de la nature et la durée de la charge d'exploitation (tableau 4.5 RPA2003). Avec  $\beta = 0.2$  pour les usages d'habitation, Terrasse

 $\beta$  =0.6 Pour l'usage commercial

# **4. Disposition des voiles adoptée**

Après avoir essayé plusieurs dispositions de voiles avec dans le but d'avoir un bon comportement de notre structure et après avoir satisfait toutes les conditions exigées par les règlements algériens, on a réussi à avoir cette disposition des voiles comme le montre la figure suivante

NB : Nous avons été contraint de modifier le plans d'architecture

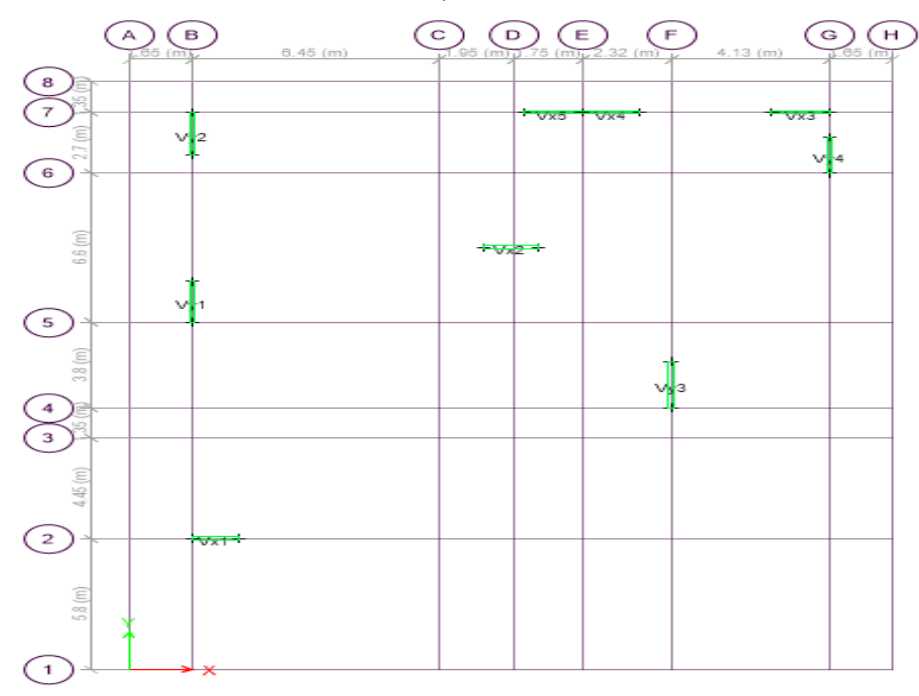

*Figure 4.2. : Disposition des voiles* 

# **Le comportement de la structure :**

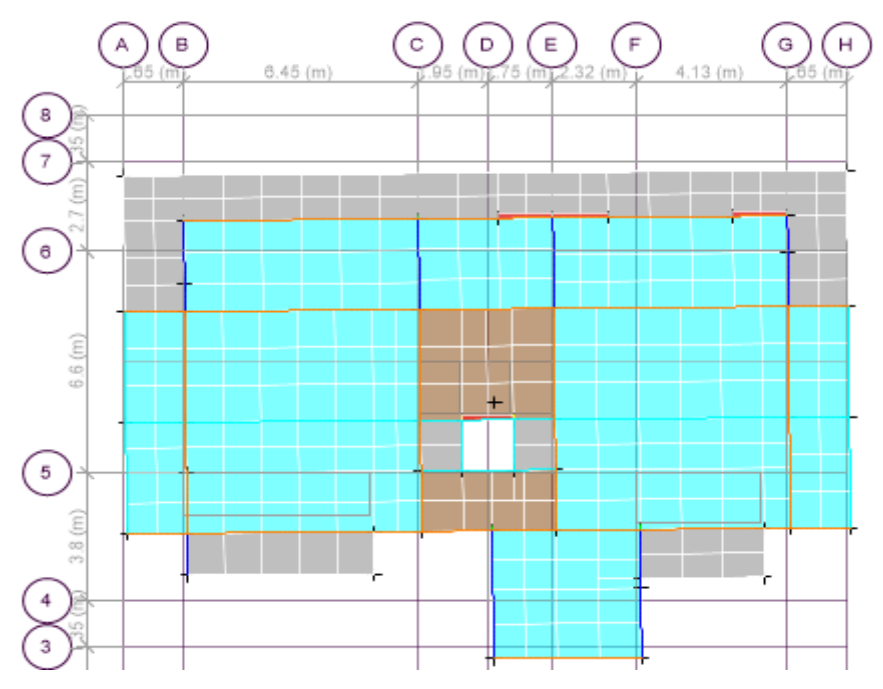

 *Figure 4.3. 1 er mode de vibration (translation suivant l'axe Y-Y avec T= 0.829 s)* 

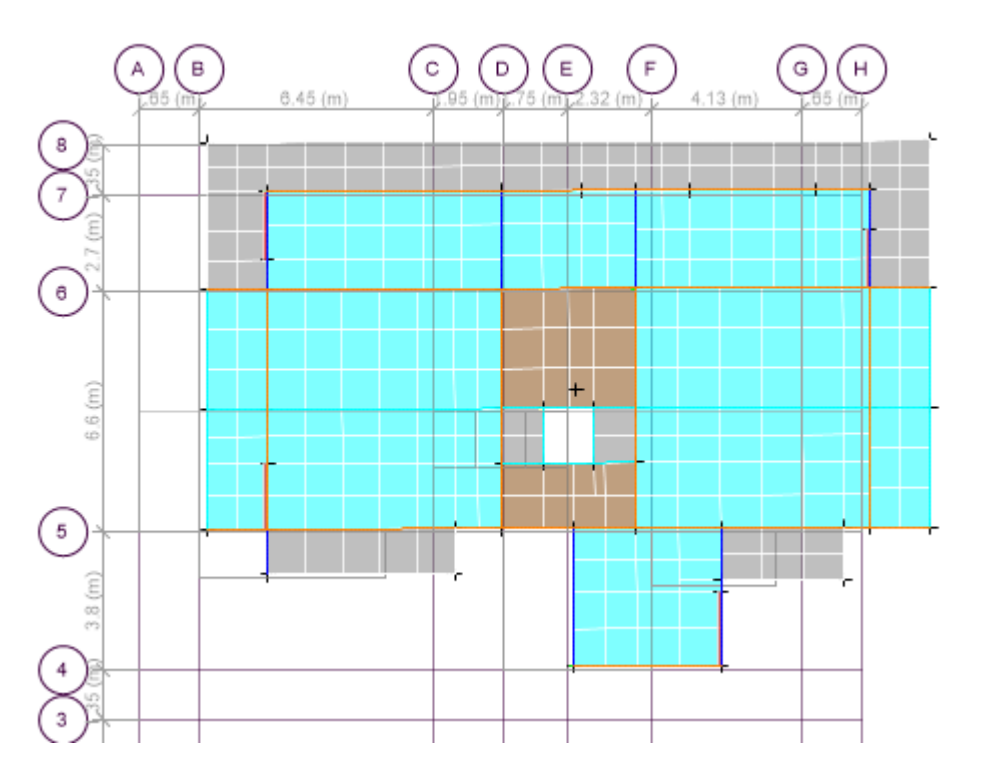

 *Figure 4.4. 2 éme mode de vibration (translation suivant l'axe X-X avec T= 0.786 s)* 

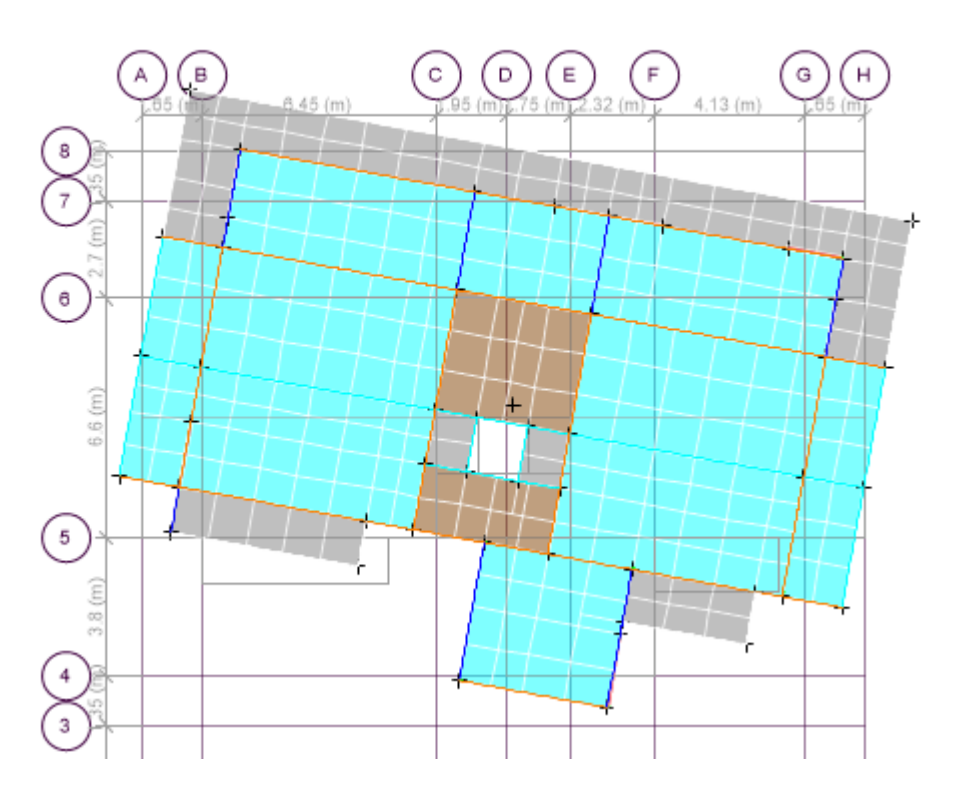

*Figure 4.5. 3 ème mode de vibration (torsion suivant l'axe Z-Z avec T = 0.694s)* 

# **5. Justification des prescriptions du RPA99/version2003 1. Vérification de la résultante de la force sismique**

Selon le RPA99/2003 (Article 4.3.6), la résultante des forces sismiques à la base V<sub>dy</sub> obtenue par la

combinaison des valeurs modales ne doit pas être inférieure à 80% de la résultante des forces

Avec : V<sub>dy</sub> : Effort tranchant (Dynamique) retiré à partir des résultats donnés par l'ETABS. Vsta : Effort tranchant(statique) calculé à partir de la méthode statique équivalente

*Tableau 4.2. Vérification de la résultante de la force sismique*

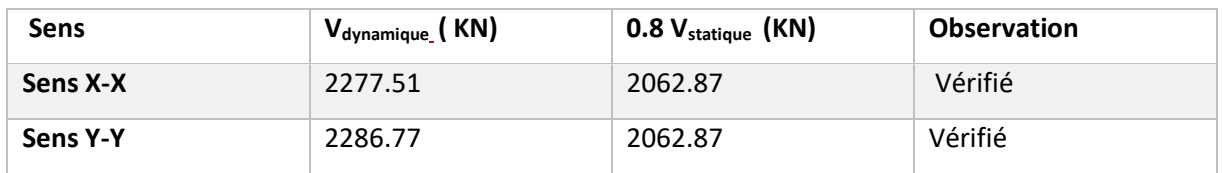

# **2. Période de vibration et participation massique**

On peut utiliser la masse modale comme indicateur du nombre de mode à considérer dans l'analyse. Dans ce cas, le nombre de modes doit être suffisant pour représenter au moins 90% de la masse totale de la structure, ou que tous les modes ayant une masse effective supérieure à 5% de la masse totale de la structure soient retenus pour la détermination de la réponse totale de la structure, le minimum de modes à retenir est de trois dans chaque direction considérée

Dans le cas où les conditions décrites ci-dessus ne peuvent pas être satisfaites à cause de l'influence importante des modes de torsion, le nombre minimal de modes (K) à considérer est :

# $K \geq 3\sqrt{N}$ et  $T_K \leq 0.2$  s

N : Nombre de niveaux au-dessus de sol.

 $T_K$ : La période du mode k.

Le tableau suivant résume les résultats donnés par l'ETABS

*Tableau 4.3. Période de vibration et taux de participation des masses modales*

| <b>Mode</b>    | Période (s) | Taux de participation<br>de la masse modale |           |           | Cumulé de la masse modale |
|----------------|-------------|---------------------------------------------|-----------|-----------|---------------------------|
|                |             | <b>UX</b>                                   | <b>UY</b> | <b>UX</b> | <b>UY</b>                 |
| $\mathbf{1}$   | 0.829       | 0.0023                                      | 0.6212    | 0.0023    | 0.6912                    |
| $\overline{2}$ | 0.786       | 0.7235                                      | 0.002     | 0.7257    | 0.6933                    |
| 3              | 0.694       | 0.0017                                      | 0.0005    | 0.7274    | 0.6937                    |
| $\overline{4}$ | 0.289       | 0.1078                                      | 0.0007    | 0.8353    | 0.6944                    |
| 5              | 0.274       | 0.002                                       | 0.1577    | 0.8372    | 0.8521                    |
| 6              | 0.234       | 0.0238                                      | 0.0028    | 0.861     | 0.8549                    |
| 7              | 0.158       | 0.0509                                      | 2.156E-05 | 0.9119    | 0.8549                    |
| 8              | 0.138       | 0.0001                                      | 0.0651    | 0.912     | 0.92                      |

D'après les résultats obtenus dans le tableau ci-dessus, on voit bien que les exigences du RPA sont vérifiées, il est à noter qu'on a pu atteindre 90% à partir du mode 7 dans le sens X et 90% aussi dans le sens Y à partir du mode 8

# **3. Vérification de l'interaction voile portique :**

D'après l'article (3.4.4.a) du **RPA99/version 2003**, il est exigé pour les constructions à contreventement mixte, les voiles doivent reprendre au plus 20% des sollicitations dues aux charges verticales ; Les charges horizontales sont reprises conjointement par les voiles et les portiques qui doivent reprendre au moins 25% de l'effort tranchant d'étage

**•** Sous charges verticales

$$
\frac{\sum F_{portiques}}{\sum F_{portiques} + \sum F_{voiles}} \ge 80\% \; : \text{Pourcentage des charges verticales repris par les portiques.}
$$

$$
\frac{\sum F_{\text{voiles}}}{\sum F_{\text{poriques}}} + \sum F_{\text{voiles}} \le 20\% \text{ : Pourcentage des charges verticales repris par les voiles}
$$

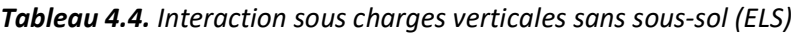

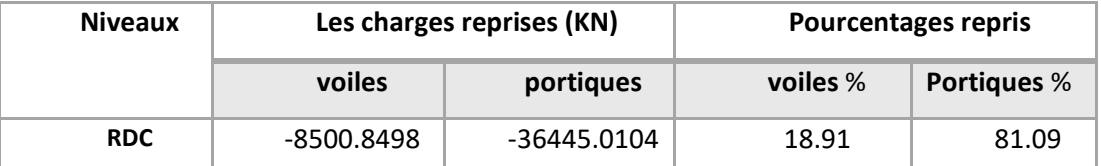

# **Sous charges horizontales**

$$
\frac{\sum F_{poriques}}{\sum F_{poriques} + \sum F_{voiles}} \ge 25\%
$$
 Pourcentage des charges horizontales repris par les portiques.  

$$
\sum F_{\text{E}}
$$

 $\overline{\sum F_{portiques} + \sum F_{voiles}} \le 75\%$  $\sum$ *portiques*  $\sum$ <sup>1</sup> *voiles voiles*  $F \t= + \sum F$  $\frac{F_{\textit{völes}}}{F_{\textit{volles}}}$   $\leq$  75% Pourcentage des charges horizontales repris par les voiles.

Les résultats de l'interaction sous charges horizontales sont résumés dans le tableau suivant :

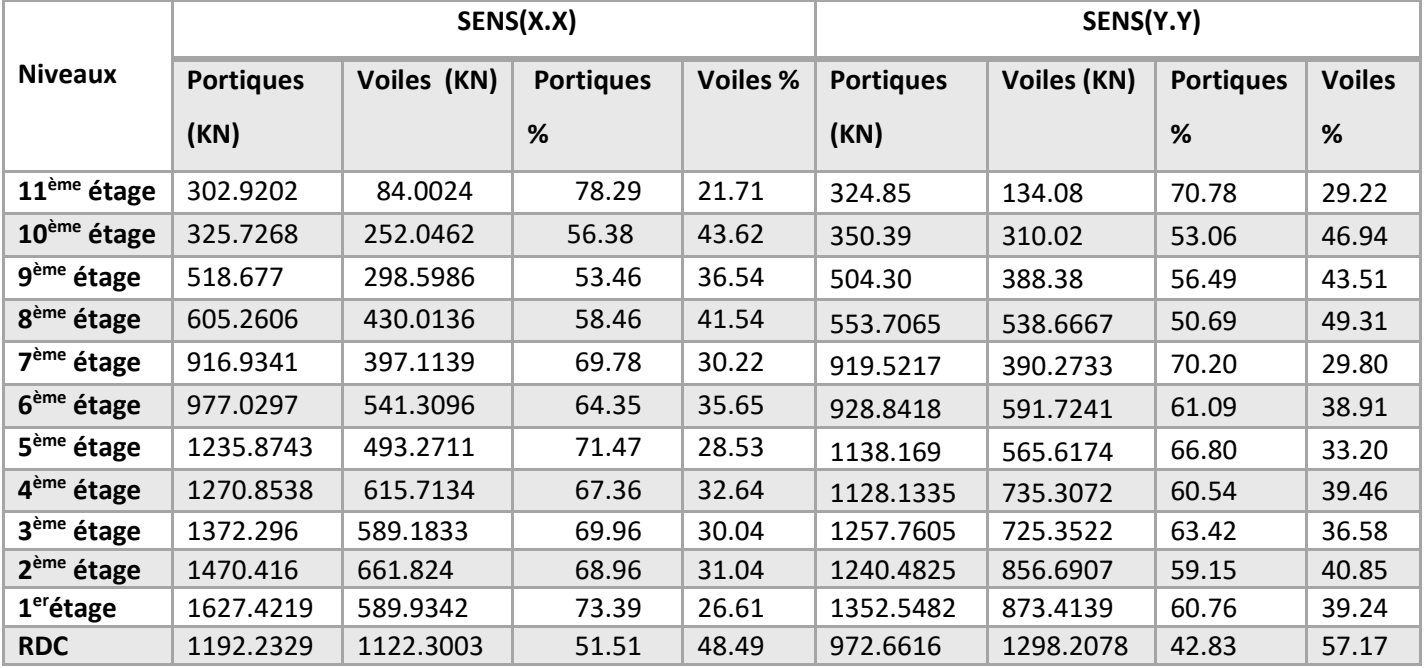

*Tableau 4.5. Interaction sous charges horizontales.*

# **4. Vérification des déplacements (Article 4.4.3) RPA 99/2003 :**

Le déplacement relatif de chaque niveau (k) par rapport au niveau (k-1) de la structure( $\Delta_k$ ) est donné par l'ETABS qu'on doit multiplier par le coefficient de comportement (R), dans notre cas R=5.

Le déplacement de niveau (k) est égal à :

Les déplacements relatifs latéraux d'un étage par rapport aux étages qui lui sont adjacents, ne doivent pas dépasser 1% de la hauteur de l'étage à moins qu'il ne puisse être prouvé qu'un plus grand déplacement relatif peut être toléré **(Article 5.10) RPA99/2003.**

Donc :∆< 1% × hk … … … … … … … … … … … … (. )

Les résultats sont résumés dans le tableau ci- après :

**Sens x-x :**

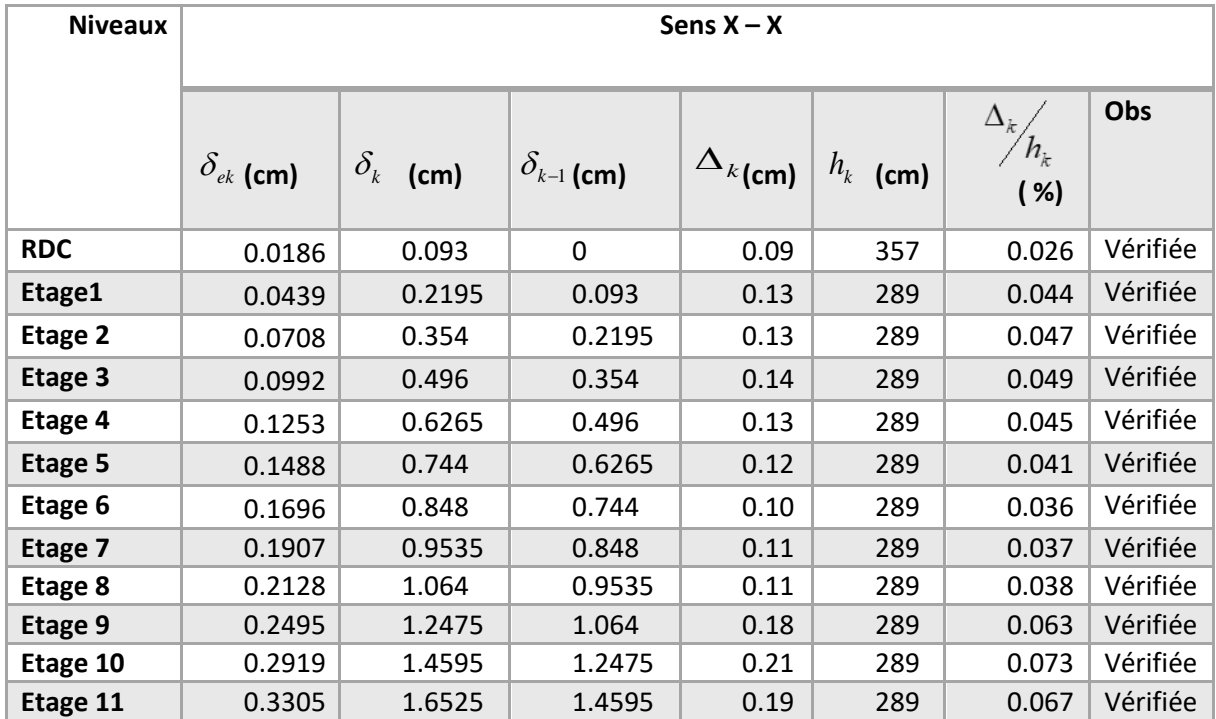

# *Tableau 4.6. Vérification des déplacements relatifs (sens x-x)*

# **Sens Y-Y :**

|                |                                        | <i>Fire verification acs acpracements relatifs (sensy y)</i> |                                            |                   |                                      |                                  |          |
|----------------|----------------------------------------|--------------------------------------------------------------|--------------------------------------------|-------------------|--------------------------------------|----------------------------------|----------|
| <b>Niveaux</b> |                                        |                                                              |                                            | Sens Y-Y          |                                      |                                  |          |
|                |                                        |                                                              |                                            |                   |                                      |                                  |          |
|                | $\delta_{\scriptscriptstyle e k}$ (cm) | $\delta_k$<br>(cm)                                           | $\delta_{\scriptscriptstyle k\!-\!1}$ (cm) | $\Delta_{k}$ (cm) | $h_{\!\scriptscriptstyle k}$<br>(cm) | $\Delta_k$<br>$h_{\v k}$<br>( %) | Obs      |
| <b>RDC</b>     | 0.0884                                 | 0.442                                                        | 0.000                                      | 0.44              | 357                                  | 0.124                            | Vérifiée |
| Etage1         | 0.2321                                 | 1.161                                                        | 0.442                                      | 0.72              | 289                                  | 0.249                            | Vérifiée |
| Etage 2        | 0.4132                                 | 2.066                                                        | 1.161                                      | 0.91              | 289                                  | 0.313                            | Vérifiée |
| Etage 3        | 0.6157                                 | 3.079                                                        | 2.066                                      | 1.01              | 289                                  | 0.350                            | Vérifiée |
| Etage 4        | 0.8327                                 | 4.164                                                        | 3.079                                      | 1.09              | 289                                  | 0.375                            | Vérifiée |
| <b>Etage 5</b> | 1.0528                                 | 5.264                                                        | 4.164                                      | 1.10              | 289                                  | 0.381                            | Vérifiée |
| Etage 6        | 1.2747                                 | 6.374                                                        | 5.264                                      | 1.11              | 289                                  | 0.384                            | Vérifiée |
| Etage 7        | 1.4905                                 | 7.453                                                        | 6.374                                      | 1.08              | 289                                  | 0.373                            | Vérifiée |
| Etage 8        | 1.7067                                 | 8.534                                                        | 7.453                                      | 1.08              | 289                                  | 0.374                            | Vérifiée |
| Etage 9        | 1.9119                                 | 9.560                                                        | 8.534                                      | 1.03              | 289                                  | 0.355                            | Vérifiée |
| Etage 10       | 2.1011                                 | 10.506                                                       | 9.560                                      | 0.95              | 289                                  | 0.327                            | Vérifiée |
| Etage 11       | 2.2724                                 | 11.362                                                       | 10.506                                     | 0.86              | 289                                  | 0.296                            | Vérifiée |

*Tableau 4.7. Vérification des déplacements relatifs (sens y-y)*

# **5. Justification vis-à-vis de l'effet P-Δ**

Les effets de second ordre (ou effet P-Δ) est l'effet dû aux charges verticales après déplacement. Il peut être négligé dans le cas des bâtiments où la condition suivante est satisfaite à tous les

niveaux : 
$$
\theta = \frac{P_k \cdot \Delta_k}{V_k \cdot h_k} \le 0.10
$$
 **RPA99/2003 (Article 5.9)** avec :

P<sub>k</sub> : Poids total de la structure et des charges d'exploitation associés au-dessus du niveau (k).

$$
P_k = \sum_{i=k}^n (W_{Gi} + \beta W_{Qi})
$$

*V<sup>k</sup>* : Effort tranchant d'étage au niveau k.

Δ<sup>k</sup> : Déplacement relatif du niveau k par rapport au niveau k-1.

- *h<sup>k</sup>* : Hauteur d'étage (k).
- Si 0,1< *θ*<sub>k</sub> < 0,2 : l'effet P-Δ peut être pris en compte de manière approximative en amplifiant les effets de l'action sismique calculés au moyen d'une analyse élastique du 1<sup>er</sup> ordre par le

$$
\text{factor } \frac{1}{(1-\theta_k)}
$$

- Si  $\theta_k$  > 0,2 : La structure est potentiellement instable et doit être redimensionnée.
- **■** Si  $θ_k$  < **0,1** : Les effets de second ordre ou effet P-Δ peuvent être négligés.

Les résultats sont résumés dans le tableau suivant

*Tableau 4.8. Vérification de l'effet P-Δ (sens x-x).*

| <b>Niveaux</b> |                |           |          | Sens $X - X$ |                       |                    |
|----------------|----------------|-----------|----------|--------------|-----------------------|--------------------|
|                | $\Delta k$ (m) | Pk (KN)   | Vk(KN)   | hk(m)        | $\boldsymbol{\Theta}$ | <b>Observation</b> |
| <b>RDC</b>     | 0.09           | 39955.067 | 2277.506 | 357          | 0.005                 | Vérifiée           |
| Etage1         | 0.13           | 35771.951 | 2240.621 | 289          | 0.007                 | Vérifiée           |
| Etage 2        | 0.13           | 31949.659 | 2170.901 | 289          | 0.007                 | Vérifiée           |
| Etage 3        | 0.14           | 28206.044 | 2066.203 | 289          | 0.007                 | Vérifiée           |
| Etage 4        | 0.13           | 24491.435 | 1928.154 | 289          | 0.006                 | Vérifiée           |
| <b>Etage 5</b> | 0.12           | 20876.561 | 1756.569 | 289          | 0.005                 | Vérifiée           |
| Etage 6        | 0.10           | 17261.686 | 1556.698 | 289          | 0.004                 | Vérifiée           |
| Etage 7        | 0.11           | 13742.069 | 1326.758 | 289          | 0.004                 | Vérifiée           |
| Etage 8        | 0.11           | 10243.818 | 1073.154 | 289          | 0.004                 | Vérifiée           |

| Etage 9  | 0.18 | 7676.307 | 853.860 | 289 | 0.006 | Vérifiée |
|----------|------|----------|---------|-----|-------|----------|
| Etage 10 | 0.21 | 5108.796 | 605.645 | 289 | 0.006 | Vérifiée |
| Etage 11 | 0.19 | 2596.331 | 327.219 | 289 | 0.005 | Vérifiée |

*Tableau 4.9. Vérification de l'effet P-Δ (sens y-y)*

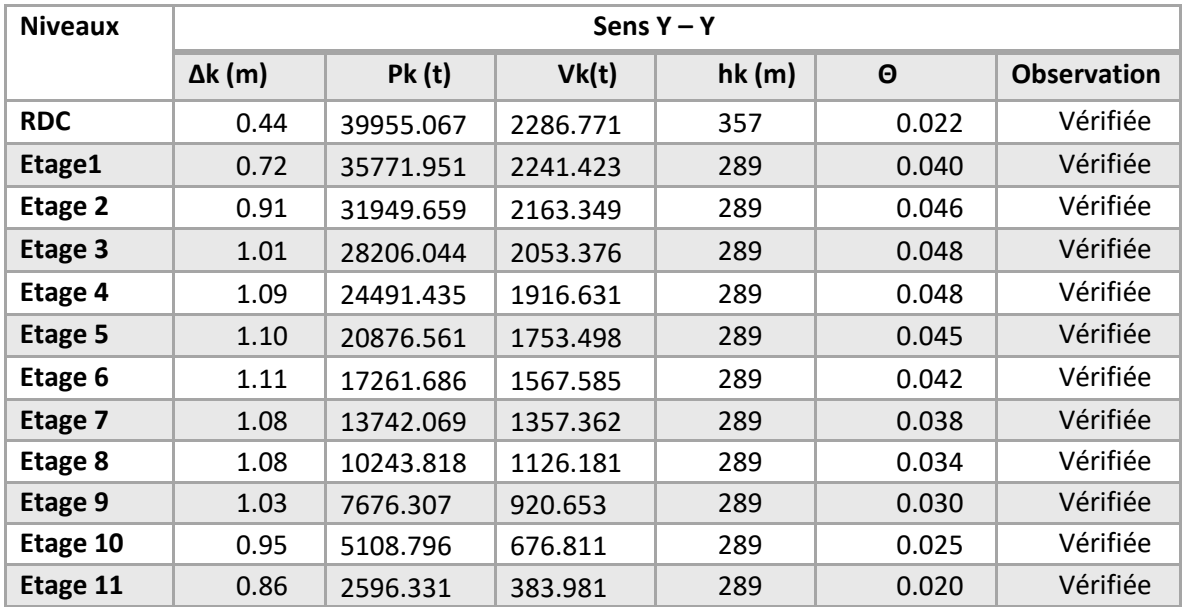

On remarque que la condition  $\theta \le 0.1$  est satisfaite, donc l'effet P- $\Delta$  n'a pas d'influence sur la structure.

# **6. Vérification de l'effort normal réduit**

Dans le but d'éviter ou limiter le risque de rupture fragile sous sollicitations d'ensemble dues au séisme, l'effort normal de compression de calcul est limité par la condition suivante :

$$
v = \frac{N}{B * f_{c28}} \le 0.3
$$
 Article 7.1.3.3) RPA99V2003 avec :

*N<sup>d</sup>* : Effort normal de calcul.

*B<sup>c</sup>* : Aire (section brute) du poteau.

*fc28* : Résistance caractéristique du béton à 28 jours = 25 MPa

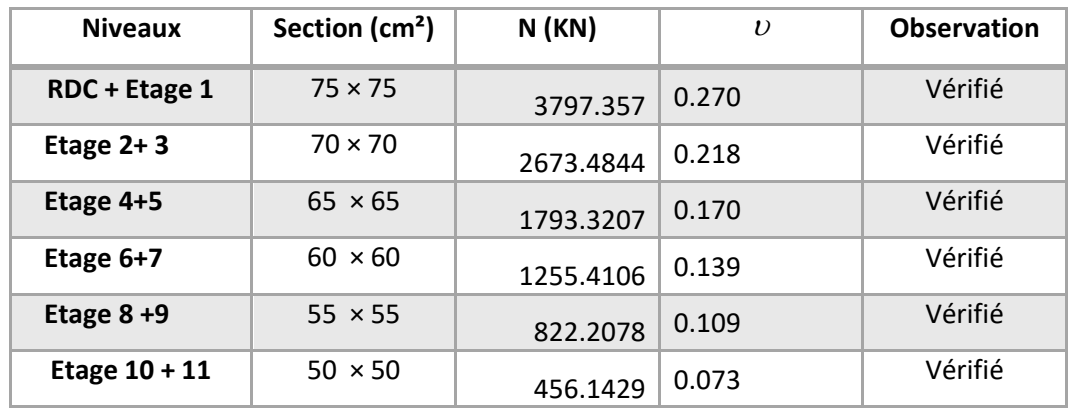

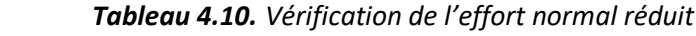

# **1. Conclusion**

Après plusieurs essais sur la disposition des voiles de contreventement et sur l'augmentation des dimensions des éléments structuraux, et en équilibrant entre le critère de résistance et le critère économique, nous avons pu satisfaire toutes les conditions exigées par le **RPA99/2003,** ce qui nous permet de garder notre modèle et de passer au calcul des éléments structuraux.

Les dimensions finales des éléments structuraux sont montrées dans le tableau suivant

| <b>Niveaux</b>           | S Sol | <b>RDC</b> | -01 | 02    | 03 | 04    | 05    | 06            | 07 | 08    | 09 | 10    | 11 |
|--------------------------|-------|------------|-----|-------|----|-------|-------|---------------|----|-------|----|-------|----|
| <b>Poteaux</b>           |       | 75×75      |     | 70×70 |    | 65×65 |       | $60\times 60$ |    | 55×55 |    | 50×50 |    |
| $\text{(cm}^2\text{)}$   |       |            |     |       |    |       |       |               |    |       |    |       |    |
| Voile (cm)               |       |            |     |       |    |       | 15/20 |               |    |       |    |       |    |
| P.P (cm <sup>2</sup> )   |       | 35×50      |     |       |    |       |       |               |    |       |    |       |    |
| $P.S$ (cm <sup>2</sup> ) |       |            |     |       |    |       | 30×40 |               |    |       |    |       |    |

*Tableau 4.11. Dimensions finales des éléments structuraux*

# **Chapitre 5 : Etude des éléments structuraux**

# **1. Introduction**

Les poteaux et les voiles sont soumis aux efforts normaux, aux efforts tranchants et à des moments fléchissant et seront donc calculés en flexion composée.

Les poutres sont soumises à des moments fléchissant et des efforts tranchants, donc elles sont calculées à la flexion simple.

# **2. Etude des poteaux**

Les poteaux sont calculés en flexion composé sous l'action des sollicitations les plus défavorables (effort normal (N) et moment fléchissant (M)) résultants des combinaisons d'action données par la RPA99/2003 comme suit

 $1.35$  G + 1.5 Q………….(1)

G + Q +EY……………(4)

 G + Q…………………......(2) G + Q +Ex………………..(3**)** 

- 0.8G +EX……………..(5)
- $\blacksquare$  0.8G  $+$  E<sub>Y</sub>………………(6)

Les armatures sont déterminées suivant les sollicitations suivantes

- $N_{\text{max}} \rightarrow M_{\text{correspondant}} \rightarrow A_1$
- $N_{min}$  $\rightarrow$   $M_{correspondant}$  $\rightarrow$   $A_2$   $\implies$   $A = max (A_1, A_2, A_3)$
- $M_{\text{max}} \rightarrow N_{\text{correspondant}} \rightarrow A_3$

# **2.1. Recommandations :**

# **Armatures longitudinales**

D'après le RPA99/version 2003 (**Article 7.4.2**), les armatures longitudinales doivent être haute adhérence, droites et sans crochets. Leur pourcentage en zone sismique IIa est limité par :

- *A<sub>min</sub>* = 0.8% de la section de béton
- *Amax*= 4% de la section de béton (en zone courante).
- *Amax*= 6% de la section de béton (en zone de recouvrement).
- Φ*min*= 12*mm* (diamètre minimal utilisé pour les barres longitudinales).
- La longueur minimale de recouvrement (*Lmin*) est de 40Φ.
- La distance ou l'espacement (*St*) entre deux barres verticales dans une face de poteau ne doit pas dépasser 25cm.
- Les cadres et les étriers doivent ménager des cheminées verticales en nombre et diamètre suffisants ( $\phi$  cheminées > 12 cm) pour permettre une vibration correcte du béton sur toute la hauteur des poteaux

# **Armatures transversales**

Les armatures transversales des poteaux sont calculées à l'aide de la formule :

$$
\frac{A_t}{t} = \frac{\rho_a \times V_u}{h_1 \times f_e}
$$
, avec

 $V_u$  : L'effort tranchant de calcul. ;  $h_1$ : Hauteur totale de la section brute.

f<sup>e</sup> : Contrainte limite élastique de l'acier d'armature transversale.

 $\cdot$ 

 $\rho_a$ : Coefficient correcteur qui tient compte du mode de rupture fragile par effort tranchant ;

il est pris égal à 2,5 si l'élancement géométrique  $\lambda_{g}$  dans la direction considérée est supérieur ou égal à 5 et à 3,75 dans le cas contraire.

t : L'espacement des armatures transversales dont la valeur est déterminée dans la

formule précédente; par ailleurs la valeur max de cet espacement est fixée comme suit :

- **Dans la zone nodale** :  $t \leq$  Min (10 $\phi_l$ , 15 cm).
- **Dans la zone courante** :  $t \le 15\phi_t$ . En zone IIa.

 $O\mathfrak{u}$  :  $\phi_l$  est le diamètre minimal des armatures longitudinales du poteau.

# **La quantité d'armatures transversales minimales**

 $At$  $\frac{A}{t.b1}$  En % est donnée comme suit :

min  $A_t^{\min} = 0,3\%$  (t·b<sub>1</sub>) si  $\lambda_g \ge 5$   $A_t^{\min}$  $A_t^{\text{min}} = 0.8\% \text{ (t·b}_1) \text{ si } \lambda_g \leq 3$ 

 $\sin$  :  $3$   $<$   $\lambda_{s}$   $<$   $5$  On interpole entre les valeurs limites précédentes.

$$
\lambda_g = \left(\frac{l_f}{a} \text{ ou } \frac{l_f}{b}\right) \text{ avec } :
$$

 $\lambda_{g}$  : l'élancement géométrique du poteau,

a et b : dimensions de la section droite du poteau dans la direction de déformation considérée,

*f l* : Longueur de flambement du poteau.

 Les cadres et les étriers doivent être fermés par des crochets à 135° ayant une longueur droite de 10  $\phi$ <sup>t</sup>minimum..

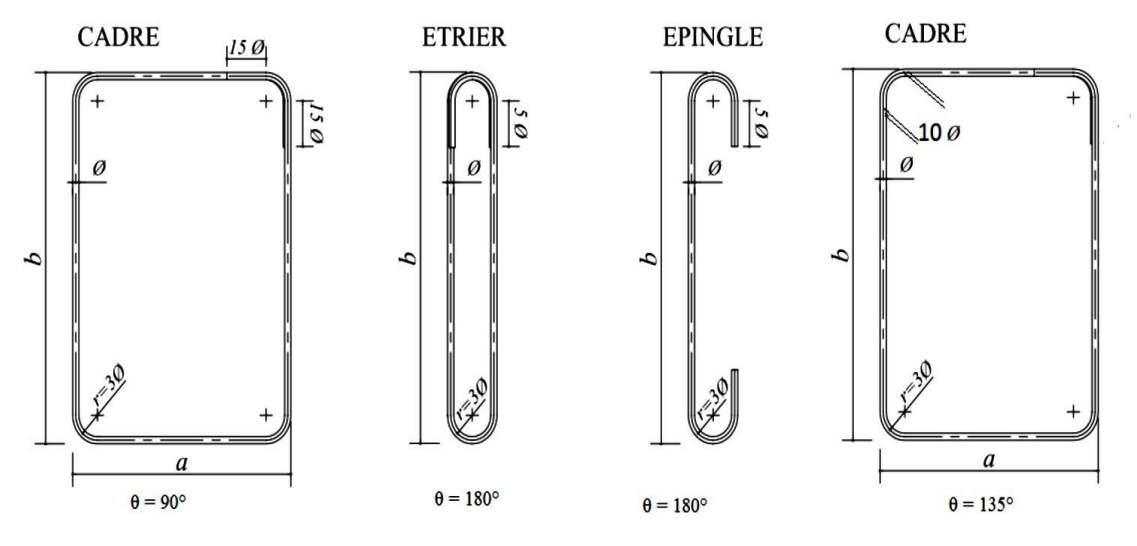

**Figure 5.1.** *Les différents types des cadres et épingles.*

# **2.2 Sollicitation de calcul**

Les sollicitations de calcul résultant des combinaisons les plus défavorables sont tirés directement du logiciel Etabs, les résultats sont récapitulés dans les tableaux suivants :

| <b>Niveaux</b>    | $N_{max} \rightarrow M_{correspondant}$ |        | Comb           | $M_{max} \rightarrow N_{Correspondant}$ |         | Comb                    | $N_{min} \rightarrow M_{correspondant}$ |        | Comb             | $V_{max}(KN)$ |
|-------------------|-----------------------------------------|--------|----------------|-----------------------------------------|---------|-------------------------|-----------------------------------------|--------|------------------|---------------|
| Sous-sol          | 4783.84                                 | 72.17  | $\mathbf 1$    | 216.26                                  | 3228.14 | $\overline{3}$          | $-16.77$                                | 51.76  | 6                | 68.30         |
| <b>RDC</b>        | 4791.69                                 | 133.46 | $\mathbf{1}$   | 308.51                                  | 3614.93 | 3                       | $-552.21$                               | 28.09  | 6                | 65.08         |
| 1 <sup>er</sup>   | 4281.28                                 | 27.63  | $\mathbf{1}$   | 280.75                                  | 1600.21 | $\overline{4}$          | $-731.46$                               | 36.35  | 6                | 74.29         |
| 2 <sup>éme</sup>  | 3726.75                                 | 49.84  | $\mathbf 1$    | 217.07                                  | 1640.12 | $\overline{\mathbf{4}}$ | $-601.43$                               | 51.90  | 6                | 62.73         |
| 3 <sup>éme</sup>  | 3282.09                                 | 48.41  | $\mathbf{1}$   | 237.52                                  | 1640.85 | $\overline{4}$          | $-479.26$                               | 56.02  | 6                | 75.59         |
| 4 <sup>éme</sup>  | 2339.19                                 | 91.99  | $\mathbf 1$    | 193.54                                  | 1826.75 | $\overline{4}$          | $-361.57$                               | 56.82  | 6                | 65.67         |
| 5 <sup>éme</sup>  | 2394.83                                 | 43.56  | $\mathbf 1$    | 207.86                                  | 1588.58 | $\sqrt{4}$              | $-245.95$                               | 63.74  | 6                | 74.48         |
| 6 <sup>éme</sup>  | 1957.54                                 | 36.15  | $\mathbf 1$    | 171.17                                  | 1398.75 | $\overline{4}$          | $-143.72$                               | 54.27  | 6                | 61.03         |
| 7 <sup>éme</sup>  | 1562.60                                 | 36.03  | $\mathbf{1}$   | 170.03                                  | 1198.94 | $\overline{4}$          | $-26.03$                                | 49.17  | 5                | 62.44         |
| géme              | 1131.23                                 | 40.30  | $\mathbf 1$    | 141.86                                  | 976.85  | 4                       | $-364.77$                               | 329.80 | $\boldsymbol{6}$ | 57.11         |
| qéme              | 839.42                                  | 40.61  | $\mathbf 1$    | 151.59                                  | 753.69  | $\sqrt{4}$              | $-193.07$                               | 26.07  | 6                | 67.64         |
| $10^{\text{éme}}$ | 551.65                                  | 18.05  | 4              | 107.65                                  | 515.52  | 4                       | $-85.57$                                | 24.07  | 6                | 53.66         |
| 11 <sup>éme</sup> | 303.14                                  | 26.54  | $\overline{4}$ | 150.57                                  | 267.02  | $\sqrt{4}$              | $-15.19$                                | 53.49  | 6                | 45.44         |

 *Tableau 5.1. Les sollicitations dans les poteaux.*

# **2.3. Ferraillage**

# **Hypothèses de calcul**

- Fissuration peu nuisible (e = 3 cm) ; Calcul en flexion composée, Calcul suivant BAEL91
- **Exemple de calcul** Nous exposons un exemple de calcul pour un poteau du niveau sous-sol et les résultats des autres niveaux seront exposés dans un tableau récapitulatif.

# **a) Armatures longitudinales**

# Données

**Soit : Nmax=4783.84KN** → **Mcorresp = 72.17 KN.M**

b = 75 cm ; h = 75 cm ; d = 72 cm . Situation accidentelle :  $\gamma_b$  = 1.15 et  $\gamma_s$  = 1

 $e_G = \frac{M}{N}$  $\frac{M}{N}$  = 0.015 m <  $\frac{h}{2}$  $\frac{n}{2}$  = 0.375 $m \implies$ Le centre de pression est à l'intérieure de la section. N est un effort de compression et le centre de pression est à l'intérieure de la section du béton, donc la section est entièrement comprimée, avec la condition suivante  $N_u(d - d') - M_{UA} \le (0.337h - 0.81d')bh f_{bu}$ 

On a  $M_{UA} = M_{UG} + N_u \left(d - \frac{h}{2}\right)$  $\binom{h}{2}$  = 72.17 × 10<sup>-3</sup> + 4783.84 × 10<sup>-3</sup>  $\left(0.72 - \frac{0.75}{2}\right)$  $\frac{1}{2}$ ) = 1.72 MN.m  $N_u(d - d') - M_{UA} = 4783.84 \times 10^{-3}(0.72 - 0.03) - 1.72 = 1.58$  MN.m  $(0.337h - 0.81d')bh f_{bu} = (0.337 \times 0.75 - 0.81 \times 0.03) \times (0.75) \times (0.75) \times 14.2$  $= 1.825$  MN. m Donc  $1.58 < 1.825 \Rightarrow$  Le calcul se fait par assimilation à la flexion simple avec :  $\mu_{bu} =$  $M_{UA}$  $\frac{M_{UA}}{bd^2 f_{bu}} = 0.311 < \mu_l = 0.391 \implies pivotA \implies A^{'} = 0 \quad ; f_{st} = \frac{f_e}{\gamma s}$  $\frac{\gamma e}{\gamma s}$  = 348 MPa  $\alpha = 0.481$  $a = 0.481$ <br>  $z = 0.581$  m  $\Rightarrow$   $A_1 = 85.07$  cm<sup>2</sup>

On revient à la flexion composée  $A = A_1 - \frac{N_u}{f}$  $\frac{N_u}{f_{st}} = -52.39 \text{ cm}^2$  Donc on prend  $A_1 = 0$ 

#### $S$ oit  $M_{max}$  = 216.26KN  $\rightarrow$   $N_{corres}$  = 3228.14 KN.m

Situation accidentelle :  $\gamma_b$ = 1.15 et  $\gamma_s$ = 1

 $e_G = \frac{M}{N}$  $\frac{M}{N}$  = 0.067 m <  $\frac{h}{2}$  $\frac{n}{2}$  = 0.375  $m \implies$ Le centre de pression est à l'intérieure de la section.

N est un effort de compression et le centre de pression est à l'intérieure de la section du béton, donc la section est partiellement comprimée, avec la condition suivante

$$
N_u(d-d')-M_{UA} \leq (0.337 h - 0.81 d') b h f_{bu}
$$

On a  $M_{UA} = M_{UG} + N_u \left(d - \frac{h}{2}\right)$  $\binom{h}{2}$  = 216.26 × 10<sup>-3</sup> + 3228.14 × 10<sup>-3</sup>  $\left(0.72 - \frac{0.75}{2}\right)$  $\frac{1}{2}$ )=1.33 MN.m

$$
N_u(d-d') - M_{UA} = 3228.14 \times 10^{-3}(0.72 - 0.03) - 1.33 = 0.897 \text{MN}.
$$

 $(0.337h - 0.81d')bh f_{bu} = (0.337 \times 0.75 - 0.81 \times 0.03) \times (0.75) \times (0.75) \times 18.48$  $= 2.37$  MN. m

Donc  $0.944 < 1.17 \implies$  Le calcul se fait par assimilation à la flexion simple avec :

$$
\mu_{bu} = \frac{M_{UA}}{bd^2 f_{bu}} = 0.185 < \mu_l = 0.391 \implies pivotA \implies A' = 0 \quad \text{; } f_{st} = \frac{f_e}{\gamma s} = 400 \text{ MPa}
$$
\n
$$
\begin{cases}\n\alpha = 0.26 \\
\alpha = 0.646m \implies A_1 = 51.47 \text{ cm}^2\n\end{cases}
$$
\nOn review that a factor of the equation is  $A_1 - \frac{N_u}{f_{st}} = -29.23 \text{ cm}^2$ 

• Soit  $N_{min} = 16.77$  KN  $\rightarrow$   $M_{corres} = 51.76$  KN.m

Situation accidentelle :  $γ_b= 1.15$  et  $γ_s= 1$  $e_G = \frac{M}{N}$  $\frac{M}{N} = 3.08 m < \frac{h}{2}$  $\frac{\pi}{2}$  = 0.375  $m \implies$ Le centre de pression est à l'extérieur de la section.

N est un effort de compression et le centre de pression est à l'extérieur de la section du béton, donc la section est partiellement comprimée, avec la condition suivante

$$
N_u(d - d') - M_{UA} \le (0.337h - 0.81d')bh f_{bu}
$$
  
On a  $M_{UA} = M_{UG} + N_u \left(d - \frac{h}{2}\right) = 51.76 \times 10^{-3} + 16.77 \times 10^{-3} \left(0.72 - \frac{0.75}{2}\right) = 0.057$   
MN.m

 $N_u(d - d') - M_{UA} = 16.77 \times 10^{-3}(0.72 - 0.03) - 1.33 = -0.045$ MN.m

$$
(0.337h - 0.81d')bh f_{bu} = (0.337 \times 0.75 - 0.81 \times 0.03) \times (0.75) \times (0.75) \times 18.48
$$
  
= 2.37 MN. m

Donc -0.045 < 1.17  $\Rightarrow$  Le calcul se fait par assimilation à la flexion simple avec :

$$
\mu_{bu} = \frac{M_{UA}}{bd^2 f_{bu}} = 0.008 < \mu_l = 0.391 \implies pivotA \implies A' = 0 \quad \text{if } f_{st} = \frac{f_e}{\gamma s} = 400 \, MPa
$$

 $\left\{\n \begin{array}{l}\n \alpha = 0.01 \\
 \alpha = 0.73\n \end{array}\n\right.$  $\frac{u}{z} = 0.01$   $\Rightarrow$   $A_1 = 1.98$   $cm^2$ 

On revient à la flexion composée  $A = A_1 - \frac{N_u}{f}$  $\frac{N_u}{f_{st}} = 1.99cm^2$  < A<sub>min RPA</sub>=  $45cm^2$ 

Donc on ferraille avec Amin RPA

Le tableau ci-après résume les résultats de ferraillage des poteaux des différents niveaux.

| <b>Niveaux</b>    | <b>Section</b> | $A_{cal}(cm2)$ | $A_{min}$ (cm <sup>2</sup> ) |                  | $A_{\text{max}}$ (cm <sup>2</sup> ) | $A_{\text{adoptée}}(cm^2)$ |
|-------------------|----------------|----------------|------------------------------|------------------|-------------------------------------|----------------------------|
|                   |                |                |                              | Zone<br>courante | Zone de<br>recouvrement             | <b>Choix des barres</b>    |
| Sous-sol          | 75×75          | 1.99           | 45                           | 225              | 337.5                               | 12HA20+4HA16=45.47         |
| <b>RDC</b>        | 75×75          | $-6.1$         | 45                           | 225              | 337.5                               | 12HA20+4HA16 = 45.47       |
| 1 <sup>er</sup>   | 75×75          | $-8.05$        | 45                           | 225              | 337.5                               | 12HA20+4HA16=45.47         |
| 2 <sup>éme</sup>  | 70×70          | $-5.86$        | 39.2                         | 196              | 294                                 | 12HA20+4HA12=42.22         |
| 3 <sup>éme</sup>  | 70×70          | $-4.03$        | 39.2                         | 196              | 294                                 | 12HA20+4HA12=42.22         |
| 4 <sup>éme</sup>  | 65×65          | $-2.33$        | 33.8                         | 169              | 253.5                               | 12HA16+4HA20=36.69         |
| 5 <sup>éme</sup>  | 65×65          | $-0.57$        | 33.8                         | 169              | 253.5                               | 12HA16+4HA20=36.69         |
| 6 <sup>éme</sup>  | 60×60          | 0.54           | 28.8                         | 144              | 216                                 | 12HA16+4HA14=30.28         |
| 7 <sup>éme</sup>  | 60×60          | 5.53           | 28.8                         | 144              | 216                                 | 12HA16+4HA14=30.28         |
| 8 <sup>éme</sup>  | 55×55          | 12.86          | 24.2                         | 121              | 181.5                               | 16HA14=24.63               |
| géme              | 55×55          | $-1.25$        | 24.2                         | 121              | 181.5                               | 16HA14=24.63               |
| 10 <sup>éme</sup> | 50×50          | 0.17           | 20                           | 100              | 150                                 | 8HA14+4HA16=20.36          |
| 11 <sup>éme</sup> | 50×50          | 2.69           | 20                           | 100              | 150                                 | 8HA14+4HA16=20.36          |

*Tableau 5.2. Armatures longitudinales dans les poteaux.*

# **b) Armatures transversales**

Les armatures transversales des poteaux sont calculées à l'aide de la formule  $\mathbf{r}_{1}$  $\tau_{t} = \frac{\rho_a \times v_u}{\sigma}$ *e*  $A_t$   $\rho_a \times V$  $t \left( h_1 \times f_2 \right)$  $=\frac{\rho_a \times}{h_1 \times}$ 

$$
\lambda_g = \frac{lf}{a} = \frac{0.7 \times (3.6 - 0.5)}{0.75} = 2.71 < 5 \Rightarrow \rho_a = 3.75
$$
  
D'où  $A_t = \frac{3.75 \times 68.30 \times 10^{-3} \times 0.15}{0.75 \times 400} = 1.28$  cm<sup>2</sup>

**Espacement** : Dans la zone nodale  $t \leq$ Min (10 $\phi_l$ ,15 cm) = Min (14,15 cm) = 15 cm

Dans la zone courante  $t \leq 15 \phi_l = 15 \times 1.4 = 21$ cm

**La quantité d'armatures transversales minimales** on  $3 < \lambda_g < 5$  on interpole entre les valeurs limites précédentes et trouve : A<sub>t min</sub> = 4.91cm<sup>2</sup> et on opte 4 cadre HA10 = 6.28cm<sup>2</sup> *Tableau 5.3. Armatures transversales dans les poteaux.*

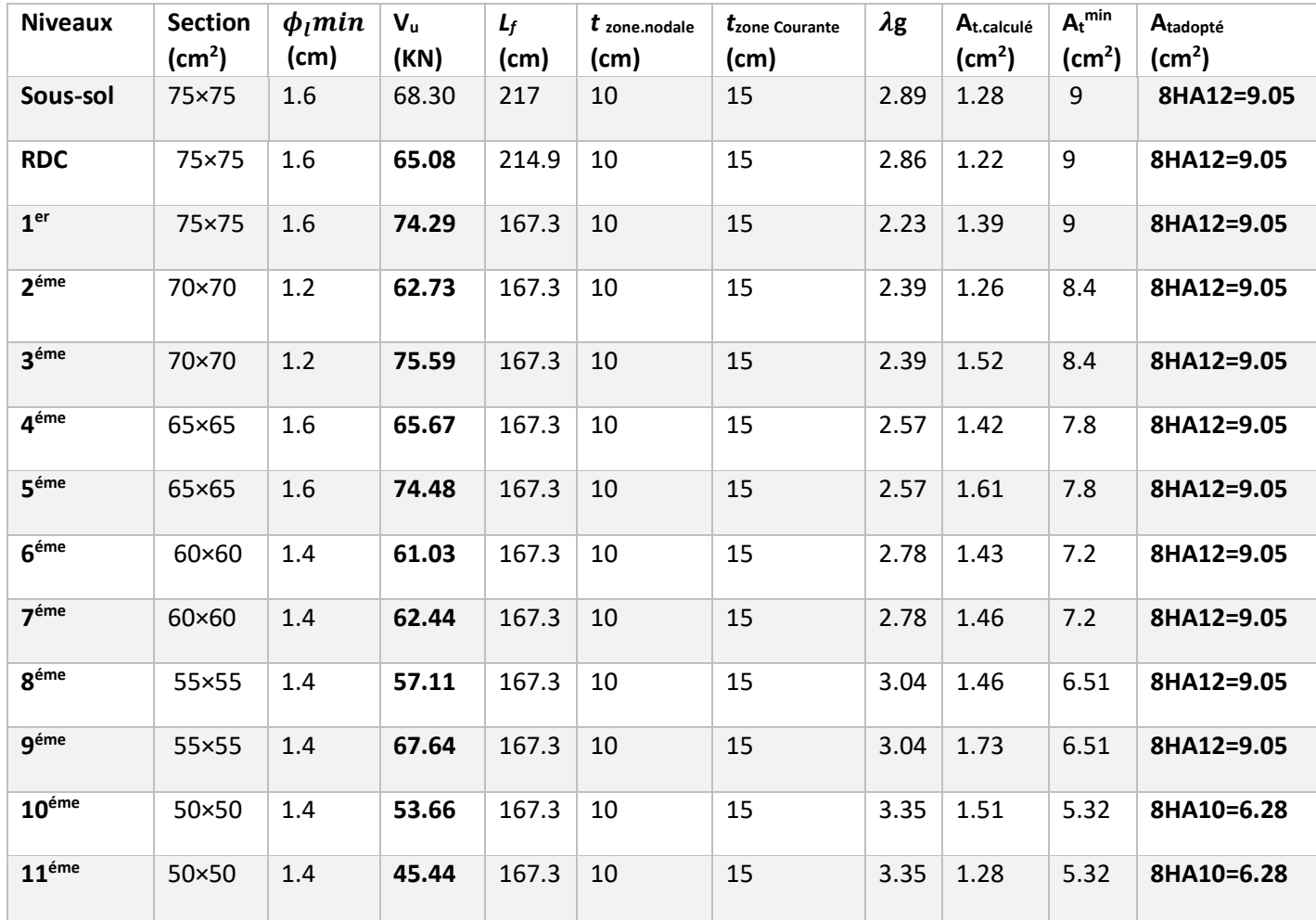

#### **2.4. Vérifications**

# **a) Vérification au flambement (effort normal ultime)**

Les poteaux sont soumis à la flexion composée, pour cela, le **CBA93 (Art B.8.2.1)** nous exige de les justifier vis-à-vis l'état limite ultime de stabilité de forme. La relation à vérifier est la suivante : $N_d \leq N_u = \alpha \left[ \frac{B_r \times f_{c28}}{0.9 \times \gamma} \right]$  $\frac{B_r \times f_{c28}}{0.9 \times \gamma_b} + \frac{A \times f_e}{\gamma_s}$  $\frac{\gamma_{e}}{\gamma_{s}}$ 

| <b>Niveaux</b> | <b>Section</b>  | $\mathbf{I}_{0}$ | $\mathbf{r}$ | $\lambda$ | A     | $A_{s}$            | $B_r$              | $N_u$   | $N_d$   |
|----------------|-----------------|------------------|--------------|-----------|-------|--------------------|--------------------|---------|---------|
|                | $\text{(cm}^2)$ | (cm)             | (cm)         |           |       | (cm <sup>2</sup> ) | (cm <sup>2</sup> ) | (KN)    | (KN)    |
| Sous-sol       | 75×75           | 360              | 217          | 10.01     | 0.836 | 45.47              | 5329               | 9572.27 | 4549.69 |
| <b>RDC</b>     | 75×75           | 357              | 214.9        | 9.91      | 0.836 | 45.47              | 5329               | 9572.27 | 4215.86 |
| 1er            | 75×75           | 289              | 167.3        | 7.71      | 0.841 | 45.47              | 5329               | 9629.52 | 3766.12 |
| 2éme           | 70×70           | 289              | 167.3        | 8.27      | 0.84  | 42.22              | 4624               | 8426.45 | 3351.31 |
| 3éme           | 70×70           | 289              | 167.3        | 8.27      | 0.84  | 42.22              | 4624               | 8426.45 | 2958.29 |
| 4éme           | 65×65           | 289              | 167.3        | 8.90      | 0.839 | 36.69              | 3969               | 7237.36 | 2573.34 |
| 5éme           | 65×65           | 289              | 167.3        | 8.90      | 0.839 | 36.69              | 3969               | 7237.36 | 2208.51 |
| 6éme           | 60×60           | 289              | 167.3        | 9.65      | 0.837 | 30.28              | 3364               | 6094.29 | 1849.73 |
| 7éme           | 60×60           | 289              | 167.3        | 9.65      | 0.837 | 30.28              | 3364               | 6094.29 | 1508.25 |
| 8éme           | 55×55           | 289              | 167.3        | 10.52     | 0.835 | 24.63              | 2809               | 5058.89 | 1200.86 |
| 9éme           | 55×55           | 289              | 167.3        | 10.52     | 0.835 | 24.63              | 2809               | 5058.89 | 893.41  |
| 10éme          | 50×50           | 289              | 167.3        | 11.58     | 0.832 | 20.36              | 2304               | 4139.07 | 597.54  |
| 11éme          | 50×50           | 289              | 167.3        | 11.58     | 0.832 | 20.36              | 2304               | 4139.07 | 323.62  |

*Tableau 5.4. Vérification au flambement des différents poteaux*

La condition est vérifiée pour tous les niveaux, donc Il n'y a pas de risque de flambement.

# **b) Vérification des contraintes à l'ELS**

Puisque la fissuration est peu nuisible, donc cette vérification consiste à contrôler uniquement la contrainte de compression dans le béton du poteau le plus sollicité dans chaque niveau

$$
\sigma_{b1} = \frac{N_{ser}}{S} + \frac{M_{Gser}}{I_{yy}} v \le \bar{\sigma}_{bc} = 15 MPa \quad ; \text{ (béton fibre inférieur)}
$$
\n
$$
\sigma_{b2} = \frac{N_{ser}}{S} - \frac{M_{Gser}}{I_{yy}} v \le \bar{\sigma}_{bc} = 15 MPa \quad ; \text{ (béton fibre supérieur)}
$$

S=b×h+15(A+A') (Section homogène )

$$
M_{Gser} = M_{ser} - (\frac{h}{2} - v) ; v = \frac{\frac{b \times h^2}{2} 15(A \times d + A' \times d')}{S} \text{ et } v' = h - v
$$
  

$$
I_{yy} = \frac{h}{3} (v^3 + v'^3) + 15 \times A' (v - d'^2) + 15 \times A (d - v)^2
$$

Les résultats de calcul sont résumés dans le tableau ci-après :

×

*Figure 5.2. Section d'un poteau* 

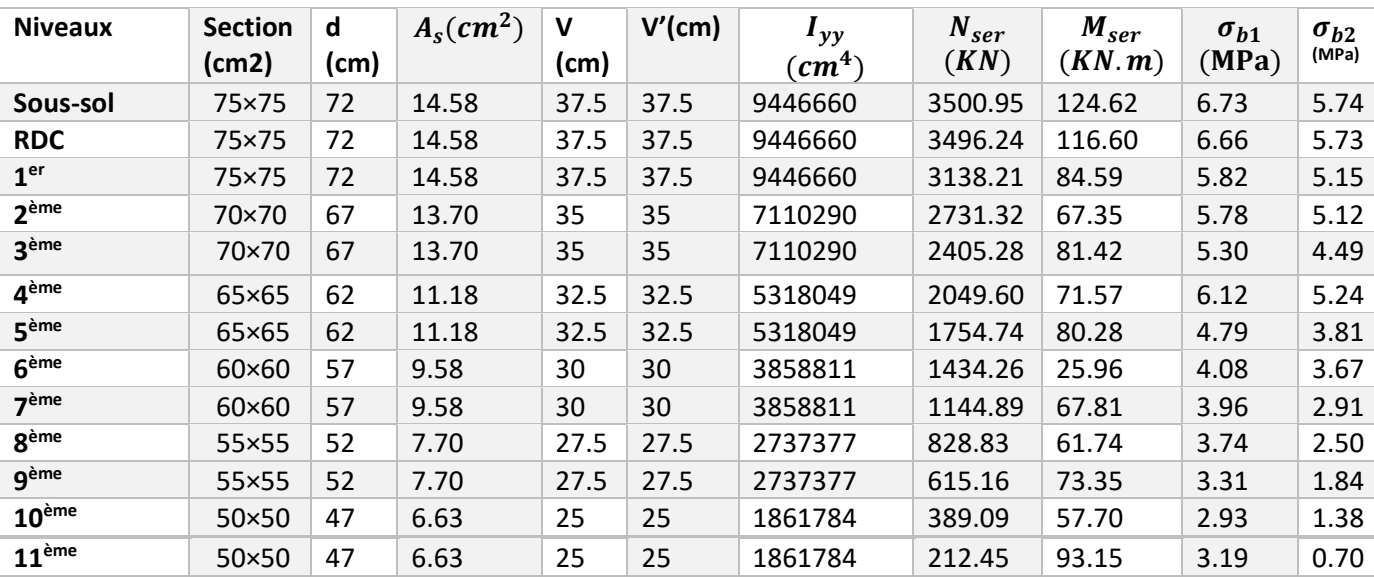

# *Tableau 5.5. Vérification des contraintes*

# **Commentaire**

On voit bien que  $\sigma_b < \bar{\sigma}_{bc}$ = 15 MPa dans les poteaux pour tous les niveaux, donc la contrainte de compression dans le béton est vérifiée.

# **c) Vérification des contraintes de cisaillement**

D'après le **RPA99/2003 (Art 7.4.3.2)**, la contrainte de cisaillement dans le béton doit être inférieure ou égale à la contrainte de cisaillement ultime :

$$
\tau_{bu} \le \bar{\tau}_{bu} \text{ Tel que : } \bar{\tau}_{bu} = \rho_d \times f_{c28} \text{ Avec : } \rho_d = \begin{cases} 0.075 \sin \lambda_g \ge 5\\ 0.04 \sin \lambda_g < 5 \end{cases}
$$

 $\tau_{bu}=\frac{V_u}{bd}$  $\frac{v_u}{bd}$ : La contrainte de cisaillement conventionnelle de calcul dans le béton sous combinaison sismique. Les résultats de calculs effectués sont représentés dans le tableau suivant :

*Tableau 5.6. Vérification des contraintes de cisaillement* 

| <b>Niveaux</b>   | <b>Section</b><br>(cm <sup>2</sup> ) | Lf<br>(cm) | $\lambda_g$ | $\rho_d$ | D<br>(cm) | Vu<br>(KN) | $\tau_{bu}$ < $\bar{\tau}_{bu}$<br>(MPa) | Obs.     |
|------------------|--------------------------------------|------------|-------------|----------|-----------|------------|------------------------------------------|----------|
| Sous-sol         | 75×75                                | 217        | 2.89        | 0.04     | 72        | 68.30      | 0.126 < 1                                | Vérifiée |
| <b>RDC</b>       | 75×75                                | 214.9      | 2.86        | 0.04     | 72        | 65.08      | 0.121 < 1                                | Vérifiée |
| 1 <sup>er</sup>  | 75×75                                | 167.3      | 2.23        | 0.04     | 72        | 74.29      | 0.137 < 1                                | Vérifiée |
| 2 <sup>ème</sup> | 70×70                                | 167.3      | 2.39        | 0.04     | 67        | 62.73      | 0.134 < 1                                | Vérifiée |
| 3 <sup>ème</sup> | 70×70                                | 167.3      | 2.39        | 0.04     | 67        | 75.59      | 0.161 < 1                                | Vérifiée |
| 4 <sup>ème</sup> | 65×65                                | 167.3      | 2.57        | 0.04     | 62        | 65.67      | 0.163 < 1                                | Vérifiée |
| 5 <sup>ème</sup> | 65×65                                | 167.3      | 2.57        | 0.04     | 62        | 74.48      | 1.848 < 1                                | Vérifiée |

# Chapitre5 Etude des éléments structuraux

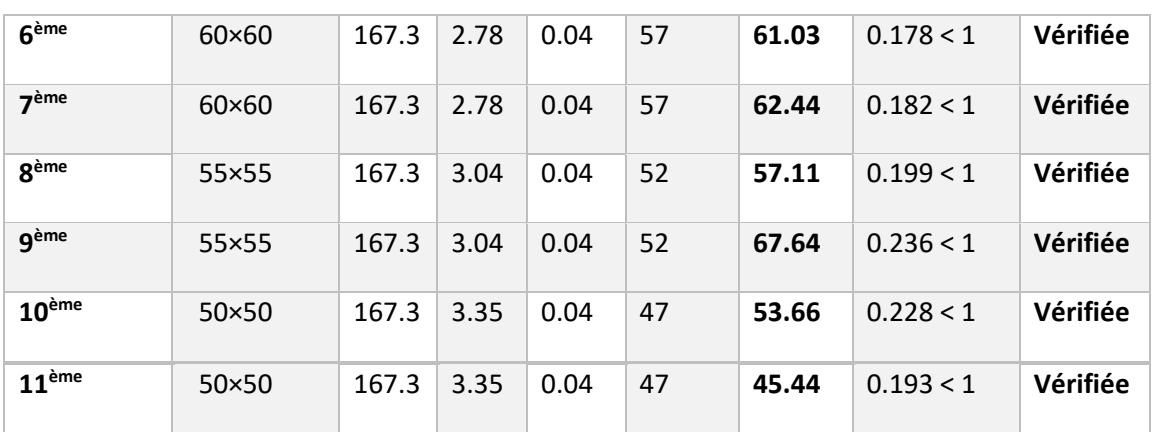

#### **2.5. Dispositions constructives**

#### **Longueur des crochets**

L= $10 \times \phi_t = 10 \times 1.2 = 12$ *cm* 

#### **Longueur de recouvrement**

Selon le **RPA99 (Article 7.4.2.1)** la longueur minimale des recouvrements est de : Lr> 40 Ф en zone IIa

 $\Phi$  = 20mm : L<sub>r</sub>> 40×20 = 80cm  $\rightarrow$  on adopteL<sub>r</sub>= 85 cm

 $\Phi = 16$ mm : L<sub>r</sub>> 40×16 = 64cm  $\rightarrow$  on adopteL<sub>r</sub>= 65 cm

 $\Phi = 14$ mm : L<sub>r</sub>> 40×14 = 56cm  $\rightarrow$  on adopte L<sub>r</sub>= 60 cm

 $\Phi$  = 12mm : L<sub>r</sub>> 40×12 = 48cm  $\rightarrow$  on adopte L<sub>r</sub>= 50 cm

#### **Détermination de la zone nodale**

La détermination de la zone nodale est nécessaire, car c'est à ce niveau qu'on disposera les armatures transversales de façon à avoir des espacements réduits. Ceci se fait car cet endroit est très exposé au risque du cisaillement

Avec :  $h' = \max(\frac{n_e}{\epsilon}; h_1; b_1; 60cm)$  $h' = \max(\frac{h_e}{6}; h_1; b_1; 60cm)$  ,  $l' = 2 \times h_1; h_e$ : Hauteur de chaque niveau

h : Hauteur de la poutre principale (50cm).

Sous-Sol : $\begin{cases} h' = 65 \, \text{cm} \\ h' = 69 \, \text{cm} \end{cases}$  $h' = 65 \text{ cm}$ <br>  $l' = 90 \text{ cm}$ <br>
RDC: $\begin{cases} h' = 65 \text{ cm} \\ l' = 90 \text{ cm} \end{cases}$  $h' = 65 \; cm_1$ er-11<sup>éme</sup> : $\{h' = 60 \; cm \}$ <br> $l' = 90 \; cm$  $l' = 90$  cm

#### **2.6. Schémas de ferraillage**

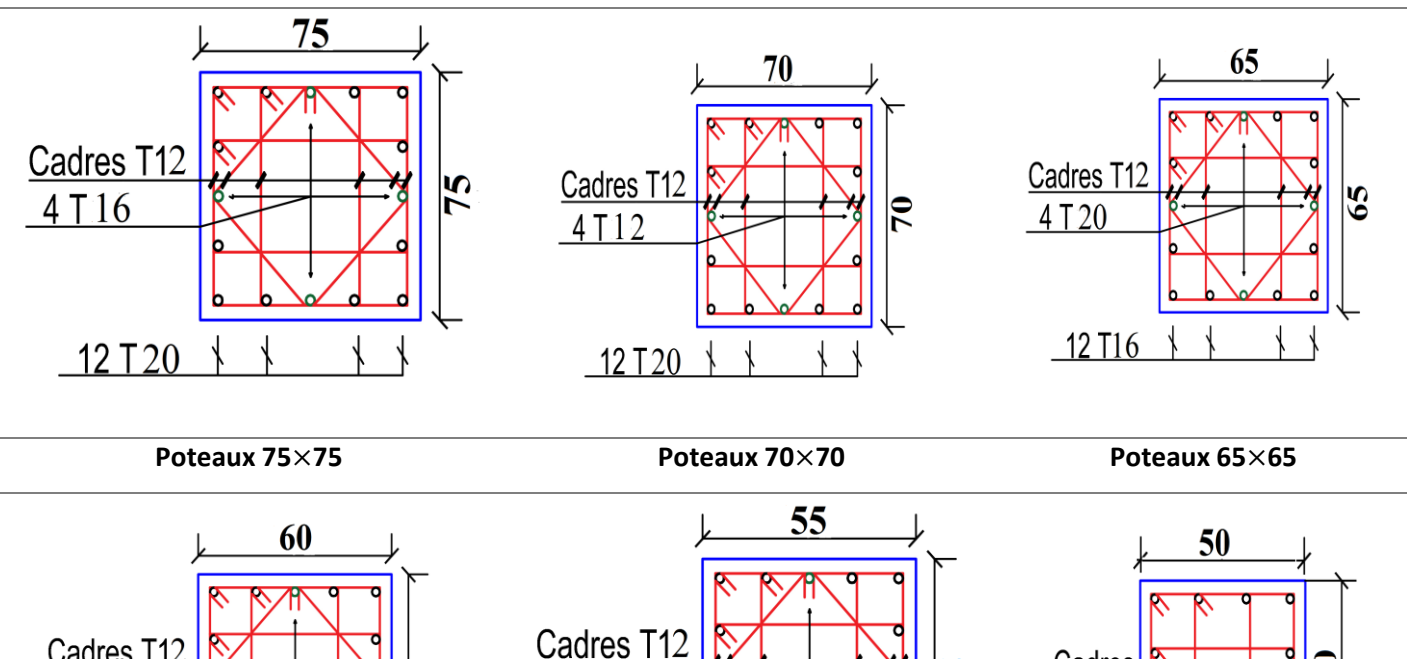

*Tableau 5.7. Schémas de ferraillage des poteaux* 

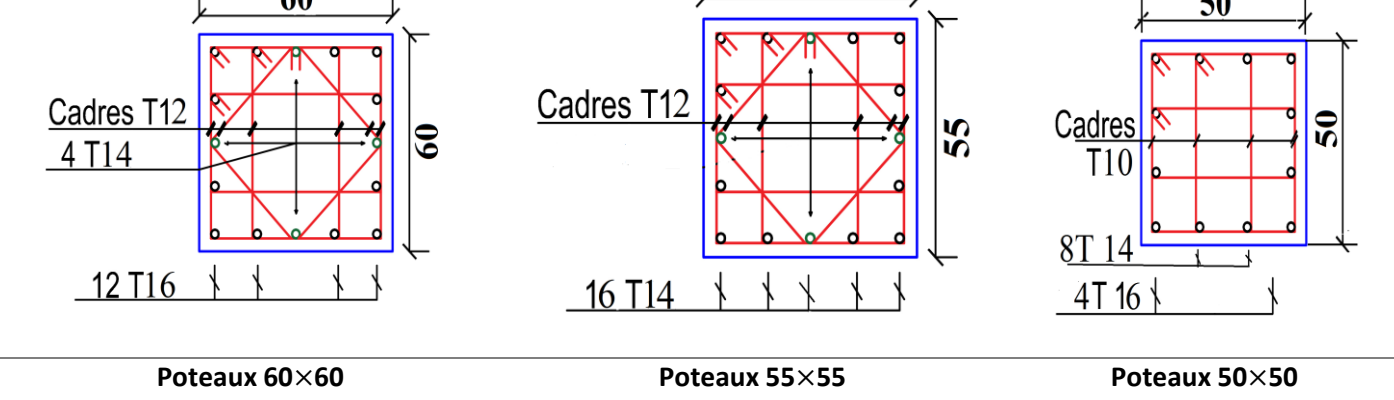

# **3. Etude des poutres :**

Les poutres sont calculées en flexion simple sous l'action des sollicitations les plus défavorables (Moment fléchissant et effort tranchant) résultant des combinaisons suivantes

- 1,35G + 1,5Q.....................ELU
- G + Q.................................ELS
- G + Q ± E..........................Accidentelles
- 0,8G ± E ........................... Accidentelles

# **3.1. Recommandations**

- **Armatures longitudinales : RPA99/2003(Art 7.5.2.1)**
	- Le pourcentage total minimum des aciers longitudinaux sur toute la longueur de la poutre est de0,5% de la section du béton en toute section.
	- Le pourcentage total maximum des aciers longitudinaux est de :

4% de la section du béton en zone courante.

6% de la section du béton en zone de recouvrement.

- La longueur minimale des recouvrements est de 40Φ en zone IIa.
- Les poutres supportent de faibles charges verticales et sollicitées principalement par les forces latérales sismiques doivent avoir des armatures symétriques avec une section en travée au moins égale à la moitié de la section sur appui.
- **Armatures transversales : RPA99/2003(Art 7.5.2.2)**
	- La quantité d'armatures transversales minimales est donnée par : 0.3 %  $S_t \times h$
	- L'espacement maximum entre les armatures transversales déterminé comme suit :

S<sub>t</sub> ≤ min ( $\frac{h}{4}$ ; 12 $\phi$ <sub>1</sub>) Zone nodale

 $S_t \leq \frac{h}{4}$  Zone courante

- La valeur du diamètreϕ des armatures longitudinales à prendre est le plus petit diamètre utilisé, et dans le cas d'une section en travée avec armatures comprimées. C'est le diamètre le plus petit des aciers comprimés.
- Les premières armatures transversales doivent être disposées à 5cm au plus du nu d'appui ou de l'encastrement.

# **3.2 Sollicitations de calcul**

Les sollicitations de calcul les plus défavorables sont représentées dans le tableau cidessous :

| <b>Plancher</b>   | <b>Poutres</b><br>principales |                          | <b>Poutres</b><br>secondaires |                   | <b>Poutres</b><br>secondaire<br>Sous chainage |                   | <b>Poutres</b><br>chainages  |                          |  |
|-------------------|-------------------------------|--------------------------|-------------------------------|-------------------|-----------------------------------------------|-------------------|------------------------------|--------------------------|--|
|                   | Mtravée<br>(KN.m)             | <b>Mappuis</b><br>(KN.m) | $M_{\text{travé}}$<br>(KN.m   | Mappuis<br>(KN.m) | $M_{\text{travé}}$<br>(KN.m)                  | Mappuis<br>(KN.m) | $M_{\text{travé}}$<br>(KN.m) | <b>Mappuis</b><br>(KN.m) |  |
| <b>Commerce</b>   | 145.52                        | $-203.77$                | 49.13                         | 97.49             | 69.55                                         | 149.59            | 101.64                       | $-103.81$                |  |
| <b>Habitation</b> | 100.29                        | $-179.05$                | 88.21                         | $-104.32$         | 116.10                                        | $-220.20$         | 67.32                        | $-108.25$                |  |
| <b>Terrasse</b>   | 92.59                         | $-121.25$                | 34.79                         | $-65.14$          | 116.26                                        | 207.26            | 70.09                        | $-88.51$                 |  |

*Tableau 5.8. Les sollicitations les plus défavorables dans les poutres*

# **a) Armatures longitudinales**

Le ferraillage longitudinal est calculé manuellement à la flexion simple ; Nous avons retenu le ferraillage le plus défavorable pour chaque type de poutres de chaque niveau. Les résultats de ferraillage sont résumés dans le tableau suivant

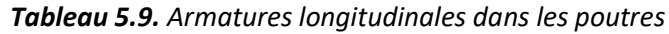

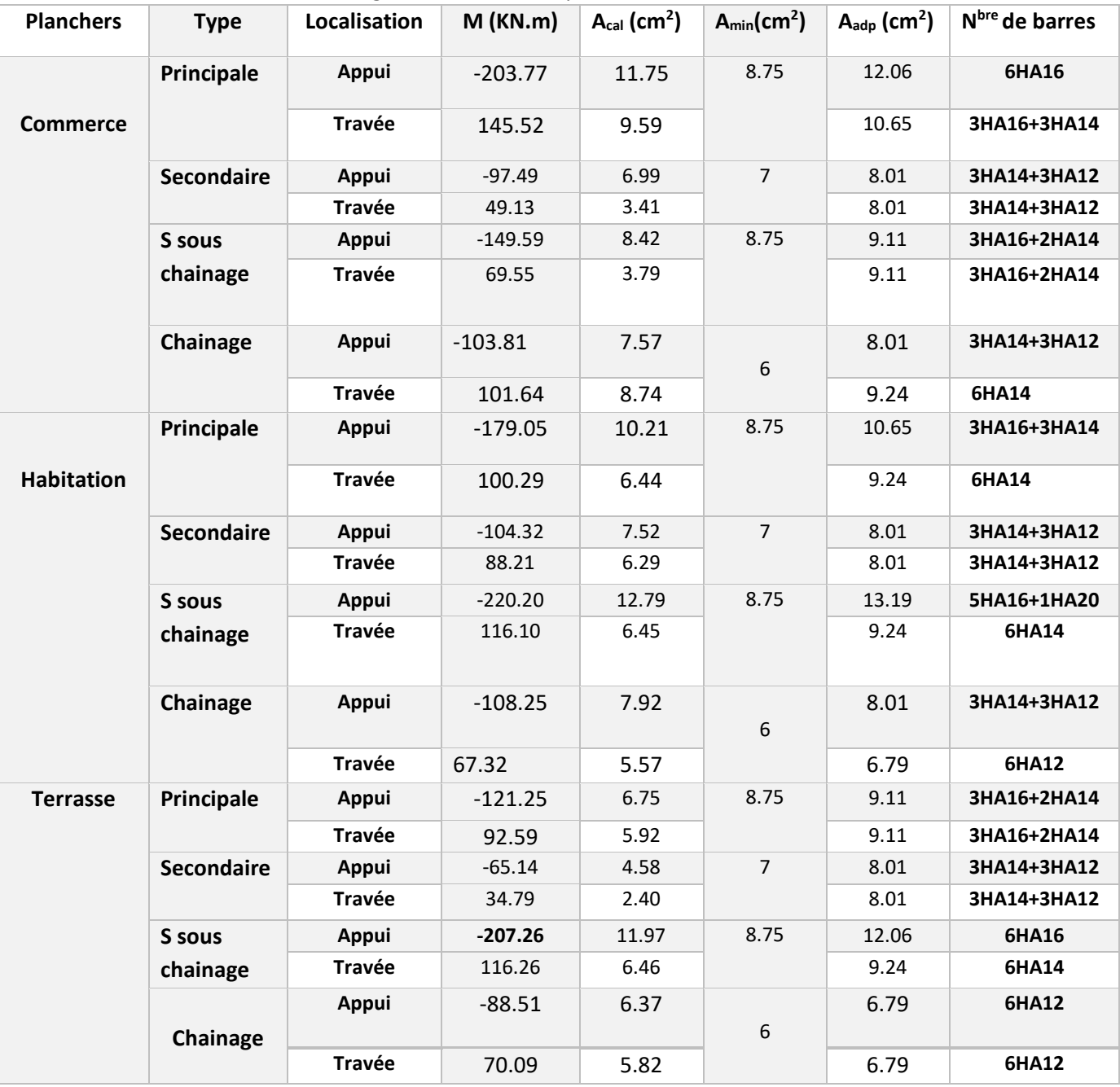

# **b) Armatures transversales :**

$$
\phi \le \min\left(\phi_i; \frac{h}{35}; \frac{b}{10}\right)
$$

# **Poutres principales + poutre secondaire sous chainage**

 $\phi \leq \min (16; \frac{45}{35})$  $\frac{45}{35}$ ;  $\frac{30}{10}$  $\frac{30}{10}$ )=12.8 mm →ϕ = 8 mm. Donc on prend  $\Phi_t$ = 8 mm  $\rightarrow$  A<sub>t</sub> = 4HA8 = 2.01 cm<sup>2</sup> (un cadre et un étrier)

# **Poutres secondaires + Poutre chainage**

 $\phi \leq \min (16; \frac{40}{35})$  $\frac{40}{35}$ ;  $\frac{30}{10}$  $\frac{30}{10}$ )=11.4 mm →ϕ = 8 mm . Donc on prend  $φ_t$ = 8 mm  $\rightarrow$  A<sub>t</sub> = 4HA8 = 2.01 cm<sup>2</sup> (un cadre et un étrier)

# **Calcul des espacements des armatures transversales**

#### **Poutres principales + poutres secondaires sous chainage**

$$
S_{t1} \le \frac{f_e \times A_t}{0.4 \times b} \rightarrow S_{t1} \le 67 \, \text{cm}
$$
;  $S_{t2} \le \min(0.9 \, \text{d}, 40 \, \text{cm}) =$ 

37.8 cm;  $\frac{0.9 \times f_e \times A_t}{h_0 \times f_e \times (f_e - 0.3)}$  $\frac{0.9\times y_e\times A_t}{b_0\times y_s\times (\tau_u-0.3\times f_{t28})}$  →S<sub>t3</sub>≤25.32cm

- $\rightarrow$  Selon le RPA 99/2003 (article 7.5.2.2)
- $S_t \leq \frac{H}{2}$  $\frac{a}{2}$  = 22.5*cm*, On adopte un espacement de 15cm en zone courante.
- $S_t \leq min \left( \frac{h}{4} \right)$  $\left(\frac{n}{4}, 12\phi_l^{min}\right) = 11.25$   $cm$ . On adopte S<sub>t</sub> = 10cm en zone nodale.

### **Poutres secondaires +poutre chainage**

$$
S_{t1} \le \frac{f_e \times A_t}{0.4 \times b} \to S_{t1} \le 67 cm ; S_{t2} \le \min(0.9 \text{ d}, 40 \text{ cm}) = 33.3 \text{ cm} ; \frac{0.9 \times f_e \times A_t}{b_0 \times \gamma_s \times (\tau_u - 0.3 \times f_{t28})} \to
$$

 $S_{t3} \le 25.32$ cm

# → Selon le RPA 99/2003 (article 7.5.2.2)

•  $S_t \leq \frac{H}{2}$  $\frac{a}{2}$  = 20 $cm$ , On adopte un espacement de 15cm en zone courante.

$$
S_t \leq min\left(\frac{h}{4}, 12\phi_l^{min}\right) = 10cm
$$
. On adopte  $S_t$  = 10cm en zone nodale

•  $A_t$  min = 0.003  $\times$  S<sub>t</sub>  $\times$  b = 0.003  $\times$ 15 $\times$ 30 = 1.8 cm<sup>2</sup>  $\rightarrow$  A<sub>t</sub> = 2.01 cm<sup>2</sup> > A<sub>t</sub> min = 1.8 cm<sup>2</sup> C'est vérifié

#### **3.3. Vérifications à L'ELU :**

# **a) Condition de non fragilité**

 $A_{min} = 0.23 b \times d \frac{f_{t28}}{f}$  $\frac{t28}{f_e} = 1.74 cm^2$ , Pour les poutres principales.  $A_{min} = 0.23 b \times d \frac{f_{t28}}{f}$  $\frac{d^{228}}{d^{2}} = 1.34 \; cm^2$ , Pour les poutres secondaires.  $A_{min} = 0.23 b \times d \frac{f_{t28}}{f}$  $\frac{t\text{28}}{f_{e}} = 1.74 \text{ cm}^{2}$ , Pour les poutres secondaires sous chainage

Donc la condition de non fragilité est vérifiée.

# **b) Vérification des contraintes de cisaillement**

La vérification à faire vis-à-vis de la contrainte tangentielle maximale est celle relative à la fissuration peu nuisible :

Poutre principale :  $\tau_{bu} = \frac{V_u}{h \times v}$  $\frac{V_u}{b \times d} \leq \tau_{\text{adm}} = \min (0.2 \times \frac{f_{c28}}{v_b})$  $\frac{c_{28}}{\gamma_b}$ , 5 MPa) = 3.33 MPA , car on a une situation normale

Poutre secondaire :  $\tau_{bu} = \frac{V_u}{h \times d}$  $\frac{V_u}{b \times d} \leq \tau_{\text{adm}} = \text{min} (0.2 \times \frac{f_{c28}}{\gamma_b})$  $\frac{c28}{\gamma_b}$ , 5 MPa) = 4.35MPA , car on a une situation accidentelle

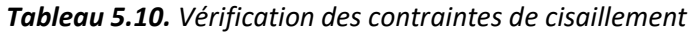

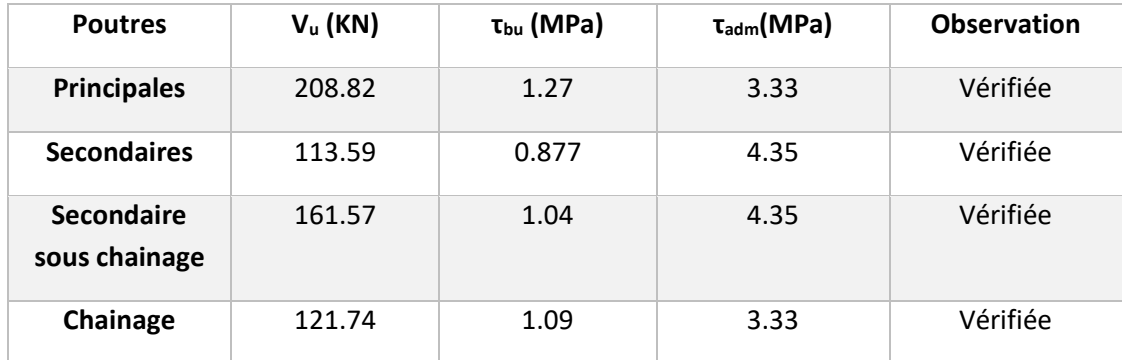

# **c) Vérification des armatures longitudinales au cisaillement**

En appui de rives : e  $_1 > \frac{u + s}{f}$  $A_1 > \frac{V_u \times \gamma_s}{f}$ ; En appui intermédiaires :  $A_l \geq \frac{f_s}{f} \times (V_u + \frac{m \cdot a_d}{0.9 \times d})$ *M V f*  $A \geq \frac{1}{2} \times (V + \frac{1}{2})$ *u e*  $l \geq \frac{r_s}{f_a} \times (V_u + \frac{m_a}{0.9 \times 1})$  $\geq \frac{\gamma_s}{\gamma} \times (V +$ Les résultats sont résumés dans le tableau suivant

*Tableau 5.11. Vérification des armatures longitudinales au cisaillement* 

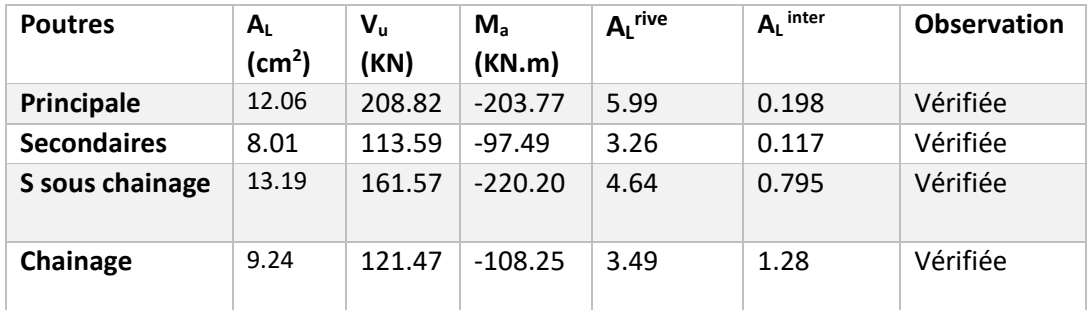

L'absence du cisaillement dans les poutres les plus d défavorables justifier pour tous les autres poutres

# **3.4. Vérification à l'ELS :**

Soit à vérifier les poutres les plus sollicitées

# **a) Etat limite de compression du béton**

 $\sigma_b = \frac{M_{ser}}{I}$  $\frac{\sqrt{seq}}{I}$  y ≤  $\bar{\sigma}_b$  ;  $\bar{\sigma}_b = 0.6 f_{c28} = 15 \, MPa (contract the admissible \, du \, b\'eton).$ Tel que  $M_{ser}$   $c'$ est le Moment max à l'ELS ;  $y$  :la Position de l'axe neutre ;  $I$  : Moment d'inertie de la section homogénéisée par rapport à l'axe neutre.  $I = \frac{by^3}{2}$  $\frac{y^3}{3}$  + 15 A(d – y)<sup>2</sup>.  $\boldsymbol{b}$ 

 $\frac{2}{2}y^2 + 15Ay - 15Ad = 0$ , on aura y

 *Tableau 5.12. Vérification de la contrainte limite du béton*

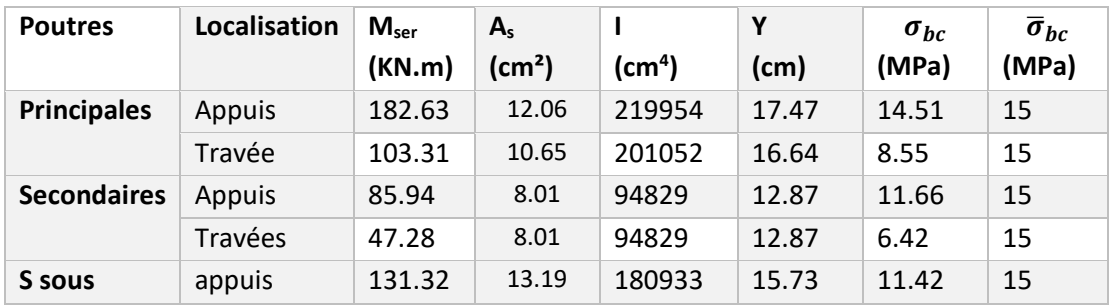

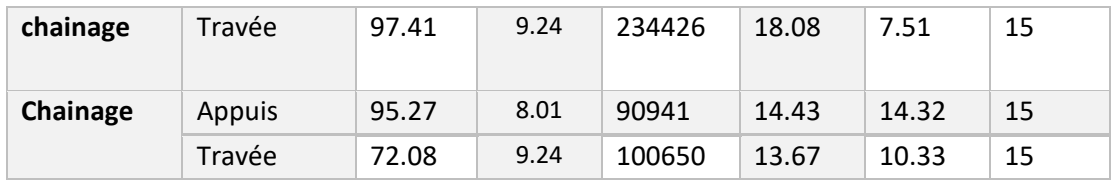

**b) Etat limite de déformation** Selon L'article (B.6.5) du BAEL91 et le CBA93 la vérification de la flèche soit nécessaire si l'une des conditions suivantes n'est pas satisfaite :

{ h 1 <sup>16</sup> … … … … … …… … … . .1 4.2 × b × d … … … … … … … … … 2 h 10 × <sup>0</sup> × l… … … … … … … … … 3

| Poutre $b \times h$                             | (cm) | A travée<br>(cm <sup>2</sup> ) | $\bar{M}_{t}$ <sub>x</sub><br>$10 \times M_0$<br>(m) | $4, 2 \times b \times d$<br>$\boldsymbol{f}_{\boldsymbol{e}}$ | (1) | (2) | (3) |
|-------------------------------------------------|------|--------------------------------|------------------------------------------------------|---------------------------------------------------------------|-----|-----|-----|
| Poutresprincipale35×50                          | 645  | 10.65                          | 48.37                                                | 17.27                                                         | ok  | οk  | ok  |
| Poutres secondaire35×40                         | 380  | 8.01                           | 28.5                                                 | 13.59                                                         | ok  | ok  | ok  |
| Poutre secondaire sous<br>chainage $35\times50$ | 660  | 9.24                           | 28.5                                                 | 17.27                                                         | ok  | οk  | ok  |

*Tableau 5.13. Vérification des conditions de la flèche*

#### **3.5. Vérification des zones nodales**

La vérification des zones nodales convient de vérifier pour les portiques participant au système de contreventement et pour chacune des orientations possibles de l'action sismique que la somme des moments résistants ultimes des extrémités de poteaux ou montants aboutissant au nœud est au moins égale en valeur absolue à la somme des valeurs absolues des moments résistants ultimes des extrémités des poutres ou traverses affectés d'un coefficient de majoration de 1,25 , c.à.d. :ça consiste à vérifier la condition suivante : |*MN*|+|*MS*| ≥1.25×(|*MW*|+|*ME*|)*RPA99/03 (Article 7.6.2)*

Cette disposition tend à faire en sorte que les rotules plastiques se forment dans les poutres plutôt que dans les poteaux. Néanmoins, cette vérification est facultative pour les deux (2) derniers niveaux des bâtiments supérieurs à R+2.

Cependant cette vérification est facultative pour les deux derniers niveaux (bâtiments supérieurs à R+2). Tel que :

 $M_w$ : moment résistant à gauche du nœud considéré. Me : moment résistant à droite du nœud considéré.

 $M_n$ : moment résistant supérieur du nœud considéré.  $M_s$ : moment résistant inférieur du nœud considéré.
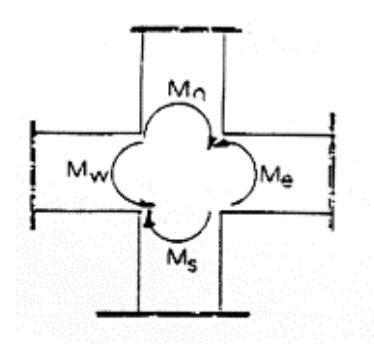

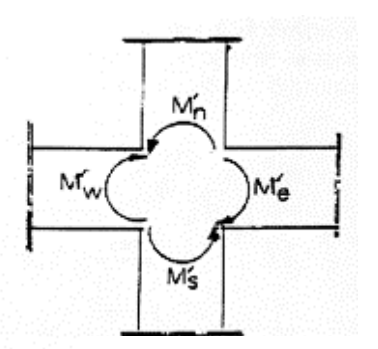

*Figure 5.3***.** *Premier cas de zone nodale (sens principal).*

*Figure 5.4. Deuxième cas de zone nodale (sens secondaire).*

#### **Détermination des moments résistants dans les poteaux et les poutres**

Le moment résistant (MR) d'une section de béton dépend essentiellement : Des dimensions de la section du béton ; de la quantité d'armatures dans la section du béton ; de la contrainte limite élastique des aciers.

MR=  $z \times As \times \sigma_s$ , avec  $z = 0.9h$  (h : La hauteur totale de la section du béton).

 $\sigma_{\rm s}=\frac{f_e}{v}$  $\frac{Je}{\gamma_s}$  = 400 MPa(situationaccidentelle).

#### **Exemple de calcul**

Soit à détailler le calcul du nœud central du plancher RDC qui regroupe le poteau du sous-sol

et le RDC

Et les autres résultats seront exposés dans un tableau.

#### **Les moments résistants dans le poteau**

```
 Tel que z = 0.9h = 0.9×0.75= 0.675 m
A<sub>1S</sub>= 8HA20+2HA16 = 29.15 cm<sup>2</sup>
M_s = 0.675 \times 29.15 \times 10^{-4} \times 400 \times 10^{3} = 787.05 \text{K}N \cdot \text{m}A_{1N}= 8HA20+2HA16 =29.15 cm<sup>2</sup>
M_N = 0.675×787.05×10<sup>-4</sup>×400×10<sup>3</sup> = KN.m
Donc : M_n + M_s = 1574.1 KN.m
```
#### **Les moments résistants dans la poutre principale**

```
Tel que z = 0.9h = 0.9 \times 0.5 = 0.45 m
A_{2W} = 12.06 cm<sup>2</sup>
M_W = 0.45 \times 12.06 \times 10^{-4} \times 400 \times 10^{3} = 217.08 KN.m
A_{2E}= 10.65 cm<sup>2</sup>
M_E = 0.45 \times 10.65 \times 10^{-4} \times 400 \times 10^3 = 191.7 KN.m
Donc 1.25(M<sub>W</sub> + M<sub>E</sub>) = 510.97 KN.m < M<sub>n</sub> + M<sub>s</sub> = 1574.1KN.m → vérifiée
```
#### **Les moments résistants dans la poutre secondaire**

Tel que  $z = 0.9h = 0.9 \times 0.4 = 0.36$  m

 $A_{2W} = 8.01$  cm<sup>2</sup>

 $M_W = 0.36 \times 8.01 \times 10^{-4} \times 400 \times 10^{3} = 115.34$  KN.m

 $A_{2E} = 8.01$ cm<sup>2</sup>

 $M_E = 0.36 \times 8.01 \times 10^{-4} \times 400 \times 10^3 = 155.34$  KN.m

Donc 1.25(M<sub>W</sub> + M<sub>E</sub>) = 230.68KN.m < M<sub>n</sub> + M<sub>s</sub> = 1574.1KN.m → vérifiée

#### **Les moments résistants dans la poutre secondaire sous chainage**

Tel que  $z = 0.9h = 0.9 \times 0.5 = 0.45$  m

 $A_{2W} = 9.11$  cm<sup>2</sup>

 $M_W = 0.45 \times 9.11 \times 10^{-4} \times 400 \times 10^{3} = 163.98$  KN.m

 $A_{2E} = 9.11$  cm<sup>2</sup>

 $M_E = 0.36 \times 9.11 \times 10^{-4} \times 400 \times 10^3 = 163.98$  KN.m

Donc 1.25(M<sub>W</sub> + M<sub>E</sub>) = 327.96 KN.m < M<sub>n</sub> + M<sub>s</sub> = 1574.1 KN.m → vérifiée

Alors la rotule plastique de ce nœud dans les sens secondaires est formée dans les poutres

| <b>Niveaux</b>   | M <sub>S</sub> | $M_N$             | $M_n + M_s$ | <b>Poutre</b> | $M_W$   | $M_E$     | 1.25<br>$(M_w+M_E)$ | Obs     |        |         |
|------------------|----------------|-------------------|-------------|---------------|---------|-----------|---------------------|---------|--------|---------|
| Sous-sol         | 787.05         | 787.05            | 1574.1      | PP            | 217.08  | 191.7     | 510.97              | vérifié |        |         |
|                  |                |                   |             | <b>PS</b>     | 115.34  | 115.34    | 288.35              |         |        |         |
|                  |                |                   |             | PS ch         | 163.98  | 163.98    | 204.97              |         |        |         |
| <b>RDC</b>       | 787.05         | 787.05            | 1574.1      | <b>PP</b>     | 191.7   | 166.32    | 447.52              | vérifié |        |         |
|                  |                |                   |             | <b>PS</b>     | 115.34  | 115.34    | 288.35              |         |        |         |
|                  |                |                   |             | PS ch         | 237.42  | 166.32    | 504.67              |         |        |         |
| 1 <sup>er</sup>  | 739.53         | 787.05            | 1526.58     | <b>PP</b>     | 191.7   | 166.32    | 447.52              | vérifié |        |         |
|                  |                |                   |             | <b>PS</b>     | 115.34  | 115.34    | 288.35              |         |        |         |
|                  |                |                   |             | PS ch         | 237.42  | 166.32    | 504.67              |         |        |         |
| 2 <sup>éme</sup> | 690.23         | 690.23            |             |               | 1380.46 | <b>PP</b> | 191.7               | 166.32  | 447.52 | vérifié |
|                  |                |                   |             | <b>PS</b>     | 115.34  | 115.34    | 288.35              |         |        |         |
|                  |                |                   |             | PS ch         | 237.42  | 166.32    | 504.67              |         |        |         |
| 3 <sup>éme</sup> | 523.46         | 690.23<br>1213.69 | <b>PP</b>   | 191.7         | 166.32  | 447.52    | vérifié             |         |        |         |
|                  |                |                   |             | <b>PS</b>     | 115.34  | 115.34    | 288.35              |         |        |         |
|                  |                |                   |             | PS ch         | 237.42  | 166.32    | 504.67              |         |        |         |
| 4 <sup>éme</sup> | 523.46         | 523.46            | 1046.92     | <b>PP</b>     | 191.7   | 166.32    | 447.52              | vérifié |        |         |
|                  |                |                   |             | <b>PS</b>     | 115.34  | 115.34    | 288.35              |         |        |         |
|                  |                |                   |             | PS ch         | 237.42  | 166.32    | 504.67              |         |        |         |
| 5 <sup>éme</sup> | 413.86         | 523.46            | 937.32      | <b>PP</b>     | 191.7   | 166.32    | 447.52              |         |        |         |
|                  |                |                   |             | <b>PS</b>     | 115.34  | 115.34    | 288.35              | vérifié |        |         |
|                  |                |                   |             | PS ch         | 237.42  | 166.32    | 504.67              |         |        |         |
| 6 <sup>éme</sup> | 413.86         | 413.86            | 827.72      | <b>PP</b>     | 191.7   | 166.32    | 447.52              |         |        |         |
|                  |                |                   |             | <b>PS</b>     | 115.34  | 115.34    | 288.35              | vérifié |        |         |
|                  |                |                   |             | PS ch         | 237.42  | 166.32    | 504.67              |         |        |         |

*Tableau5.14. Vérification des zones nodales.*

# Chapitre5 Etude des éléments structuraux

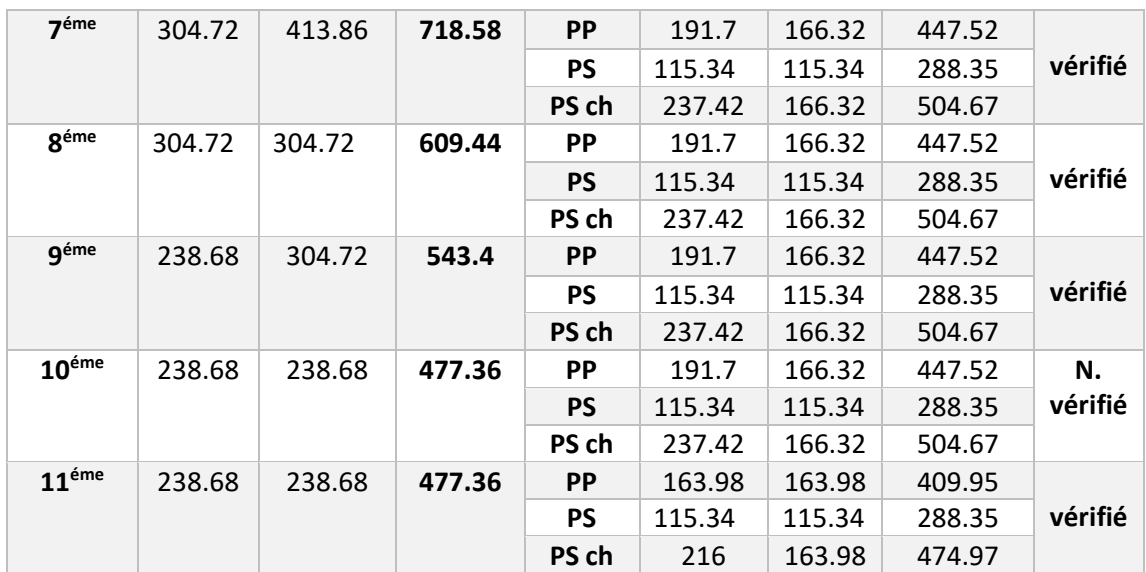

#### **3.6. Schémas de ferraillage**

*Tableau 5.15. Schémas de ferraillage des poutres principales selon les niveaux*

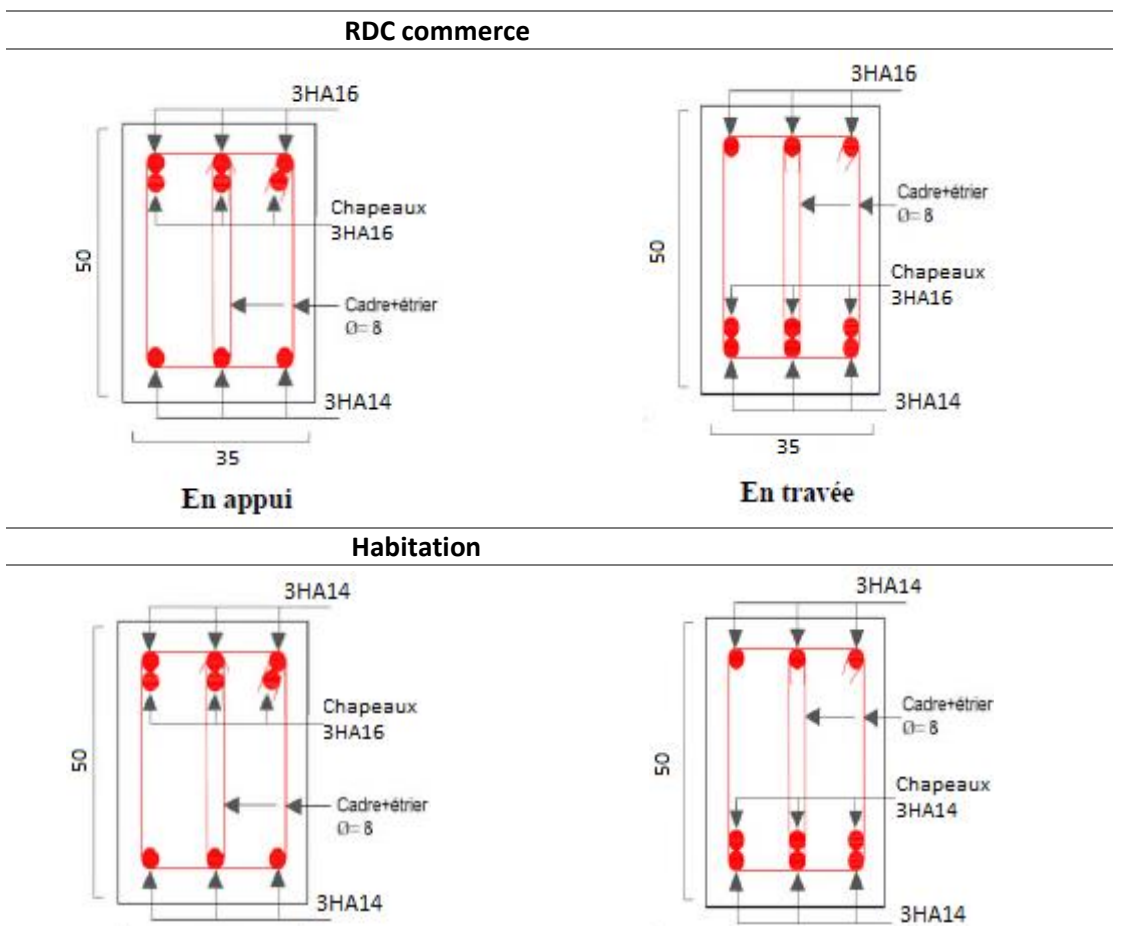

3HA14 35 35 En appui En travée

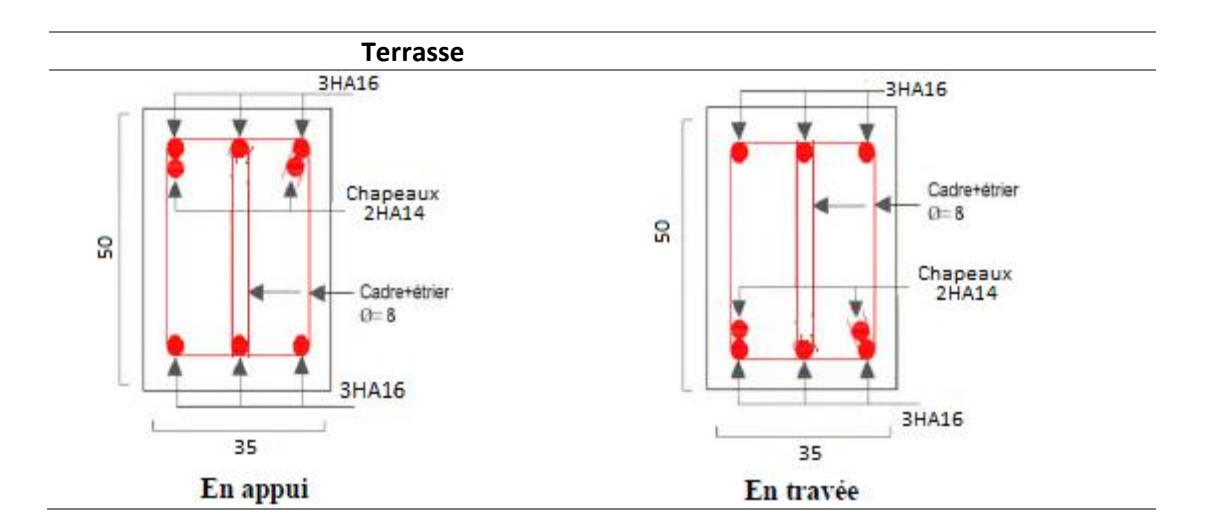

*Tableau 5.16. Schémas de ferraillage des poutres secondaires sous chainages selon les niveaux* 

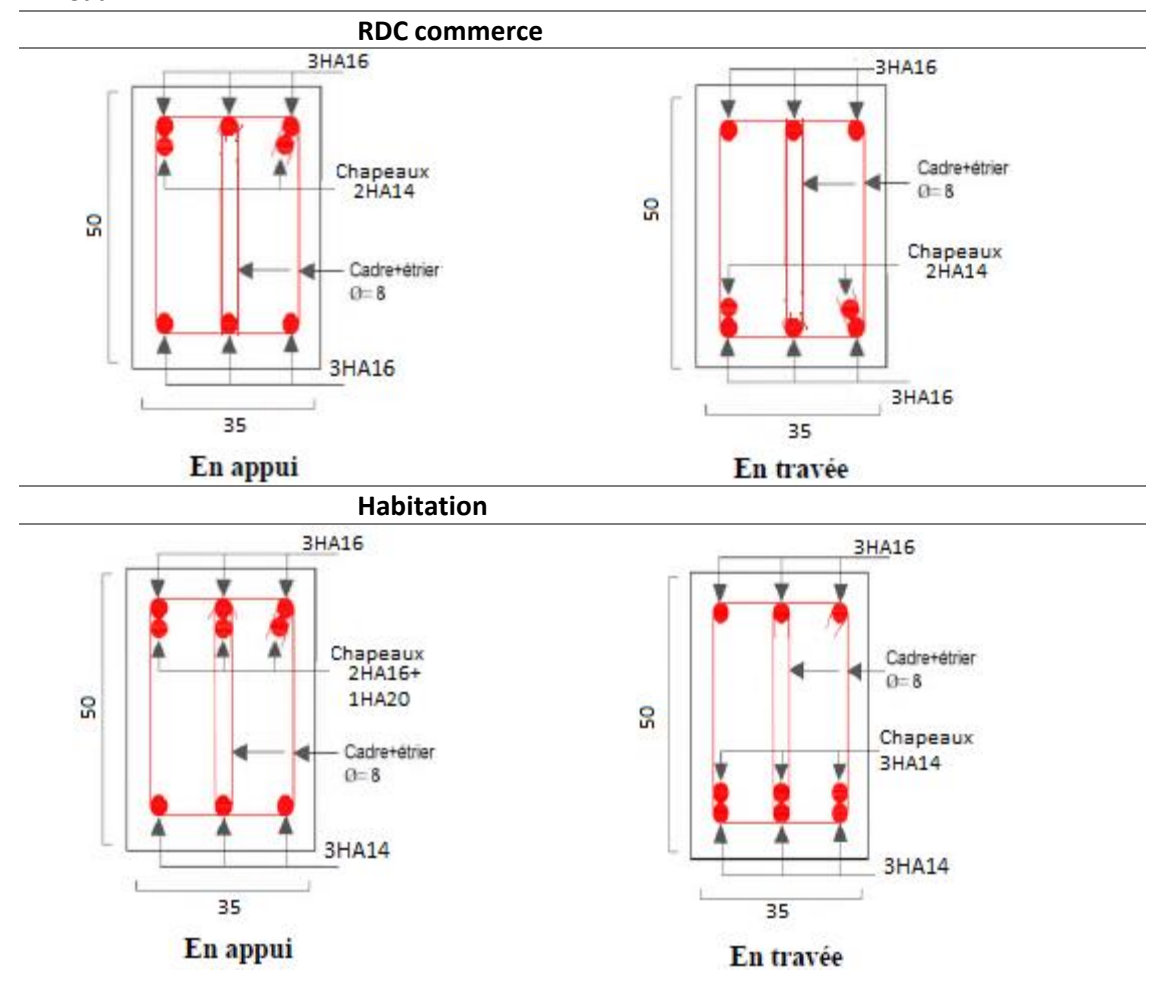

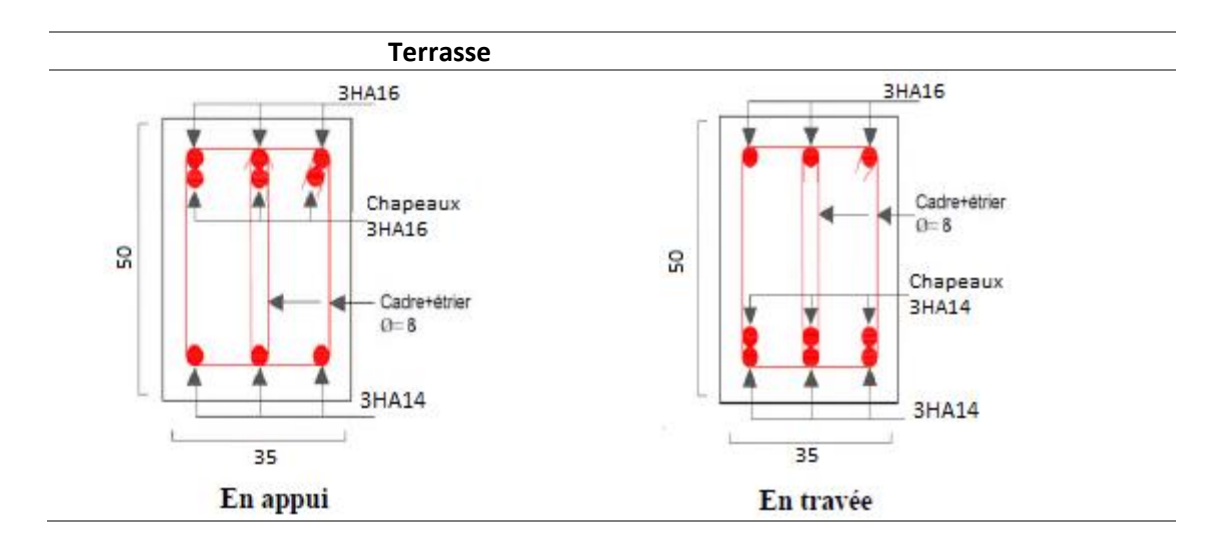

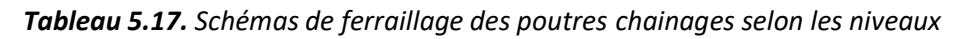

 **RDC commerce**

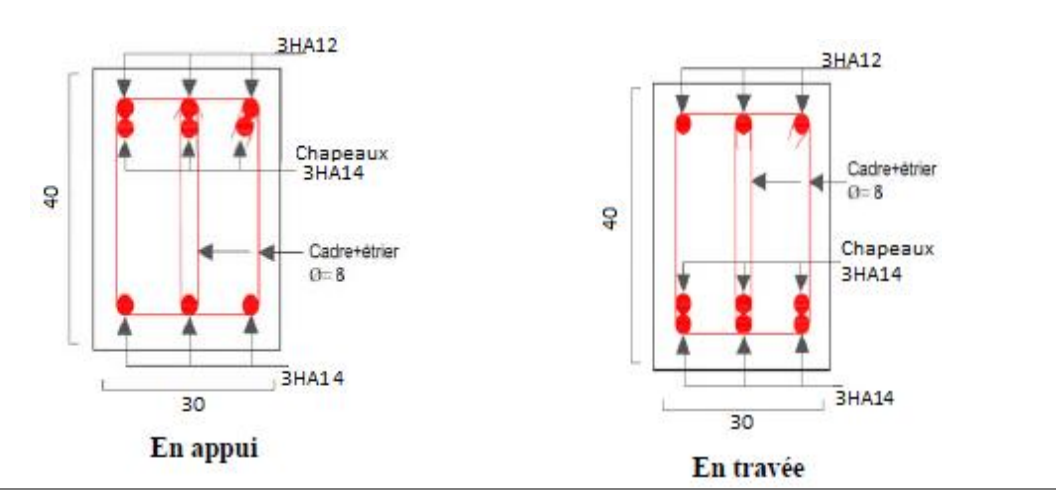

 **Habitation**

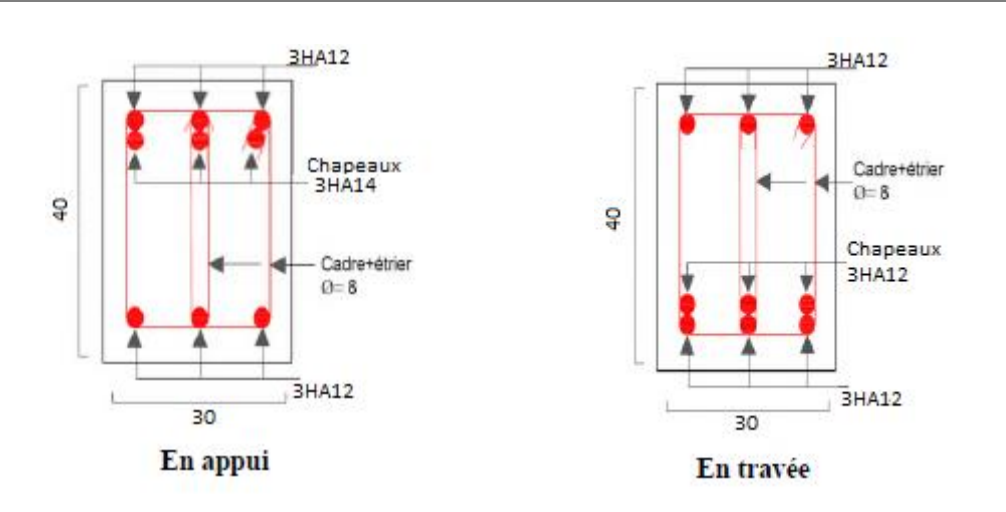

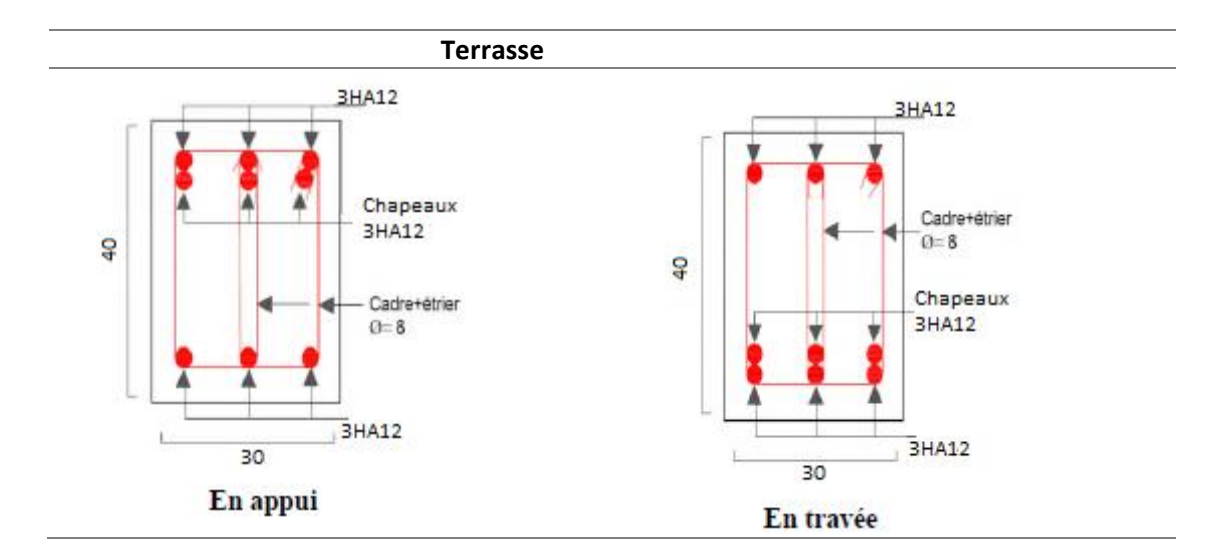

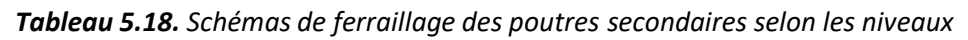

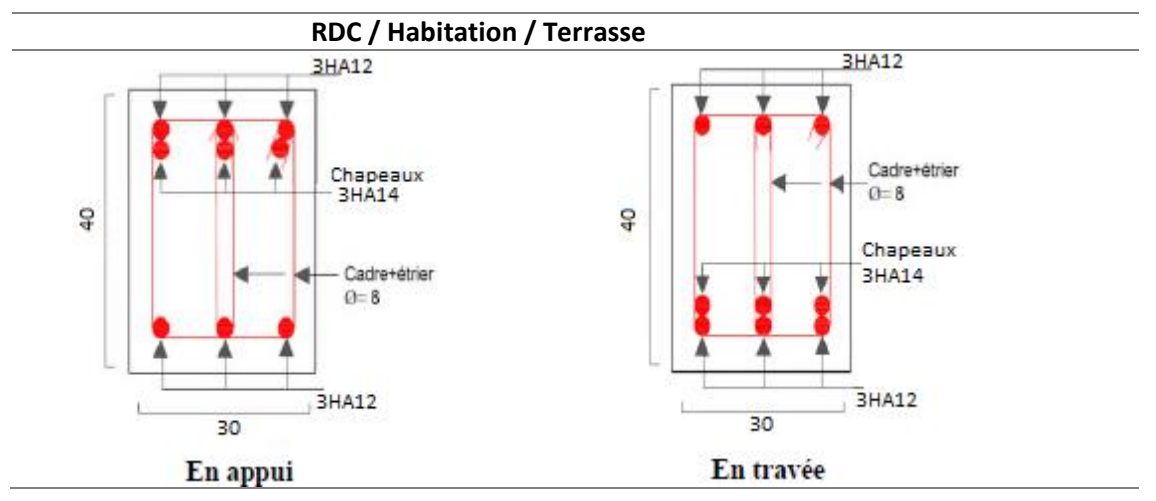

#### **4. Etude des voiles**

Le RPA99 version 2003 **(Art.3.4.A.1.a)** exige de mettre des voiles de contreventement pour chaque structure en béton armé dépassant quatre niveaux ou 14 m de hauteur en zone IIa.

Les voiles sont considérés comme des consoles encastrées à leur base, leurs modes de rupture sont :

- **Rupture par flexion.**
- Rupture en flexion par effort tranchant.
- Rupture par écrasement ou traction du béton.

D'où, Les voiles vont être calculés en flexion composée avec cisaillement en considérant le moment agissant dans la direction de la plus grande inertie.

Le calcul se fera en fonction des combinaisons suivantes :

1.35G +1.5Q ...........................ELU

G +Q ±E et 0,8G ±E..................ELA

Le ferraillage qu'on va adopter est donné par les sollicitations qui suivent :

- $\blacksquare$  N<sub>max</sub>  $\rightarrow$  M correspondant
- $\blacksquare$  N<sub>min</sub>  $\rightarrow$  M correspondant
- $\blacksquare$  M<sub>max</sub>  $\rightarrow$  N correspondant

#### **4.1. Recommandation du RPA99/2003**

#### **Armatures verticales**

La section d'armatures à introduire dans les voiles sera une section répartie comme suit :

- Les armatures verticales sont disposées en deux nappes parallèles aux faces des voiles.
- Les barres verticales des zones extrêmes devraient être ligaturées avec des cadres horizontaux dont l'espacement ne doit pas être supérieur à l'épaisseur du voile.
- Zone tendue : un espacement maximal de 15 cm et un pourcentage minimal de 0.20% de la section du béton,  $A_{min} = 0.2\% \times I_t \times e$

Avec : lt : longueur de la zone tendue, e : épaisseur du voile.

À chaque extrémité du voile l'espacement des barres doit être réduit de moitié sur

L/10 de la longueur du voile

Les barres du dernier niveau doivent être munies de crochets à la partie supérieure.

Toutes les autres barres n'ont pas de crochets (jonction par recouvrement)

#### **Armatures horizontales**

Les armatures horizontales sont destinées à reprendre les efforts tranchants, Elles doivent être disposées en deux nappes vers les extrémités des armatures verticales pour empêcher leur flambement et munies de crochets à 135° ayant une longueur de  $10\phi l$ 

#### **Armatures transversales**

Elles sont destinées essentiellement à retenir les barres verticales intermédiaires contre le flambement. Elles sont en nombre de quatre épingles par 1m<sup>2</sup> au moins

**Armatures de coutures :**

Le long des joints de reprises de coulage, l'effort tranchant doit être pris par les aciers de couture dont la section doit être calculée avec la formule : $A_{vj}\times \frac{V}{f}$  $\frac{v}{f_e}$ ; avec ;  $V = 1.4 \times V_u$ 

#### **Règles communes :**

 $\checkmark$  Le pourcentage minimum d'armatures (verticales et horizontales) :

Amin = 0.15% de la section du voile, dans la section globale du voile.

Amin = 0.10% de la section du voile, dans la zone courante

- $\checkmark$  L'espacement :  $S_t = \min(1.5 \text{ e}, 30 \text{ cm})$ .
- Longueurs de recouvrement :
- $\bullet$  40 $\phi$ : Pour les barres situées dans les zones où le renversement de signe des efforts et possible.
- $\bullet$  20 $\phi$ : Pour les barres situées dans les zones comprimées sous l'action de toutes les combinaisons possibles de charge.
- $\checkmark$  Diamètre des barres :  $\phi < \frac{1}{10}$ 10

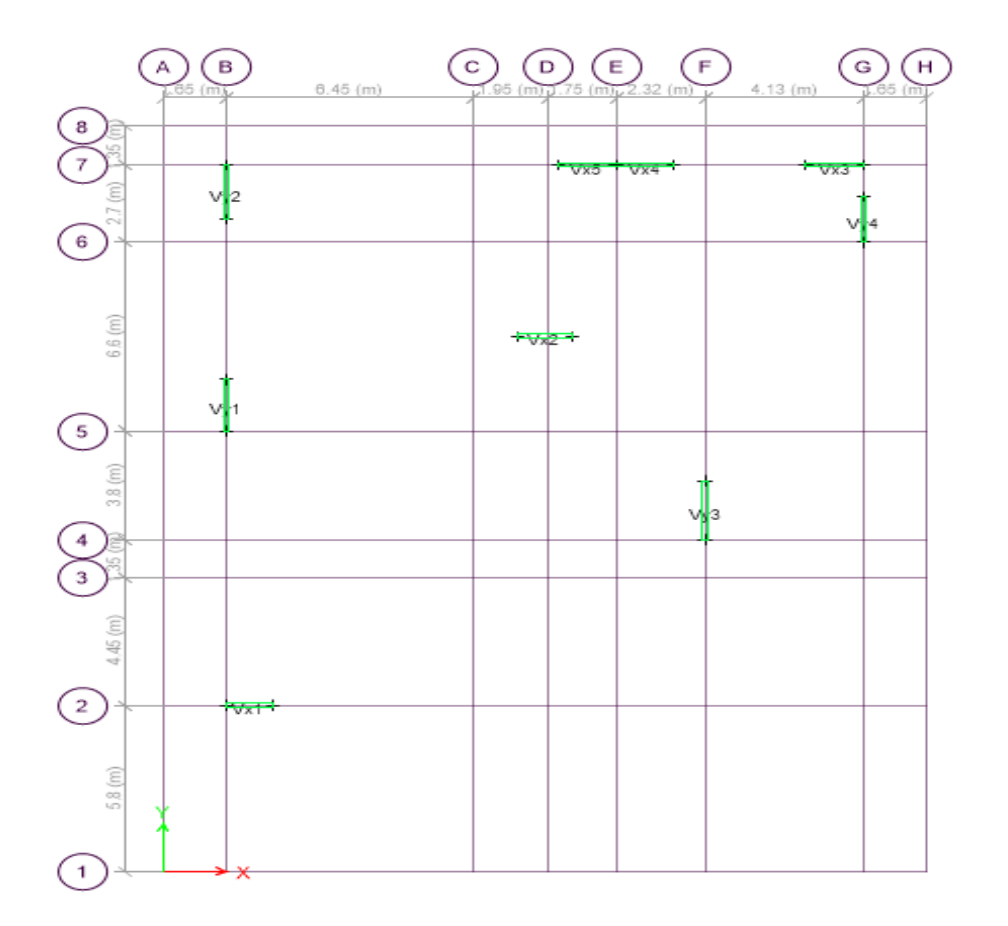

 *Figure 5.5. Localisation des voiles de contreventement*

#### **4.2. Ferraillage :**

Vu la présence de plusieurs types de voiles dans notre structure on a opté pour l'étude de deux voiles déférents dans les deux sens ; Soit V<sub>x3</sub>, V<sub>Y3</sub> les plus solliciter. Les sollicitations de calcul sont extraites directement du logiciel ETABS 2016. Les résultats sont résumés dans le tableau suivant

| $V_{x3}$                                           | $N_{\text{max}}$ $\rightarrow$ M <sup>correspondant</sup> |        |           | $N_{\text{min}}$ $\rightarrow$ M <sup>correspondant</sup> | $M_{\text{max}}$ $\rightarrow$ N <sup>Correspondant</sup> | $V_{\text{max}}$ |        |
|----------------------------------------------------|-----------------------------------------------------------|--------|-----------|-----------------------------------------------------------|-----------------------------------------------------------|------------------|--------|
| <b>Sous-sol RDC</b>                                | 1846.97                                                   | 65.26  | $-351.97$ | 82.10                                                     | 239.31                                                    | 1041.69          | 147.63 |
| 1er 2 <sup>éme</sup> 3 <sup>éme</sup>              | 1348.47                                                   | 49.29  | $-361.69$ | 73.19                                                     | 395.67                                                    | 1122.71          | 66.56  |
| 4 <sup>éme</sup> 5 <sup>éme</sup> 6 <sup>éme</sup> | 1120.28                                                   | 76.29  | $-302.48$ | 222.76                                                    | 311.02                                                    | 840.05           | 46.72  |
| 7 <sup>éme</sup> 8 <sup>éme</sup> 9 <sup>éme</sup> | 768.16                                                    | 41.63  | $-82.80$  | 60.24                                                     | 218.13                                                    | 582.34           | 62.52  |
| $10^{6}$ <sup>eme</sup> $11^{6}$ <sup>me</sup>     | 380.99                                                    | 140.73 | $-4.42$   | 3.42                                                      | 140.93                                                    | 380.99           | 61.68  |

 *Tableau 5.19. Les sollicitations dans le voile VX3 (0.2×1.5)*

#### **Exemple de calcul**

#### **Armatures verticales**

Le calcul des armatures verticales se fait à la flexion composée sous (M et N) pour une section (e × L) selon la sollicitation la plus défavorable de ce qui suit :

#### **Nmax**→**Mcorrespondant**

On a : Nmax =1846.97KN ;Mcor =65.26 KN.m;Vmax=147.63 KN**;**L= 1.5 m, e = 0.2 m ;d=1.45 m; d' =0.05 m ;  $e_G = \frac{M}{N}$  $\frac{M}{N}$  = 0.035m <  $\frac{l}{2}$  $\frac{l}{2} = \frac{1.5}{2}$  $\frac{12}{2} = 0.75m$  $\sigma_{1.2} = \frac{N}{R}$  $\frac{N}{B} \pm \frac{M}{I}$  $\frac{N}{I}V$ ;  $\left\{$  $\sigma_1 = \frac{1846.97 \times 10^{-3}}{1.5 \times 0.2}$  $\frac{1.697 \times 10^{-3}}{1.5 \times 0.2} + \frac{65.26 \times 10^{-3}}{0.056}$  $\frac{20\times10}{0.056}$   $\times$  0.75 = 7.31 MPa  $\sigma_2 = \frac{1846.97 \times 10^{-3}}{1.5 \times 0.2}$  $\frac{1.6.97 \times 10^{-3}}{1.5 \times 0.2} - \frac{65.26 \times 10^{-3}}{0.056}$  $\frac{20\times10}{0.056} \times 0.75 = 5.02 MPa$ 

 $\sigma_1$  >0 et  $\sigma_2$  > 0, donc la section est entièrement comprimée.

**Donc :**

$$
N_1 = \frac{\sigma_{\text{max} + \sigma_1}}{2} \times d \times e
$$
 avec  $\sigma_1 = \frac{\sigma_{\text{max} + \sigma_{\text{min}}}}{2}$   

$$
A_v = \frac{N_1 - B \times f_{c_{28}}}{\sigma_s}
$$

 $A_v = 8.498$  cm<sup>2</sup>

#### **Armatures minimales dans tout le voile**

Selon le **RPA99/V2003**, on a :  $A_{min} = 0.15\% (e \times l) = 0.15\% (0.20 \times 1.5) = 4.5 cm^2$ 

**Espacement des barres verticales**  $: S_t \leq min(1.5 \times e; 30 \text{ cm}) \Rightarrow S_t = 20 \text{ cm}$ 

#### **Armatures horizontales :**

La section des armatures horizontales est calculée selon la formule suivante :

$$
A_h = \frac{\tau_u \times e \times S_t}{0.8 \times f_e} \text{avec.} \tau_u = \frac{1.4 V_u}{e \times d} = \frac{1.4 \times 147.63 \times 10^{-3}}{0.2 \times 1.45} = 0.71 MPa
$$

#### **Espacement des barres horizontales**

 $S_t \le \min(1.5e ; 30 \text{ cm}) S_t \le 33$  On opte pour un espacement de  $(S_t = 20 \text{ cm})$ Donc  $A_h = \frac{0.71 \times 0.2 \times 0.2}{0.8 \times 400}$  $\frac{N_{0.8\times100}^{1\times0.2\times0.2}}{N_{0.8\times100}} = 0.89cm^2 \times \frac{0.4\times S_t \times e}{400}$  $\frac{4.85 \times 8e}{400} = 0.4 \text{ cm}^2 \rightarrow A_h = 0.89 \text{ cm}^2$ 

#### **Choix des armatures**

#### **Armatures verticales**

La section calculée par ml

 $A_{Z}$ =12HA10= 9.42  $cm$ 

#### **Armatures horizontales :**  $A_h$ = 2HA10 = 1.57 $cm^2$

Les tableaux suivants illustrent les résultats du voile V<sub>Y3</sub>

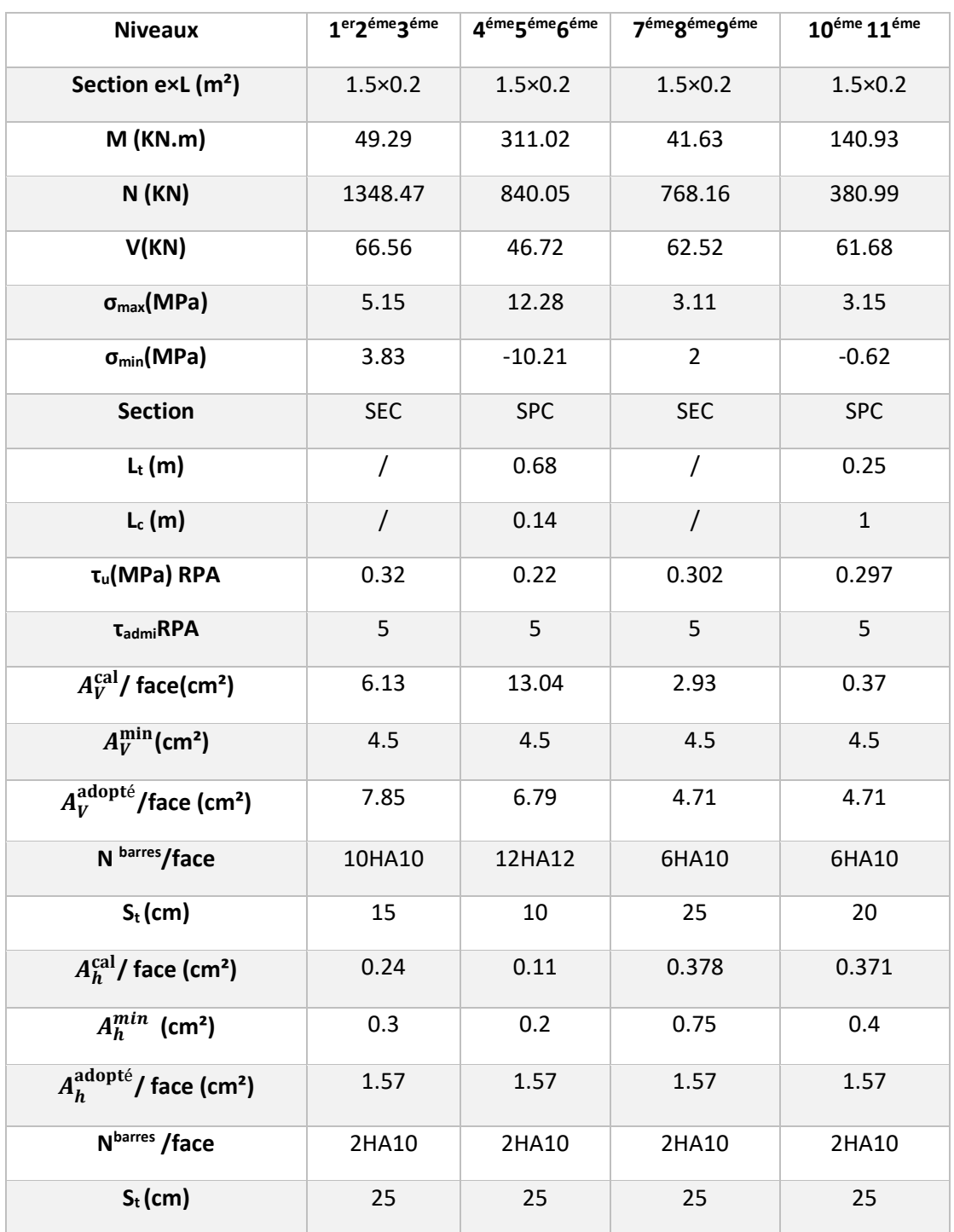

### *Tableau 5.20. Sollicitations et ferraillage du voile VX3 dans les autres niveaux*

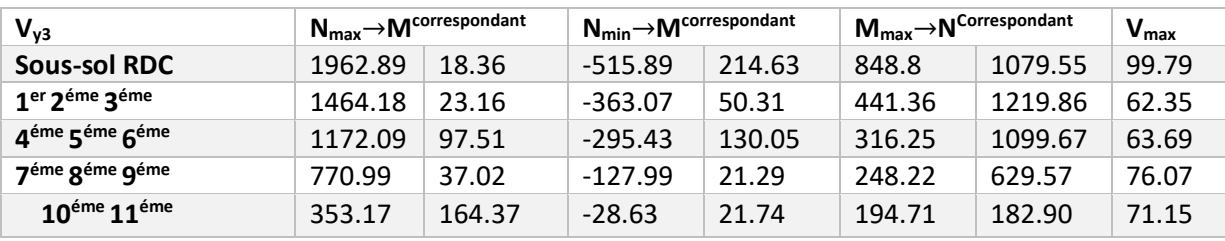

*Tableau 5.21. Les sollicitations dans le voile VY3 (0.15×2.05)*

 *Tableau 5.22. Sollicitations et ferraillage du voile Vy3 dans les autres niveaux*

| <b>Niveaux</b>                           | SS+RDC             | 1 <sup>er</sup> 2 <sup>éme</sup> 3 <sup>éme</sup> | 4 <sup>éme</sup> 5 <sup>éme</sup> 6 <sup>éme</sup> |
|------------------------------------------|--------------------|---------------------------------------------------|----------------------------------------------------|
| Section Lxe (m <sup>2</sup> )            | $0.15 \times 2.05$ | $0.15 \times 2.05$                                | $0.15 \times 2.05$                                 |
| $M$ (KN.m)                               | 18.36              | 23.16                                             | 97.51                                              |
| N(KN)                                    | 1962.89            | 1464.18                                           | 1172.09                                            |
| V(KN)                                    | 99.79              | 62.35                                             | 63.69                                              |
| $\sigma_{\text{max}}(MPa)$               | 6.55               | 4.98                                              | 4.73                                               |
| $\sigma_{\min}(\textsf{MPa})$            | 6.20               | 4.54                                              | 2.89                                               |
| <b>Section</b>                           | <b>SEC</b>         | <b>SEC</b>                                        | <b>SEC</b>                                         |
| $L_t(m)$                                 | $\prime$           | $\prime$                                          | $\overline{1}$                                     |
| $L_c$ (m)                                |                    | $\overline{I}$                                    |                                                    |
| $\tau_u(MPa)$ RPA                        | 0.466              | 0.291                                             | 0.297                                              |
| $\tau_{\text{admi}}$ RPA                 | 5                  | 5                                                 | 5                                                  |
| $A_V^{\text{cal}}$ (cm <sup>2</sup> )    | 11.61              | 8.32                                              | 4.2                                                |
| $A_V^{\text{min}}$ (cm <sup>2</sup> )    | 4.61               | 4.61                                              | 4.61                                               |
| $A_V^{\text{adopté}}$ (cm <sup>2</sup> ) | 13.57              | 9.42                                              | 6.28                                               |
| N barres/face                            | 12HA12             | 12HA10                                            | 8HA10                                              |
| $S_t$ (cm)                               | 15                 | 15                                                | 25                                                 |
| $A_h^{\text{cal}}$ (cm <sup>2</sup> )    | 0.39               | 0.24                                              | 0.25                                               |
| $A_h^{min}$ (cm <sup>2</sup> )           | 0.45               | 0.45                                              | 0.45                                               |
| $A_h^{\text{adopté}}$ (cm <sup>2</sup> ) | 1.01               | 1.01                                              | 1.01                                               |
| Nbarres /face                            | 2HA8               | 2HA8                                              | 2HA8                                               |
| $S_t$ (cm)                               | 20                 | 20                                                | 20                                                 |

### **Schéma de ferraillage**

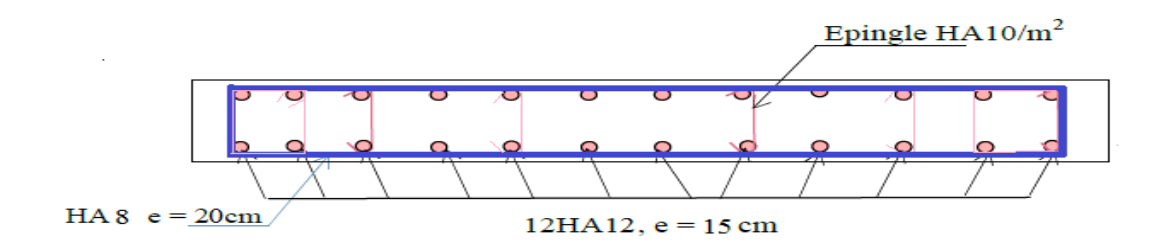

*Figure 5.6. Schéma de ferraillage du voile Vx3*

# **Chapitre 6 : Etude de l'infrastructure**

#### **1. Introduction**

On appelle infrastructure, la partie inférieure d'un ouvrage reposant sur un terrain d'assise auquel sont transmises toutes les charges supportées par l'ouvrage, soit directement (cas des semelles reposant sur le sol ou cas des radiers) soit par l'intermédiaire d'autres éléments (cas des semelles sur pieux par exemple).

Donc elles constituent la partie essentielle de l'ouvrage.

Il existe plusieurs types de fondations, le choix se fait selon les conditions suivantes :

- La capacité portante du sol
- $\triangleright$  La charge à transmettre au sol
- $\triangleright$  La dimension des trames
- La profondeur d'ancrage

On distingue :

- Fondation superficielle (Semelle isolée, Semelle filante, Radier général)
- $\triangleright$  Les fondations semi-profondes
- $\triangleright$  Fondation profonde (semelle sous pieux)

**2. Combinaisons de calcul**

Le dimensionnement des fondations superficielles, selon la réglementation parasismique Algérienne (RPA99 version 2003**,Article 10.1.4.1**) et le DTR BC 2.33.1, se fait sous les combinaisons suivantes :

 $G+Q+E$  ; 0.8G $E$ E

1.35G+1.5Q ; G+Q

#### **3. Reconnaissance du sol**

Pour projeter correctement une fondation, Il est nécessaire d'avoir une bonne connaissance de l'état des lieux au voisinage de la construction à édifier, mais il est surtout indispensable d'avoir des renseignements aussi précis que possible sur les caractéristiques géotechniques des différentes couches qui constituent le terrain.

Le taux de travail du sol retenu pour le calcul des fondations est de 1,55 bar pour une profondeur d'ancrage de 2.5 m

#### **4. Radier général**

Le choix d'emploi d'un radier général est une solution, afin d'éviter au maximum les désordres dus aux tassements différentiels et assurer une bonne répartition des charges transmises par la superstructure sur le sol d'assise. Le radier est une fondation superficielle travaillant comme un plancher renversé infiniment rigide, Dans le but d'augmenter sa rigidité, on opte pour un radier avec nervures.

#### **4.1. Pré dimensionnement**

On  $a : N_s = 78803.46$ KN. Sous la combinaison G+Q.

- **La condition du coffrage**
	- Nervure :  $h_t \geq \frac{L_{max}}{10}$  $\frac{max}{10} = \frac{645}{10}$  $\frac{1}{10}$  = 64.5cm, soit : $h_t$  = 70cm.
	- La dalle :  $h_r \geq \frac{L_{max}}{20}$  $\frac{max}{20} = \frac{645}{20}$  $\frac{343}{20}$  = 32.2 cm ,soit : $h_r$  = 35 cm.

Avec :*L*max = 6.6*m* : La plus grande portée entre deux éléments porteurs successifs.

La hauteur de la nervure : $h_t = 70$  cm . La hauteur du radier :  $h_r = 35$  cm.

**La condition de rigidité :**

D'après l $\frac{\pi}{2} \times l_e \ge L_{max} \to L_e \ge \sqrt[4]{4 \times E \times I/K \times b}$  tel que :

 $l_e$  : est la longueur élastique, qui permet de déterminer la nature du radier (rigide ou flexible).

E : Module d'élasticité du béton, E = 3.2  $\times$  10<sup>7</sup> KN/m<sup>2</sup>.

I : Inertie de la section du radier.

K : Coefficient de réaction du sol, pour un sol moyen K= 4  $\times$  10<sup>4</sup> KN/m<sup>3</sup>

b : La largeur de l'élément considéré (radier) de 1 ml.

$$
L_e = \sqrt[4]{4 \times 3.2 \times 10^7 \times 0.7^3 / (12 \times 4 \times 10^4)} = 3.09m \rightarrow L_e
$$
  
< 6.45m la condition n'estpas vérifiée

donc on doit recalculer h a partir de la formule de  $L_e$  pour satisfaire la condition : On a: $I = \frac{b \times h^3}{12}$  $\frac{\times h^3}{12} \to h \ge \sqrt[3]{48 \times L_{max}^4 \times K/\pi^4 \times E} \to h \ge 1.02 \text{ m} \to \text{pour éviter d'utiliser des grands}$ 

diamètres d'aciers on opte pour une section de  $h_t = 110$ cm.

$$
l_e = \sqrt[4]{\frac{1.1^3 \times 3.2 \times 10^7}{3 \times 4 \times 10^4}} = 4.34m \rightarrow \frac{\pi}{2} \times 4.04 = 6.82 > 6.45m \rightarrow c'est \, vérifiée.
$$

A partir de là on opte pour un radier de :  $h_r = 40$ cm ;  $h_t = 110$ cm

### **Surface du radier Ly = 25 Lx = 19.90**

 $N'$  $\frac{N'}{S_{radier}} \leq \overline{\sigma}_{sol} \rightarrow S_{radier} \geq \frac{N'}{\overline{\sigma}_{so}}$  $\frac{N}{\overline{\sigma}_{sol}}$ .→Avec N'= N<sub>s</sub> + P<sub>radier</sub> + P<sub>nervure</sub>  $P_{\text{radier}}$  = 25  $\times$  0.4  $\times$ 497.50 = 4975 KN;  $P_{\text{nevure}}$  = 25  $\times$  89.8 = 2245 KN.  $N'$  = 78803.46 + 4975 + 2245 = 86023.45KN ; S<sub>bat</sub> = 497.5 m<sup>2</sup>.  $S_{radier} \geq \frac{86023.45}{155}$  $\frac{023.45}{155}$  = 554.99 m<sup>2</sup>

Donc on opte pour un radier avec débord

#### **4.2. Les vérifications nécessaires**

#### **Vérification du poinçonnement**

D'après le CBA93 (article, A.5.2.4.2), on doit vérifier la condition suivante.

$$
N_u \le Q_u = 0.045 \times \mu_c \times h \times \frac{f_{c28}}{v_b}
$$
, Avec:

N<sup>u</sup> : L'effort normal sur le poteau le plus sollicité.

 $\mu_c$  : Périmètre du contour cisaillé projeté sur le plan moyen du radier.  $h$  : Hauteur de radier.

Cette vérification se fera pour le poteau le plus sollicité.

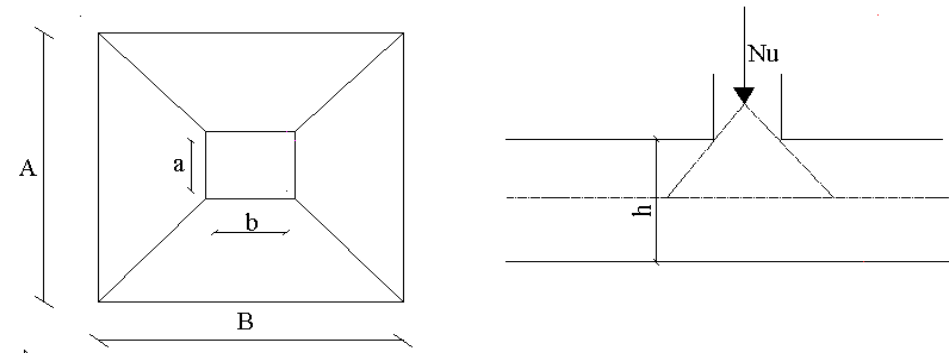

*Figure 6.1. Présentation de la zone d'impact de la charge concentré*

 $\mu_c = 2 \times (A + B) = 2 \times (1.85 + 1.85) = 7.4m$  $N_u = 4.80271$  MN  $\lt Q_u = 0.045 \times 7.4 \times 1.1 \times \frac{25}{1.5}$  $\frac{25}{1.5}$  = 6.11 MN ............la condition est vérifiée **Vérification des contraintes dans le sol**

Il faut vérifier que :  $\sigma_{ref} = \frac{3\sigma_1 + \sigma_2}{4}$  $\frac{1+\omega_2}{4} \leq \bar{\sigma}$ . D'après le logiciel AUTOCAD les caractéristiques de notre structure sont comme suite :l<sub>x</sub> =16417.91 m<sup>4</sup>, X<sub>G</sub> =7.72m, I<sub>Y</sub>=25911.46 m<sup>4</sup>, Y<sub>G</sub> =15.30 m.

 $N$  : L'effort normale du aux charges verticales.  $_{M_{\,y,x}}$  : Moments à la base qui sont extrait directement à partir de l'ETABS2016. **Mx= 78229.5 KN** m **My=43627.45 KN m**. (Sous la combinaison G+Q).

• sens xx: 
$$
\sigma_x = \frac{N}{S_{rad}} \pm \frac{M_x \times y_g}{I_x}
$$
  
\n $\sigma_1 = \frac{78.80346}{554.99} + \frac{78.2295 \times 15.3}{16417.91} = 0.21 MPa$ ;  $\sigma_2 = \frac{78.80346}{554.99} - \frac{78.2295 \times 15.3}{16417.91} = 0.08 MPa$   
\n $\sigma_{ref} = \frac{3 \times 0.23 + 0.08}{4} = 0.194 MPa > \overline{\sigma_{sol}} = 0.155 MPa \rightarrow non \, verifiée selon (xx)$   
\nOn doit augmenter la surface du radier, on prend un débord de 1.5 m selon X-X (après plusieurs

itérations) on a les caractéristiques suivantes :

 $I_X = 25018.73 \text{m}^4$ ,  $X_G = 10.45 \text{m}$ ,  $I_Y = 29817.81 \text{m}^4$ ,  $Y_G = 13.59 \text{m}$ . S = 572.5 m<sup>2</sup>  $\sigma_1 = 0.17 \, MPa$ ;  $\sigma_2 = 0.08 \, MPa$ 

Ce qui donne  $\sigma_{ref} = 0.147 MPa < \overline{\sigma_{sol}} = 0.155 MPa \rightarrow verifiée selon (xx)$ 

• sens y-y: 
$$
\sigma_y = \frac{N}{S_{rad}} \pm \frac{M_y \times X_g}{I_y}
$$
  
\n $\sigma_1 = \frac{78.80346}{572.5} + \frac{43.62745 \times 7.72}{29817.81} = 0.149 MPa$ ;  $\sigma_2 = \frac{78.80346}{572.5} - \frac{43.62745 \times 7.72}{29817.81} = 0.126 MPa$   
\n $\sigma_{ref} = \frac{3 \times 0.149 + 0.126}{4} = 0.143 MPa < \overline{\sigma_{sol}} = 0.155 MPa \rightarrow c'est vérifiée dans le sens (yy)$ 

#### **Vérification de la stabilité au renversement**

Selon (Article 10.1.5) [1], on doit vérifier que l'excentrement de la résultante des forces verticales gravitaires et des forces sismiques reste à l'intérieur de la moitié centre de la base des éléments de fondation résistent au renversement.  $e = \frac{M}{N}$  $\frac{M}{N} \leq \frac{B}{4}$  $\frac{1}{4}$ .

 ∶ = 78.2295 78.80346 <sup>=</sup> 0.99 <sup>≤</sup> 4 = 22.9 4 = 5.72 … … … … … … … … … … … éé ∶ = 43.62745 78.80346 = 0.55 ≤ 4 = 25 4 = 6.25 … … … … … … … … … … … … … éé

#### **Vérification au cisaillement**

$$
\tau = \frac{v_u}{b \times d} \le \bar{\tau}_{bu} = \min(0.1 f_{C28}; 3MPa) = 2.5MPa
$$

On considère une bande de largeur b=1m et d=0.9×h<sub>r</sub>=0.9× 0.4=0.36m

 = × 2 × = 78.80346 × 6.45 2 × 572.5 = 443.91 ; = 0.123 < ̅ = 2.5 … … … … … … … … … … … … … … … … … … … … . … … . . éé

#### **4.3. Ferraillage du radier générale**

Le radier se calcule comme une dalle pleine renversée, sollicité à la flexion simple causée par la réaction du sol, soulagé du poids propre du radier et des nervures  $(G_{min})$ .

#### **Calcul des sollicitations**

#### **A) A l'ELU**

Nu =Nu calculé +1.35× (Nradier + Nnervure)= 78803.46+1.35×(5725+2245)= 89562.96 KN

Sradier=  $572.5$  m<sup>2</sup>  $q_u = \frac{N_u}{s}$  $\frac{N_u}{S_{rad}} = \frac{89562.96}{572.5}$  $\frac{3562.96}{572.5}$  = 156.44 KN/ $m^2$  ; L<sub>x</sub>= 5.7 m ; L<sub>y</sub>=5.85 m  $\rho = \frac{L_x}{L}$  $\frac{\lambda}{L_{\mathcal{Y}}}= 0.98 > 0.4 \rightarrow L$ a dalle porte dans les deuxsens.  $\rho = 0.98 \rightarrow {\mu_x = 0.0384}$ ;  $\mu_v = 0.9545$  $M_{0x} = \mu_x \times L_X^2 \times q_u = 195.18 \text{ KNm}; M_{0y} = \mu_y \times M_{0x} = 186.3 \text{ KNm}$ Moment en travées  ${M_{tx} = 0.85M_{0x} = 165.9KN.m; M_{ty} = 0.85M_{0y} = 158.35KN.m}$ . Moment en appuis  ${M_{ax} = M_{ay} = -0.5 M_{0x} = -82.95 K N.m}$ 

#### **Calcul du ferraillage**

Le ferraillage se fait pour une section  $b \times h = (1 \times 0.4) m^2$ 

#### **Condition de non fragilité**

 $F_{e400} \rightarrow \rho_0 = 0.0008$ ; e  $\geq 12$ cm En travée :  $A_x^{min} = \rho_0 \times \frac{(3-\rho)}{2}$  $\frac{\mu}{2}$  × b × h = 3.25 cm<sup>2</sup>;  $A_y^{min} = \rho_0 \times b \times h = 3.2 \text{ cm}^2$ En appui  $: A_{x,min} = A_{y,min} = 0.23 \times b \times d \times d$  $f_{t28}$ f<sub>e</sub>  $= 4.35$   $cm<sup>2</sup>$ .

Les résultats du ferraillage sont résumés dans le tableau ci-dessous

|               | <b>Sens</b> | M        | Hbu   | $\alpha$ | Z(m)  | A                  | $A_{min}$          | $A_{\text{adopté}}(\text{cm}^2)$ | N <sup>bre</sup> de |
|---------------|-------------|----------|-------|----------|-------|--------------------|--------------------|----------------------------------|---------------------|
|               |             | (KN.m)   |       |          |       | (cm <sup>2</sup> ) | (cm <sup>2</sup> ) |                                  | barre               |
| <b>Travée</b> | $X-X$       | 165.9    | 0.09  | 0.118    | 0.343 | 13.89              | 3.25               | 14.07                            | 7HA16               |
|               | y-y         | 158.35   | 0.086 | 0.112    | 0.344 | 13.23              | 3.2                | 14.07                            | 7HA16               |
| Appui         |             | $-82.95$ | 0.045 | 0.057    | 0.352 | 6.77               | 4.35               | 7.92                             | 7HA12               |

*Tableau 6.1. Sections de ferraillage du radier*

#### **Vérification au cisaillement**

 $\tau = \frac{v_u}{\sqrt{2\pi}}$  $\frac{a}{b \times d} \leq \bar{\tau}_{bu} = min(0, 1f_{C28}; 3MPa) = 2.5MPa$ Sens x-x:  $V_u = \frac{q_u \times L_{max}}{2}$  $\frac{L_{max}}{2} = \frac{156.44 \times 5.85}{2}$  $\frac{\tau_{\lambda,3,0,3}}{2}$  = 457.59 KN  $\rightarrow \tau_u$  = 1.27 MPa  $<\bar{\tau}_{bu}$  = 2.5 MPa. Sens **y-y** :  $V_u = \frac{q_u \times L_{max}}{2}$  $rac{L_{max}}{2} \times \frac{1}{(1+1)^{2}}$  $(1+\frac{\rho}{2})$  $\frac{\overline{p}}{2}$  = 307.11 KN  $\;\rightarrow$   $\tau_u$  = 0.85 MPa  $<$   $\bar{\tau}_{bu}$  = 2.5 MPa.

La condition est vérifiée selon les deux sens, donc Il n'y a pas risque de cisaillement.

#### **B) A l'ELS**

$$
N_{s} = 78803.46 \text{ KN } ; q_{S} = \frac{N_{S}}{S_{rad}} = \frac{78803.46}{572.5} = 137.64 \text{ KN } / m^{2} \text{ ; } L_{x} = 5.7 \text{ m } ; L_{y} = 5.85 \text{m}
$$
\n
$$
\rho = \frac{L_{x}}{L_{y}} = 0.98 > 0.4 \rightarrow \text{Ladalleportedanslesdeuxsens. } \rho = 0.97 \rightarrow \begin{cases} \mu_{x} = 0.0457 \\ \mu_{y} = 0.9694 \end{cases}
$$
\n
$$
M_{0x} = \mu_{x} \times L_{x}^{2} \times q_{S} = 204.37 \text{KNm } ; M_{0y} = \mu_{y} \times M_{0x} = 198.12 \text{ KNm}
$$
\n
$$
Moment \text{ en travées } \{M_{tx} = 0.85M_{0x} = 173.72 \text{KN} \text{ m } ; M_{ty} = 0.85M_{0y} = 168.4 \text{ KN } \text{ m};
$$
\n
$$
\text{Moment \text{ en appuis } } \{M_{ax} = M_{ay} = -0.5M_{0x} = -86.86 \text{KN } \text{ m};
$$

#### **Vérification à l'ELS**

On doit vérifier que :
$$
\sigma_{bc} = \frac{M_{ser}}{I}
$$
  $y < \bar{\sigma} = 15 MPa$ .  
 $\sigma_s = 15 \frac{M_{ser}}{I} (d - y) < \bar{\sigma_s} = \min (2/3 f_e; 110 \sqrt{\eta \times f_{tj}}) = 201.63 MPa$ .

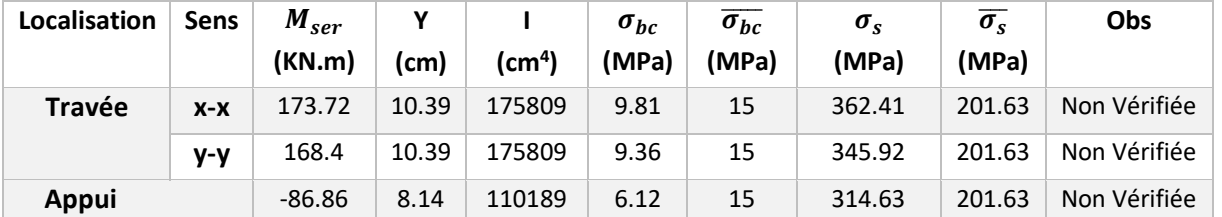

*Tableau 6.2. Vérification des contraintes du radier*

On remarque que les contraintes de traction dans l'acier ne sont pas vérifiées, donc on doit recalculer les sections d'armatures à l'ELS. Avec l'augmentation de la hauteur du radier a :  $h_r = 45 cm$ Les résultats sont résumés dans le tableau qui suit :

| Localisation  |             | $M_{ser}(KN.m)$ | $\beta(10^{-2})$ | $\alpha$ | $A_{cal}(cm^2)$ | $A_{adop}(cm^2)$ | $S_t$ (cm) |
|---------------|-------------|-----------------|------------------|----------|-----------------|------------------|------------|
| Travée        | X.X         | 173.72          | 0.66             | 0.43     | 27.93           | $9H_A20 = 28.27$ | 12.5       |
|               | $V \cdot V$ | 168.4           | 0.64             | 0.42     | 26.98           | $9H_A20 = 28.27$ | 12.5       |
| <b>Appuis</b> |             | $-86.86$        | 0.33             | 0.31     | 13.34           | 7HA16=14.07      | 15         |

*Tableau 6.3. Section d'armateur du radier à l'ELS*

Le schéma de ferraillage du radier est dans l'annexe 1

#### **4.4. Ferraillage du débord**

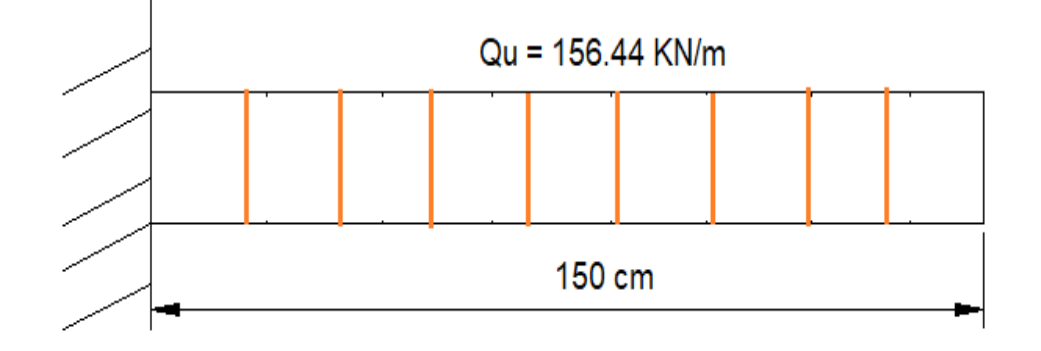

 *Figure 6.2. Schéma statique du débord*

#### **Calcul du moment sollicitant**

$$
M_u = \frac{-Q_u \times l^2}{2} = -175.99 \text{ KN} \cdot m
$$

Les armatures nécessaires pour le débord sont mentionnées dans le tableau suivant

 *Tableau 6.4. Section d'armatures du débord* 

| $M$ (KN.m) $\mid$ A cal |       | A adop<br>$\lfloor$ (cm²/ ml ) $\rfloor$ (cm²/ ml ) $\rfloor$ barre/ ml | N <sup>bre</sup> de | St (cm) | - Ar | Ar adop<br>$\left(\text{cm}^2/\text{ ml}\right)$ $\left(\text{cm}^2/\text{ ml}\right)$ |
|-------------------------|-------|-------------------------------------------------------------------------|---------------------|---------|------|----------------------------------------------------------------------------------------|
| $-175.99$               | 12.79 | 14.07                                                                   | 7HA16               | -15     | 3.52 | 4 HA12                                                                                 |

**Vérifications à l'ELS**

$$
M_s = \frac{-Q_s \times l^2}{2} = -\frac{137.64 \times 1.5^2}{2} = -154.84 \text{ KN} \cdot m
$$

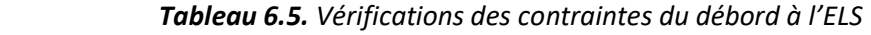

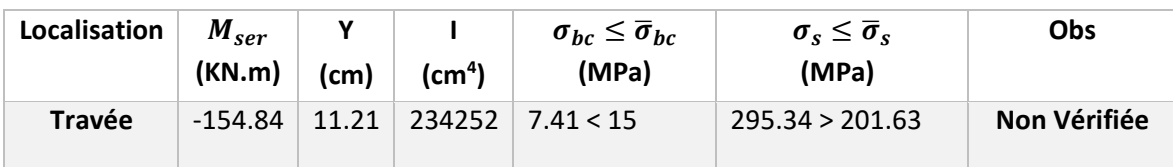

On remarque que la contrainte de traction dans l'acier n'est pas vérifiée, donc on doit recalculer la section d'armatures à l'ELS

| $M_{ser}$<br>$(KN.m)$ $(10^{-2})$ |      | $\alpha$ | A cal | A adop | N <sup>bre</sup> de<br>$\lfloor$ (cm <sup>2</sup> /ml) $\rfloor$ (cm <sup>2</sup> /ml) $\rfloor$ barre/ml $\lfloor$ (cm) | <b>St</b> | Ar<br>$\left($ (cm <sup>2</sup> / ml ) $\left($ (cm <sup>2</sup> / ml ) | Ar adop    |
|-----------------------------------|------|----------|-------|--------|----------------------------------------------------------------------------------------------------|-----------|-------------------------------------------------------------------------|------------|
| $-154.84$                         | 0.46 | 0.36     | 21.28 | 21.99  | 7HA20                                                                                                    | 15        | 5.49                                                                    | 4HA14=6.16 |

*Tableau 6.6***.** *Section d'armateur du débord à l'ELS*

**Vérification au cisaillement**

$$
b = 1 m
$$
,  $d = 0.41 m$ 

$$
\tau_u = \frac{v_u}{b \times d} \leq \bar{\tau}_{bu} = \frac{0.07 f c_{28}}{\gamma_b}
$$

 $V_u = Q_u \times l = -263.98 \rightarrow \tau_u = 0.644 MPa < \bar{\tau}_{bu} = 1.16 MPa$ 

**Schéma de ferraillage du débord**

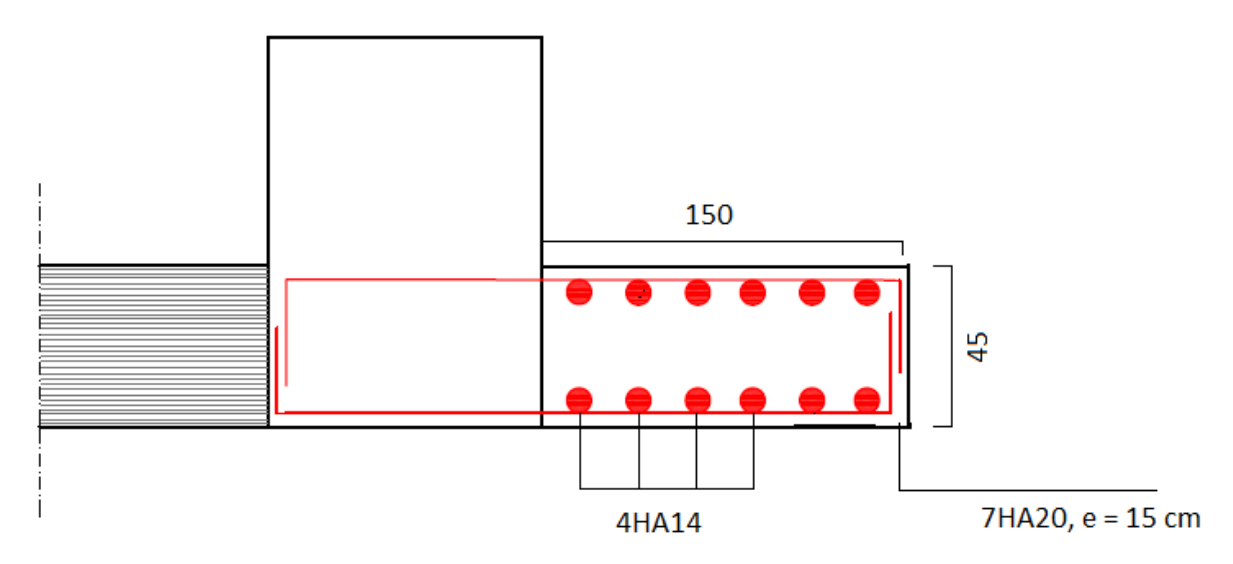

 *Figure 6.3. Schéma de ferraillage du débord*

#### **5. Les nervures**

Les nervures sont des poutres servant d'appuis pour la dalle du radier. La répartition des charges sur chaque travée est triangulaire ou trapézoïdale selon les lignes de ruptures.

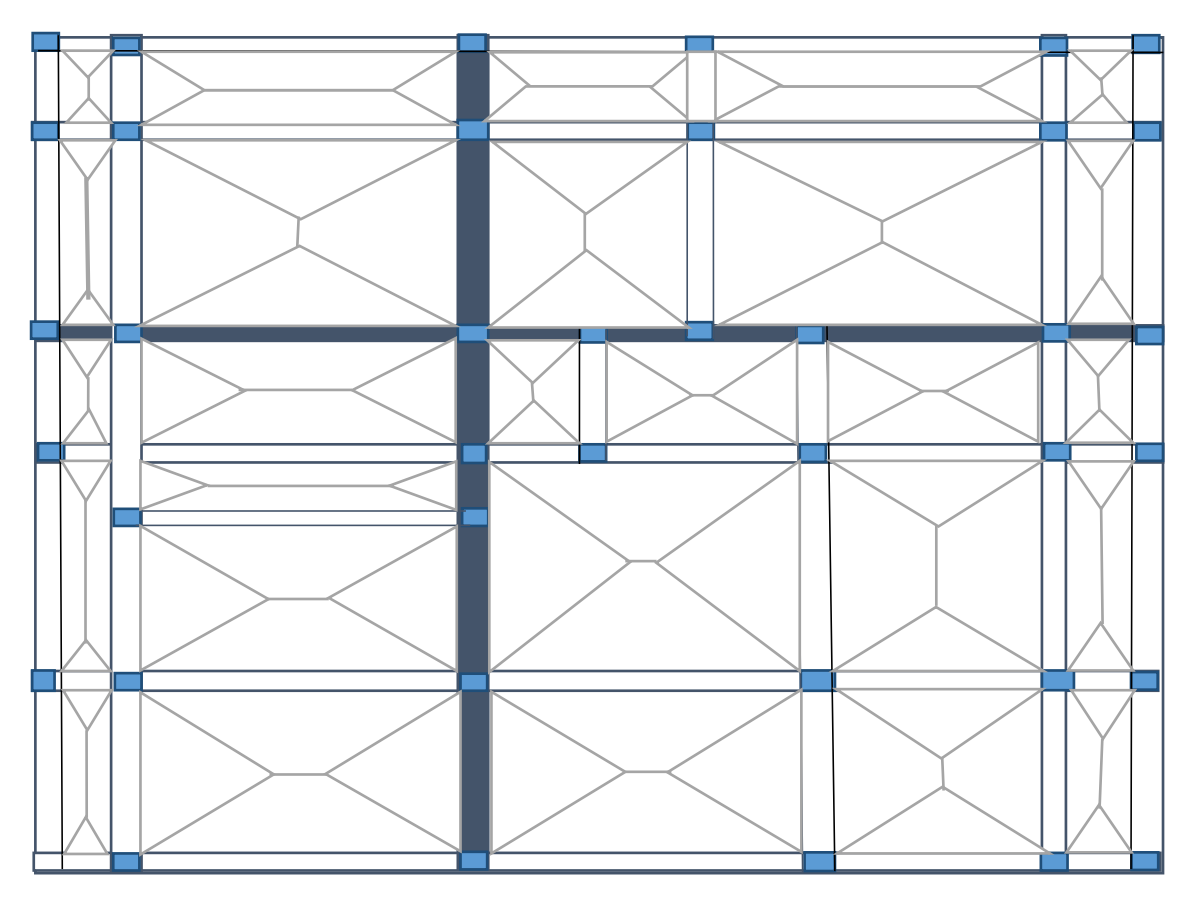

*Figure 6.4. Schéma des lignes de ruptures*

Pour simplifier les calculs on les remplace par des charges équivalentes uniformément reparties. -Pm : charge uniforme qui produise le même moment maximum que la charge réelle.

-Pv : charge uniforme qui produise le même effort tranchant maximal que la charge réelle.

#### **Charge trapézoïdale**

$$
P_m = \frac{q}{2} \left[ \left( 1 - \frac{\rho_g^2}{3} \right) \times l_{xg} + \left( 1 - \frac{\rho_d^2}{3} \right) \times l_{xd} \right]; \text{ avec: } \rho_d = \frac{l_{xd}}{l_y} \text{ et } \rho_g = \frac{l_{xg}}{l_y}
$$

$$
P_v = \frac{q}{2} \left[ \left( 1 - \frac{\rho_g}{2} \right) \times l_{xg} + \left( 1 - \frac{\rho_d}{2} \right) \times l_{xd} \right]
$$

**Charge triangulaire**

$$
P'_{m} = P'_{v} = \frac{q}{2} \times \frac{\sum L_{xi}^{2}}{\sum L_{xi}}
$$

**Calcul des sollicitations**

#### **Moments aux appuis**

 = { × ′3 + × ′3 8.5 × ( ′ + ′ ) … … … … … … … … … … … … … … … … … … … … … . … . é 0.15 × <sup>0</sup> … … … … … … … … … … … … … … … … … … … … … … … … : ′ = { … … … … … … … … … … … … … … … … … … . … … … . . … .é 0.8 <sup>×</sup> … … … … … … … … … … … … … … … … … … é é ; et<sup>0</sup> <sup>=</sup> × 2 8 .

#### **Moment en travée**

$$
M_t(x) = M_0(x) + M_g\left(1 - \frac{x}{l}\right) + M_d\left(\frac{x}{l}\right).
$$

$$
Avec: M_0(x) = \frac{q \times x}{2} (l - x) \quad ; \quad x = \frac{l}{2} - \frac{M_g - M_d}{q \times l}.
$$

 $M_g$  et  $M_d$  : moments sur appuis de gauche et droite respectivement

Sens X-X : on va calculer pour la nervure centrale la plus sollicité :

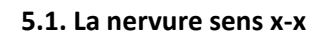

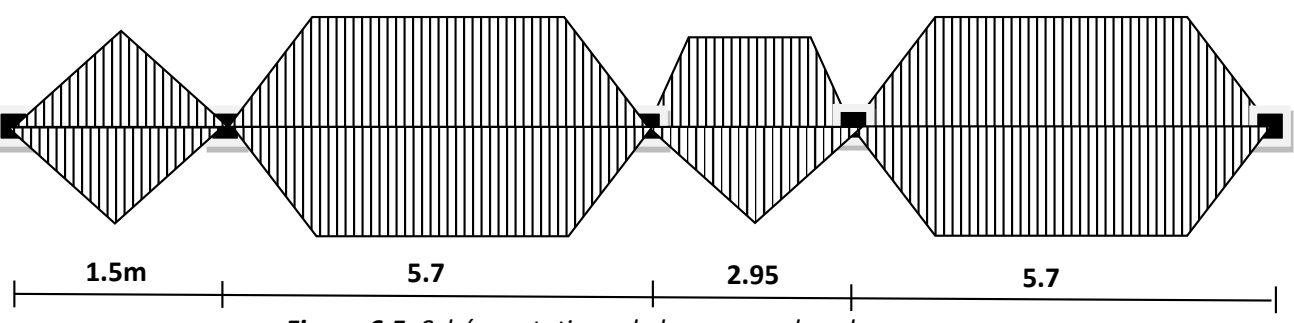

*Figure 6.5. Schéma statique de la nervure dans le sens x-x*

Les sollicitations dans la nervure sens (xx) sont résumées dans les deux tableaux suivants :

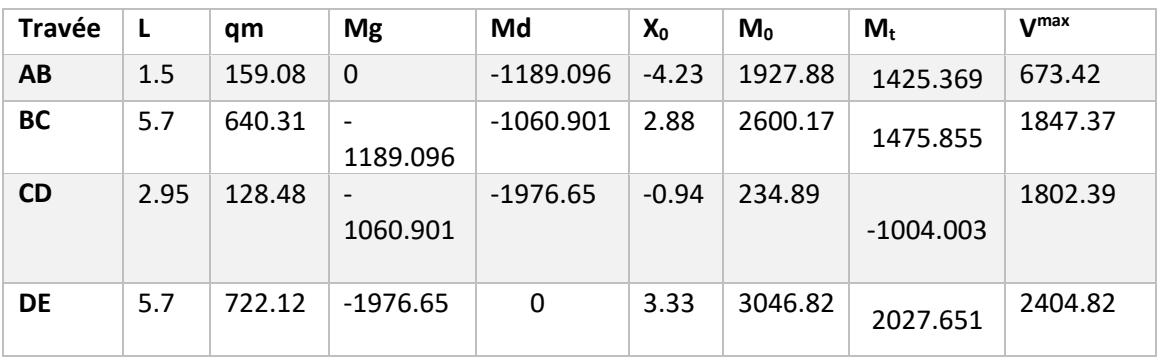

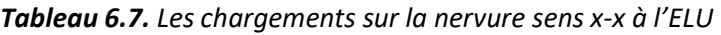

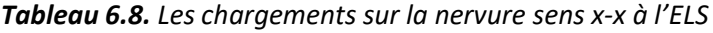

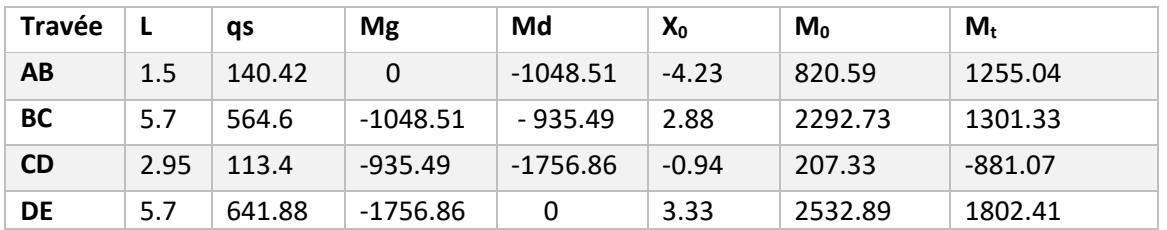

#### **Ferraillage de la nervure**

Le ferraillage se fera pour une section en Té en flexion simple.  $h = 1.1$  m  $h_0 = 0.40$ m  $h_0 = 0.75$  m  $d = 1.05$  m  $_{b-b_0}$  $rac{-b_0}{2} \leq \min\left(\frac{1_x}{2}\right)$  $\frac{1}{2}$ ;  $\frac{l_y^{min}}{10}$ Selon le l'Art 4.1.3 LE CBA93  $b - b_0$  $\frac{1}{2}$   $\leq$  min  $\left(\frac{1}{2}$ 5.7  $\frac{1}{2}$ ; 1.95  $\frac{1}{10}$   $\rightarrow$  $b - 0.75$  $\frac{34.76}{2} \le \min(2.85; 0.195)$  $\rightarrow b \leq 1.14m \rightarrow b = 1.10m$ 

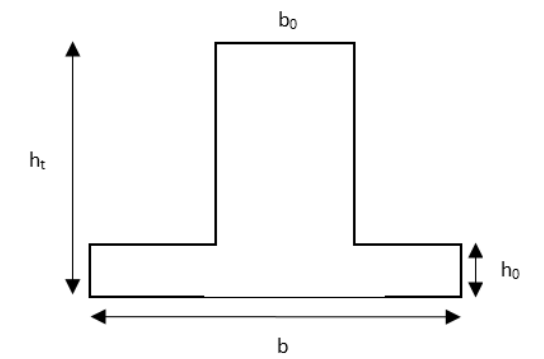

Les résultats du ferraillage sont récapitulés dans les tableaux suivants

A L'ELU :

| <b>localisation</b> | $M_u$ (KNm) |       | $A_{min}$ (cm <sup>2</sup> ) | $A_{adopt{\'e}}$ (cm <sup>2</sup> ) |
|---------------------|-------------|-------|------------------------------|-------------------------------------|
| $A - B$             | 1425.369    | 49.96 | 12.61                        | 8HA25+2HA32=55.35                   |
| $B - C$             | 1475.855    | 51.32 | 12.61                        | 8HA25+2HA32=55.35                   |
| $C - D$             | -1004.003   | 38.86 | 12.61                        | 5HA20+5HA25=40.25                   |
| $D - F$             | 2027.651    | 66.52 | 12.61                        | 7HA32+3HA25=71.02                   |

 *Tableau 6.9. Sections de ferraillage aux niveaux de la travée sens x-x*

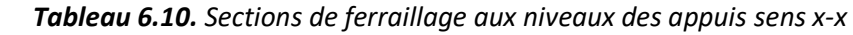

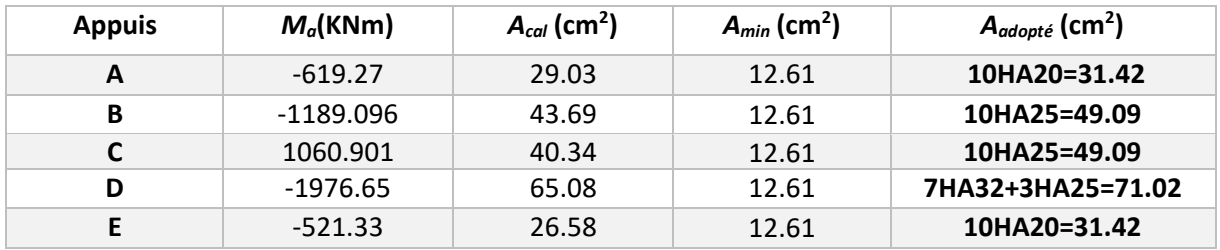

**Armatures transversales** Le diamètre des armatures transversales est donné par la relation suivante : Øt≤ min (Ø $lmin; \frac{h}{25}$  $\frac{h}{35}$ ;  $\frac{b_0}{10}$  $\frac{10}{10}$  ⇒ $\emptyset$ t≤ min(20 ; 31.42 ; 75)mm – Soit Ø*t*= 10 *mm* et Atrans= 4Ø10 = 3,14 cm<sup>2</sup> (2  $cadres$ Ø10) On adopte un espacement entre les armatures transversales St = 15 cm.

#### **Vérifications nécessaires**

**Vérification de l'effort tranchant à l'ELU** on va vérifier pour l'effort le plus défavorable

 $\tau_u = \frac{V_u}{h \times d}$  $\frac{V_u}{b \times d} \leq \bar{\tau} = \min \left( \frac{0.15 \times f_{c28}}{\gamma_b} \right)$  $\frac{5 \times f_{c28}}{\gamma_b}$ ;  $4MPa$ ) = 2.5  $MPa \rightarrow \tau_u = \frac{2404.82}{b \times d}$  $\frac{104.02}{b \times d}$  = 2.08 MPa <  $\tau$  = 2,5 MPa C'est *Vérifiée pour l'effort le plus défavorable donc y a pas de risque de cisaillement pour les autres efforts*

**Vérification à l'ELS** 

 *Tableau 6.11. Vérification des contraintes aux niveaux des travées sens x-x*

| <b>Travée</b> | $M_{s}$<br>(KN.m) | Aadopté<br>$\left(\text{cm}^2\right)$ | Υ<br>(cm) | $\textsf{(cm}^4)$ | $\sigma_{bc} \leq \overline{\sigma}_{bc}$<br>(MPa) | $\sigma_s \leq \overline{\sigma}_s$<br>(MPa) |
|---------------|-------------------|---------------------------------------|-----------|-------------------|----------------------------------------------------|----------------------------------------------|
| $A - B$       | 1255.04           | 55.35                                 | 33.15     | 562559.1          | 7.39 < 15                                          | 240.42 > 201.63                              |
| $B - C$       | 1301.33           | 55.35                                 | 33.15     | 562559.1          | 7.67 < 15                                          | 249.29 > 201.63                              |
| $C - D$       | $-881.07$         | 39.27                                 | 29.15     | 431204.9          | 5.96 < 15                                          | 232.47 > 201.63                              |
| $D - E$       | 1802.41           | 71.02                                 | 36.48     | 678214.7          | 9.70 < 15                                          | 273.13 > 201.63                              |

*Tableau 6.12. Vérification des contraintes au niveau des appuis sens x-x*

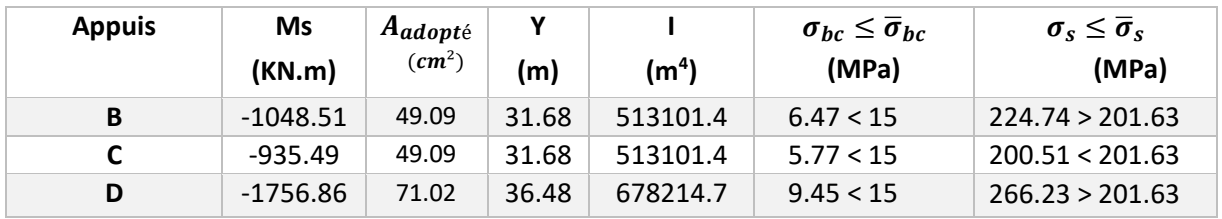

On remarque que les contraintes pas vérifiées dans certains cas, donc on doit les recalculer à l'ELS. Les résultats sont résumés dans le tableau qui suit :

| <b>Travée</b> | $M_{ser}(KN.m)$ $\beta(10^{-2})$ |      | $\alpha$ | $A_{cal}(cm^2)$ | $A_{adop}(cm^2)$  | $S_t$ (cm) |
|---------------|----------------------------------|------|----------|-----------------|-------------------|------------|
| $A - B$       | 1255.04                          | 0.51 | 0.376    | 67.77           | 7HA32+3HA25=71.02 | 12.5       |
| $B - C$       | 1301.33                          | 0.53 | 0.382    | 70.43           | 7HA32+3HA25=71.02 | 12.5       |
| $C - D$       | $-881.07$                        | 0.36 | 0.32     | 46.58           | 10HA25=49.09      | 12.5       |
| $D - E$       | 1802.41                          | 0.74 | 0.41     | 80.12           | 10HA32=80.42      | 12.5       |

*Tableau 6.13. Section d'armateur aux niveaux des travées sens x-x à l'ELS*

*Tableau 6.14. Section d'armateur aux niveaux des appuis sens x-x à l'ELS*

| <b>Appuis</b> | $M_{ser}(KN.m)   \beta(10^{-2})$ |      |       | $A_{cal}(cm^2)$ | $A_{adop}(cm^2)$  | $S_t$ (cm) |
|---------------|----------------------------------|------|-------|-----------------|-------------------|------------|
|               | $-1048.51$                       | 0.43 | 0.348 | 56.02           | 7HA25+3HA32=58.49 | 12.5       |
|               | -1756.86                         | 0.72 | 0.44  | 78.27           | 10HA32=80.42      | 12.5       |

#### **5.2. La nervure sens y-y**

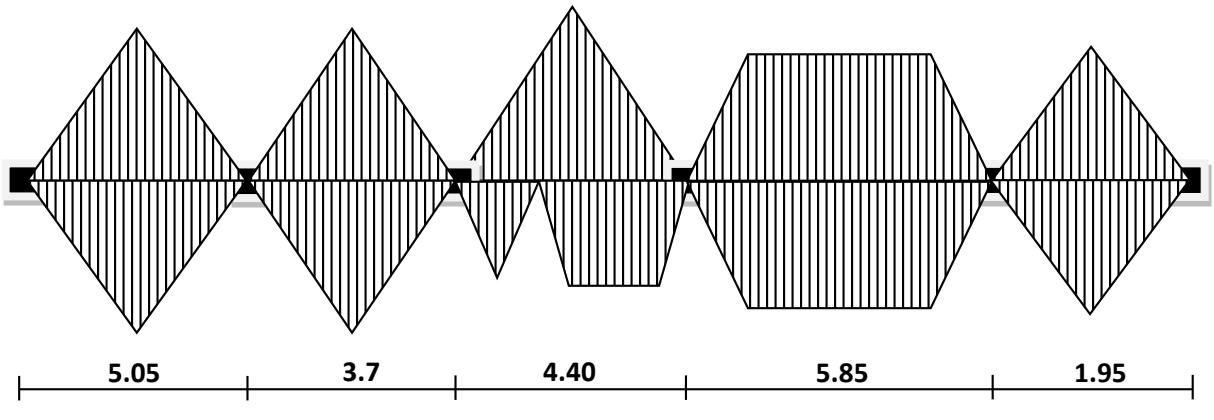

 *Figure 6.7. Schéma statique de la nervure dans le sens y-y*

La nervure sens (yy) sont résumées dans les deux tableaux suivants

| <b>Travée</b> | L    | qm     | <b>Mg</b>   | Md          | X <sub>0</sub> | M <sub>0</sub> | Mt        | <b>V</b> max |
|---------------|------|--------|-------------|-------------|----------------|----------------|-----------|--------------|
| $A - B$       | 5.05 | 763.3  | $\mathbf 0$ | $-1656.865$ | 2.095          | 2362.69        | 1675.337  | 1599.24      |
| $B - C$       | 3.7  | 559.26 | $-1656.865$ | -578.564    | 2.371          | 881.13         | $-84.747$ | $-2255.425$  |
| $C - D$       | 4.4  | 398.11 | $-578.564$  | $-982.225$  | 1.97           | 952.89         | 193.602   | 784.101      |
| $D - E$       | 5.85 | 498.5  | $-982.225$  | $-945.494$  | 2.938          | 2132.45        | 1168.67   | 1464.391     |
| $E - F$       | 1.95 | 294.74 | $-945.494$  | $\mathbf 0$ | 2.62           | 258.69         | 66.169    | $-1451.834$  |

 *Tableau 6.15. Les chargements sur la nervure sens y-y à l'ELU*

| <b>Travée</b> | L    | qs     | <b>Mg</b>   | Md          | X <sub>0</sub> | M <sub>0</sub> | Mt         |
|---------------|------|--------|-------------|-------------|----------------|----------------|------------|
| $A - B$       | 5.05 | 675.34 | $\mathbf 0$ | -1465.929   | 2.095          | 2090.42        | 1482.279   |
| $B - C$       | 3.7  | 494.8  | $-1465.929$ | $-511.876$  | 2.371          | 779.57         | $-74.99$   |
| $C - D$       | 4.4  | 352.22 | $-511.876$  | $-1046.395$ | 1.97           | 843.06         | 91.861     |
| $D - E$       | 5.85 | 561.66 | $-1046.395$ | $-1056.125$ | 2.938          | 2402.63        | 1881.757   |
| $E - F$       | 1.95 | 260.78 | $-1056.125$ | 0           | 2.62           | 2280.89        | $-228.887$ |

*Tableau 6.16. Les chargements sur la nervure sens y-y à l'ELS*

#### **Ferraillage de la nervure**

Le ferraillage se fera pour une section en T en flexion simple.

$$
\frac{b - b_0}{2} \le \min\left(\frac{5.85}{2}; \frac{1.5}{10}\right) \to \frac{b - 0.75}{2} \le \min(2.925; 0.15) \to b \le 1.05m \to b = 1m
$$

Les résultats du ferraillage sont récapitulés dans les tableaux suivants

 *Tableau 6.17. Sections de ferraillage aux niveaux de la travée sens y-y*

| <b>localisation</b> | $M_{u}$ (KNm) | $A_{cal}$ (cm <sup>2</sup> ) | $A_{min}$ (cm <sup>2</sup> ) | $A_{adopt{\'e}}$ (cm <sup>2</sup> ) |
|---------------------|---------------|------------------------------|------------------------------|-------------------------------------|
| $A - B$             | 1675.337      | 59.91                        | 12.77                        | 8HA32=64.34                         |
| $B - C$             | $-84.747$     | 12.51                        | 12.77                        | 8HA16=16.08                         |
| $C - D$             | 193.602       | 15.53                        | 12.77                        | 8HA16=16.08                         |
| $D - E$             | 1168.67       | 43.96                        | 12.77                        | 10HA25=49.09                        |
| $E - F$             | 66.169        | 11.99                        | 12.77                        | 8HA16=16.08                         |

 *Tableau 6.18. Sections de ferraillage aux niveaux des appuis sens y-y*

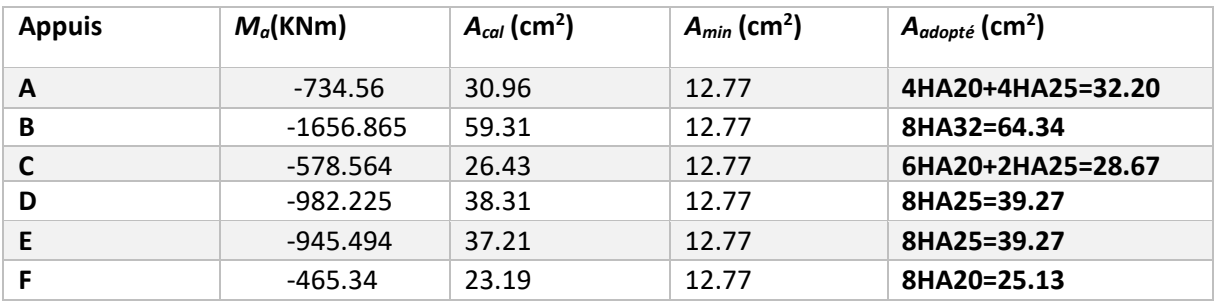

**Armatures transversales** :Le diamètre des armatures transversales est donné par la relation suivante : Øt≤ min (Ø $lmin; \frac{h}{2l}$  $\frac{h}{35}$ ,  $\frac{b_0}{10}$  $\frac{10}{10}$  ⇒Øt≤ min(16 ; 31.41 ; 75)mm – Soit Ø*t*= 10 mm et Atrans= 4Ø10 = 3,14  $cm<sup>2</sup>$  (2 *cadres* $\emptyset$ 10) On adopte un espacement entre les armatures transversales St = 15 cm.

#### **Vérifications nécessaires**

**Vérification de l'effort tranchant à l'ELU** on va vérifier pour l'effort le plus défavorable

 $\tau_u = \frac{V_u}{h \times d}$  $\frac{V_u}{b \times d} \leq \bar{\tau} = \min \left( \frac{0.15 \times f_{c28}}{\gamma_b} \right)$  $\frac{5 \times f_{c28}}{y_b}$ ;  $4MPa$ ) = 2.5  $MPa \rightarrow \tau_u = \frac{2255.425}{b \times d}$  $\frac{33.423}{b \times d}$  = 2.14 MPa <  $\tau$  = 2,5 MPa C'est Vérifiée pour l'effort le plus défavorable donc y a pas de risque de cisaillement pour les autres efforts

#### **Vérification à l'ELS**

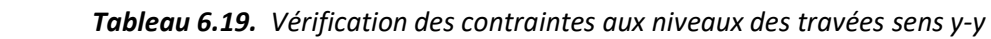

| <b>Travée</b> | $M_{s}$    | Aadopté<br>$\epsilon$ (cm <sup>2</sup> ) | γ     |                    | $\sigma_{bc} \leq \overline{\sigma}_{bc}$ | $\sigma_s \leq \overline{\sigma}_s$ |
|---------------|------------|------------------------------------------|-------|--------------------|-------------------------------------------|-------------------------------------|
|               | (KN.m)     |                                          | (cm)  | (cm <sup>4</sup> ) | (MPa)                                     | (MPa)                               |
| $A - B$       | 1482.279   | 64.34                                    | 36.42 | 614972.6           | 8.77 < 15                                 | 247.92 > 201.63                     |
| $B - C$       | $-74.99$   | 16.08                                    | 21.95 | 206515.4           | 0.79 < 15                                 | 45.23 < 201.63                      |
| $C - D$       | 91.861     | 16.08                                    | 21.95 | 206515.4           | 0.97 < 15                                 | 55.41 < 201.63                      |
| $D - E$       | $-1881.75$ | 49.09                                    | 32.81 | 501783.7           | 12.3 < 15                                 | 406.11 > 201.63                     |
| $E - F$       | $-228.887$ | 16.08                                    | 21.95 | 206515.4           | 2.43 < 15                                 | 138.06 < 201.63                     |

 *Tableau 6.20. Vérification des contraintes aux niveaux des appuis sens y-y*

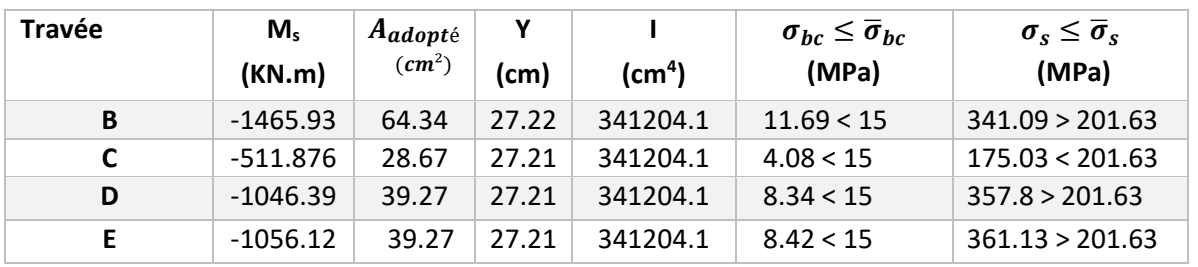

On remarque que les contraintes pas vérifiées dans certains cas, donc on doit les recalculer à l'ELS. Les résultats sont résumés dans le tableau qui suit :

*Tableau 6.21. Section d'armateur aux niveaux des travées sens y-y à l'ELS*

| <b>Appuis</b> | $M_{ser}(KN.m)$ | $\beta(10^{-2})$ | $\alpha$ | $A_{cal}(cm^2)$ | $A_{adop}(cm^2)$  | $S_t$ (cm) |
|---------------|-----------------|------------------|----------|-----------------|-------------------|------------|
| в             | $-1465.93$      | 0.66             | 0.42     | 77.51           | $10HA32=80.42$    | 12.5       |
|               | -1046.39        | 0.47             | 0.36     | 56.16           | 3HA32+7HA25=58.49 | 12.5       |
|               | $-1056.12$      | 0.48             | 0.37     | 56.9            | 3HA32+7HA25=58.49 | 12.5       |

 *Tableau 6.22. Section d'armateur aux niveaux des travées sens y-y à l'ELS*

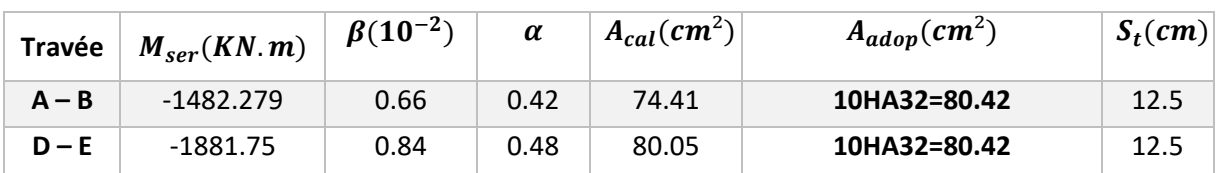

#### **Remarque**

Vu l'importance de la hauteur des nervures, il nécessite de mettre des armatures de peau afin d'éviter la fissuration du béton. D'après le **CBA 93 (Art A.7.3)** leurs sections sont d'au moins 3 cm² par mètre de longueur de paroi mesurée perpendiculairement à leur direction

$$
A_P=0.2\%(b_0\times h)
$$

 $A_P = 0.2\% \times 0.75 \times 1.1 = 16.5$ cm<sup>2</sup>  $\rightarrow$  soit  $A_P = 6$ HA20 = 18.85 cm<sup>2</sup> **Schémas de ferraillage des nervures :**

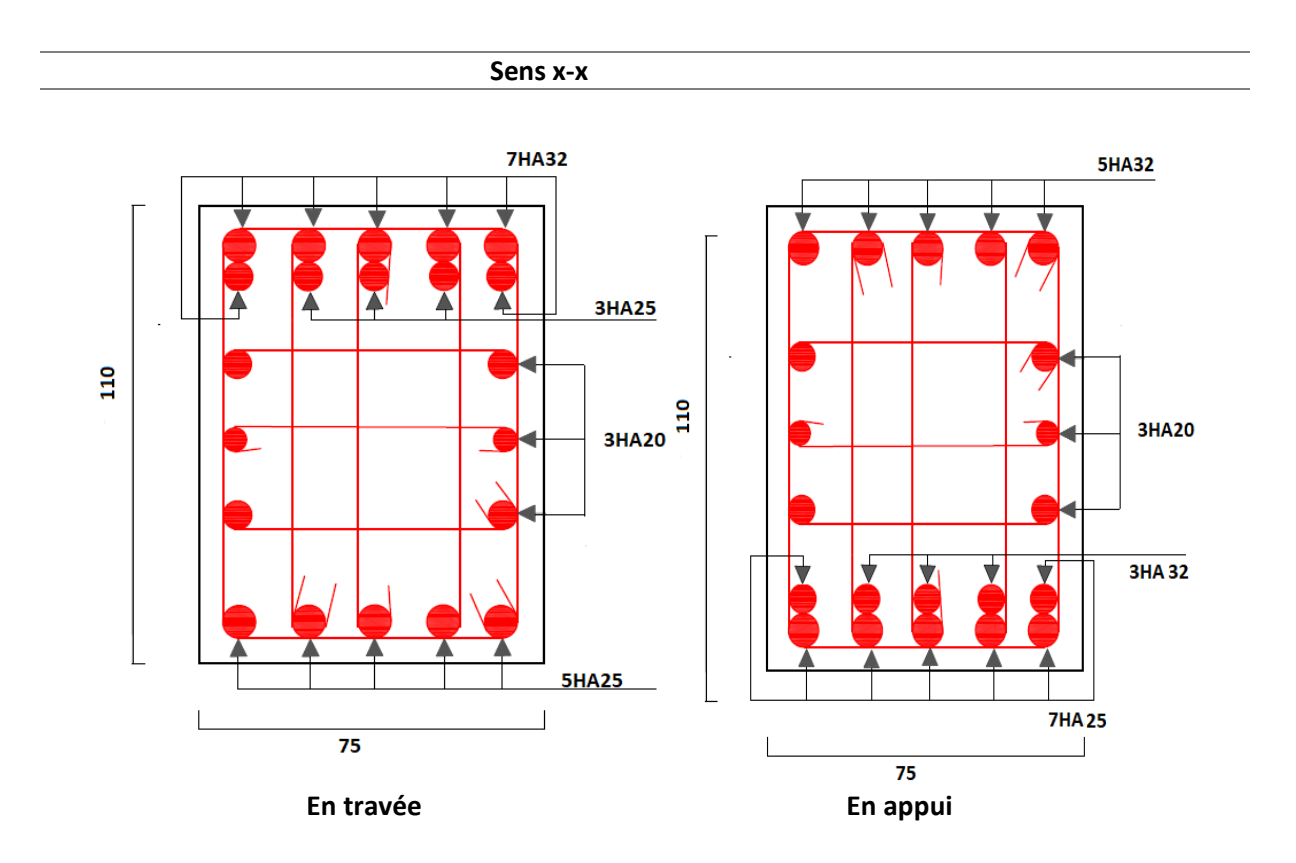

 **Tableau 6.23.** Schémas de ferraillage des nervures

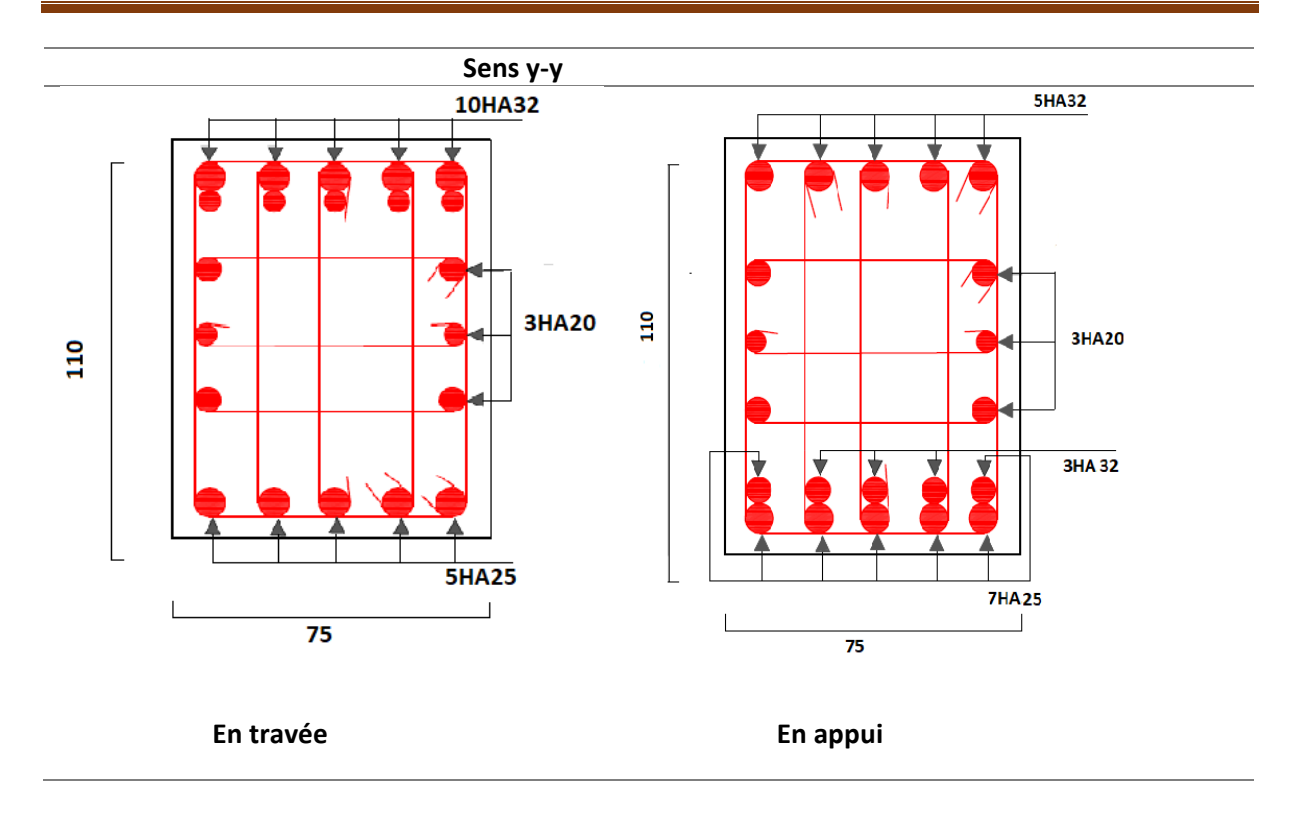

#### **6. Etude du voile périphérique**

Selon le **RPA99,** les ossatures au-dessus du niveau de base du bâtiment, doivent comporter un voile périphérique contenu entre le niveau des fondations et le niveau de base, il doit satisfaire les exigences minimales suivantes :

- L'épaisseur minimale est de 15 cm.
- Il doit contenir deux nappes d'armatures.
- Le pourcentage minimal des armatures est de 0.1% dans les deux sens.
- Les ouvertures dans le voile ne doivent pas réduire sa rigidité d'une manière importante.

#### **6.1. Dimensionnement du voile**

La hauteur h=3.6 m

La longueur L=6.6m

L'épaisseur e=20cm

#### **Caractéristiques du sol**

Dans notre cas on a utilisé la TVO comme remblais derrière le mur de caractéristiques suivantes Le poids spécifique  $v_h$ =17.2 KN/m<sup>3</sup>

L'ongle de frottement  $\varphi$ =13.21° La cohésion  $C = 0.22$  bar

#### **Evaluation des charges et surcharges**

Le voile périphérique et soumis à

#### **La poussée des terres**

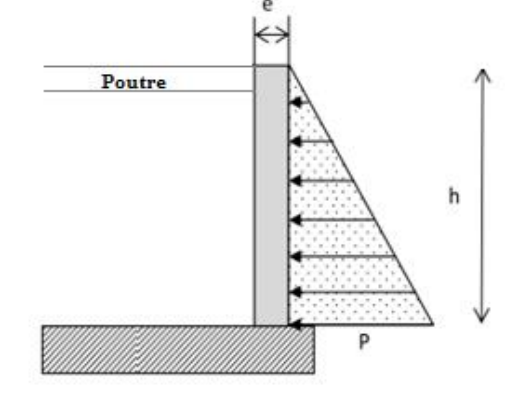

**Figure 6.8.** *Poussée des terres sur les voiles périphériques*

$$
G = h \times \gamma \times tg^2 \left(\frac{\pi}{4} - \frac{\emptyset}{2}\right) - 2 \times c \times tg \left(\frac{\pi}{4} - \frac{\emptyset}{2}\right) = 3.4 \times 19 \times tg^2 \left(\frac{\pi}{4} - \frac{32}{2}\right) = 38.54 \text{ KN/m}^2
$$
  
Surcharges accidentelle q= 10 KN/m<sup>2</sup> doncQ = q × tg<sup>2</sup>  $\left(\frac{\pi}{4} - \frac{\emptyset}{2}\right) = 6.28 \text{ KN/m}^2$ 

#### **6.2. Ferraillage du voile périphérique**

Le voile périphérique sera calculé comme une dalle pleine sur quatre appuis uniformément chargée, l'encastrement est assuré par le plancher, les poteaux et les fondations

#### **A) Calcul à l'ELU**

#### **Calcul des contraintes**

 $\sigma_{max} = 1.35 \times 38.54 + 1.5 \times 6.28 = 61.45$  KN/m<sup>2</sup>  $\sigma_{min} = 1.5 \times 6.28 = 9.42$ KN/m<sup>2</sup> Le diagramme des contraintes est trapézoïdal donc  $\sigma_{ref} = \frac{3 \times \sigma_{max} + \sigma_{min}}{4}$  $\frac{4x+6mn}{4}$  = 48.44KN/m<sup>2</sup>  $q_u = \sigma_{ref} \times 1ml = 48.44 \, KN/m.$ 

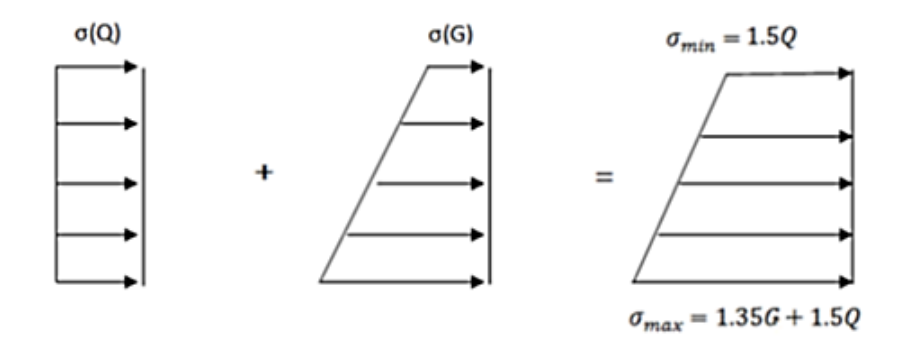

**Figure 6.9.** *Répartition des contraintes sur le mur*

Pour le ferraillage on prend le plus grand panneau dont les caractéristiques sont

Lx=3.6 m ; Ly=  $6.45m$  ; e = 0.2 m ; b = 100 cm

 $\rho = \frac{L_x}{L}$  $rac{L_x}{L_y} = \frac{3.6}{6.45}$  $\frac{3.6}{6.45} = 0.56 > 0.4 \rightarrow Ladalleportedanslesdeuxsens \rightarrow \begin{cases} \mu_x = 0.088 \\ \mu_y = 0.25 \end{cases}$  $\mu_y = 0.25$  **(ANNEX 1)**  $M_{0x} = \mu_x \times L_X^2 \times q_u = 0.088 \times 3.6^2 \times 48.44 = 55.24$  KN.  $m$  ;  $M_{0y} = \mu_y \times M_{0x} = 13.81$  KN.  $m$ Moment en travées  $\begin{array}{l} \{M_{tx}=0.85M_{0x}=46.95\; KN.\,m\} \\ M=-0.85M_{-}=11.74\; KN.\,m \end{array}$  $M_{ty} = 0.85 M_{0y} = 11.74$  KN. m Moment en appuis  $M_{ax} = M_{ay} = -0.5 M_{0x} = -27.62 \text{ K/N}$ . Les sections d'armatures sont récapitulées dans le tableau ci-dessous

Avec  $A_{min} = 0.1\% \times b \times h = 2$  cm<sup>2</sup>

*Tableau 6.24. Sections de ferraillage de voile périphérique*

|               | <b>Sens</b> | M<br>(KN.m) | $\mu_{bu}$ | $\alpha$ | Z(m)  | $A$ (cm <sup>2</sup> ) | $A_{min}$ (cm <sup>2</sup> ) | Aadopté<br>$\rm (cm^2)$ | N <sup>bre</sup> de barre |
|---------------|-------------|-------------|------------|----------|-------|------------------------|------------------------------|-------------------------|---------------------------|
| <b>Travée</b> | $X - X$     | 46.95       | 0.147      | 0.199    | 0.138 | 9.78                   |                              | 10.05                   | <b>5HA16</b>              |
|               | v-v         | 11.74       | 0.037      | 0.047    | 0.147 | 2.29                   |                              | 3.14                    | <b>4HA10</b>              |
| <b>Appui</b>  |             | $-27.62$    | 0.086      | 0.112    | 0.143 | 5.54                   |                              | 5.65                    | <b>5HA12</b>              |

#### **Espacements**

Sens x-x  $S_t \leq min(2e; 25cm) \Rightarrow S_t = 20cm$ 

Sens y-y  $S_t \leq min(3e; 25cm) \Rightarrow S_t = 25cm$ 

#### **Condition de non-fragilité**

 $\tau_{\rm e400}$   $\rightarrow$   $\rho_{\rm 0}$  = 0.0008 ; e ≥ 12cm ;  $\ A^{min}_{\rm y} = \rho_{\rm 0} \times b \times e = 0.0008 \times 100 \times 20 = 1.6 cm^{2}$ 

$$
A_x^{min} = \rho_0 \times \frac{(3-\rho)}{2} \times b \times e = 0.0008 \times \frac{(3-0.56)}{2} \times 100 \times 20 = 1.95 \, \text{cm}^2
$$

#### **Calcul de l'effort tranchant**

$$
V_x = \frac{q_u}{2} I_x \times \frac{L_y^4}{L_x^4 + L_y^4} = \frac{48.44}{2} \times 3.6 \times \frac{6.45^4}{3.6^4 + 6.45^4} = 79.48 \text{ KN}
$$
  

$$
V_y = \frac{q_u}{2} I_y \times \frac{L_x^4}{L_x^4 + L_y^4} = \frac{48.44}{2} \times 6.45 \times \frac{3.6^4}{3.6^4 + 6.45^4} = 13.82 \text{ KN}
$$

#### **Vérification de l'effort tranchant**

On doit vérifier que :  $\tau = \frac{v_u}{\hbar}$  $\frac{v_u}{b \times d} \leq \bar{\tau}_{bu} = 0.07 \times \frac{f_{c28}}{v_b}$  $\frac{c_{28}}{y_b}$  = 1.52 MPa  $\tau = \frac{79.48 \times 10^{-3}}{0.15}$  $\frac{10 \times 10^{10}}{0.15}$  = 0.53 MPa  $\lt \bar{\tau}_{bu}$  = 1.52 MPa  $\to$  Donc c'est vérifié

#### **B) Calcul à L'ELS**

 $\sigma_{min} = Q = 6.28 \text{ KN/m}^2 \quad ; \quad \sigma_{max} = G + Q = 44.82 \text{ KN/m}^2$  $\sigma_{ref} = \frac{3 \times 44.82 + 6.28}{4}$  $\frac{32+6.28}{4}$  = 35.18 KN/m<sup>2</sup> ;  $q_s = \sigma_{ref} \times 1ml = 35.18$  KN/ml.  $\rho = 0.56 \rightarrow \begin{cases} \mu_x = 0.0923 \\ \mu_y = 0.4254 \end{cases}$  $\mu_y = 0.4254$  **(ANNEX A)**  $M_{0x} = \mu_x \times L_X^2 \times q_s = 0.0923 \times 3.6^2 \times 35.18 = 42.08$  KNm ;  $M_{0y} = \mu_y \times M_{0x} = 17.80$  KNm

Moment en travées  $\begin{array}{l} \{M_{tx}=0.85M_{0x}=35.77\; KN.\,m\} \\ M=-0.85M_{-}=-15.22\; KN.\,m \end{array}$  $M_{ty} = 0.85 M_{0y} = 15.22$  KN. m

Moment en appuis  $M_{ax} = M_{ay} = -0.5 M_{0x} = -21.04$  KN. m

#### **Vérification de l'état limite de compression du béton**

On doit vérifier que  $\sigma_{bc} = \frac{M_{ser}}{I}$  $\frac{\sec r}{I}$  y  $<\bar{\sigma}$  = 15 MPa.  $\sigma_s = 15$  $M_{ser}$  $\frac{\sin f}{I}(d - y) < \bar{\sigma_s} = \min (2/3f_e; 110 \sqrt{\eta} \times f_{tj}) = 201.63 MPa$ Calcul de y :  $\frac{b\times y^2}{2}$  $\frac{y^{2}}{2}$  + 15 × ( $A_s$ + $A'_s$ ) × y - 15 × ( $d \times A_s$ + $d' \times A'_s$ ) = 0 Calcul de I :  $I = \frac{b \times y^3}{2}$  $\frac{3}{3}$  + 15 × [ $A_s$  × (d – y)<sup>2</sup> + A'  $S(y - d')^2$ 

*Tableau 6.25. Vérification des contraintes du voile périphérique*

|               | <b>Sens</b> | $M_{ser}$<br>(KN.m) | (cm) | (m <sup>4</sup> ) | $\sigma_{bc} \leq \overline{\sigma_{bc}}$<br>(MPa) | $\sigma_{s} \leq \overline{\sigma_{s}}$<br>(MPa) |
|---------------|-------------|---------------------|------|-------------------|----------------------------------------------------|--------------------------------------------------|
| <b>Travée</b> | $X-X$       | 35.77               | 5.38 | 19142             | 10.06 < 15                                         | 269.53 > 201.63                                  |
|               | $V - V$     | 15.22               | 3.31 | 7645.3            | 6.60 < 15                                          | 348.86 > 201.63                                  |
| Appui         |             | $-21.04$            | 4.26 | 12353             | 7.26 < 15                                          | 274.26 > 201.63                                  |

On doit calculer les armatures à l'ELS car les contraintes de traction ne sont pas vérifiées

*Tableau 6.26***.** *Section d'armateur du voile périphérique à l'ELS*

| Localisation  |       | $M_{ser}(KN.m)$ | $\beta(10^{-2})$ | $\alpha$ | $A_{cal}(cm^2)$ | $A_{adop}(cm^2)$ | $S_t$ (cm) |
|---------------|-------|-----------------|------------------|----------|-----------------|------------------|------------|
| Travée        | $X-X$ | 35.77           | 0.79             | 0.451    | 13.92           | 7HA16=14.07      | 15         |
|               | y-y   | 15.22           | 0.34             | 0.314    | 6.81            | 7HA12=7.92       | 15         |
| <b>Appuis</b> |       | $-21.04$        | 0.46             | 0.357    | 7.89            | 7HA12=7.92       | 15         |

# **Conclusion générale**

## **Conclusion générale**

L'étude de ce projet nous a permis, d'appliquer toutes nos connaissances acquises durant le cursus universitaire ainsi que les approfondir 'davantage concernant le domaine de bâtiment tout en respectant la règlementation en vigueur. Les points important tirés de cette étude sont :

- La disposition des voiles en respectant l'aspect architectural du bâtiment, est souvent un obstacle majeur pour l'ingénieur du Génie Civil. Cette contrainte architecturale influe directement sur le bon comportement de la structure vis-à-vis des sollicitations extérieures, telles que les séismes.
- La simplicité de la structure doit être respectée en priorité par le concepteur car sa modélisation, son calcul, son dimensionnement et même sa mise en œuvre permettent de prévoir aisément son comportement en cas de séisme.
- Pour garantir une stabilité totale de la structure vis-à-vis des déplacements horizontaux, nous avons vérifié l'effet du second ordre (Effet P- delta).
- Pour éviter la formation des rotules plastiques au niveau des poteaux, nous avons vérifié les moments résistants aux niveaux des zones nodales.
- Il est important de souligner la nécessité de garantir une meilleure qualité des matériaux, et leur mise en œuvre. Une construction peut s'effondrer suite à l'utilisation des matériaux de qualité médiocre.

Outre la résistance, l'économie est un facteur très important qu'on peut concrétiser en jouant sur le choix de section du béton et d'acier dans les éléments résistants de l'ouvrage, tout en respectant les sections minimales requises par le règlement en vigueur

# **Bibliographie**

## **BIBLIOGRAPHIE**

- Règles BAEL 91 modifiées 99, Edition Eyrolles, Troisième édition 2000.
- Règles Parasismiques Algériennes, Edition CGS, RPA 99 / version 2003.
- DTR B.C.2.2, charges permanentes et charges d'exploitations, Edition CGS, Octobre 1988
- Règles de conception et de calcul des structures en béton armé (CBA 93), Edition CGS,

Décembre 1993.

- Cours de béton armé, 3 ème année, master II et master I Génie Civil.
- Anciens mémoires de fin d'étude.

# **ANNEXES**

## **ANNEXE 2**

#### **SECTIONS REELLES D'ARMATURES**

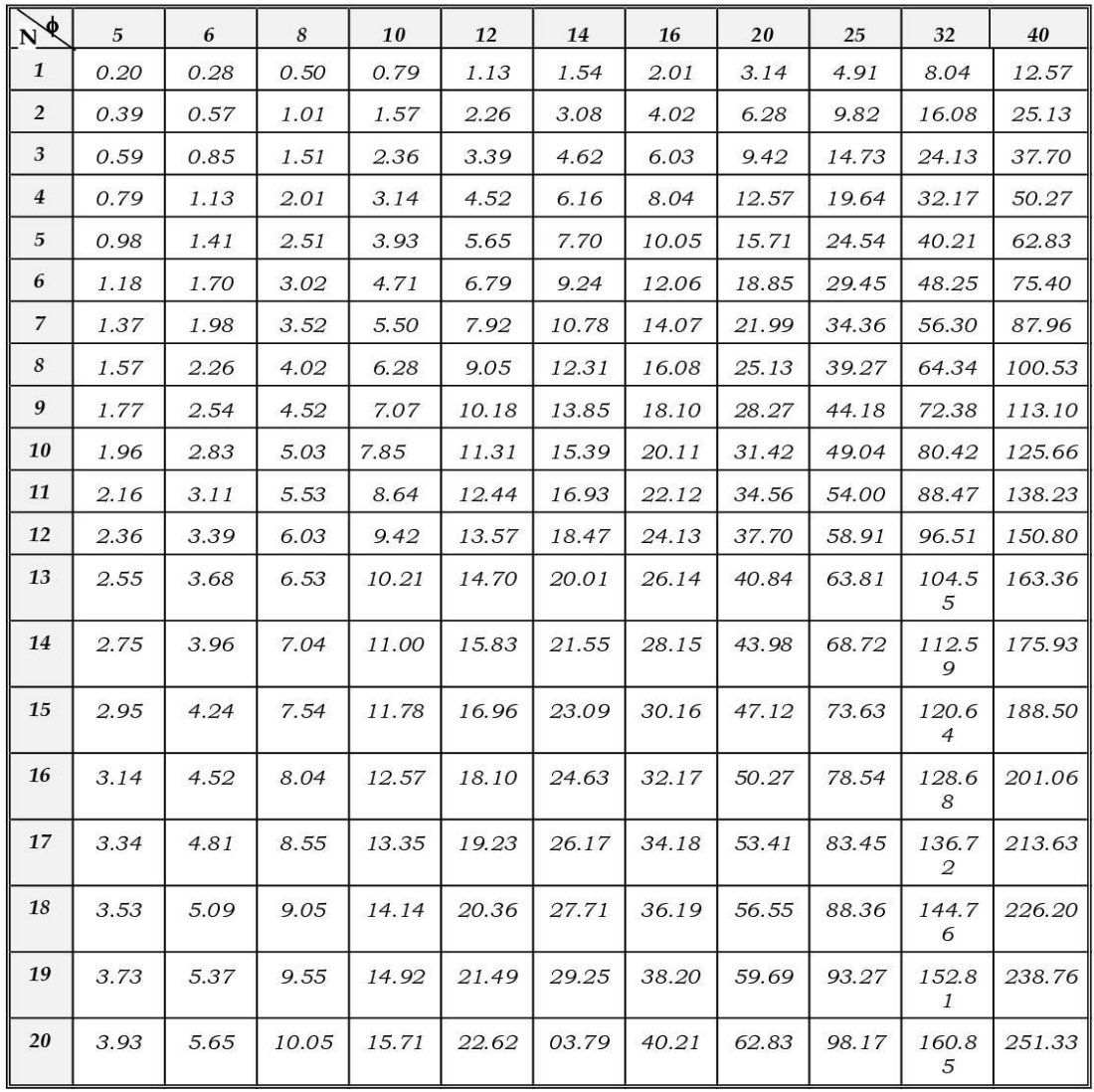

### Section en cm<sup>2</sup> de N armatures de diamètre $\phi$  en mm
### **ANNEXE 3**

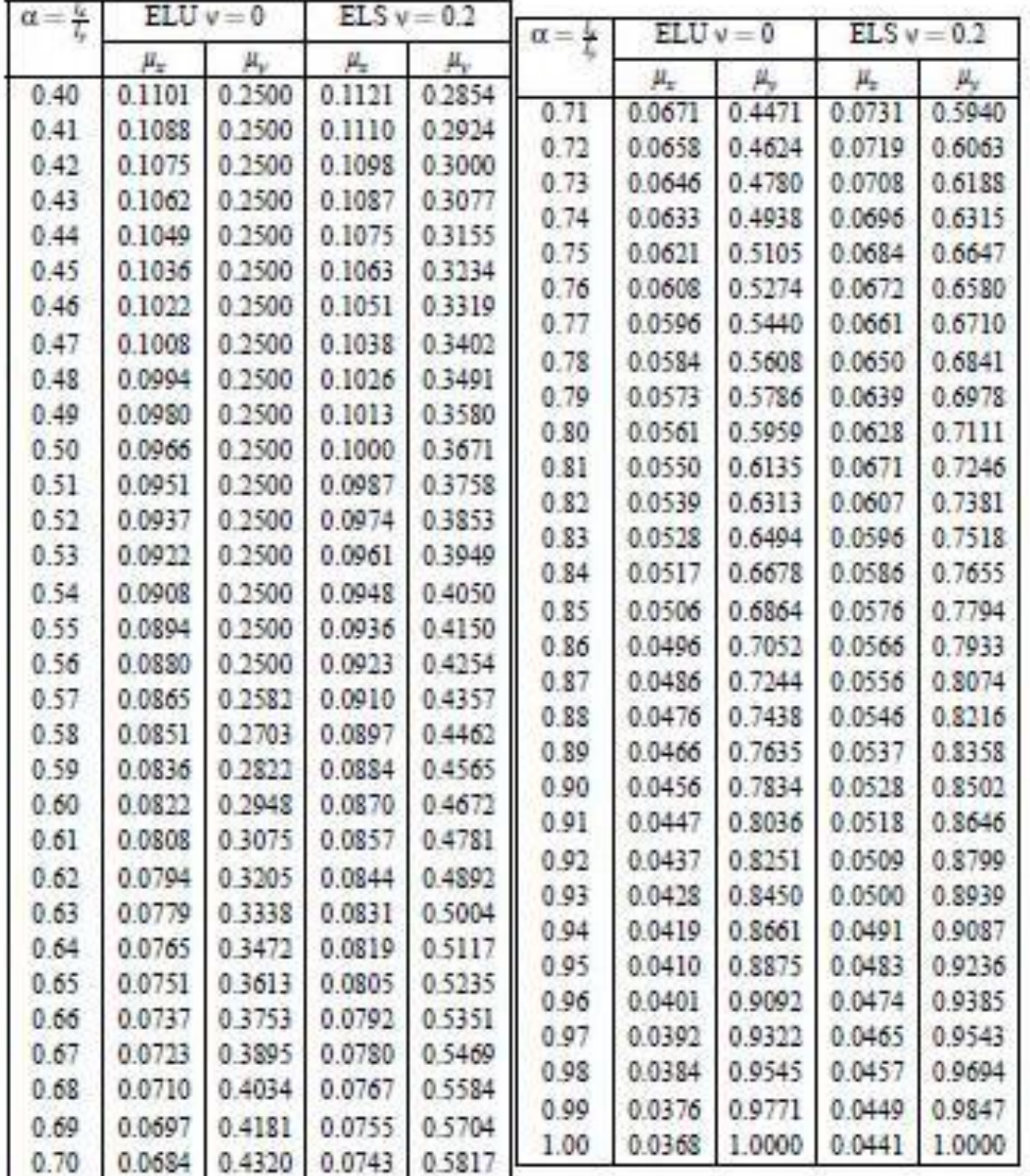

#### DALLES RECTANGULAIRES UNIFORMÉMENT CHARGEES ARTICULÉES SUR LEUR CONTOUR

#### **ANNEXE 4**

M1 et M2 pour une charge concentrique P = 1 s'exerçant sur une surface réduite u × v au centre d'une plaque ou dalle rectangulaire appuyée sur son pourtour et de dimension **Lx × Ly Avec Lx < Ly.**

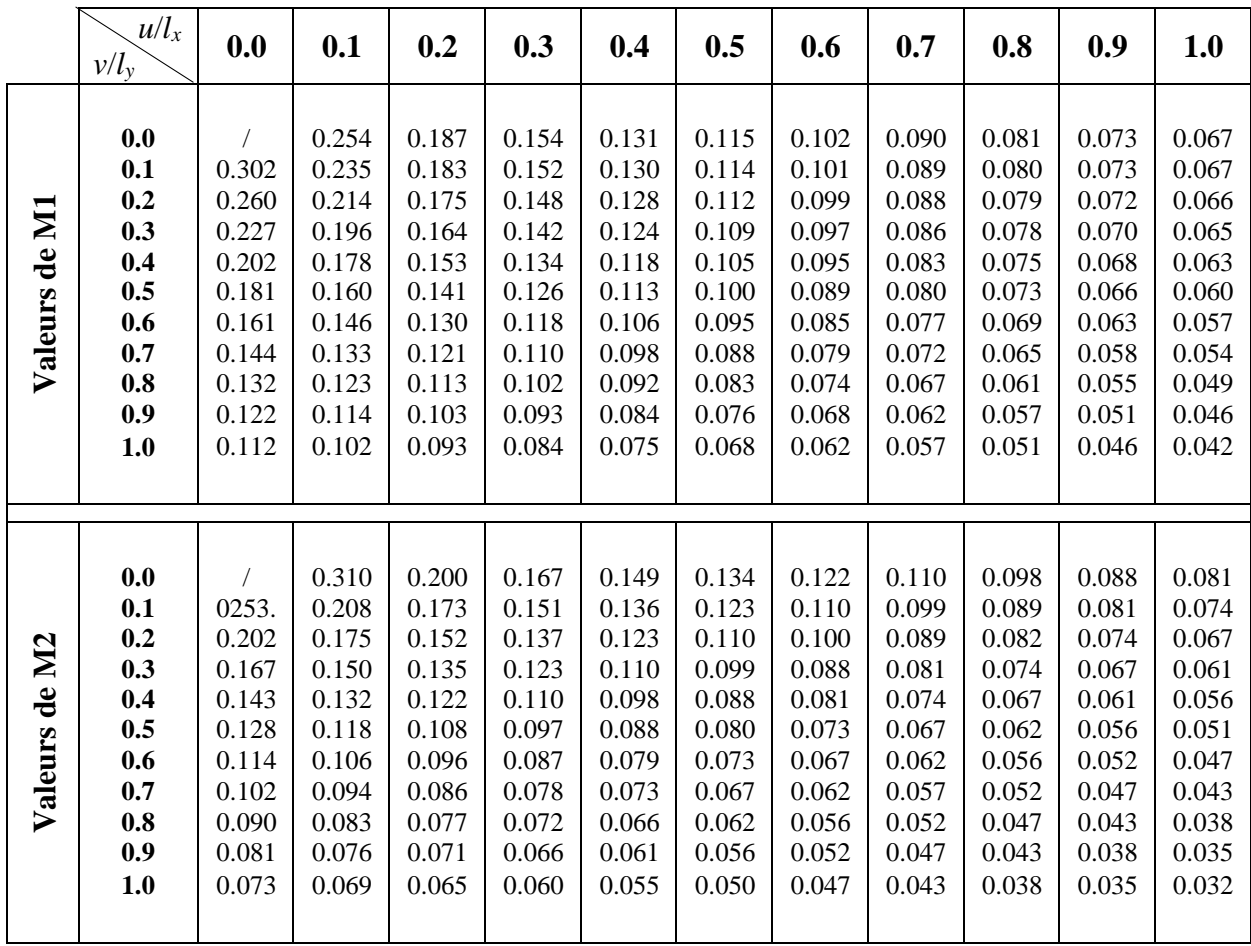

# **Plan d'architecture**

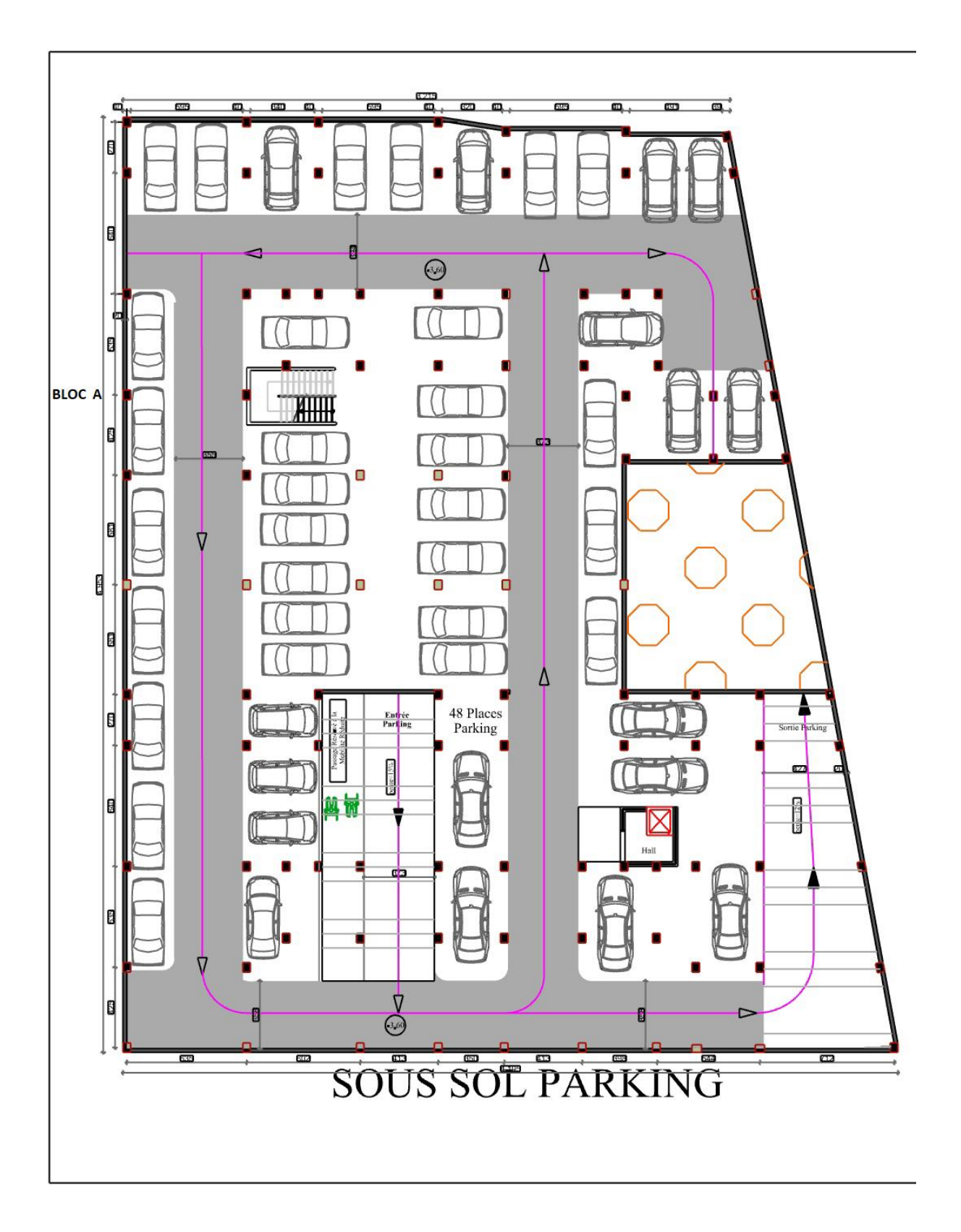

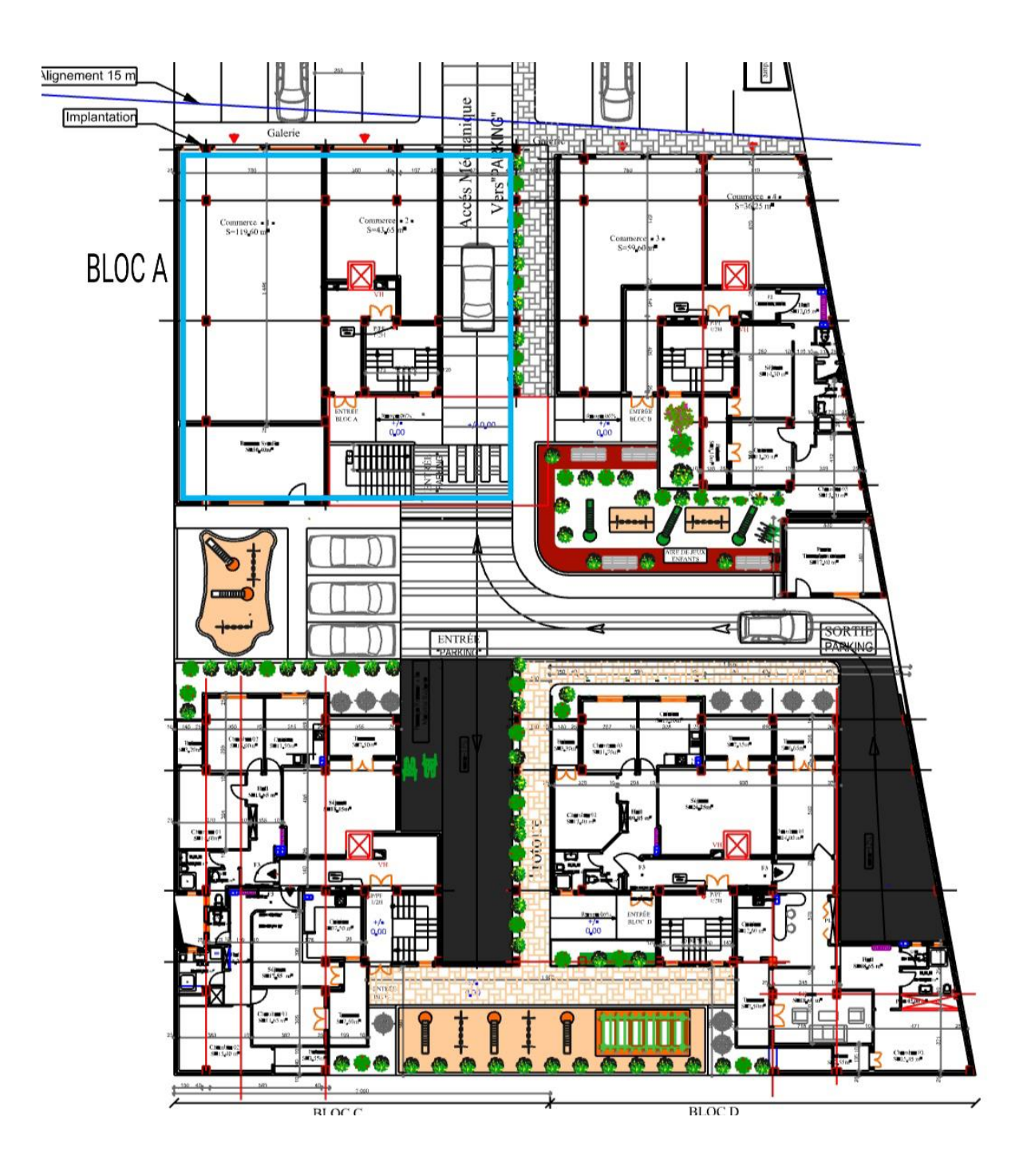

**RDC**

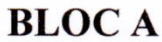

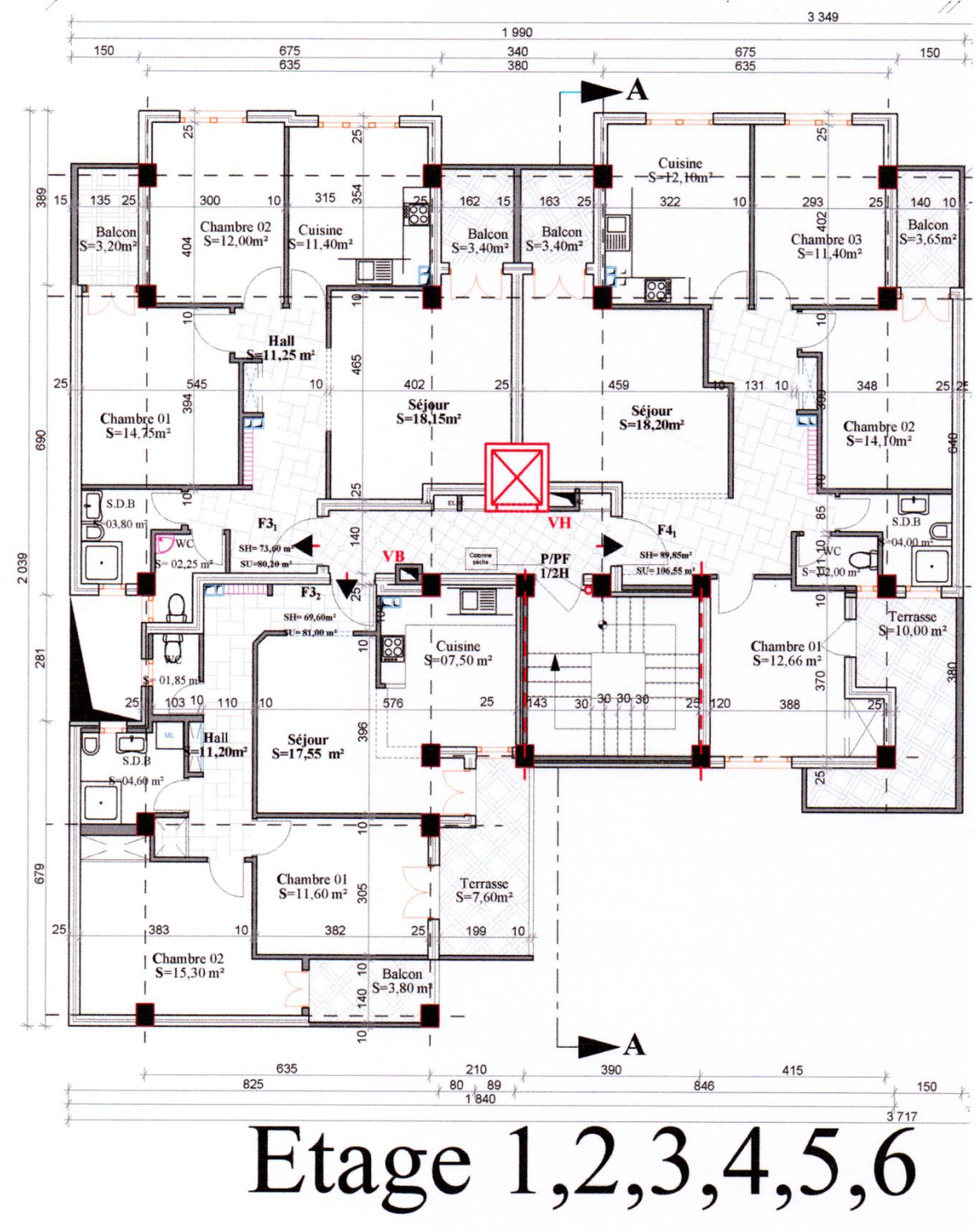

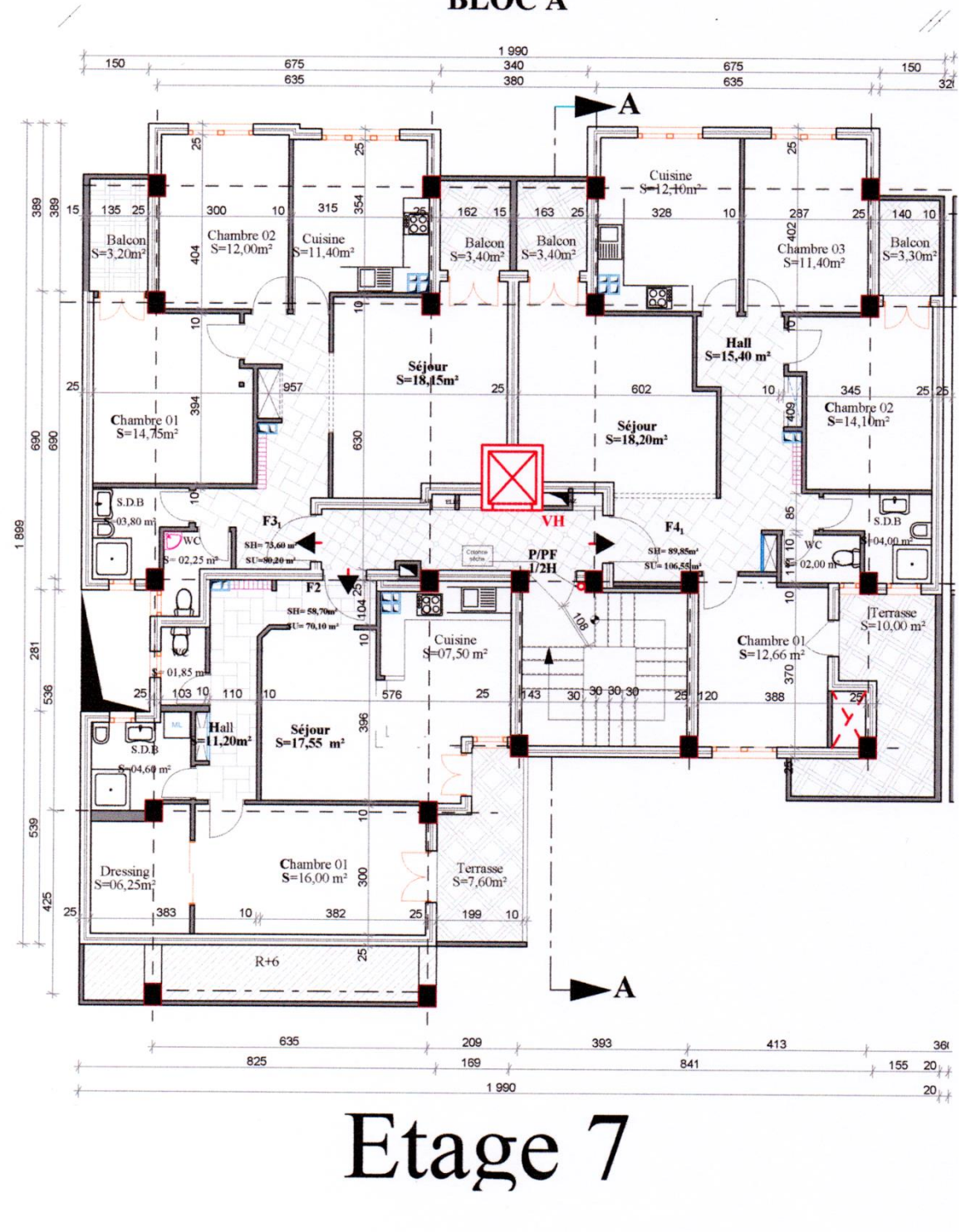

**BLOCA** 

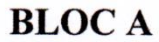

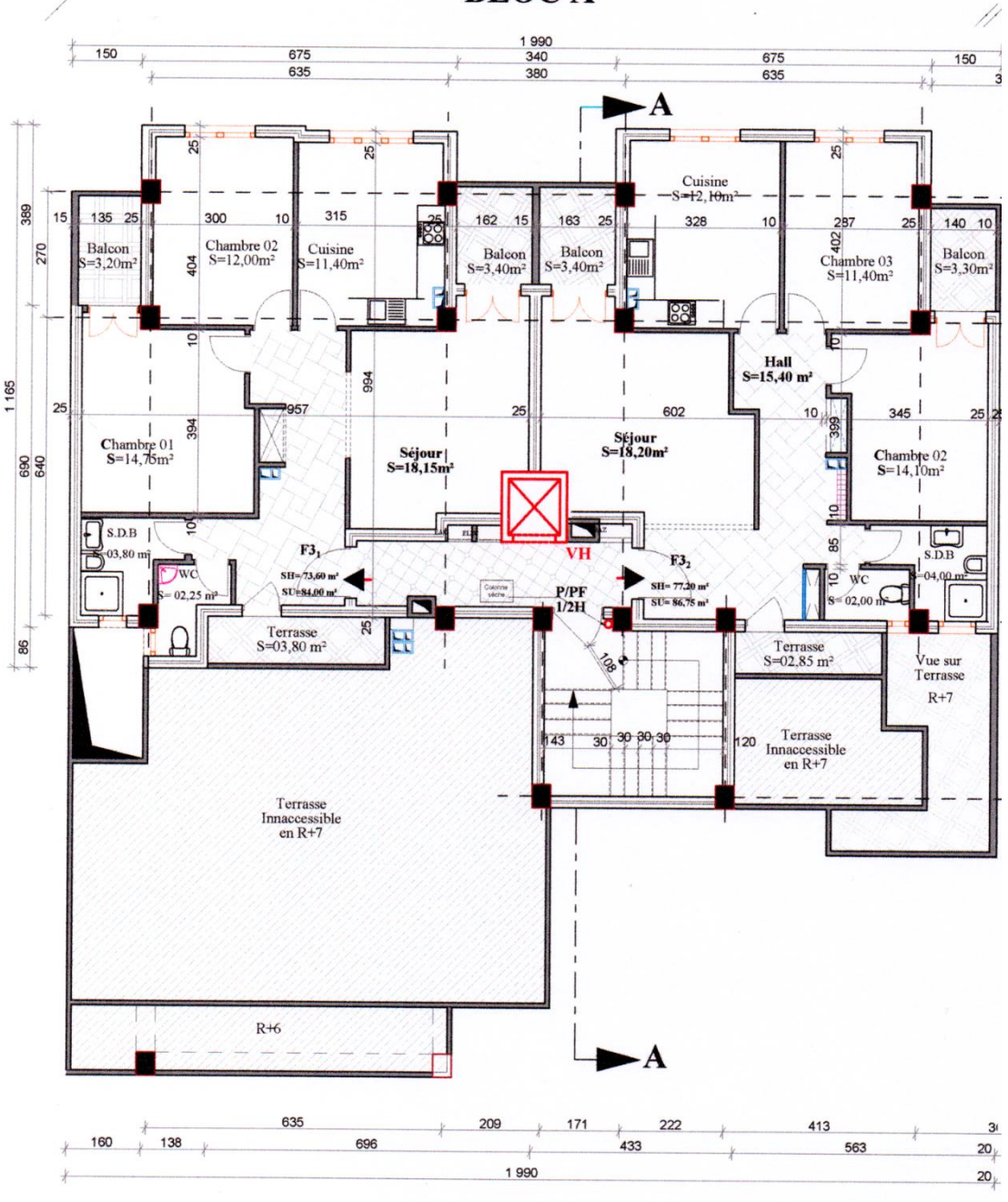

Etage 8/9/10.

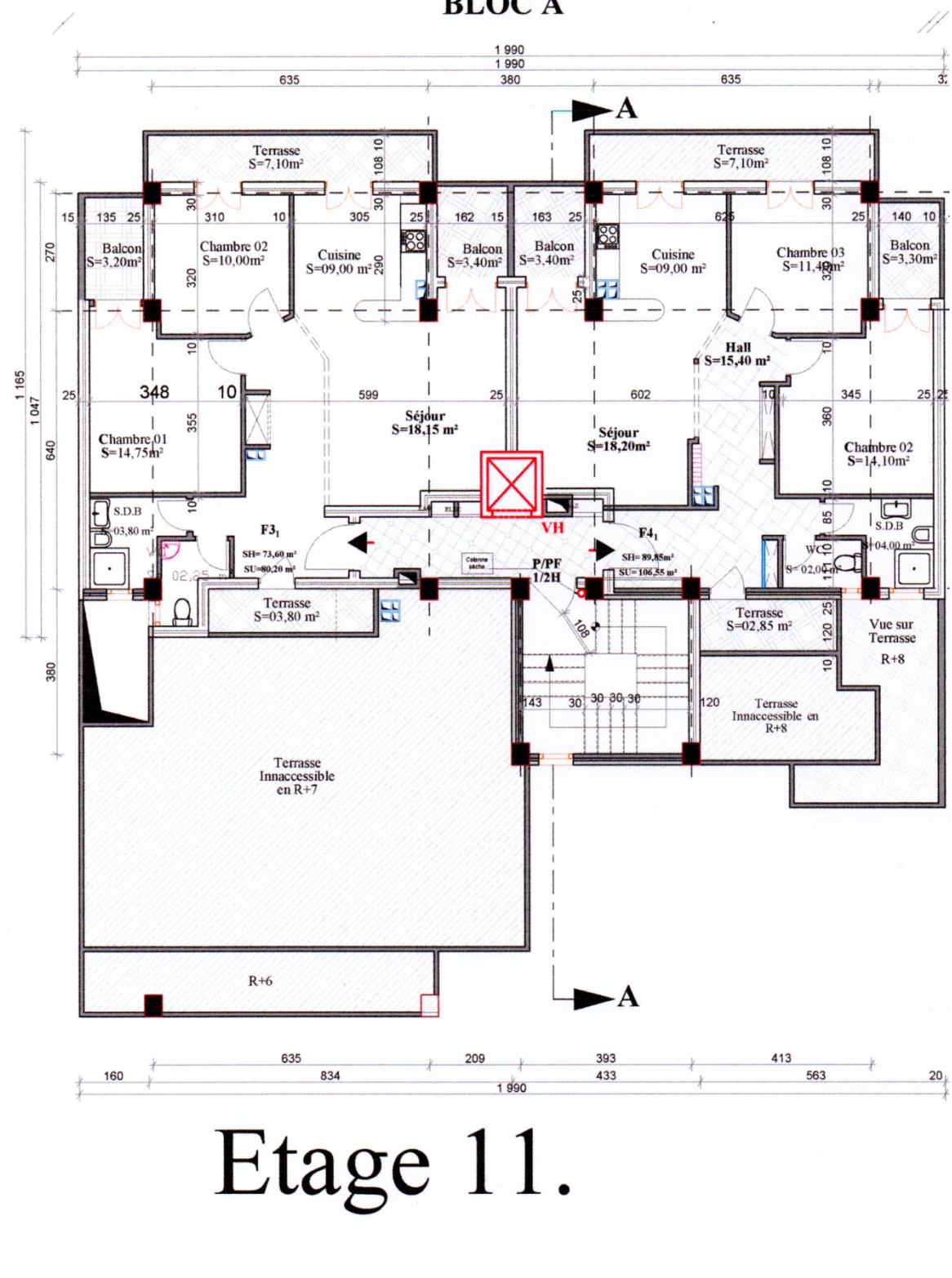

**BLOCA** 

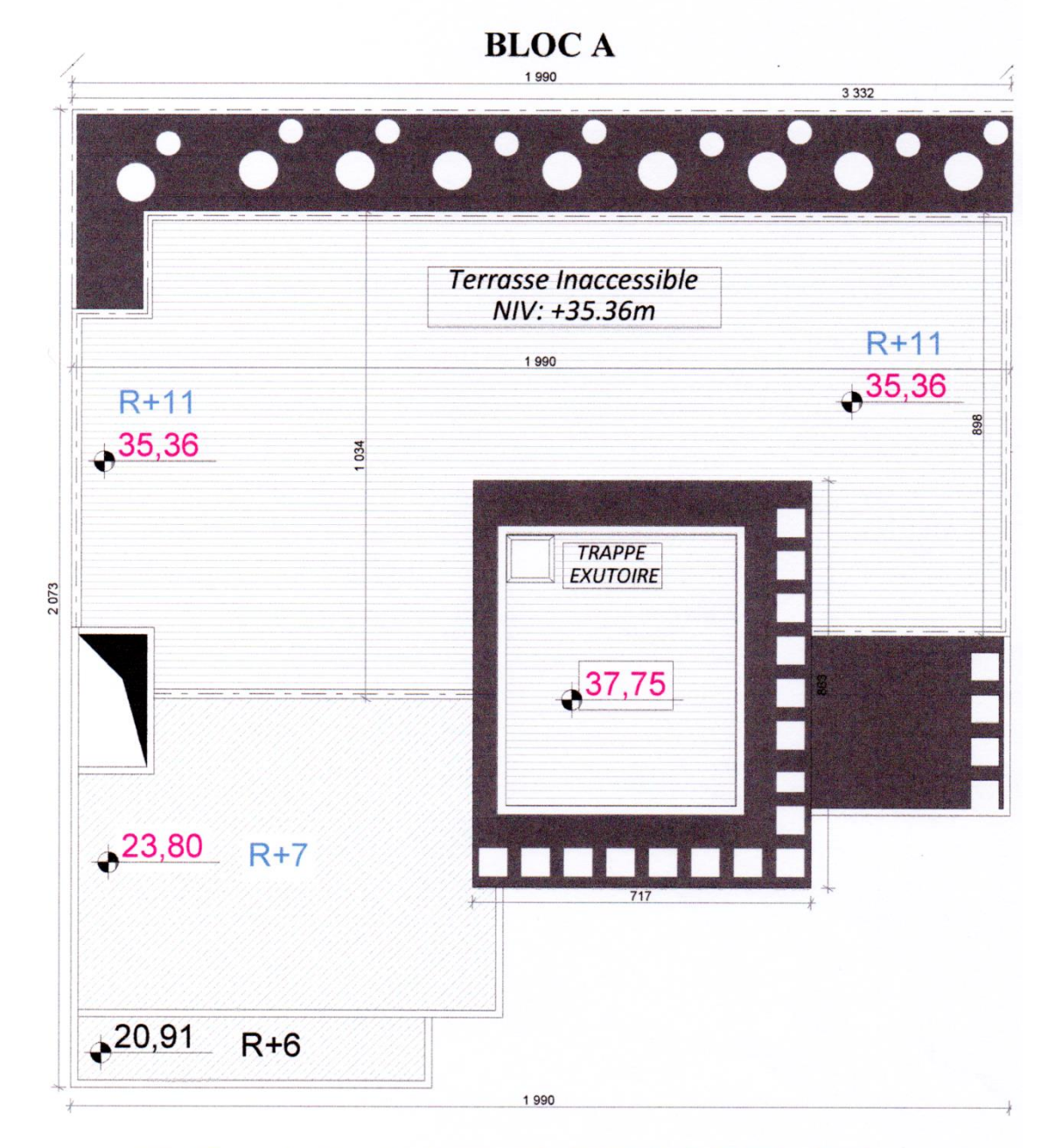

## PLAN TOITURE.

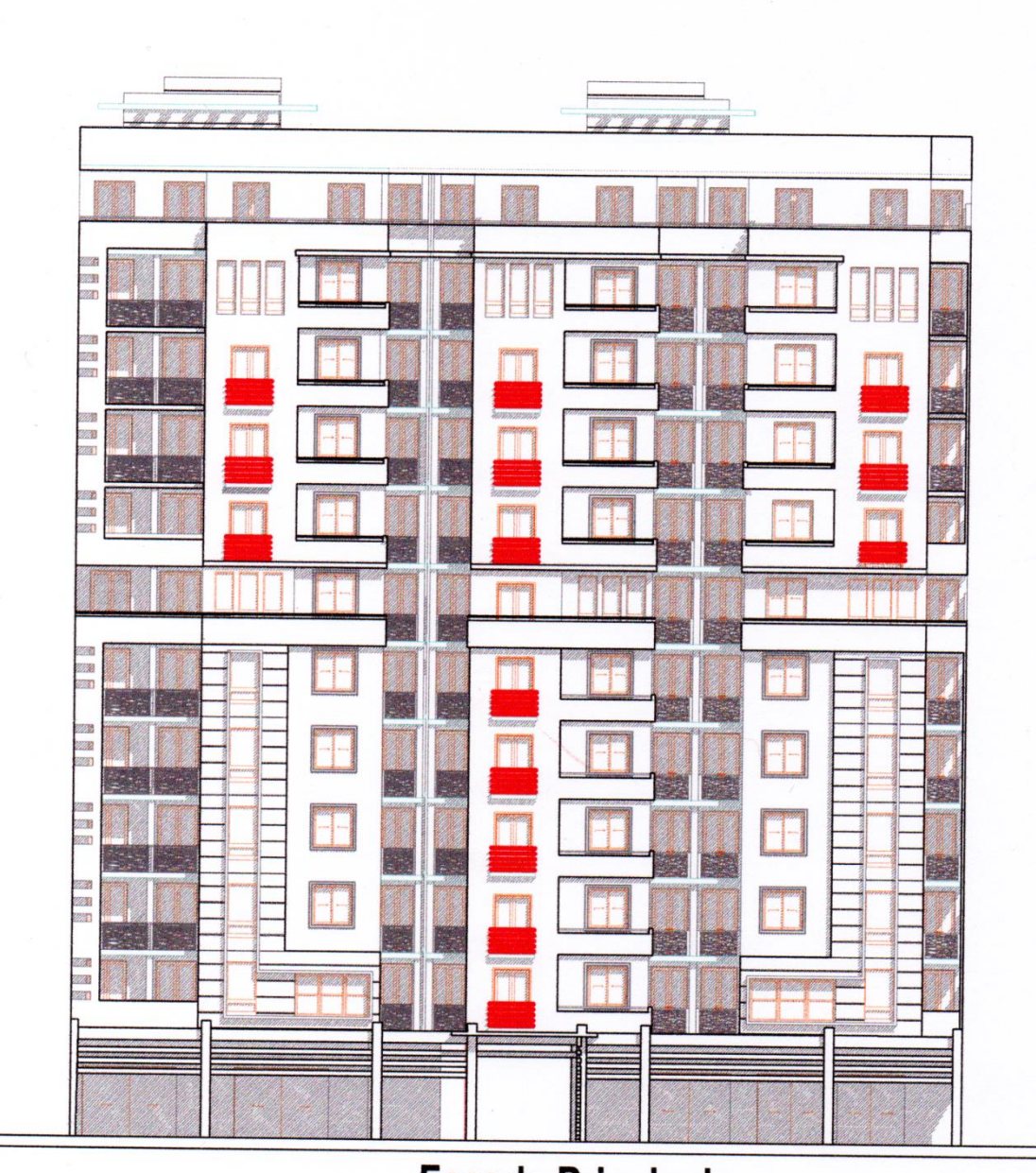

Façade Principale<br>Bloc A & B